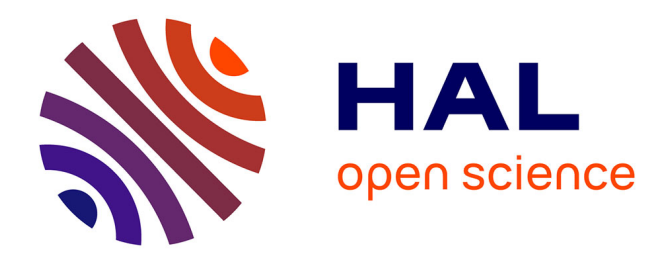

### **Quantification et modélisation de la morphogenèse foliaire**

Mohamed Said Oughou

### **To cite this version:**

Mohamed Said Oughou. Quantification et modélisation de la morphogenèse foliaire. Bio-informatique [q-bio.QM]. Université Paris Saclay (COmUE), 2019. Français. NNT : 2019SACLA005. tel-02305495ff

### **HAL Id: tel-02305495 <https://theses.hal.science/tel-02305495>**

Submitted on 4 Oct 2019

**HAL** is a multi-disciplinary open access archive for the deposit and dissemination of scientific research documents, whether they are published or not. The documents may come from teaching and research institutions in France or abroad, or from public or private research centers.

L'archive ouverte pluridisciplinaire **HAL**, est destinée au dépôt et à la diffusion de documents scientifiques de niveau recherche, publiés ou non, émanant des établissements d'enseignement et de recherche français ou étrangers, des laboratoires publics ou privés.

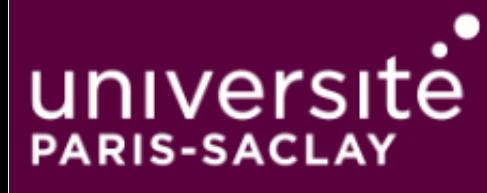

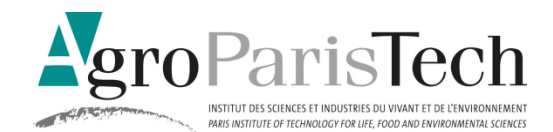

# Quantification et modélisation de la morphogenèse foliaire

Thèse de doctorat de l'Université Paris-Saclay Préparée à AgroParisTech (l'Institut des Sciences et Industries du Vivant et de l'Environnement)

École doctorale n°581 Agriculture, alimentation, biologie, environnement et santé (ABIES) Spécialité de doctorat: Informatique appliquée

Thèse présentée et soutenue à Versailles, 22 mars 2019, par

### **M. Mohamed Said OUGHOU**

Composition du Jury :

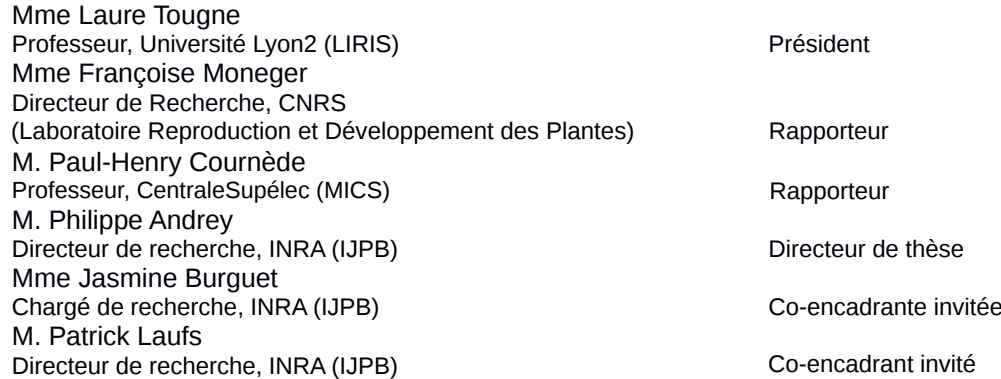

.

### Remerciement

J'aimerais d'abord exprimer ma gratitude envers : Mme Françoise MONEGER et M. Paul-Henry COURNÈDE qui ont accepté d'être les rapporteurs de mon travail de thèse. M. Guillaume LOBET, Mme Nathalie GONZALEZ et Mme Laure TOUGNE qui ont accepté d'être membres de mon jury.

Je remercie aussi Mme Nathalie GONZALEZ, Mme Laure TOUGNE et Etienne COUTU-RIER pour l'aide qu'ils m'ont apportée lors des deux réunions de comité thèse.

J'aimerais remercie mon encadrante Jasmine BURGUET sans laquelle ce projet n'aurai pas pu avoir lieu. Je la remercie pour son encadrement, pour m'avoir partager ses brillantes intuitions, pour les corrections et astuces qu'elle m'a donné au cours de la rédaction. Je la remercie aussi pour sa gentillesse, sa disponibilité permanente et pour les nombreux encouragements qu'elle m'a prodiguée.

Je remercie mon directeur de thèse Philippe ANDREY, je suis ravi d'avoir travaillé en sa compagnie et d'avoir eu son appui scientifique.

Je remercie tous les membres de l'équipe MIN, actuels (Eric BIOT et Fayçal SELKA) et anciens (Élise Raphaëlle Laruelle, Javier Arpón), pour leurs aide, pour leurs patience inouïe et de m'avoir supporté pendant toute cette période.

Cette thèse est le fruit d'une collaboration de plus de trois ans avec les biologistes de l'équipe FTA. Je remercie Patrick LAUFS et les membres de l'equipe FTA en particulier Nicolas Arnaud ´ , Bernard Adroher, Léo Serra Aude Maugarny-Calès.

Je remercie les membres de l'équipe de l'administration en particulier María Jesús, Vanessa Pacé et Nazneen Badroudine.

Il me sera très difficile de remercier tout le monde car c'est grâce à l'aide de nombreuses personnes que j'ai pu mener cette thèse à son terme.

الشك

اللهم لك الحمد حمدا كثيرا طيبا مباركا فيه، ملء السموات وملء الأرض، وملء ما شئت من شيء بعد، أهل الثناء والمجد، أحق ما قال العبد، وكلنا لك عبد، أشكر ك ربي على نعمك التي لا تعد، وآلائك التي لا تحد، أحمدك ربي وأشكرك على أن يسرت لي إتمام هذا البحث على الوجه الذي أرجو أن ترضى به عنى.

… اعترافا لذوى الفضل والإحسان بفضلهم.

والداي العزيزان، تقف الكلمات عاجزةً أمام عظمة ما أحمله من محبةً لكما، فأنتما أساس وجودي في الحياة، وأنتما الأمن والأمان وراحة النفس وهدوء البال، وأنتما سر النجاح والتفوق، فلولا وجودكما لكانت حياتي ناقصة، فأنتما من يُلون الحياة بأجمل ألوان الفرح، فشكراً تبدو كلمة سطحية دون معنى أمام كل ما تفعلانه لأجلى، فأيَّ شكرٌ. يستطيعُ أن يُحيط بمقدار التضحية والتعب الذي تبذلانه، وأي تقديرٌ يَمكن أن يستوعب سهر الليالي الطوال على راحتى، لكن رغم هذا كله اسمحا لي أيها الغاليان القريبان أن أقو ل لكما: شكر اً، مع كثير ٌ من الخجل على التقصير ، فأنا وإن أشعلتُ لكما أصابعي شمعاً، فلن أُوفيكما ولو شيئاً بسيطاً من حقوقكما على، فأنتما وصية الله تعالى للأبناء، وفيكم نزلت آياتٌ تُتلى وقرآنٌ يوصي بطاعتكما وطلب الرضى منكما، فأنتما يا أبي وأمي بابان من أبواب الجنة، و نفحاتٌ من نور ِ الحياة، و سحابةٌ تمطر ِ الخيرِ و الحسنات، و لأن النعم تدوم بالشكر، فشكراً لله على أنكما في الحياة، وشكراً لكل قطرة عرقٌ طاهرةٌ نزلت منكما لأجلى، واسمحا لي أن أقول لكما أيضاً أنكما أغلي ما في حياتي، وأنكما سرِّ الفرح في قلبي، و لو بذلت عمري كله لأجلكما فلن أستطيع أن أصل إلى درجةٌ واحدةٌ من درجات البر التي أمرني الله بها تجاهكما، فسامحاني على التقصير، وسامحا لغتي التي تلعثمت حروفهما أمام عظمة ما تصف، أمي وأبي: شكراً لكما''. يسعدني ويشرفني أن أتوجه بأسمي عبارات الشكر والتقدير والمحبة لكم الأخوة والأخوات الأصدقاء والزملاء الأعزاء.. على ما غمرتمونی به

## Table des figures

- 1.1 Biomimetisme : exemple d'inspiration par des formes biologiques en architec- ´ ture. (A) alvéoles d'une ruche d'abeilles. (B) pavage du plan avec un polygone hexagonale. (C) exemple de bâtiment inspiré d'une ruche d'abeilles.  $\ldots$  . . . . . 28
- 1.2 Biomimetisme : l'exemple de la tour Eiffel. A : plan de la tour. B : comparaison ´ entre la structure du fémur et un pilier de la tour Eiffel. C : alléger les poutres dans la construction; les poutres sont fabriquées avec de moins en moins de matériau tout en préservant leurs qualités mécaniques, le pourcentage utilisé pour fabriquer ces formes étant de gauche à droite respectivement de 100%, 82%, 20%, 14%, 5%, 2%. . . . . . . . . . . . . . . . . . . . . . . . . . . . . . 29
- 1.3 Formes spiralées dans la nature : fleur de tournesol (A), coquillage (B), chou romanesco (C), pomme de pin (D), phyllotaxie des feuilles dans une plante (E). 30
- 1.4 Travaux historiques d'anatomistes sur la morphogenese. (A B) Travaux des ` anatomistes Girolamo Fabrici et William Harvey sur la formation de l'œuf et du poussin et de la souris. (C-D) Théorie de préformation. (C) Schéma du Dr. Kerkringius qui montre sa vision de l'embryon de 3 ou 4 jours dans l'utérus d'une femme sous la forme d'un enfant miniature. (D) Marcello Malpighi (1628 - 1694) et Jan Swammerdam (1637 - 1680), deux pionniers de la microscopie, pensaient pouvoir voir les futurs individus à l'intérieur des ovules (théorie oviste). Les premiers microscopes ont révélé l'existence de "petits animaux" dans le sperme, ce qui a mené à l'hypothèse disant que les futurs individus doivent être présents dans le sperme (théorie animalculistes). (E) Premier dessin du méristème apical de la plante, tiré de la thèse de Caspar Friedrich Wolff (1759). . . . . . . . . . . . . . . . . . . . . . . . . . . . . . . . . . . . . . . . 33

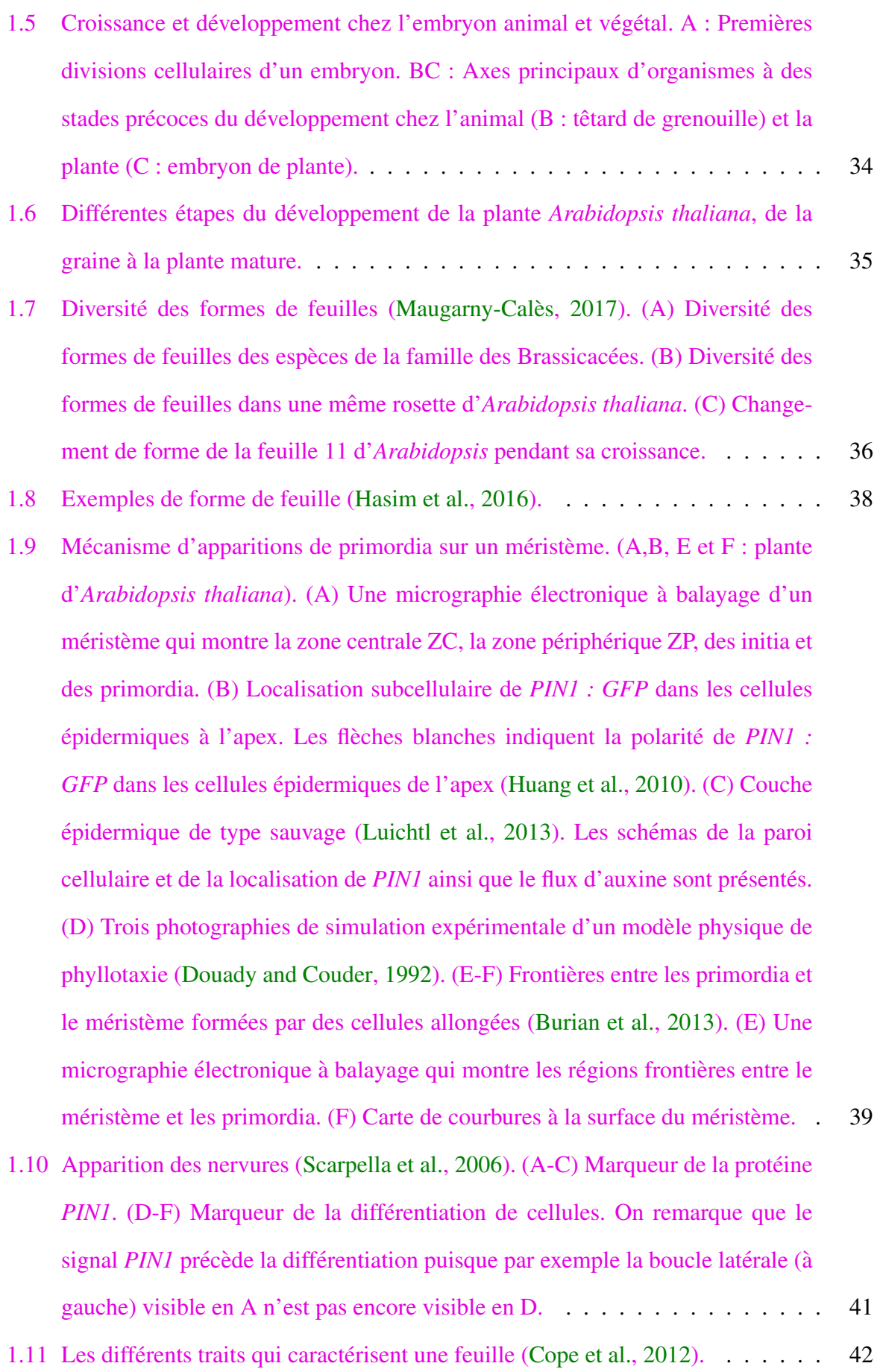

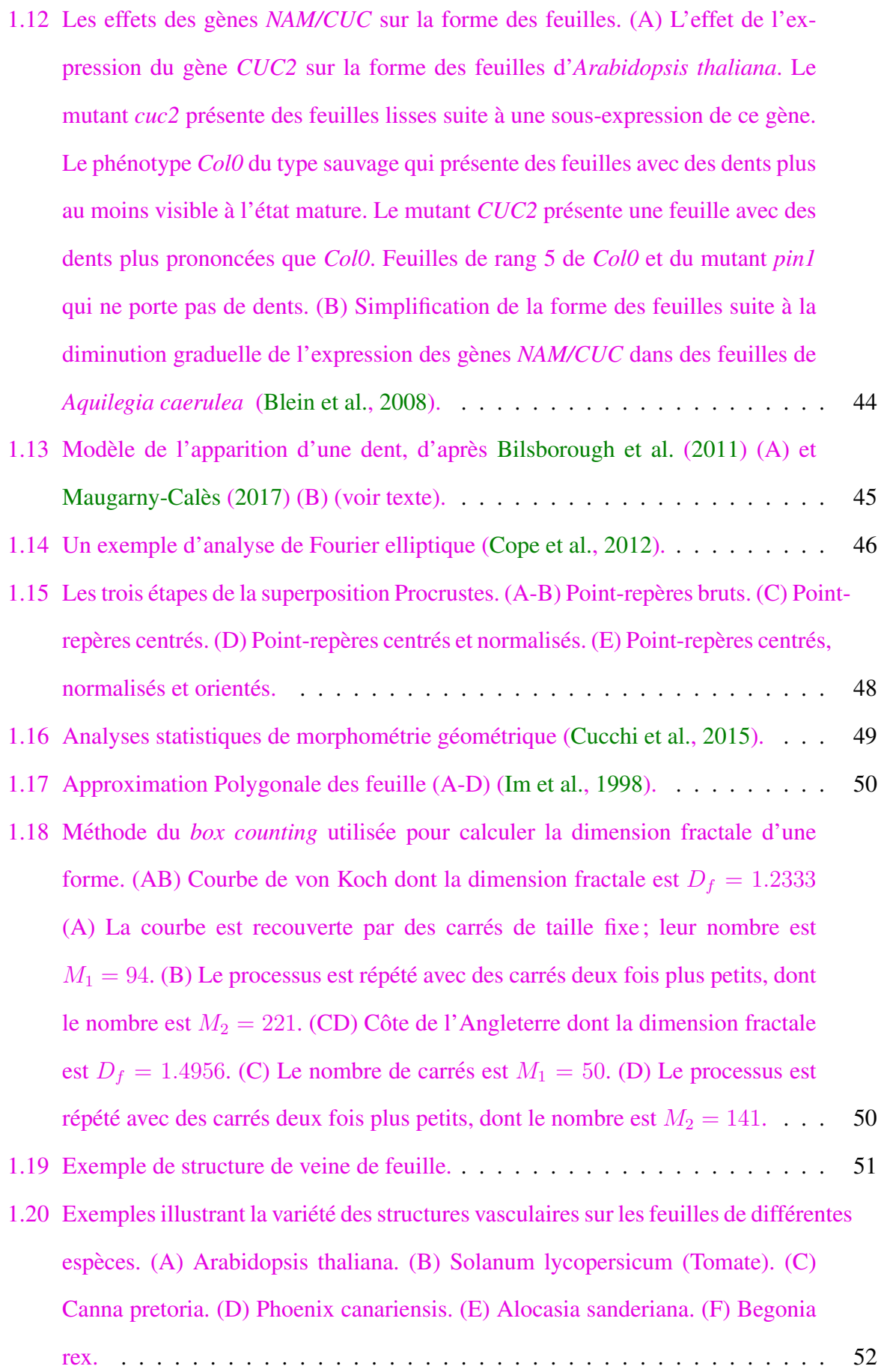

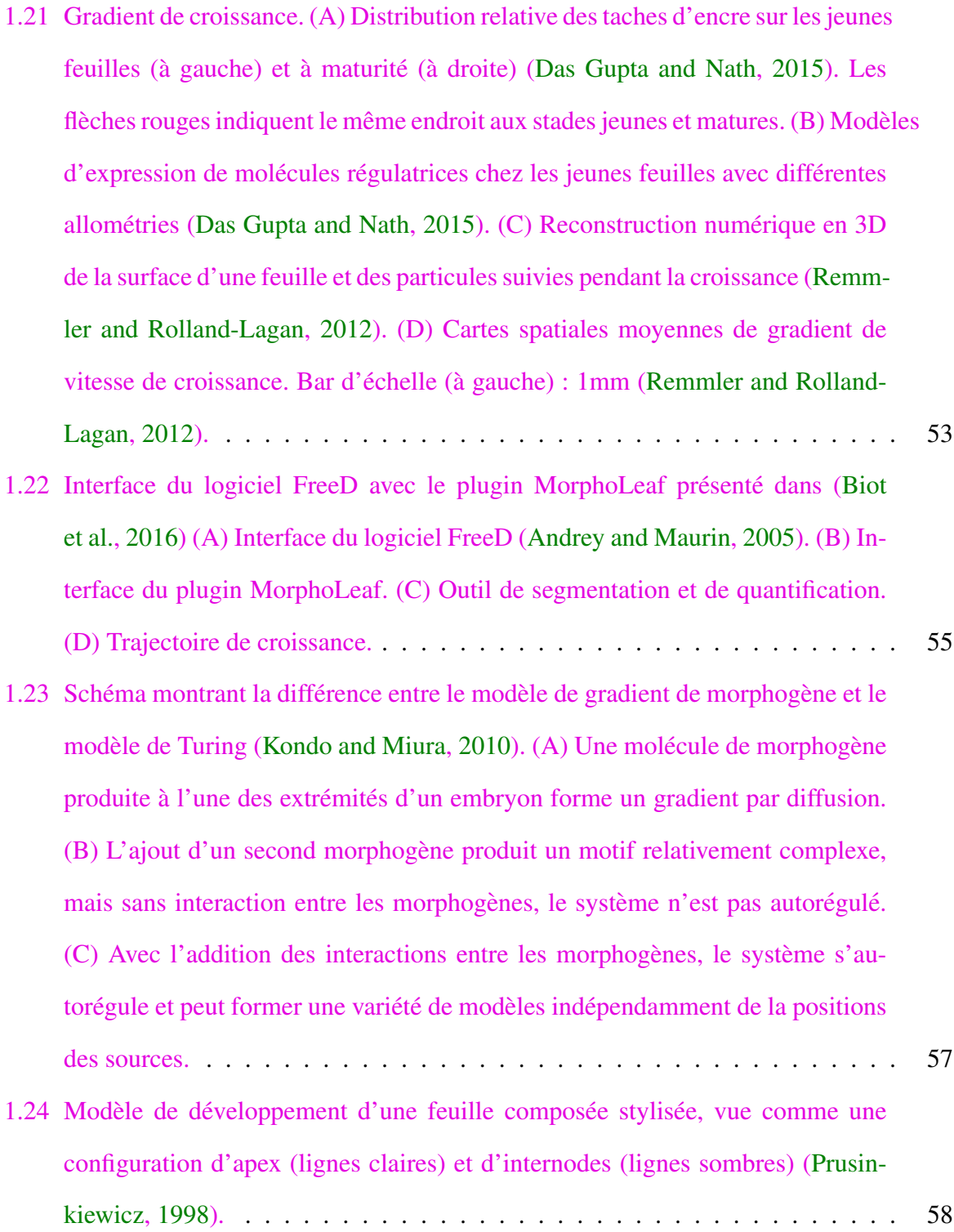

- $1.25$  Exemples de différentes modèles de croissance à l'échelle cellulaire. (A) L'architecture d'une cellule d'une plante peut être décomposée en entités à différentes échelles. Cette structure est représenté ici sur des plans horizontaux pour décrire le fonctionnement de la plante (Dupuy et al., 2008). (B) Modèle implémenté dans VirtualLeaf. La diffusion de morphogènes entres les cellules est modélisée (gauche : réseaux et flèche rouge entre les deux cellules centrales du haut). Leurs influences sont intégrées dans le modèle de croissance et division. Basé sur ce modèle, il est possible de modéliser la croissance d'un tissu. (C) Simulation de la croissance de la premiere feuille de la rosette de la plante ` *Arabidopsis thaliana* à différents moments après semis  $(4 \text{ (a)}, 8 \text{ (b)}, 11 \text{ (c)}, 17 \text{ (d)} \text{ et } 29 \text{ (e)} \text{ jours}$ après le semis). La coloration dépend de la concentration en morphogène (jaune pour les concentrations élevées, rouge pour les concentrations inférieures, blanc pour les concentrations inférieures à  $0, 133UA/\mu m^2$ ). (D) Exemple de cellules en 3D de forme polyédriques, simulées avec le modèle d'après Honda et al. (2004). . . . . . . . . . . . . . . . . . . . . . . . . . . . . . . . . . . . . . . 64
- 1.26 Modèle de croissance des feuille (Runions et al., 2017). (A) Structures de données représentant une feuille : un polygone représentant la marge de la feuille (en noir), un arbre representant les nervures principales (en bleu) et un maillage tri- ´ angulaire representant le limbe (en vert). Les cercles jaunes indiquent les points ´ de convergence, les points noirs sur la marge sont des points d'echantillonnage ´ supplémentaires sur la marge et les points bleus indiquent les sommets où le maillage coïncide avec les nervures. (B) Interaction des composants du modèle.  $(C)$  Exemples de formes pouvant être générés par le modèle.  $\ldots \ldots \ldots$  . . . . . . . . 65
- 1.27 Modele conceptuel des interactions entre l'auxine, ` *PIN1* et *CUC2* au niveau des marges et des feuilles (Bilsborough et al., 2011). (A) Modèle de rétroaction qui montre les feed-back entre auxine ,*PIN1* et *CUC2*. (B) Représentation d'une cellule à la marge de la feuille.  $(C)$  Représentation du primordium foliaire (première étape de la simulation). (D-H) Différentes étapes de simulation de croissance de la feuille. (I) Simulation d'un mutant *pin1*. (J) . (K) Simulation d'un mutant *cuc2*. (L) L'expression accrue de *CUC2* produit une feuille avec des dents bien prononcés. (M) L'expression uniforme de *CUC2* produit une feuille avec des dents fortement reduite. ´ . . . . . . . . . . . . . . . . . . . . . 65

2.1 Dynamique de croissance des feuilles. (A) Problème lié à l'utilisation de la longueur comme proxy du temps. Mauve : feuille 3 de longueur L. Vert : feuilles 11 de longueurs  $L$  et  $L'$  ( $L < L'$ ). Les deux premières feuilles ont la même longueur mais pas le même âge, les première et dernière n'ont pas la même longueur mais ont le même âge. (B) Calcul de la date d'initiation des feuilles. Point noirs : nombre de feuilles comptées sur différentes plantes à partir de 12 jours  $(\hat{a}$ ge plante); courbe en gris : fonction polynomiale ajustée sur les données; pointillés : estimation de la date d'initiation de la feuille  $11$  (16.27 jours après semis). (C) Cinétiques de croissance. Gauche : longueur en fonction de l'âge de la plante pour la feuille 11 (points : données mesurées; courbe : fonction de Hill ajustée). Milieu : longueur en fonction de l'âge de la feuille pour différents rangs. Droite : âge de la feuille en fonction de sa longueur pour les mêmes rangs (fonctions inversées par rapport aux courbes du milieu). (D) Paramètres des fonctions de Hill ajustées en fonction du rang de la feuille. (E) Trajectoire de croissance de la feuille de rang 11 et détection automatique de l'initiation d'une dent (hauteur minimale de  $10 \mu m$ ). Les feuilles sont présentées avec leur partie proximale (base de la feuille du côté du pétiole) à gauche et la partie distale (point de la feuille) a droite. ` . . . . . . . . . . . . . . . . . . . . . . . . 70 2.2 Tailles des feuilles de rangs impairs (entre 3 et 11) au début et à la fin de leur croissance. . . . . . . . . . . . . . . . . . . . . . . . . . . . . . . . . . . . . . 73 2.3 Calcul d'une trajectoire de croissance. A : les images des feuilles à partir desquelles une trajectoire de croissance est calculée sont classées par stade de développement (longueur du limbe, âge, ...). La technique d'acquisition dépend de la taille de l'organe (microscope, scanner à plat, ...). B : le contour moyen correspondant à un temps  $t$  du développement est calculé par une moyenne pondérée des contours (courbes jaunes) autour de  $t$ . Les poids sont déterminés a l'aide d'une fonction gaussienne centr ` ee sur ´ t. . . . . . . . . . . . . . . . . . 76 2.4 Distribution des feuilles individuelles dans le temps. Les feuilles (*Col0*) sont triées soit par leur longueur (haut), soit par leur âge (bas). Les deux répartitions ne sont pas identiques car la relation entre l'age et la taille d'une feuille n'est ˆ pas lineaire. ´ . . . . . . . . . . . . . . . . . . . . . . . . . . . . . . . . . . . . 76

- 2.5 Ré-é chantillonnage des contours des feuilles (d'après Biot et al. (2016)). Pour mettre en correspondance les parties homologues dans differents contours de ´ feuilles (ici, deux feuilles individuelles par exemple : une de contour noir et une de contour bleu), les points de repères homologues d'un contour à l'autre sont utilisés. Entre chacun de ces points, la portion de contour est ré-échantillonnée avec le même nombre de points. Finalement, les points de mêmes indices dans toutes les feuilles ré-échantillonnées correspondent aux même positions anatomiques d'une feuille a l'autre. ` . . . . . . . . . . . . . . . . . . . . . . . . . . 77 2.6 Différences entre des trajectoires de croissance basées sur soit la longueur du
- limbe, soit l'âge des feuilles. A : contours moyens calculés avec *MorphoLeaf*, qui utilise la longueur du limbe pour dater les organes, et sélectionnés de manière à avoir des longueurs espacées de 2mm. B : contours moyens qui correspondent aux mêmes longueurs de limbe, mais calculés en utilisant l'âge des feuilles pour dater les organes. Les positions de ces contours sont indiquées sur les axes temporels correspondants, en A : la longueur du limbe (en mm), et en B : l'âge de la feuille (en heures). . . . . . . . . . . . . . . . . . . . . . . . . . . . . . . . 78
- 2.7 Problématique dans le moyennage des contours liée à la densité variable d'échantillonnage sur l'axe temporel. Les poids  $p_i$  des feuilles  $x_i$  calculés avec les méthodes initiale et de rééquilibrage sont indiqués dans les première et deuxième lignes, respectivement (voir texte). . . . . . . . . . . . . . . . . . . . . . . . . . . . . 79
- 2.8 Tirage aléatoire *bootstrap* d'une feuille basé sur les intervalles. A-G : les différentes étapes de la méthode dans le choix d'une feuille pour constituer à terme un  $\'$ echantillon de feuilles équilibré autour du temps  $t$  (voir la description de la méthode présentée dans la Section  $1.2.2$ ).  $\dots$  . . . . . . . . . . . . . . . . . 81
- 2.9 Formes et tailles de feuilles de différents rangs de la rosette de la plante témoin Col0 chez *Arabidopsis thaliana*. A : trajectoires de croissance de feuilles de différents rangs (de gauche à droite et de haut en bas : feuilles  $3, 5, 7, 9, 11$ ). Les contours moyens consécutifs sont séparés par un intervalle de temps d'une heure.B : aperçu des différences de taille de feuilles des rangs indiqués, à un même stade tardif du développement. Barres d'échelle : 4mm. C : évolution du rapport de taille largeur/longueur en fonction du rang de la feuille. . . . . . . . 82

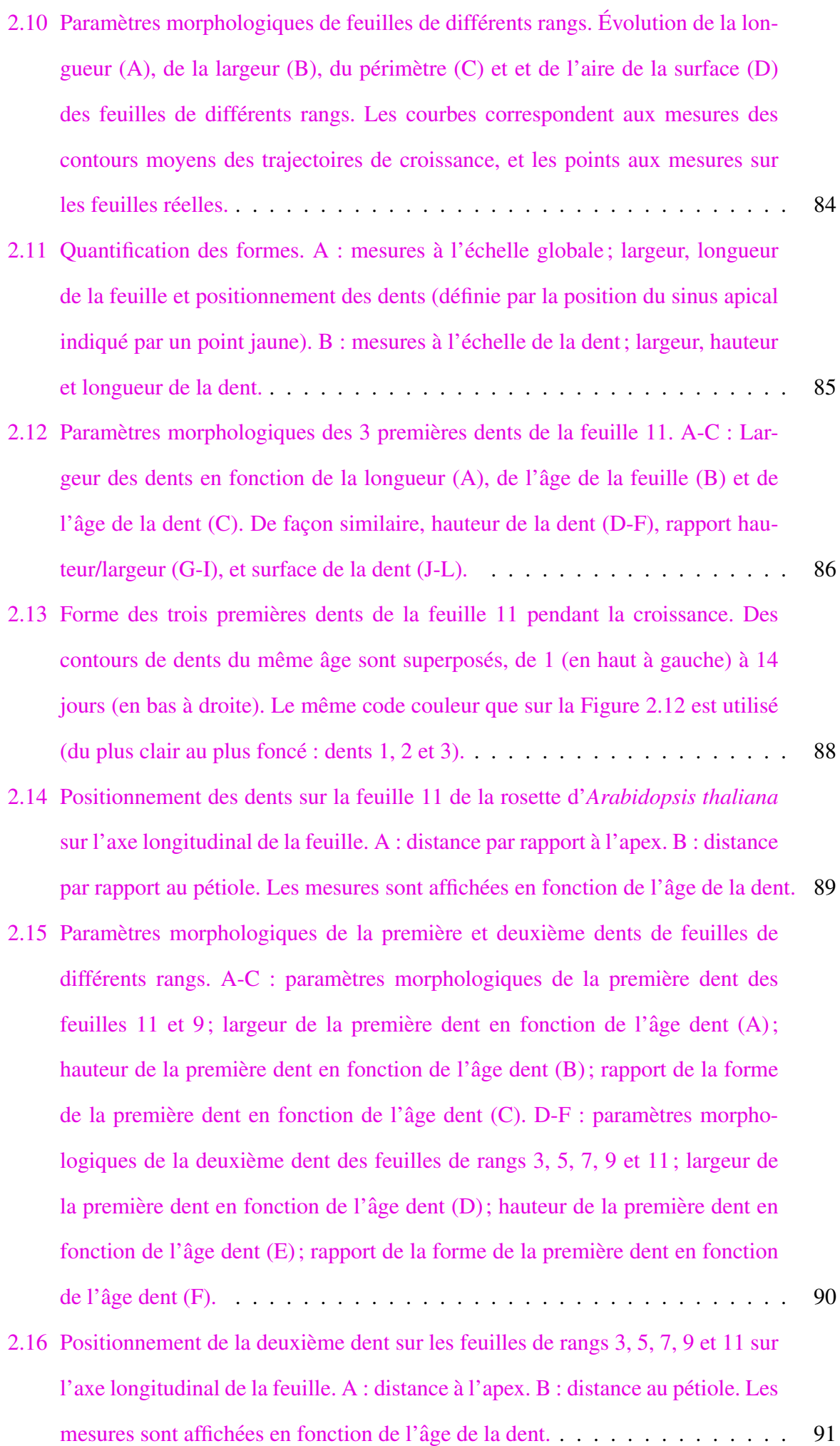

- 2.17 Morphologies des feuilles dans des génotypes différents (*Col0*, *k*luh . . . . . . . 94
- 2.18 Comparaison statistique de mesures du developpement. En vert et en rose, une ´ même mesure effectuée sur deux échantillons à comparer. Le temps est découpé en fenêtres. Un test statistique est appliqué pour les mesures de chaque fenêtre et fournit une  $p$ -valeur. Pour un risque donné, l'hypothèse nulle est rejetée (pastille rouge) ou non (pastille verte). Dans le cas ou les pré-requis nécessaires à l'application du test ne sont pas vérifiés, la fenêtre est étiquetée avec une pastille grise. Dans le cas d'absence de données, la fenêtre n'est pas étiquetée.  $\ldots$  . . . . 97
- 2.19 Comparaison d'une mesure à l'échelle globale (largeur du limbe) des feuilles 11 et 9 de la rosette de la plante d'*Arabidopsis thaliana*. Pastille rouge : difference ´ significative; pastille verte : pas de différence significative; pastille grise : test non-applicable; pas de pastille : au moins un des groupes n'a pas de donnée... 98
- 2.20 Comparaison des mesures de dents de la même feuille. Comparaison de la largeur  $(A)$  et la hauteur  $(B)$  de la première et deuxième dent. Comparaison de la hauteur (C) de la deuxieme et troisi ` eme dent. ` . . . . . . . . . . . . . . . . . . 99
- 2.21 Comparaison des mesures (hauteur, largeur) de la premiere dent des feuilles de ` rang 11 et 9. . . . . . . . . . . . . . . . . . . . . . . . . . . . . . . . . . . . 100
- 2.22 Cartographie du paramètres cellulaires dans l'épiderme de la feuille (d'après (?)). Volume (A) et epaisseur (B) des cellules de feuilles 11 dans la rosette ´ d'*Arabidopsis thaliana* âgées de gauche à droite 8, 8.1 et 8.8 jours (de gauche à droite) et mesurent entre  $350$  et  $400 \mu m$  en longueur. . . . . . . . . . . . . . . . . 105
- 2.23 Cartographie de morphogènes au cours du temps sur le limbe (voir Annexe). Gauche : feuilles (rang 5 dans la rosette de *Col0* individuelles avec un rapporteur de l'expression de deux genes (haut : ` *TCP14*, bas : *GRF2* ; plus le tissu est sombre, plus le gène est exprimé). Milieu : cartographies moyennes de l'expression des genes dans des contours moyens de la trajectoire de croissance de ` la feuille de rang 5 à des différents moments de croissance. Une look-up-table (LUT) est utilisée (LUT "fire") pour faciliter la visualisation des cartes. Droite : superposition des cartographies de deux gènes dans une feuille moyenne de rang 5 de 225 heures (cyan : *TCP14*; magenta : *GRF2*). . . . . . . . . . . . . . 107
- 3.1 Facteur de croissance directionnelle homogène. Ce facteur contrôle le taux de la croissance dans les directions principales de la feuille au travers des intensites´  $I_{\text{long}}$  et  $I_{\text{lat}}$ . En faisant varier les intensités relatives de ces directions, il permet d'obtenir des formes plus ou moins allongées.  $\ldots$  . . . . . . . . . . . . . . . . 112
- 3.2 Rétrécissement du limbe à sa base. La répression de croissance, comprise entre  $0$  (par d'effet) et 1 (répression maximale) le long de l'axe longitudinal du limbe (axe x) est définie par une fonction gaussienne (à droite sur le schéma) et décroît en s'éloignant du point de jonction méristème-pétiole.  $\ldots$  . . . . . . . . . . . 114
- 3.3 Gradient de croissance (Remmler and Rolland-Lagan, 2012). La croissance du tissu selon l'axe longitudinal (axe x) est modulee. ´ . . . . . . . . . . . . . . . . 115
- 3.4 Front de différenciation pendant le développement de la feuille. Progression schématique du front de différenciation cellulaire au cours du temps (dont les positions sont indiquées par les flèches, de coordonnées longitudinales  $x_i$  et  $x_j$ , à t et  $t + \Delta t$ , resp.). Il sépare la région distale où les cellules sont entrées en différenciation (partie en vert, à droite du front sur la figure) de la région proximale où les cellules sont toujours dans un régime de division (partie en blanc, a gauche du front sur la figure). ` . . . . . . . . . . . . . . . . . . . . . . 116
- 3.5 Facteurs locaux. (A) Facteur d'accélération locale de croissance (par exemple, pour modéliser l'effet de l'hormone auxine). (B) Facteur de répression locale de croissance (par exemple, pour modéliser l'effet des gènes *CUC/NAM*). . . . . 117
- 3.6 Effets des facteurs locaux sur le positionnement des autres facteurs locaux. A : répression de l'auxine sur CUC dans un voisinage de rayon  $d_1$ . B : distance minimale  $d_2$  entre deux maxima d'auxine. C : induction à distance  $d_3$  d'un maximum d'auxine. Le facteur auxine (accélérateur de croissance) est indiqué par un point bleu, et CUC (répresseur de croissance) par un point rouge. . . . . . . 119
- 3.7 Positionnement automatique des facteurs locaux. A-E : simulation du positionnement de facteurs de répression (effet de CUC) et accélération locales (effet de l'auxine) sur un segment de droite grâce à l'application des règles du modèle. Chaque flèche indique l'apparition d'un nouveau facteur local après croissance du segment. . . . . . . . . . . . . . . . . . . . . . . . . . . . . . . . . . . . . 120
- 3.8 Simulation d'une trajectoire de croissance. Pour determiner la croissance entre ´ un temps t et un temps  $t + \Delta t$ , en chaque point p du contour au temps t, le vecteur de croissance  $d(p)$  est calculé en intégrant les facteurs de croissance du modèle (gauche, voir texte). Le contour au temps  $t + \Delta t$  est déterminé en appliquant les déplacements  $d(p)$  en chaque p (droite). . . . . . . . . . . . . . . 124
- 3.9 Illustration de calcul de la distance entre deux trajectoires. A : exemple d'une trajectoire réelle et d'une trajectoire simulée; les trois contours de chaque trajectoire correspondent au même âge de la feuille pendant le développement.  $BC:$  calcul de la fonction de coût entre deux contours du même âge  $(B)$  basé sur le calcul de des distances entre points homologues (C). . . . . . . . . . . . 126
- 3.10 Influence des paramètres du facteur de croissance homogène sur la forme globale de la feuille. Des trajectoires de croissance sont simulées grâce au modèle et au module de simulation pour différentes valeurs d'intensité de croissance,  $I<sub>lat</sub>$  (croissantes de bas en haut) et  $I<sub>long</sub>$  (croissantes de gauche à droite). . . . . . 127
- 3.11 Influence du paramètre  $\sigma_{\text{pet}}$  du facteur de rétrécissement du pétiole sur la largeur du petiole. ´ . . . . . . . . . . . . . . . . . . . . . . . . . . . . . . . . . . . . 128
- 3.12 Influence du paramètre d'intensité du facteur de gradient de croissance sur la forme globale d'une feuille. Quand il augmente, la base de la feuille est plus allongee. ´ . . . . . . . . . . . . . . . . . . . . . . . . . . . . . . . . . . . . . . 128
- 3.13 Influence de la variation du seuil du front de differenciation sur la forme de ´ la feuille. La vitesse de propagation du front contrôle l'apparition des dents : une vitesse faible laisse le temps à des dents d'apparaître sur la partir basale du limbe, alors qu'elle les en empêche si elle est très rapide.  $\ldots \ldots \ldots$  . . . . . . . 129
- 3.14 Effets des paramètres principaux des facteurs locaux dans le modèle de croissance. Tous les paramètres du modèle sont fixés à part ceux étudiés respectivement sur les Figures A-D, et le contour en entrée est un segment plat. Une simulation avec le modèle est alors lancée sur plusieurs tours (un nombre de fois identique pour toutes les simulations) et le contour final est affiche.´ . . . . 130

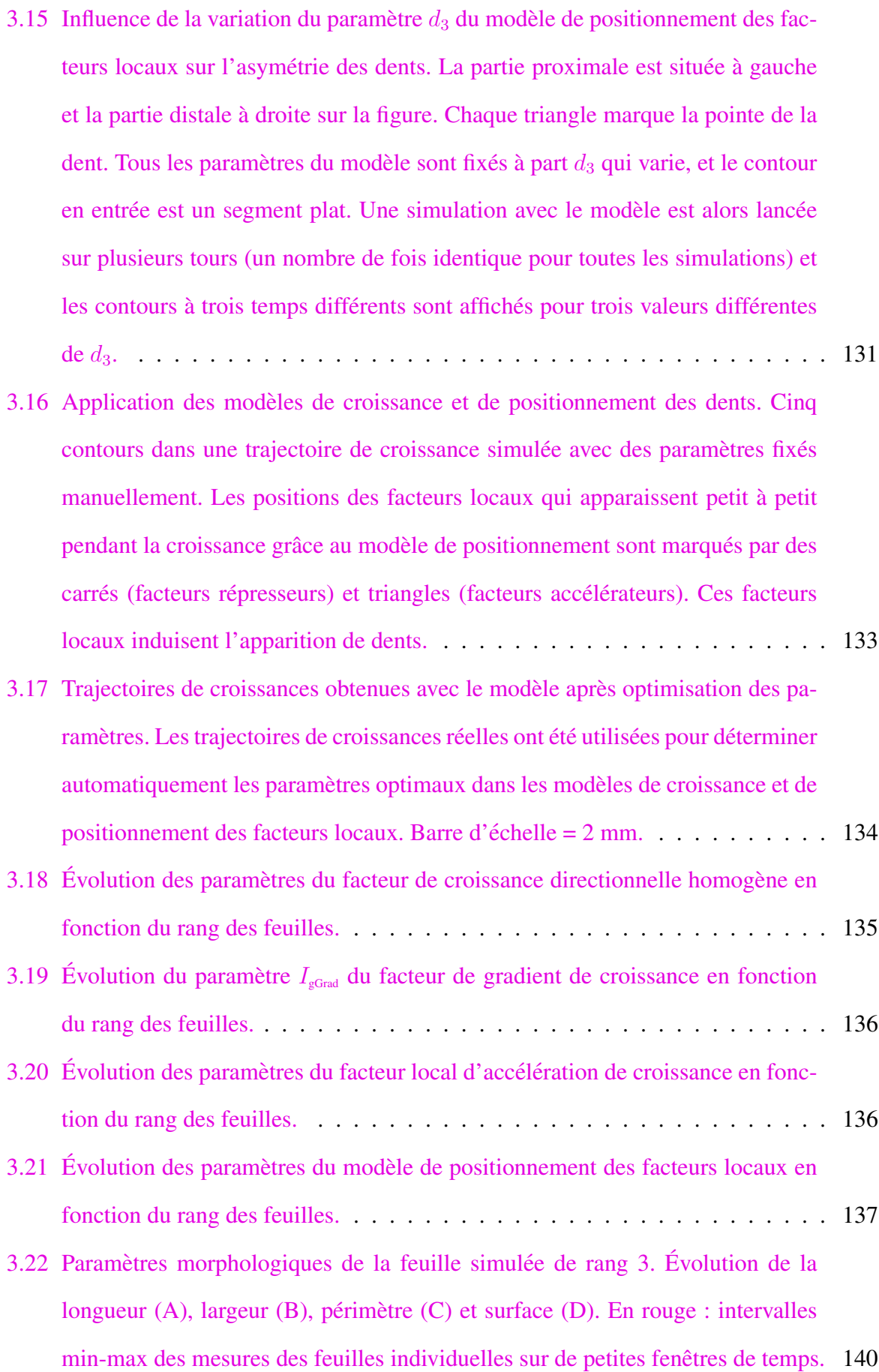

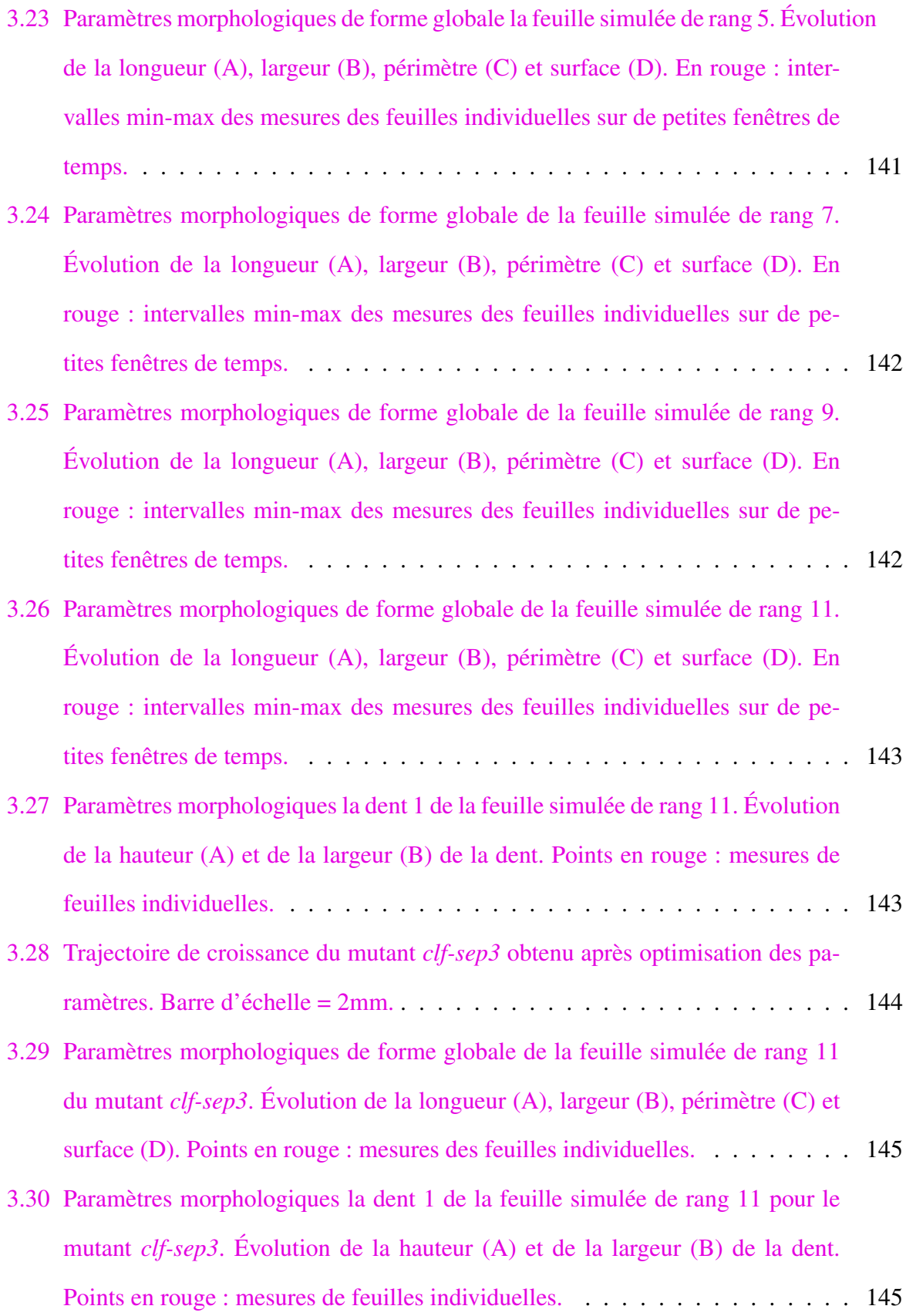

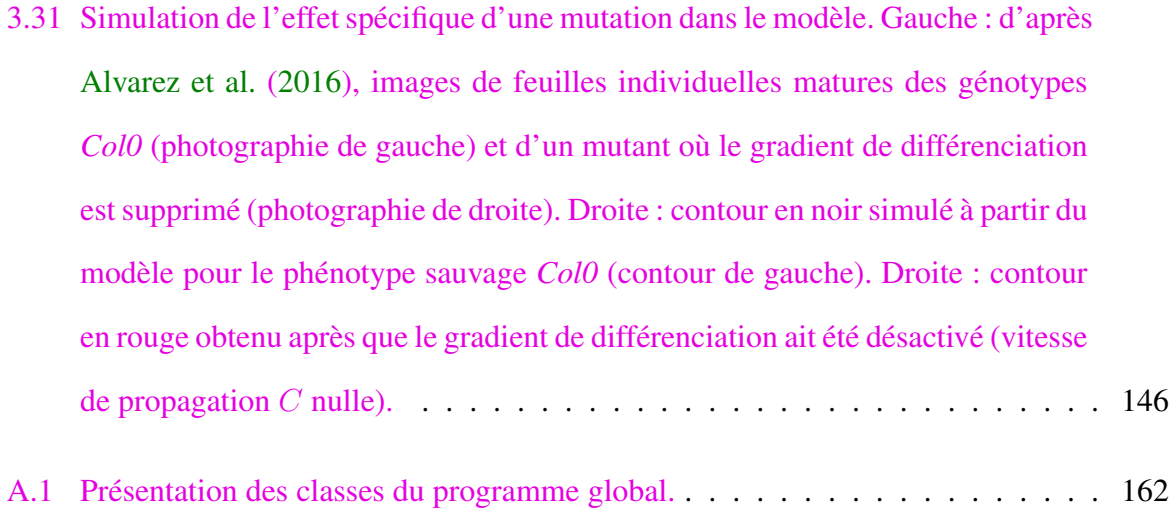

# Liste des Algorithmes

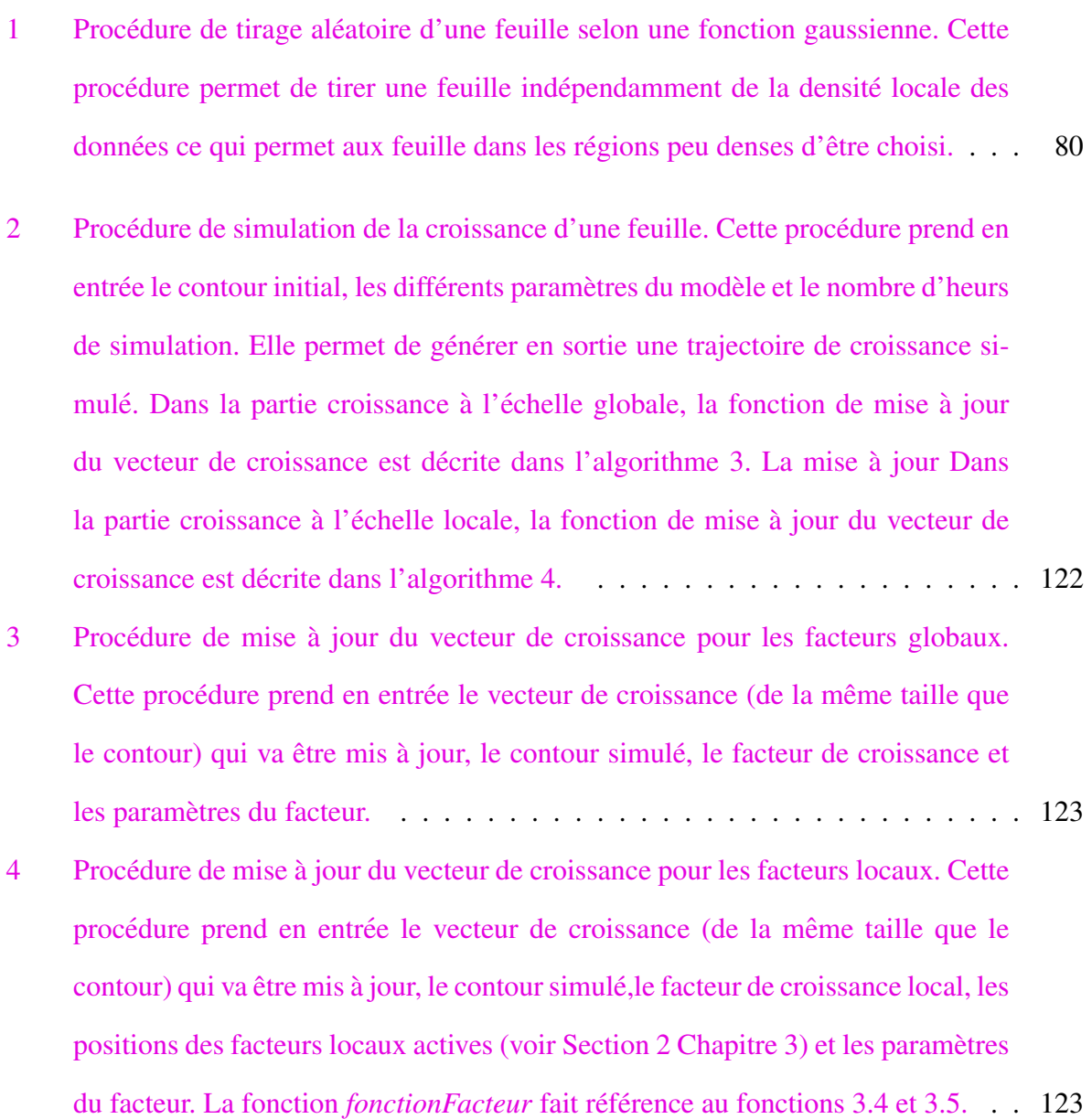

 $\mathcal{L}(\mathcal{A})$  .

## Liste des tableaux

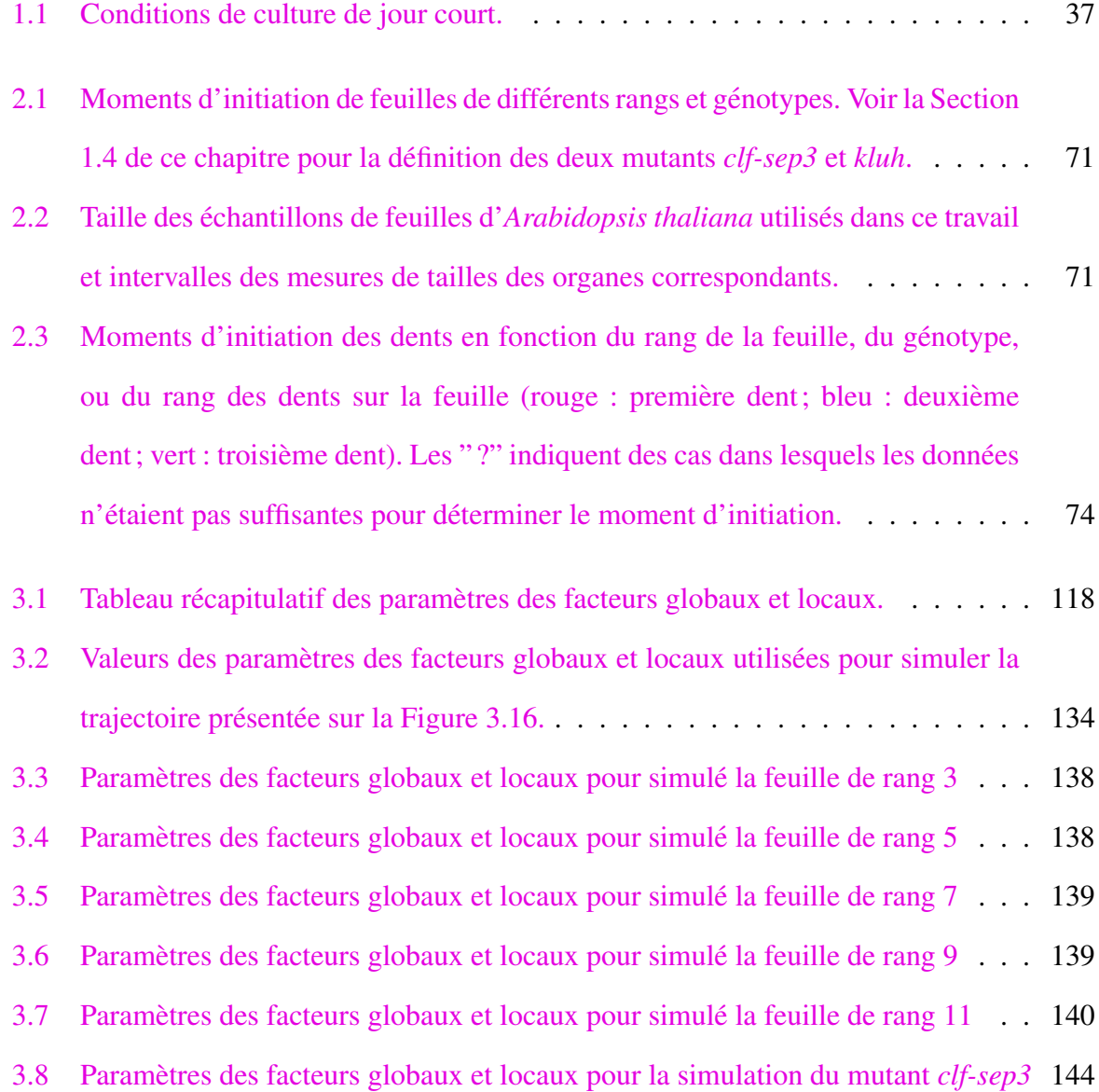

 $\mathcal{O}(\mathcal{O}(\log n))$ 

## Table des matières

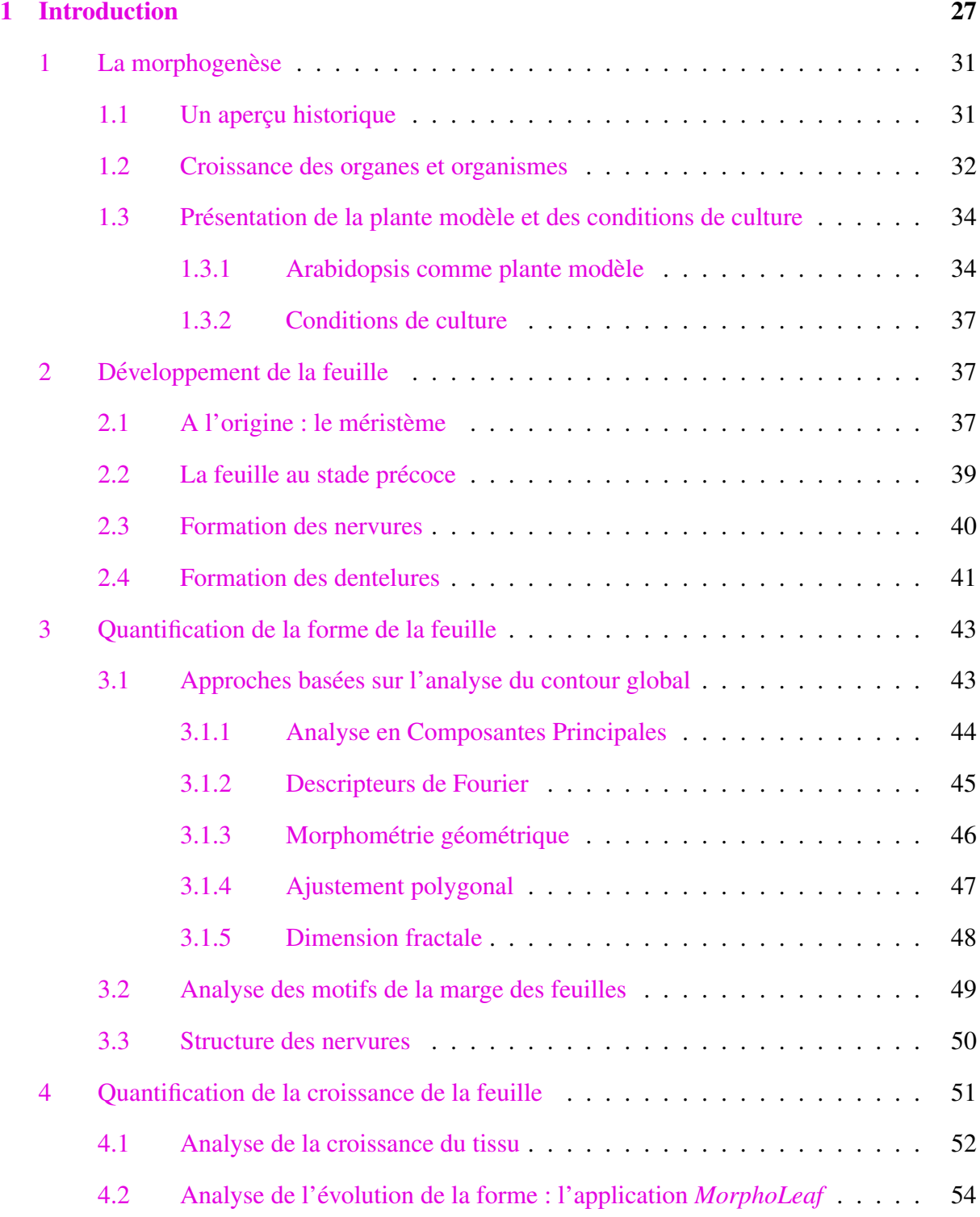

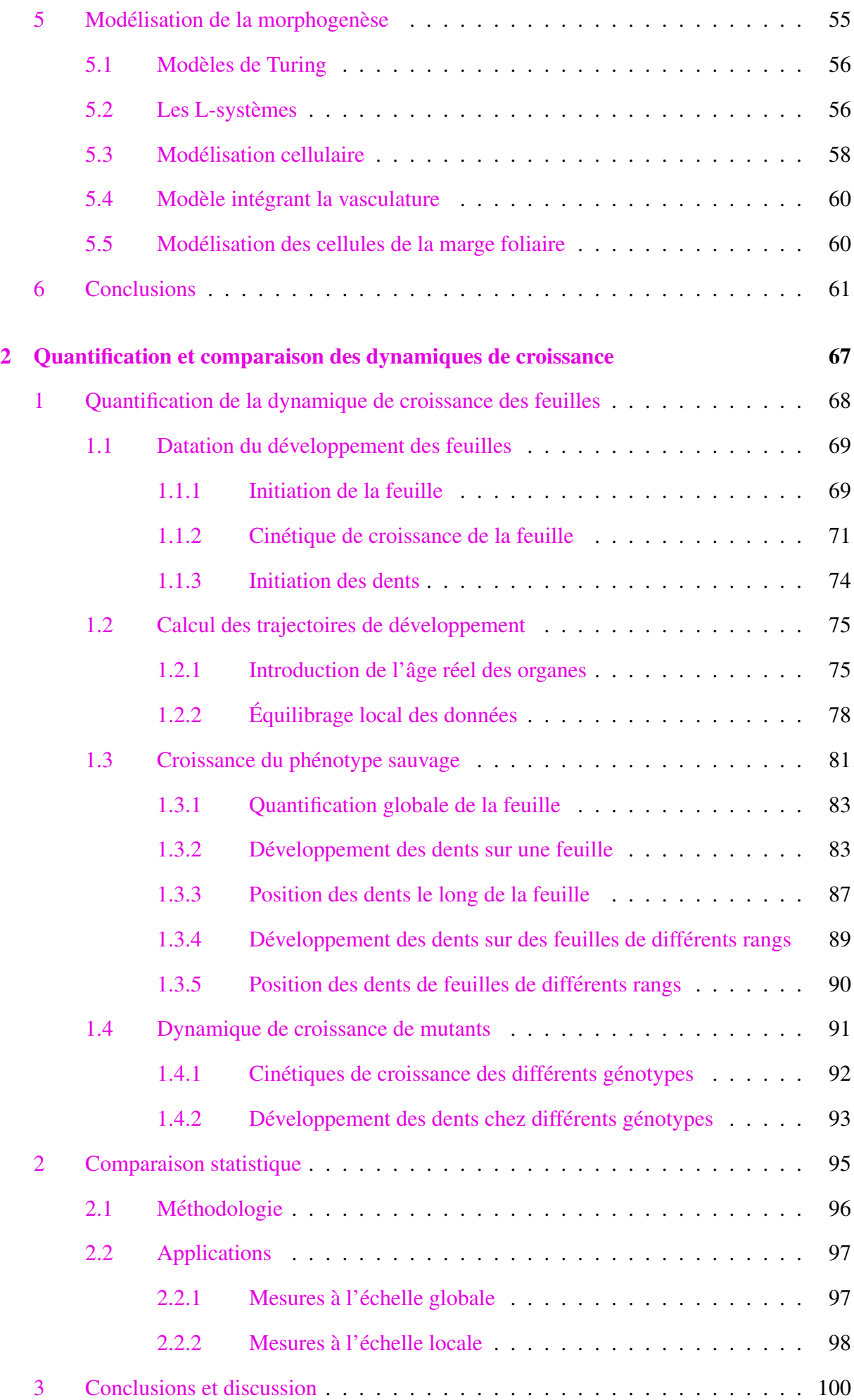

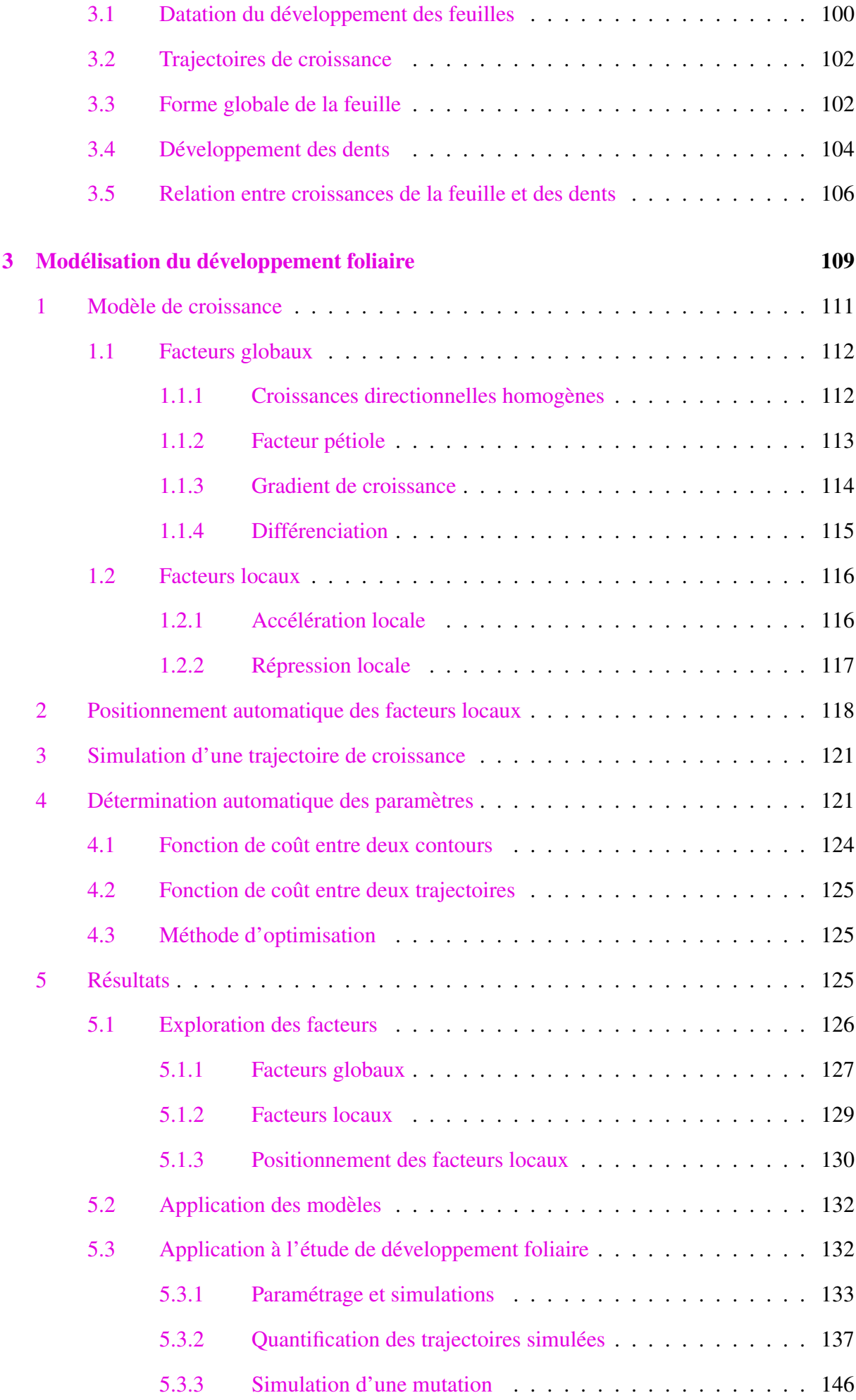

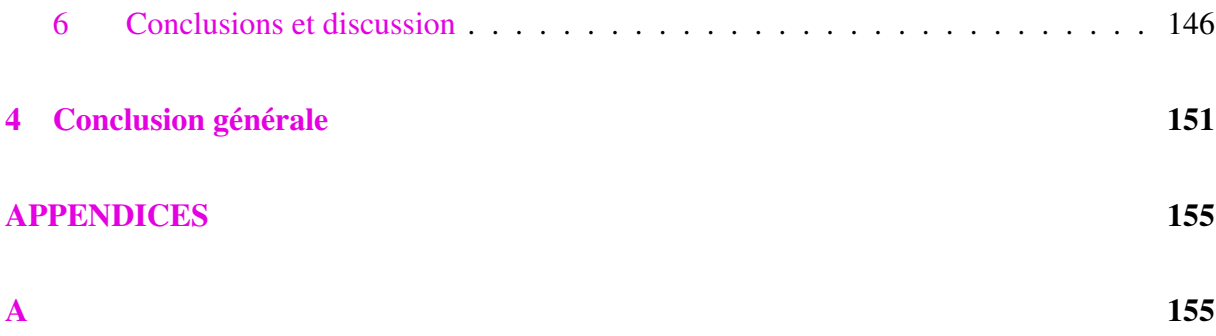

## Chapitre 1

## Introduction

Dans la nature, la forme et la fonction d'un être vivant, dans le monde animal ou végétal, ou d'objet inerte, fabriqué par un animal ou un humain, sont fortement liées. Si on considère les animaux par exemple, ce sont parfois de remarquables ingenieurs. Les abeilles utilisent un pa- ´ vage hexagonal pour la construction de leurs ruches (Figure 1.1A). Le mathematicien hongrois ´ László Fejes Tóth a démontré en 1943 que cette structure régulière était la plus économique pour paver un plan (Figure 1.1B) : la forme choisie par les abeilles minimise non seulement le coût de la construction (en matériaux, cire et pollen, et en temps de construction) mais maximise aussi l'espace pour le stockage du miel. Des architectes ont exploité ces propriétés. En Slovénie par exemple, certains se sont basés sur la structure de la ruche pour construire un immeuble où chaque cellule représente un appartement (Figure 1.1C). Cette démarche qui relève à la fois de la science et de l'ingénierie est désignée par le terme de *biomimétisme* et consiste à s'inspirer de la nature et de ses réalisations pour concevoir des matériaux, objets ou structures au service de l'homme et de ses besoins. Maurice Koechlin, ingénieur en génie civil et concepteur de la tour Eiffel, s'est inspiré de la structure osseuse du fémur pour concevoir une structure métallique à la fois légère et solide (Figures  $1.2A$  et  $1.2B$ ). La tour est en effet plus légère que le cylindre d'air qui la contient (ceci est dû à la forme des poutres qui rappelle la forme poreuse du tissu osseux humain; Figure 1.2C), mais elle permet quand même de supporter son poids et celui de ses visiteurs.

Au delà du biomimétisme, la forme et la structure des objets biologiques peut aussi être source d'émerveillement et de fascination. Les mathématiciens notamment se sont intéressés au propriétés mathématiques des objets dans la nature, par exemple en lien avec la suite de Fibonacci et le nombre d'or, aussi noté  $\phi$ . Pour rappel, dans la séquence de Fibonacci chaque

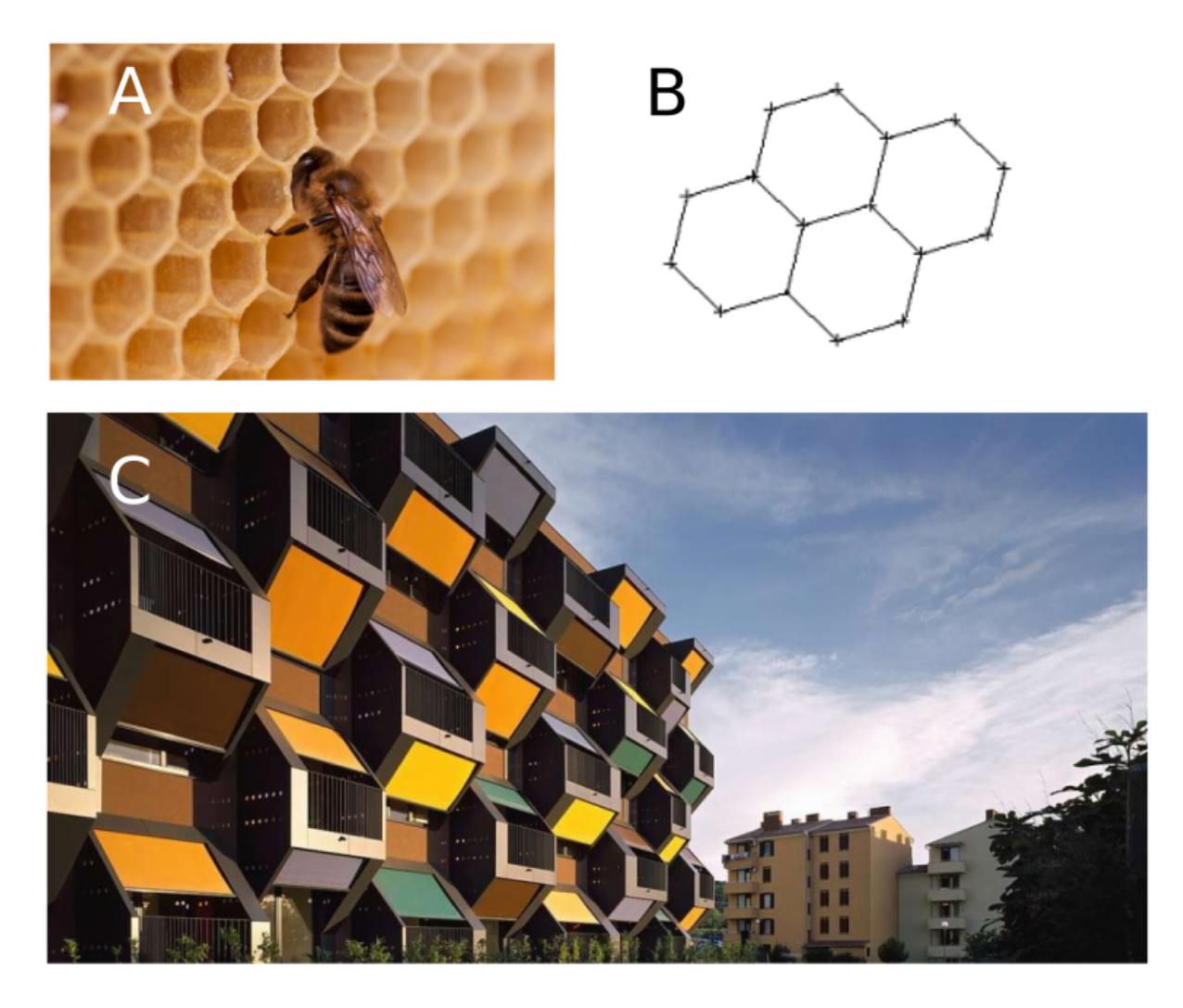

FIGURE 1.1 – Biomimétisme : exemple d'inspiration par des formes biologiques en architecture. (A) alvéoles d'une ruche d'abeilles. (B) pavage du plan avec un polygone hexagonale.  $(C)$  exemple de bâtiment inspiré d'une ruche d'abeilles.

nombre est la somme des deux précédents  $(1, 1, 2, 3, 5, 8, 13, 21, 34, 55, \cdots)$ . Cette suite est liée au nombre d'or : lorsque l'on divise un nombre de cette suite par son prédécesseur, on converge vers le nombre d'or ( $\phi \simeq 1.6180339887$ ...). Par exemple, chez la plupart des fleurs le nombre de pétales est l'un des nombres de la suite de Fibonacci. On retrouve également d'autres organisations remarquables dans la fleur liées à cette suite. Si l'on observe le tournesol, les multiples fleurs qui forment son capitule semblent organisees autour de deux spirales qui ´ tournent dans des sens opposés (voir Figure  $1.3A$ ). En outre, le nombre de bras de ces deux spirales sont deux nombres successifs dans la suite de Fibonacci, par exemple 13 et 21. Cette disposition spiralée serait un moyen de maximiser le nombre de fleurs, qui donneront chacune une graine, dans un espace restreint (voir Figure 1.3B-D).

Ce qui est remarquable, c'est que les fleurs ne sont pas les seules structures de la nature sur lesquelles on peut faire ce type d'observations. Les organisations spiralées se retrouvent par exemple dans le chou romanesco, les pommes de pin, l'ananas, mais aussi dans la structure de

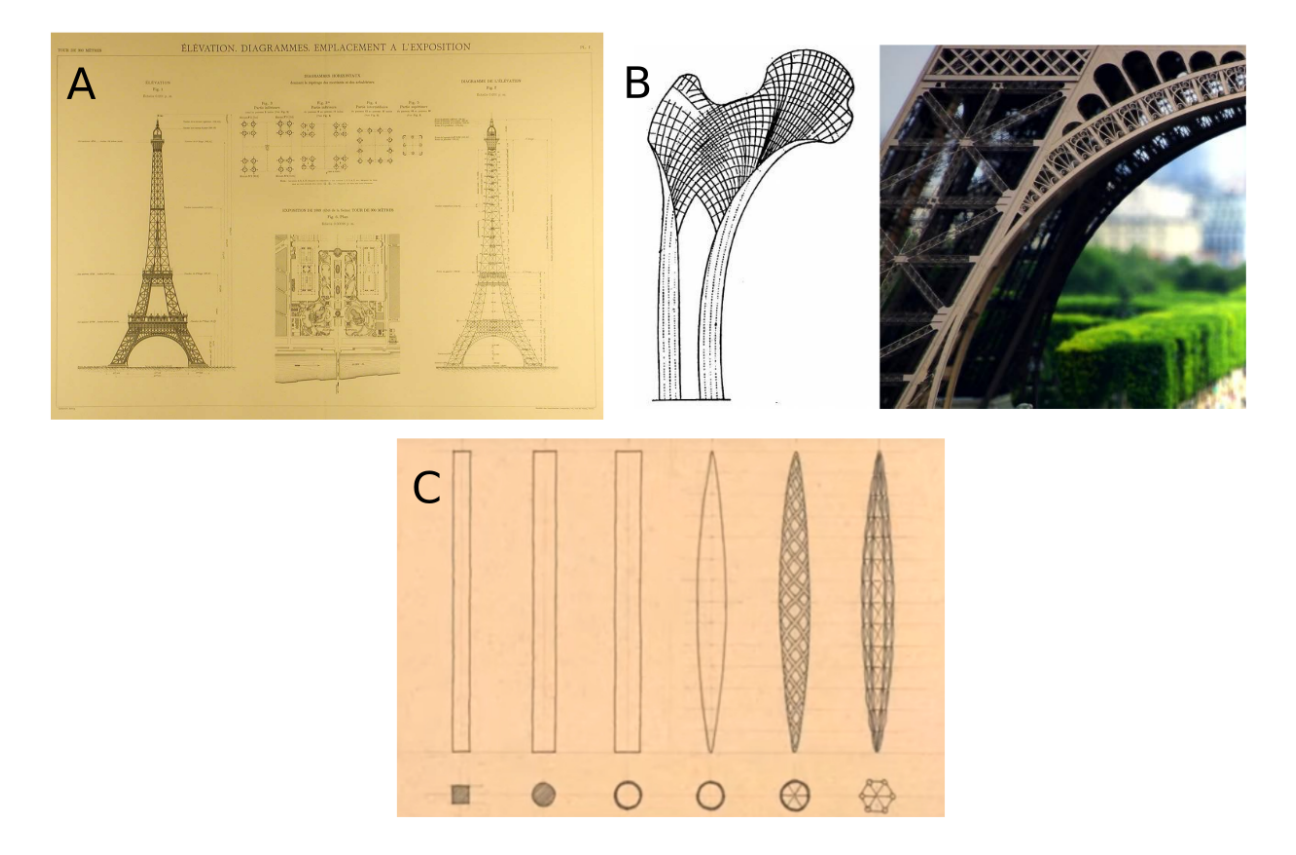

FIGURE  $1.2$  – Biomimétisme : l'exemple de la tour Eiffel. A : plan de la tour. B : comparaison entre la structure du fémur et un pilier de la tour Eiffel. C : alléger les poutres dans la construction; les poutres sont fabriquées avec de moins en moins de matériau tout en préservant leurs qualités mécaniques, le pourcentage utilisé pour fabriquer ces formes étant de gauche à droite respectivement de 100%, 82%, 20%, 14%, 5%, 2%.

certains coquillages (voir quelques illustrations sur la Figure  $1.3$ ). Un autre exemple est lié à l'arrangement des feuilles le long des tiges de la plante, que l'on appelle *phyllotaxie*. En regardant la place d'une feuille par rapport à la précédente sur la tige, on observe généralement entre elles un angle de 137.5° et les feuilles sont distribuées en spirale (voir Figure 1.3E). On suppose que cette disposition permet une exposition maximale au soleil : elle permettrait d'optimiser l'accès des premières feuilles, les plus basses, à la lumière en limitant l'ombrage dû aux feuilles plus récentes, donc situées au dessus.

Lorsque l'on s'intéresse aux feuilles elles-mêmes, ce qui est frappant est la diversité de leurs formes. Cependant, la fonction de la forme de la feuille en elle-même est encore débattue, même si elle est probablement liée à l'activité photosynthétique de cet organe. Elle serait par exemple liée au climat. Les feuilles aux marges dentées et lobées sont en effet rares dans les forêts tropicales humides. Une hypothèse émise pour expliquer le rôle des dents/lobes et folioles stipule également que les dents des feuilles peuvent être importantes pour les espèces à feuilles caduques en tant que sites de photosynthèse précoce en début de saison (Baker-Brosh and Peet, 1997). Pour tester cette hypothèse, les auteurs ont examiné la distribution spatiale

de la photosynthèse dans des feuilles de différentes espèces (simple, lobé et complexe) grâce à un marqueur radioactif (carbone 14). Ils ont observé une concentration importante de photosynthèse au début de saison sur les marges des espèces à dents ou à lobes, mais pas chez espèces a feuilles simples. `

Dans ce premier chapitre, je vais commencer par introduire le concept de morphogenèse. Ensuite, je décrirai les différentes approches de quantification de la forme de la feuille et de sa dynamique de croissance proposées dans la littérature. J'introduirai ensuite les approches de modélisation de la croissance de la feuille. Je terminerai par la présentation des objectifs et du plan de la thèse.

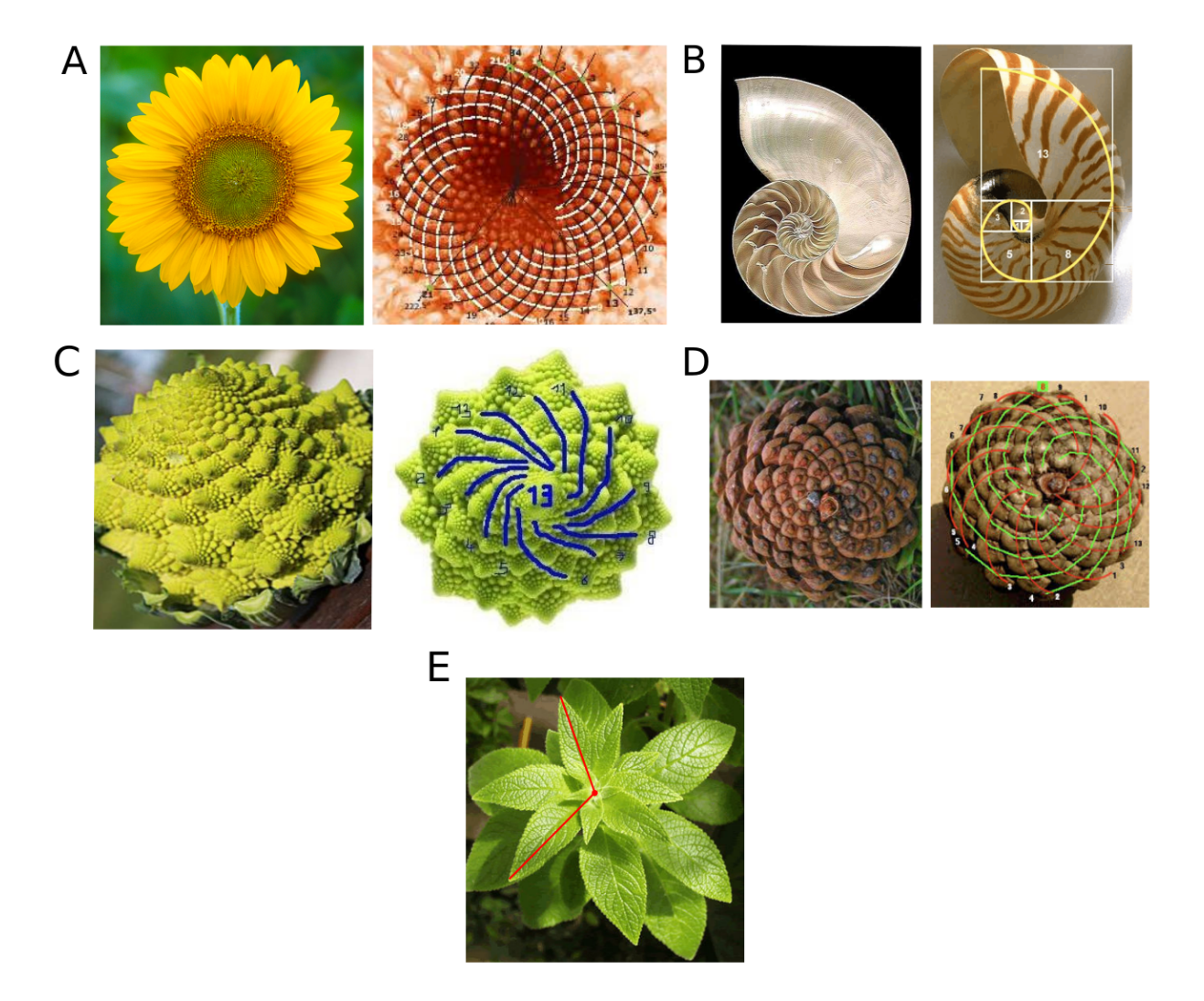

FIGURE 1.3 – Formes spirales dans la nature : fleur de tournesol  $(A)$ , coquillage  $(B)$ , chou romanesco (C), pomme de pin (D), phyllotaxie des feuilles dans une plante (E).

#### La morphogenèse  $\mathbf{1}$

Dans le règne végétal comme dans le règne animal, les organes sont générés à partir d'un tissu fait de cellules indifférenciées. Pendant leur développement, leur taille augmente et leur forme va changer jusqu'à ce qu'ils acquièrent leur forme mature. C'est ce qu'on appelle la morphogenèse.

#### Un apercu historique  $1.1$

Quatre siècles avant notre ère, Aristote a proposé un concept de développement progressif des formes appelé épigénèse. En observant la nature et étudiant tout ce qui est vivant (animaux, plantes, êtres humains), il a réfléchi à l'origine de la vie. Y a-t-il une formation progressive des individus (ce qu'il appelle l'épigenèse) ou l'individu arrive-t-il déjà préformé (la préformation)? Ces deux hypothèses ont été jusqu'au 17ème les plus grandes théories expliquant l'origine des formes dans la nature. Aristote a soutenu l'hypothèse de l'épigenèse en se basant sur ses observations faites sur le développement des embryons de poules : il a observé des oeufs fécondés à différents moments après la ponte et il a regardé leurs contenus. Il a constaté que la forme d'un organisme se met en place progressivement pendant la croissance. Il a conclu en outre que le liquide du mâle est à l'origine de la forme de l'individu et l'oeuf de la femelle n'est que le support de la croissance. Cette hypothèse est restée vivace plusieurs siècles.

Les 16ème et 17ème siècles ont été marqués par l'apparition des tous premiers microscopes. Des anatomistes ont observé précisément la formation de l'embryon chez les poules et les souris (Figures 1.4A et 1.4B). L'italien Girolamo Fabrici notamment est arrivé aux mêmes conclusions qu'Aristote. Cependant, son élève, William Harvey, qui a poursuivi ce type d'analyses, a pour sa part rejeté la partie qui soutenait que la participation de la femelle n'était qu'un support pour la croissance. Pour lui, la femelle était aussi importante que le mâle dans la définition de l'individu.

Parallèlement, jusqu'à cette époque, la théorie de la préformation avait pris de l'importance. Cette hypothèse soutient que dès le début l'embryon a déjà sa forme et son squelette, qu'il est déjà formé et présent soit dans l'oeuf (théorie oviste) soit dans le sperme (théorie animal culiste) (Figures 1.4C et 1.4D). Donc, elle rejette l'idée de formation progressive de l'individu, sa forme finale étant déjà présente au début de son développement. Avec l'arrivée des microscopes, les scientifiques ont réfuté petit à petit cette théorie.

Un peu plus tard, Caspar Friedrich Wolff a introduit le terme de morphogenèse, dans sa thèse obtenue en 1759, à propos du développement de la forme des organismes. De manière très méticuleuse, il a décrit ce qu'il a observé à différents stades du développement de la plante au voisinage du méristème apical (là où les organes apparaissent, voir la prochaine Section; Figure 1.4E). Il a même proposé qu'il existe des groupes de cellules qui se différencient petit à petit en tissu et en organe.

Jusqu'au début du 20ème siècle, l'étude de la morphogenèse a principalement consisté à décrire les changements de formes pendant la croissance. Plus tard, avec le développement de la biochimie, l'étude de l'émergence des formes en lien avec des mécanismes à l'échelle moléculaire est devenue possible. L'un des précurseurs dans ce domaine est Alan Turing avec son modèle de formation de motifs présenté en 1952 (voir Section 5.1).

#### 1.2 Croissance des organes et organismes

Au cours du développement, la plupart des organismes vivants multicellulaires subissent des transformations incroyables. Ils débutent généralement leur développement à partir d'une seule cellule pour devenir une vaste collection organisée de cellules, tissus et organes. Au fur et à mesure qu'un embryon se développe, ses cellules se divisent (Figure  $1.5A$ ), grandissent, migrent et meurent (la mort programmée des cellules est nommée apoptose) selon des schémas spécifiques pour former un organisme de plus en plus élaboré. La migration des cellules concerne principalement le cas du règne animal. L'apoptose au cours de la morphogenèse est rare dans le règne végétal.

L'organisme s'organise autour d'axes bien définis tels que la tête et la queue chez les animaux (Figure  $1.5B$ ), ou les parties aérienne et racinaire (Figure  $1.5C$ ) chez les plantes. Les organes et autres structures anatomiques ne sont pas positionnés au hasard mais à des endroits spécifiques le long des axes et sont reliés les uns aux autres selon des schémas précis. De plus, les cellules d'un organisme se spécialisent pour assurer de nombreux types de fonctions differentes durant la croissance (par exemple les globules rouges chez l'animal pour les ´ transports gazeux ou chez la plante les cellules de garde de la feuille pour la respiration et la transpiration).

Pour conclure, les organismes vivants se développent sur la base des mécanismes suivants :

— le nombre de cellules augmente par division;

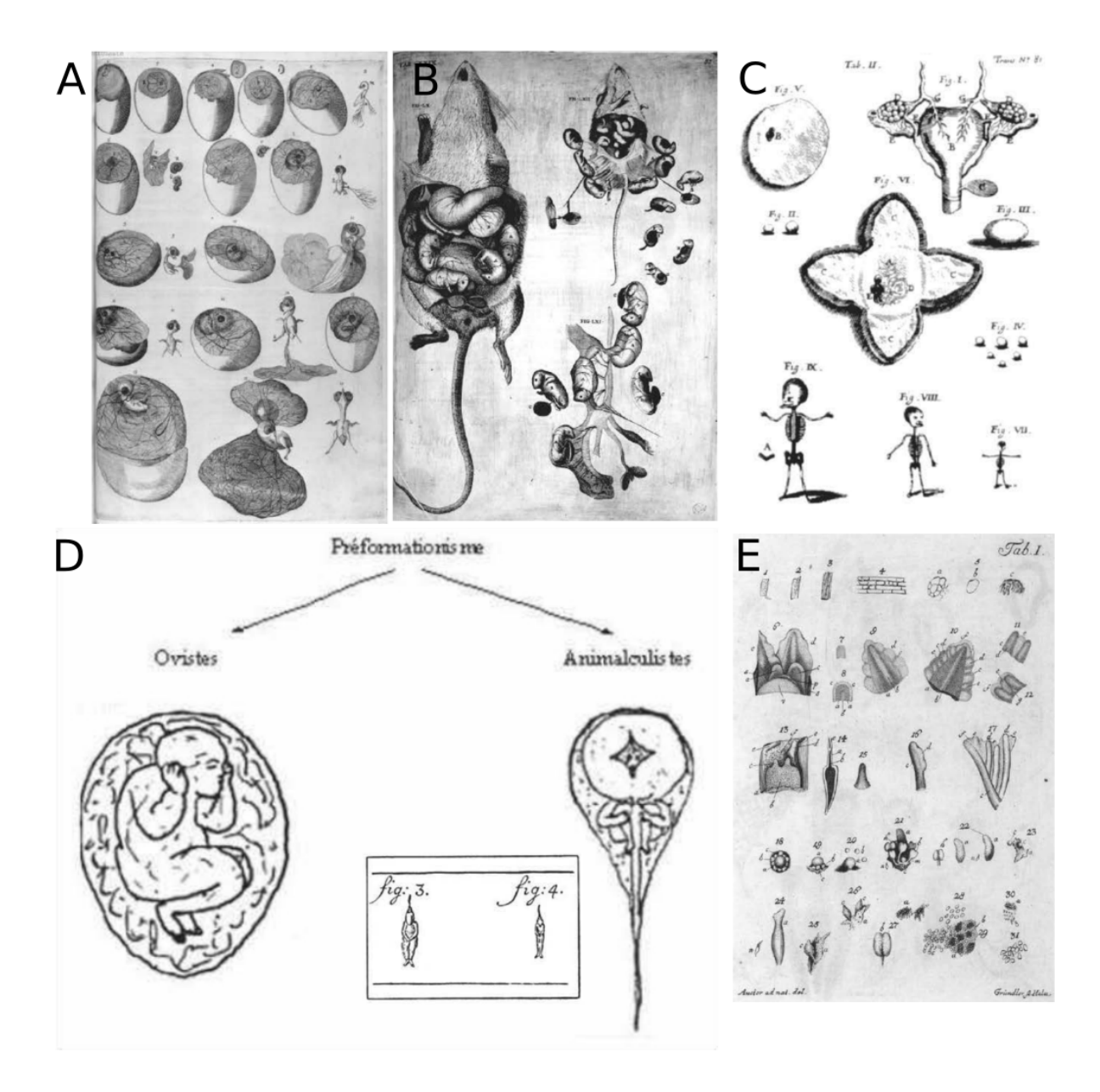

FIGURE 1.4 – Travaux historiques d'anatomistes sur la morphogenèse. (A B) Travaux des anatomistes Girolamo Fabrici et William Harvey sur la formation de l'œuf et du poussin et de la souris. (C-D) Théorie de préformation. (C) Schéma du Dr. Kerkringius qui montre sa vision de l'embryon de 3 ou 4 jours dans l'utérus d'une femme sous la forme d'un enfant miniature. (D) Marcello Malpighi (1628 - 1694) et Jan Swammerdam (1637 - 1680), deux pionniers de la microscopie, pensaient pouvoir voir les futurs individus à l'intérieur des ovules (théorie oviste). Les premiers microscopes ont révélé l'existence de "petits animaux" dans le sperme, ce qui a mené à l'hypothèse disant que les futurs individus doivent être présents dans le sperme (théorie animalculistes). (E) Premier dessin du méristème apical de la plante, tiré de la thèse de Caspar Friedrich Wolff (1759).

- les cellules individuelles se différencient (type cellulaire; par exemple, une cellule devient un neurone);
- les tissus, structures et organes specifiques se forment et s'organisent dans l'espace. ´

Comme nous allons le voir par la suite, l'ensemble des processus du développement de la forme implique des modifications spatiales et temporelles coordonnées de l'expression des

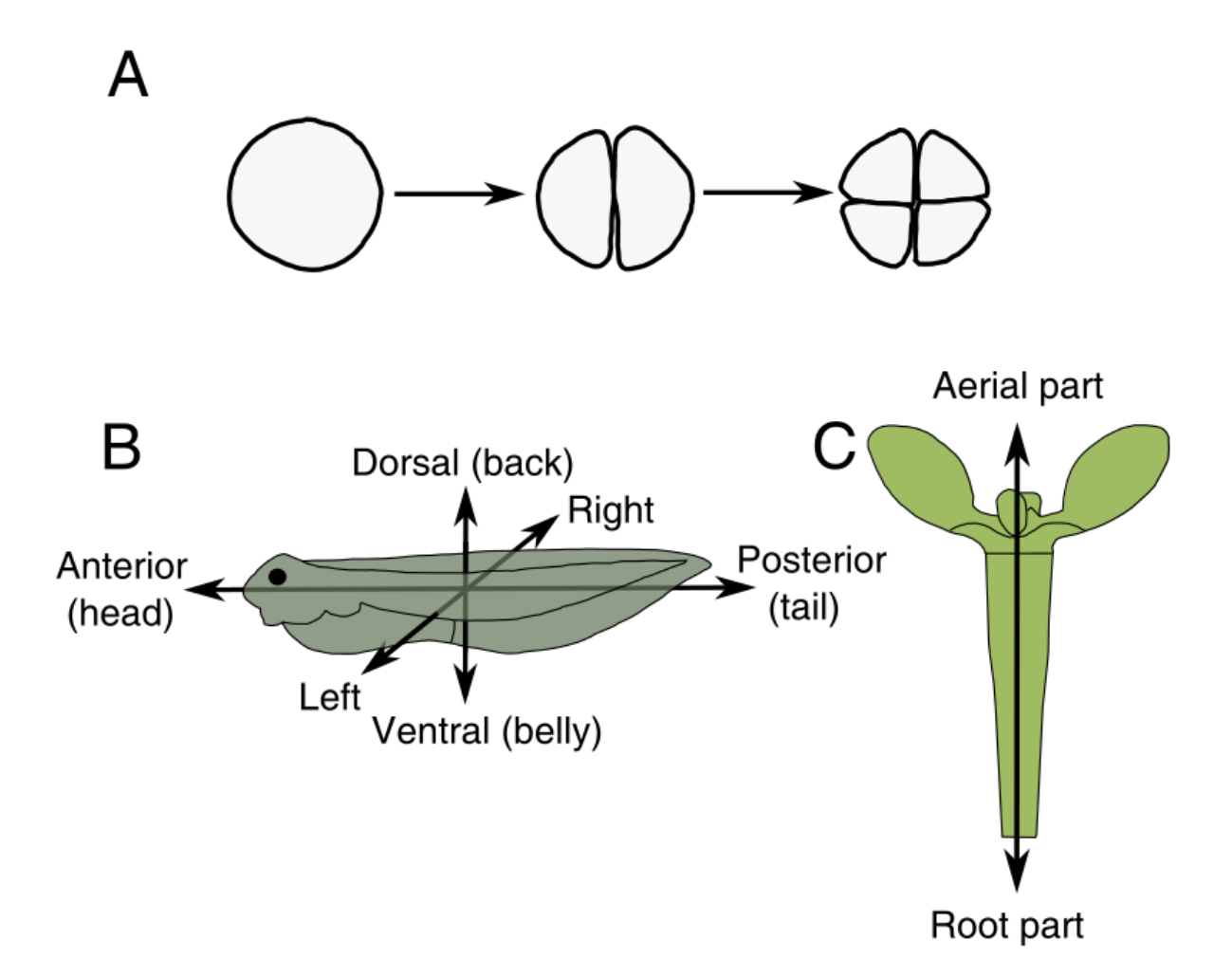

FIGURE 1.5 – Croissance et développement chez l'embryon animal et végétal. A : Premières divisions cellulaires d'un embryon. BC : Axes principaux d'organismes à des stades précoces du développement chez l'animal (B : têtard de grenouille) et la plante (C : embryon de plante).

gènes. Pour cette raison, l'analyse de la morphogenèse reste une question complexe qui intéresse toujours les scientifiques. Nous allons dans la suite nous concentrer sur la morphogenèse de la feuille. En particulier, nous allons baser nos études sur le développement des feuilles d'une plante modèle, *Arabidopsis thaliana*.

#### 1.3 Présentation de la plante modèle et des conditions de culture

#### 1.3.1 Arabidopsis comme plante modele `

*Arabidopsis thaliana* (voir Figure 1.6), ou arabette des dames, est une plante à graines qui appartient à la famille des *Brassicacées* (Figure 1.7A). Elle mesure environ 30-40 cm de haut. Elle est originaire d'Europe et d'Asie et elle est très répandue dans le monde. Après sa germination, deux cotyledons puis une rosette de feuilles naissent. Ensuite, une hampe florale pousse ´ sur laquelle des fleurs apparaissent qui donneront des graines.

*Arabidopsis thaliana* est utilisée comme plante modèle à des fins de recherche depuis le

début du XX siècle, ce pour plusieurs raisons :

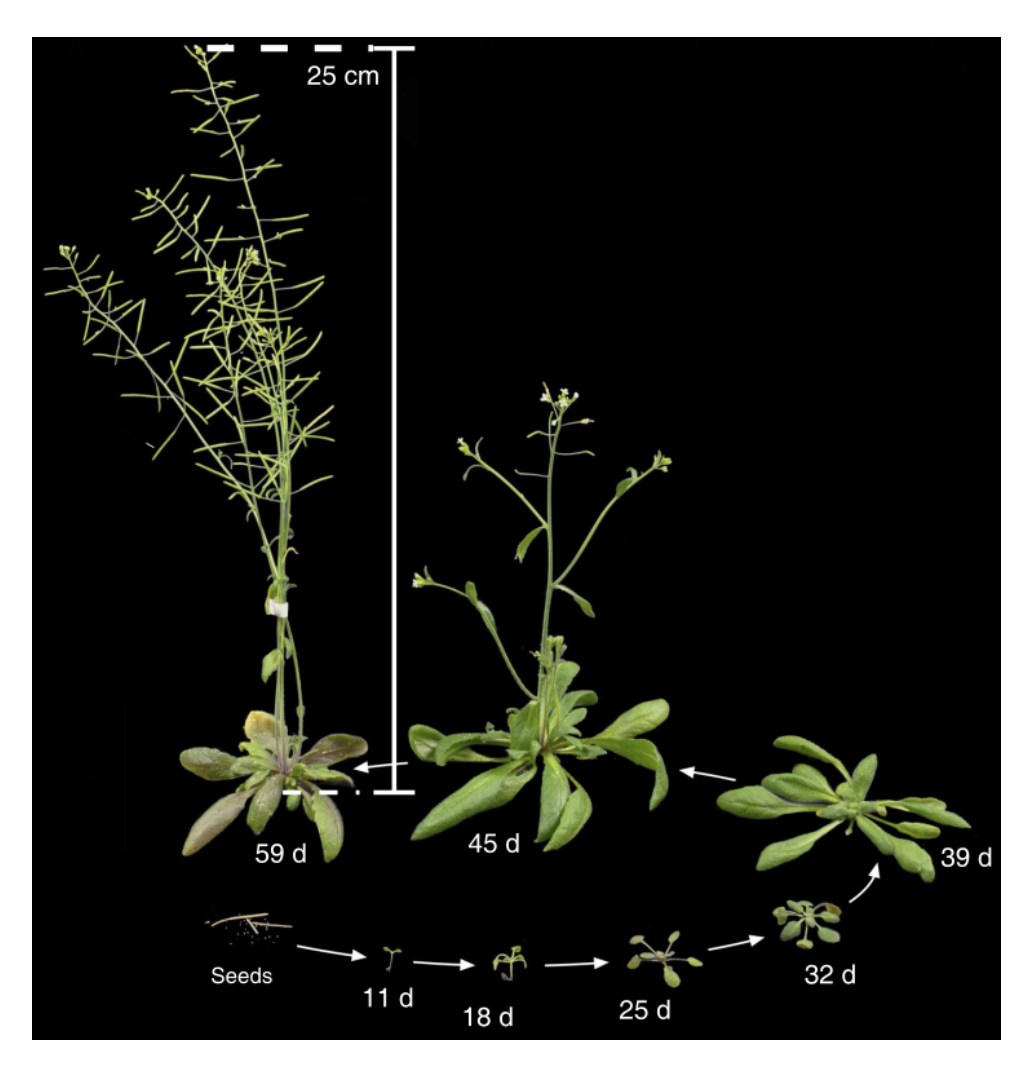

FIGURE 1.6 – Différentes étapes du développement de la plante Arabidopsis thaliana, de la graine à la plante mature.

- une petite taille : cela permet aux scientifiques de la faire pousser dans les serres dans des conditions contrôlées; cette taille permet aussi une manipulation facile qui simplifie la prise d'images par des caméras, sa mesure par des robots...
- un cycle de vie rapide : entre la germination et la récolte des graines, il y a une période d'environ 6 semaines; or, un cycle de vie court est un énorme atout dans les études génétiques par exemple.
- production d'une grande quantité de graines : une plante peut générer jusqu'à 40000 graines;
- une capacité d'auto-fécondation, mais aussi la possibilité de réaliser facilement des croisements entre individus;
- un petit génome d'environ 135 millions de paires de bases sur cinq paires de chromosomes qui a permis à cette espèce végétale d'être la première à être séquencée en 2000;
A Leaf shape diversity among Brassicaceae species

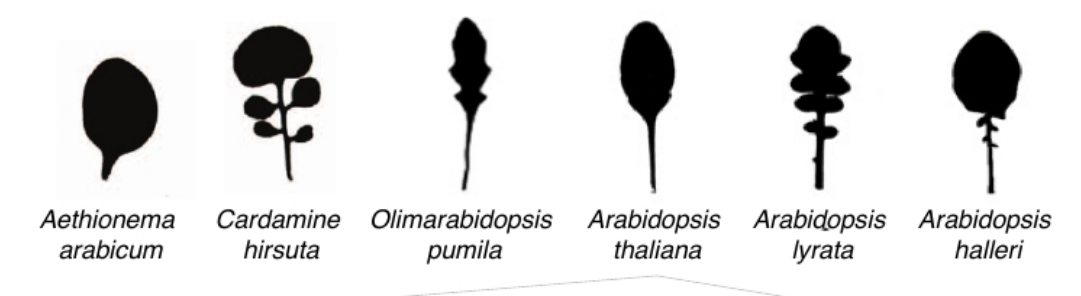

B Leaf shape diversity along Arabidopsis thaliana nodes - Heteroblasty

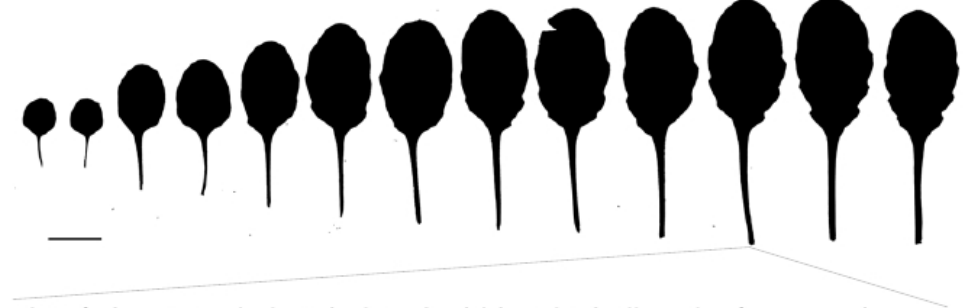

 $\mathsf{C}$ Leaf shape evolution during Arabidopsis thaliana leaf 11 morphogenesis

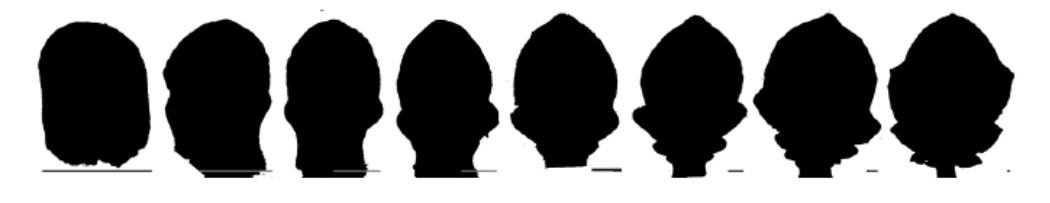

FIGURE 1.7 – Diversité des formes de feuilles (Maugarny-Calès, 2017). (A) Diversité des formes de feuilles des espèces de la famille des Brassicacées. (B) Diversité des formes de feuilles dans une même rosette d'Arabidopsis thaliana. (C) Changement de forme de la feuille 11 d'*Arabidopsis* pendant sa croissance.

plusieurs milliers de mutations sont déjà répertoriées.

Pour toutes ces raisons, *Arabidopsis thaliana* est la plante la plus utilisée dans les laboratoires de recherche depuis une vingtaine d'années.

A l'exception des deux premières feuilles qui sont synchronisées (comme il le sera évoqué dans la Section  $2.2$ , elles apparaissent en même temps), les feuilles de la rosette apparaissent successivement sur le méristème. Le rang d'une feuille désignera dans la suite son numéro d'apparition (feuille de rang 1, 2, 3, ..., 11). La forme des feuilles d'une rosette varie d'un rang à un autre (Figure 1.7B). Elles sont de plus en plus allongées et leur nombre de dents augmente aussi avec le rang (Biot et al., 2016).

| Durée de la période (heurs) | Température ambiante | Taux d'humidité | Intensité lumineuse             |
|-----------------------------|----------------------|-----------------|---------------------------------|
|                             | $19^{\circ}C$        | $65\%$          | $80\mu$ Mol/m <sup>2</sup> /s   |
|                             | $21^{\circ}C$        | 65\%            | $120 \mu$ Mol/m <sup>2</sup> /s |
|                             | $20^{\circ}C$        | 65%             | $80 \mu$ Mol/m <sup>2</sup> /s  |
|                             | $18^{\circ}C$        | 65%             | Pas de lumière                  |

TABLE 1.1 – Conditions de culture de jour court.

#### 1.3.2 Conditions de culture

Les plantes d'*Arabidopsis thaliana* (contrôle et mutants) sont cultivées dans les mêmes conditions contrôlées. Ces conditions se divisent en deux parties. Les graines ont été stratifiées pendant 2 jour dans l'eau à 4°. La deuxième partie est la procédure après semence. Les graines sont semées sous des conditions de jours courts de 8 heures de lumière et 16 heures d'obscurité. Une légère variation d'intensité de lumière et de température marque les différents moments de la journée. Mais le taux d'humidité est fixé. Les différentes paramètres des conditions de culture tel que la température, humidité et l'intensité lumineuse sont résumé dans le tableau 1.1.

# 2 Développement de la feuille

La feuille chez les plantes est l'un des organes le plus diversifié en terme de forme (Figure 1.8) (Tsukaya, 2018). On appelle cet organe «la cuisine de la plante» parce que la feuille est le principal organe responsable de la photosynthèse, à travers laquelle la plante produit la matière organique à la base de toute vie.

Les feuilles apparaissent sur la partie périphérique du méristème apical et se développent en structures plates de tailles et de formes variables. Nous allons brièvement décrire les principales étapes de leur développement, depuis leur apparition jusqu'à l'acquisition de leur forme.

#### $2.1$  A l'origine : le méristème

La fonction du méristème apical est de produire les organes qui composent la partie a erienne de la plante (fleurs, feuilles, ...). Il se compose d'une zone centrale (ZC) et d'une zone périphérique  $(ZP)$  (Figure 1.9A). La ZC se compose de grosses cellules non différenciées (Maugarny-Calès, 2017). Elles se divisent et certaines des cellules filles se retrouvent dans la ZP où de nouvelles divisions permettront la formation d'un primordium de feuille.

L'apparition des feuilles chez la plupart des espèces est un mécanisme biologique stéréotypé

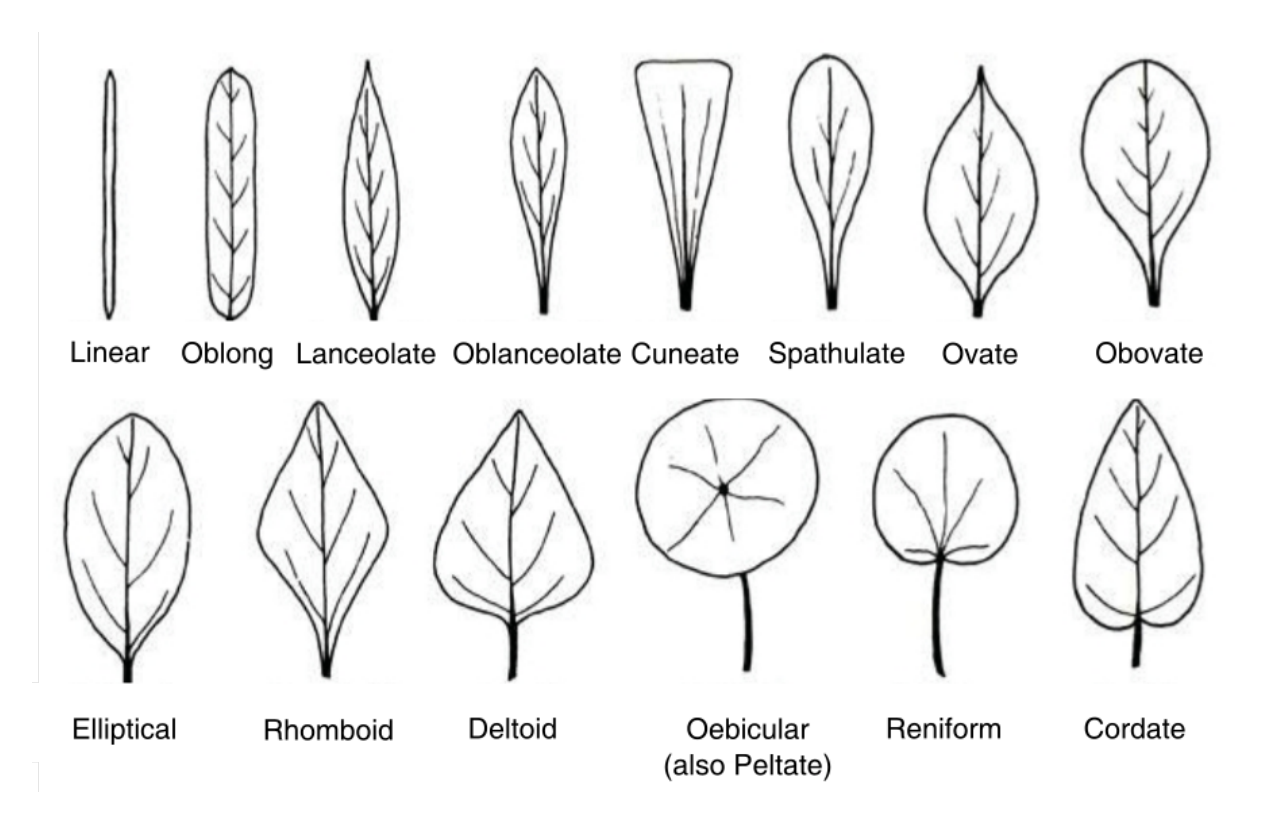

FIGURE 1.8 – Exemples de forme de feuille (Hasim et al., 2016).

(Efroni et al., 2010). L'initium foliaire (le bombement du tissu préalable à l'apparition de l'organe) apparaît à la ZP du méristème. Avant son apparition, nous observons une concentration locale de l'hormone auxine là où il émergera. Cette hormone est fabriquée par les cellules. Il est en outre connu que l'auxine dans le méristème accélère localement la croissance du tissu (Maugarny-Calès, 2017). Cette hormone peut aussi être transportée dans le tissu. Notamment, la protéine *Peptidyl-prolyl cis-trans isomerase NIMA-interacting1* (*PIN1*) est un transporteur d'efflux de l'auxine situé à la membrane cellulaire (Huang et al., 2010) (Figure 1.9B) : elle pompe l'hormone de l'intérieur de la cellule vers l'extérieur. Dans le méristème, *PIN1* est polarisée : elle est localisée dans une cellule vers les maxima d'auxine dans son voisinage (Luichtl et al., 2013) (Figure 1.9C).

Les maxima d'auxine n'apparaissent pas aléatoirement sur le méristème. Tout d'abord, ils emergent successivement. Ensuite, un nouveau maximum d'auxine apparaît toujours dans la ZP. De plus, il apparaît toujours dans la région qui est la plus éloignée des maxima qui l'ont précédé, ce qui suggère qu'il existe une région d'inhibition dans son voisinage dans laquelle aucun autre maximum ne peut apparaˆıtre. Chez *Arabidopsis thaliana*, le nouveau maximum forme avec le centre du méristème et le maximum précédent un angle de 137.5° (voir Figure 1.9A). Ensuite, au fur et à mesure que les cellules de la ZP se divisent, le maximum d'auxine est repoussé vers l'extérieur du méristème, laissant ainsi la place dans la ZP pour qu'un nouvel organe apparaisse. Ce processus a été reproduit à l'aide d'un modèle physique (Douady and Couder, 1992) (voir Figure 1.9D). Dans ce dispositif, des billes chargées magnétiquement pour se repousser (cela reproduit la zone d'inhibition introduite plus haut) sont déposées sur une surface entourée d'un bord magnétique qui les attire. En faisant varier la vitesse de dépôt des billes, les auteurs ont pu reproduire différents motifs phyllotaxiques, notamment les spirales observées dans la nature.

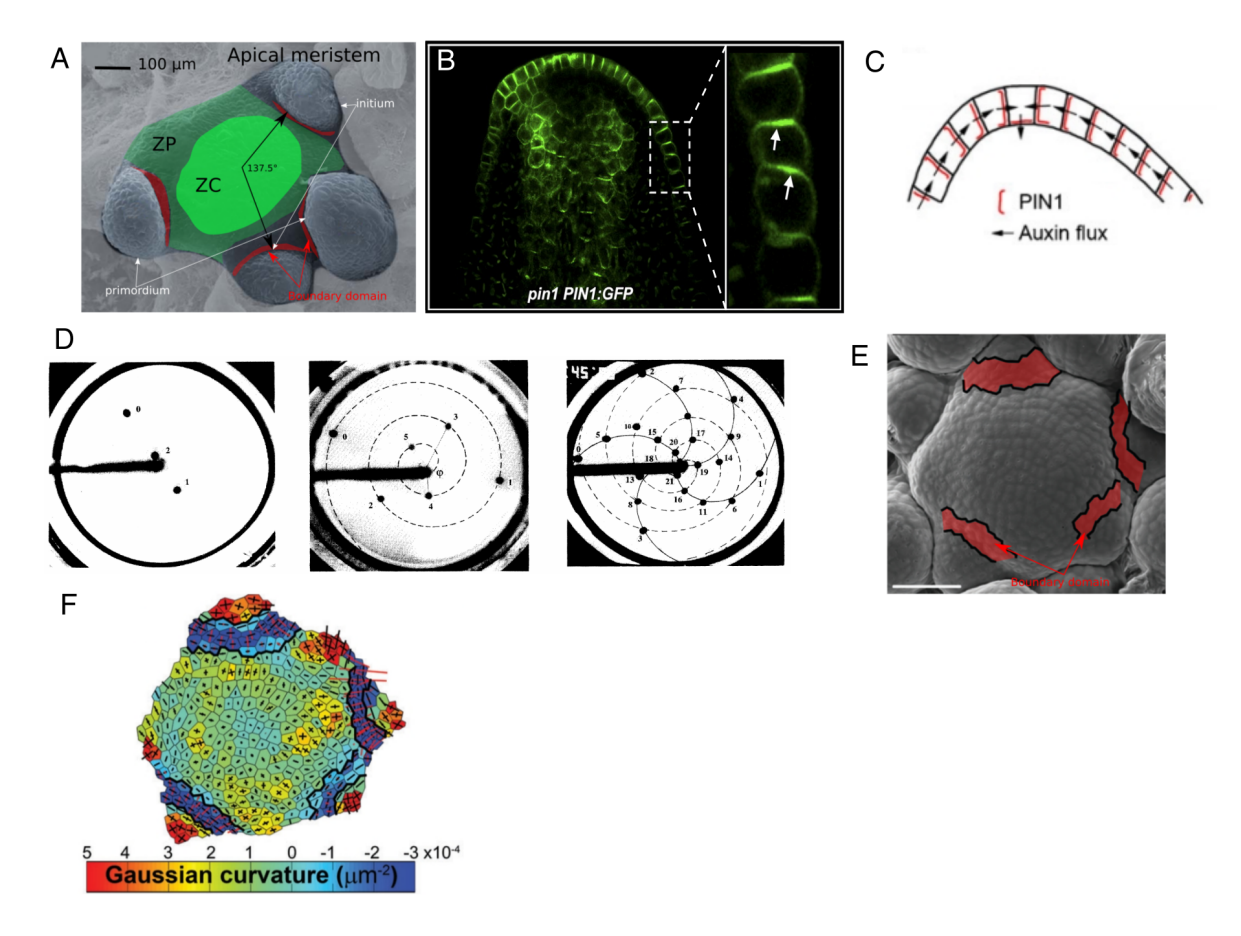

FIGURE 1.9 – Mécanisme d'apparitions de primordia sur un méristème. (A,B, E et F : plante d'*Arabidopsis thaliana*). (A) Une micrographie électronique à balayage d'un méristème qui montre la zone centrale ZC, la zone périphérique ZP, des initia et des primordia. (B) Localisation subcellulaire de *PIN1 : GFP* dans les cellules épidermiques à l'apex. Les flèches blanches indiquent la polarité de *PIN1 : GFP* dans les cellules épidermiques de l'apex (Huang et al., 2010). (C) Couche épidermique de type sauvage (Luichtl et al., 2013). Les schémas de la paroi cellulaire et de la localisation de *PIN1* ainsi que le flux d'auxine sont présentés. (D) Trois photographies de simulation expérimentale d'un modèle physique de phyllotaxie (Douady and Couder, 1992). (E-F) Frontières entre les primordia et le méristème formées par des cellules allongées (Burian et al., 2013). (E) Une micrographie électronique à balayage qui montre les régions frontières entre le méristème et les primordia. (F) Carte de courbures à la surface du méristème.

#### 2.2 La feuille au stade précoce

A son apparition, l'initium est composé d'un petit nombre de cellules et a une forme simple. Ces cellules vont continuer à se diviser activement et l'initium se développe en un primordium, c'est-à-dire l'organe au stade le plus précoce. À cette étape, les primordia commence à ce séparer les uns des autres et des zones frontières commence à se former. Ces zones sont formées de cellules allongées dans le sens orthogonal à l'axe principal de croissance du primordium (Burian et al., 2013) (Figures 1.9E et 1.9F).

Les gènes de la famille *CUP-SHAPED COTYLEDON 1, 2 et 3* (*CUC1-3*) sont indispensables à la mise en place des zones frontières. Il faut noter que *CUC1* et *CUC2* font tous deux partie de la famille des gènes *NO-APICAL-MERISTEM (NAM)*, ce qui n'est pas le cas de *CUC3*. Chez *Arabidopsis thaliana*, *CUC3* est significativement exprime dans les cellules ´ des zones frontières, et participe également au processus de séparation entre les organes et le méristème (Burian et al., 2013). Des mutants dans lesquels ces gènes sont affectés ont été isolés chez plusieurs espèces, notamment *Arabidopsis thaliana* (Mayer et al., 1991; Barton and Poethig, 1993; Jurgens et al., 1994) et *Petunia* (Souer et al., 1984). Chez *Arabidopsis thaliana*, le double mutant *cuc1-cuc2* est dépourvu de cotylédons et de méristème (Mayer et al., 1991), donc il n'y a pas de développement de feuilles. Des plantes portants des allèles faibles de ces gènes, donc dans lesquels les gènes sont exprimés plus faiblement, chez *Arabidopsis thaliana* ou le pétunia, développent des cotylédons fusionnés en forme de coupe (Meyerowitz, 1994) (c'est d'ailleurs de là que les gènes *CUC* tiennent leur nom). Quand ils développent des feuilles, elles sont peu ou pas dentelées (moins de dents, moins de lobes). Au contraire, dans des plantes où ces gènes sont sur-exprimés, les dentelures sont plus prononcées. Ces résultats indiquent donc que les gènes *NAM/CUC* sont également importants pour le développement des dentelures des feuilles. Nous reviendrons sur ces mutations dans la Section 2.4.

#### 2.3 Formation des nervures

Les motifs des nervures foliaires fascinent depuis longtemps les scientifiques. Ce système est formé d'un réseau continu de faisceaux vasculaires, composés principalement de deux tissus, le *xylème* et le *phloème*, qui transportent respectivement la séve brute (eau et sels minéraux) et la sève élabor ée (produits de la photosynthèse), (Evert et al., 2006). À l'initiation d'une feuille, dans la Figure 1.10A-F, des files de cellules montre une expression importante de *DR5*. Ces cellules sont a l'origine de la formation des nervures. `

Il a été montré que l'auxine et son transport polarisé via la protéine *PIN1* jouent un rôle dans la spécification des cellules sous-épidermiques de la feuille qui se différencieront en cellules du réseau vasculaire. La Figure 1.10 montre dans de jeunes primordia les motifs en formation des files de cellules qui formeront les futures veines et qui sont marquées précocement par *PIN1* (Figure 1.10).

La forme de la feuille et les motifs des réseaux de veines ne sont pas indépendants. Par exemple sur la Figure 1.11, les principales veines marquent aussi les principales dentelures. Comme nous le verrons plus loin, des modeles expliquant la mise en place de la forme de la ` feuille en lien avec la formation des nervures ont été proposés (Section 5.4).

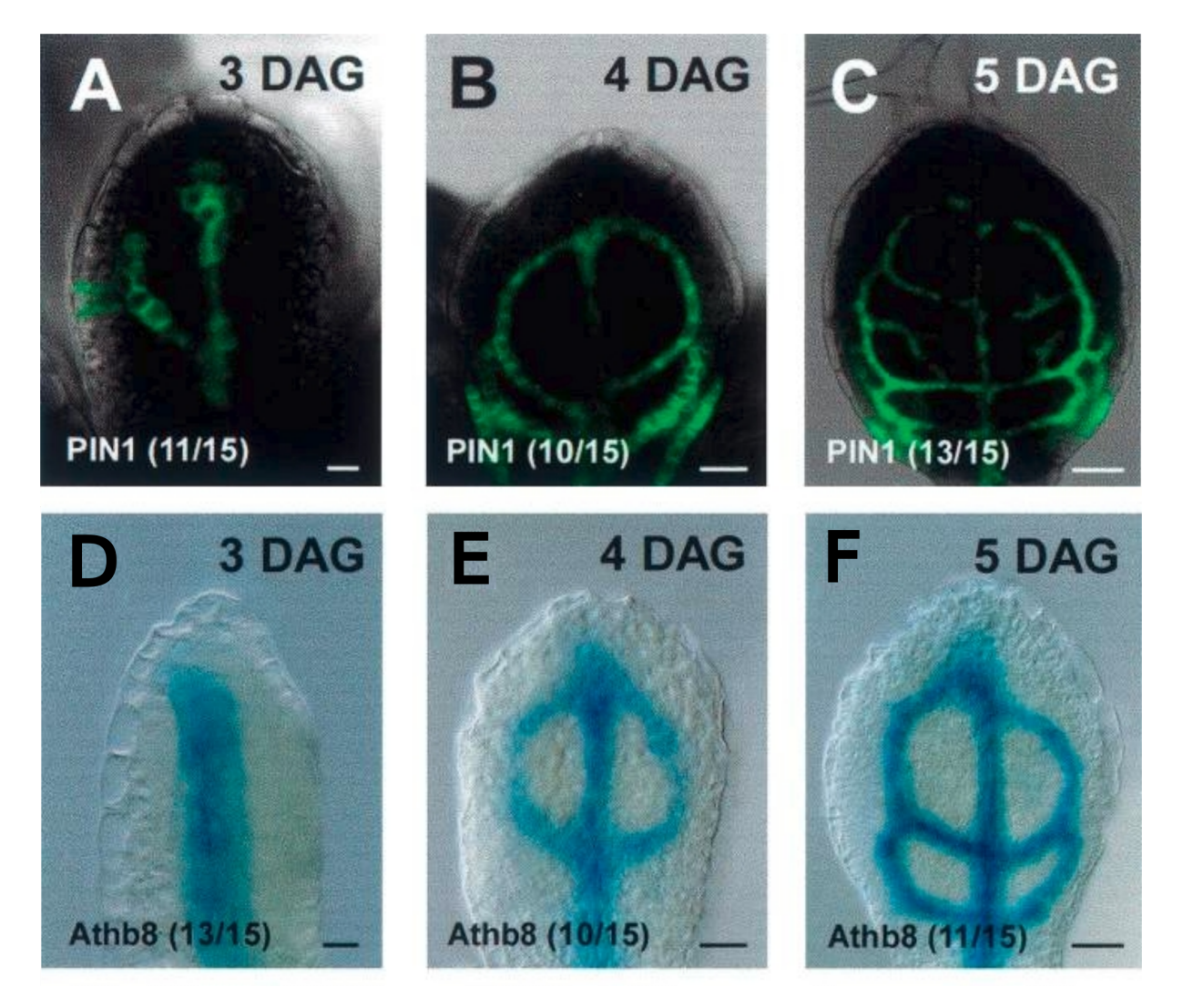

FIGURE 1.10 – Apparition des nervures (Scarpella et al., 2006). (A-C) Marqueur de la protéine *PIN1*. (D-F) Marqueur de la différentiation de cellules. On remarque que le signal *PIN1* précède la différentiation puisque par exemple la boucle latérale (à gauche) visible en A n'est pas encore visible en D.

### 2.4 Formation des dentelures

La formation des dentelures à la marge foliaire est le résultat d'une croissance différentielle sur le contour, c'est-à-dire d'un mélange d'accélération et de répression locales de la croissance

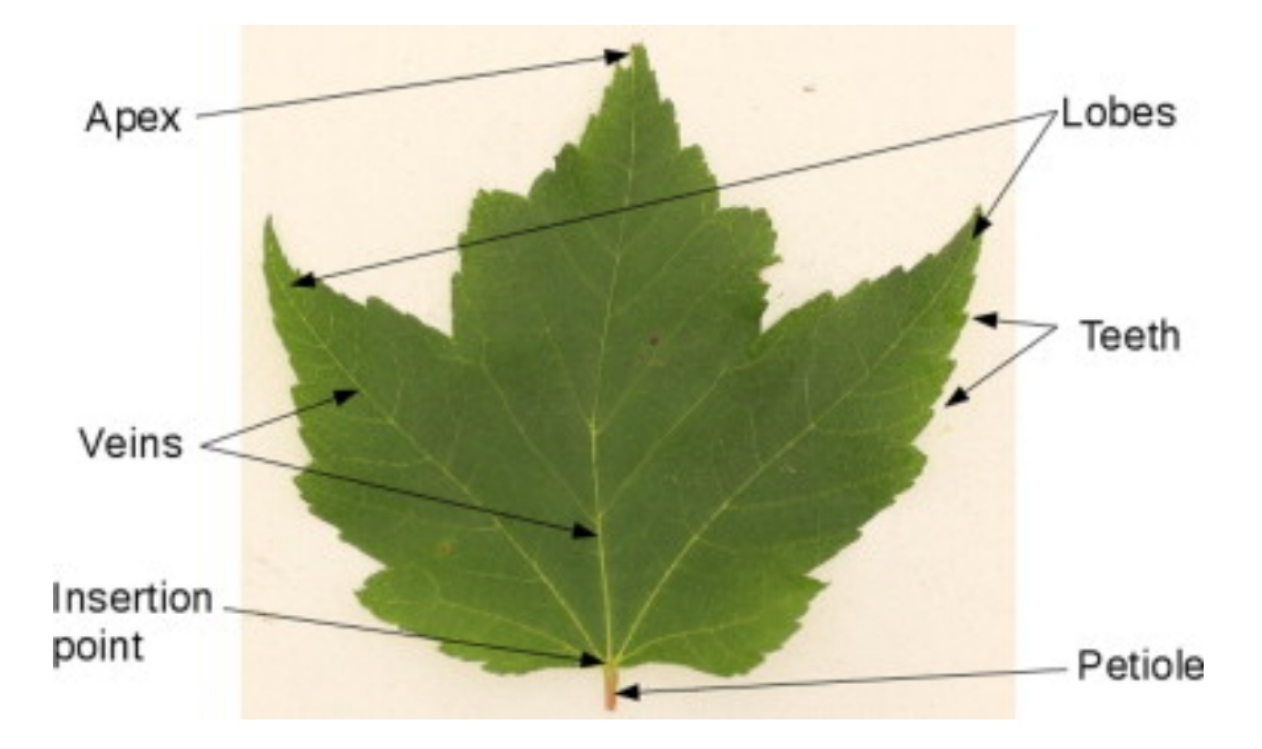

FIGURE 1.11 – Les différents traits qui caractérisent une feuille (Cope et al., 2012).

du tissu (Malinowski, 2013; Vlad et al., 2014). Ces dentelures apparaissent de façon séquentielle sur le contour : sur la Figure 1.7C qui montre par exemple l'évolution de la forme de la onzième feuille de la rosette chez la plante modèle *Arabidopsis thaliana* (voir Section 1.3.1), les nouvelles dents apparaissent les unes après les autres à la base de la feuille (donc du côté du pétiole).

Dans le cas des feuilles simples d'*Arabidopsis*, les gènes *CUC2* et *CUC3* qui interviennent au niveau du méristème pour séparer les organes (Section 2.2) sont aussi exprimés dans les creux des dents (Hasson et al., 2011). Ces gènes répriment localement la croissance du tissu et donc contrôlent la profondeur des dents (Nikovics et al., 2006) (Figure 1.12A). Dans le cas des feuilles composées (la feuille de tomate ou de l'ancolie par exemple) les mêmes gènes sont exprimés aux creux des folioles, ce qui permet leur séparation (Brand et al., 2007)(Figure 1.12B).

En ce concerne l'hormone auxine, elle permet l'accélération locale de la croissance du tissu (Hay, 2006; Kawamura et al., 2010) et donc contrôle la hauteur de la dent. Comme mentionné précédemment (Section 2.1), c'est cette hormone qui prédit précocement dans le méristème les endroits où les initia d'organe apparaîtront et elle a un rôle identique à la marge de la feuille en marquant les sites de formation des dents. En conclusion, il apparaît que les gènes exprimés lors de l'apparition et la séparation des feuilles sur le méristème jouent également des rôles similaires dans le processus d'apparition des dents à la marge des feuilles.

Dans la revue proposée par  $Bar$  and Ori (2014), les auteurs ont discuté des interactions entre

l'auxine et les facteurs de transcription *NAM/CUC* au cours du developpement des feuilles ´ simples et composées. Tout d'abord, l'expression des gènes *NAM/CUC* permet la polarisation du transporteur d'efflux de l'auxine, *PIN1*. Ce mécanisme de transport polarisé va permettre de former un maximum local d'auxine sur le contour de la feuille. L'accumulation de l'auxine va avoir à son tour comme conséquence de réprimer les facteurs de transcription *NAM/CUC*. Finalement, il existe donc une boucle de rétro action impliquant auxine et *NAM/CUC* via *PIN1* qui conduit à une alternance le long de la marge de la feuille de zones où l'auxine s'accumule et de zones où les gènes *NAM/CUC* s'expriment (Figure 1.13).

Comme nous l'évoquerons dans une section suivante (Section  $\overline{5}$ ), un modèle numérique représentant cette boucle et l'effet de ses acteurs sur la croissance locale du tissu a été proposé (Bilsborough et al., 2011). Basé sur ce modèle, les auteurs ont montré que les interactions *auxine-NAM/CUC* peuvent expliquer l'apparition des dentelures sur le contour de la feuille.

# 3 Quantification de la forme de la feuille

La forme de la feuille est l'un des traits qui a été le plus souvent utilisé pour caractériser les plantes, en se basant en particulier sur son contour externe. En terme d'identification, c'est en effet la caractéristique la plus discriminante entre les espèces, même pour les non-experts (Cope et al., 2012). Les botanistes se basent sur la forme des feuilles et de leur marge en taxonomie (Ellis, 2009). Les paleontologues analysent aussi la marge de la feuille (taille et nombre de lobes ´ ou dents) sur des échantillons fossilisés (Ellis, 2009) pour estimer le climat à l'époque où les plantes avaient poussé (Royer and Wilf, 2006). Dans le contexte de cette thèse, pour comprendre la morphogenèse de la feuille, il sera nécessaire de quantifier précisément sa forme pendant le développement.

Généralement, ces analyses utilisent les différents traits de la feuille que nous pouvons voir sur la Figure 1.11. Dans la littérature, plusieurs approches ont été proposées, de la quantification manuelle des nervures ou du nombre de dents jusqu'à des techniques de quantification automatiques ou semi-automatiques (Chitwood et al., 2014) et (Biot et al., 2016). Dans cette partie, nous allons discuter des principales approches pour la quantification de la forme des feuilles.

#### 3.1 Approches basées sur l'analyse du contour global

Une première catégorie de méthodes se base sur l'analyse du contour global des feuilles.

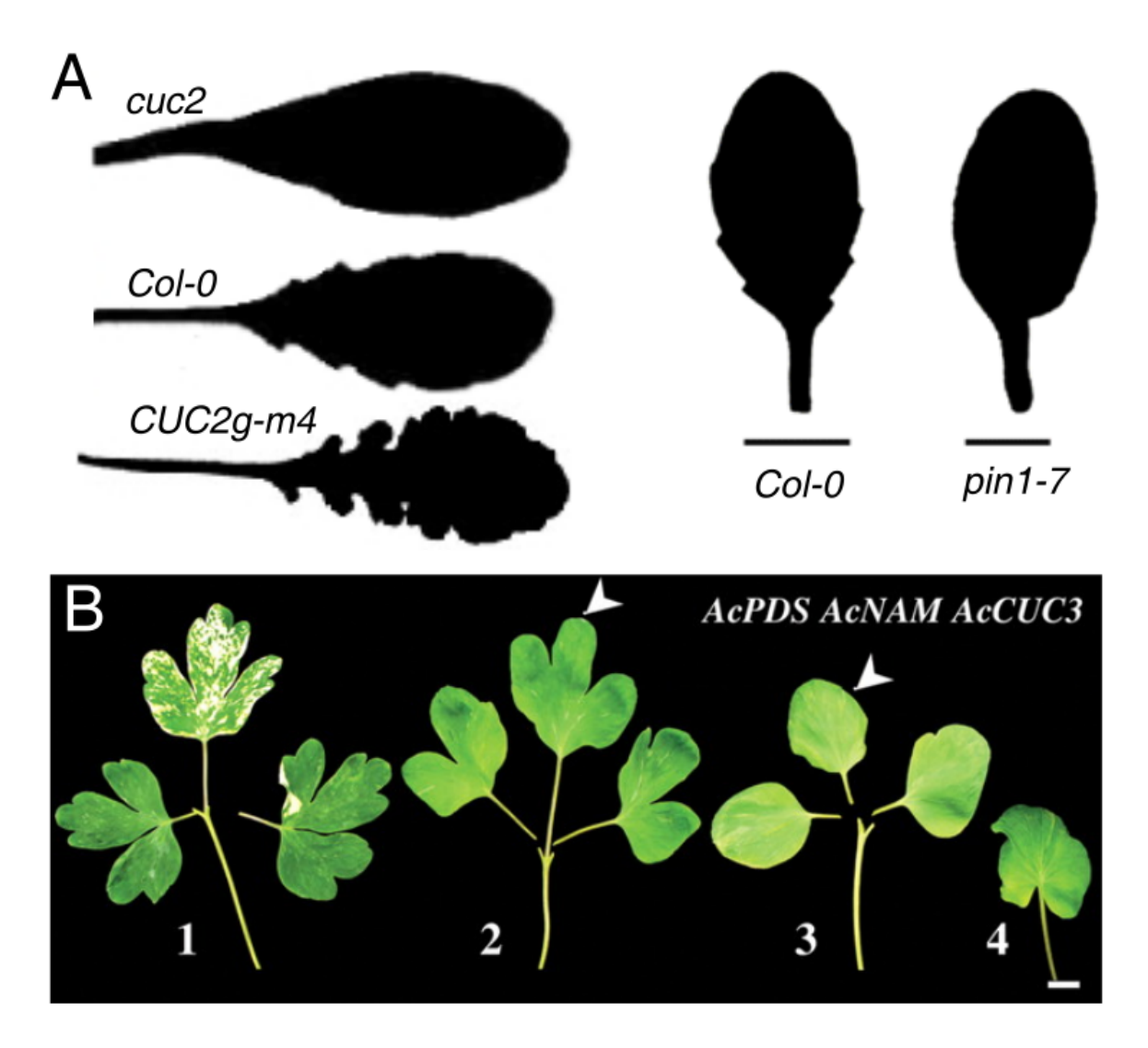

FIGURE 1.12 – Les effets des gènes *NAM/CUC* sur la forme des feuilles. (A) L'effet de l'expression du gène *CUC2* sur la forme des feuilles d'*Arabidopsis thaliana*. Le mutant *cuc2* présente des feuilles lisses suite à une sous-expression de ce gène. Le phénotype *Col0* du type sauvage qui présente des feuilles avec des dents plus au moins visible à l'état mature. Le mutant *CUC2* présente une feuille avec des dents plus prononcées que *Col0*. Feuilles de rang 5 de *Col0* et du mutant *pin1* qui ne porte pas de dents. (B) Simplification de la forme des feuilles suite à la diminution graduelle de l'expression des gènes *NAM/CUC* dans des feuilles de *Aquilegia caerulea* (Blein et al., 2008).

#### 3.1.1 Analyse en Composantes Principales

La forme des feuilles est à la fois complexe et variable. Pour l'analyser, une façon de faire est de mesurer de nombreux paramètres de natures possiblement différentes. Par exemple nous pouvons mesurer des caractères morphologiques foliaires et les analyser en lien avec des paramètres environnementaux (effets des température, hydrométrie, altitude, ..., sur la morphologie foliaire par exemple). L'analyse simultanée d'un grand nombre de mesures hétérogènes est parfois difficile. Pour résoudre ce problème, une approche est de réduire la dimension des données pour ne conserver que les données pertinentes ou suffisantes. Pour cela, l'analyse en composantes principales (ACP) permet de réduire la dimension d'un vecteur de données et de

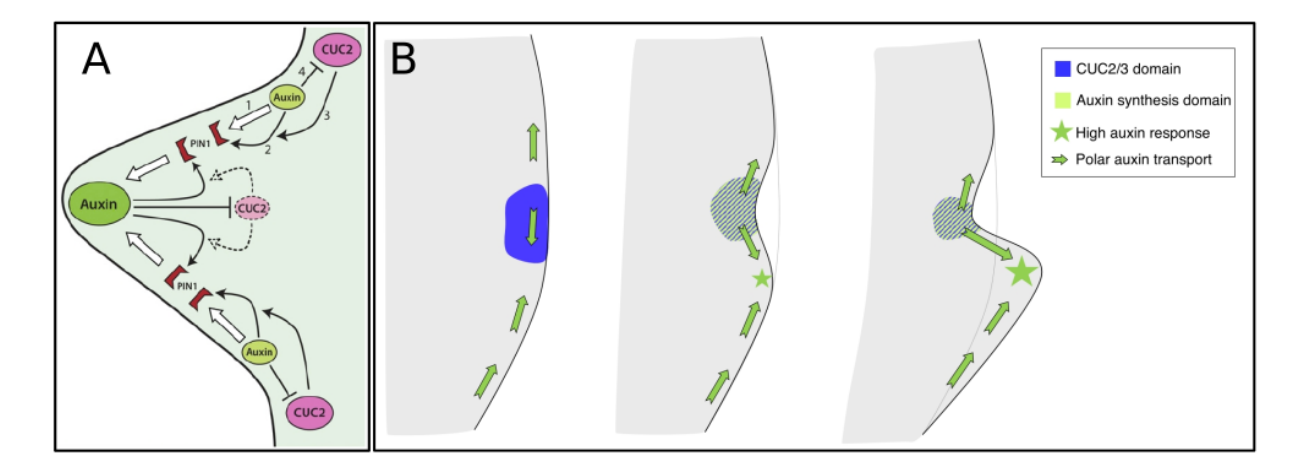

FIGURE 1.13 – Modèle de l'apparition d'une dent, d'après Bilsborough et al. (2011) (A) et Maugarny-Calès  $(2017)$  (B) (voir texte).

rendre l'information moins redondante, tout en conservant la plupart des informations contenues dans l'ensemble total des données. Des logiciels ont été proposés pour analyser d'une façon rapide la variation de forme des feuilles avec une ACP (Weight et al., 2008).

Recemment, la variation de la forme des feuilles de ´ *Cressa truxillensis* en fonction de leur proximité avec une source polluante de métaux dans le sol a été par exemple étudiée (Pollicelli et al., 2018). Des mesures morpholologiques des feuilles (longueur, largeur, sphéricité etc...) ont été prises sur des plantes prélevées à des endroits présentant une présence graduelle de métaux lourds dans le sol. Ajouté à cela, des mesures d'intensité de pollution en zinc, plomb et cuivre ont été également réalisées pour chacune des plantes. Pour analyser ces mesures (morphologie + pollution), une ACP a été réalisée. Les auteurs ont observé une corrélation entre la pollution et la morphologie foliaire : les feuilles dans les endroits les plus éloignés de la source de pollution sont plus ovales alors que les feuilles prises dans les endroits plus près de la source ont une forme plus lancéolée.

#### 3.1.2 Descripteurs de Fourier

Pour faire face à la complexité des contours de feuilles de certaines espèces, nous avons vu dans la partie précédente une approche qui permet de diminuer la dimension du vecteur de mesures. Une autre solution est de simplifier la forme de la feuille avant de l'analyser. Une des méthodes les plus connues de simplification de forme est la méthode basée sur les descripteurs de Fourier elliptiques (EFD). Les EFD peuvent facilement être normalisés pour représenter des formes indépendamment de leur orientation, taille ou emplacement, facilitant ainsi la comparaison des formes.

L'approche consiste à représenter la forme complexe d'une feuille par un signal. Ce signal est alors décomposé en plusieurs signaux plus simples que l'on appelle harmoniques. Un nombre défini d'harmoniques de Fourier est calculé pour représenter le contour. Un nombre d'harmoniques plus élevé permet de fournir des descriptions plus précises et fidèles au contour original. Hearn (2009) suggère que 10 harmoniques de Fourier sont nécessaires et suffisantes pour représenter les principales caractéristiques de la forme des feuilles. Un des avantages des EFD est qu'une forme peut être reconstruite à partir de ses descripteurs, comme illustré à la Figure 1.14. Souvent, une analyse en composantes principales (ACP) est ensuite appliquée aux descripteurs afin de réduire leur dimensionnalité et de faciliter leur analyse.

La EFD est une méthode qui permet une analyse du contour global de la feuille mais elle ne permet pas de une analyse en détail des dentelures sur le contour.

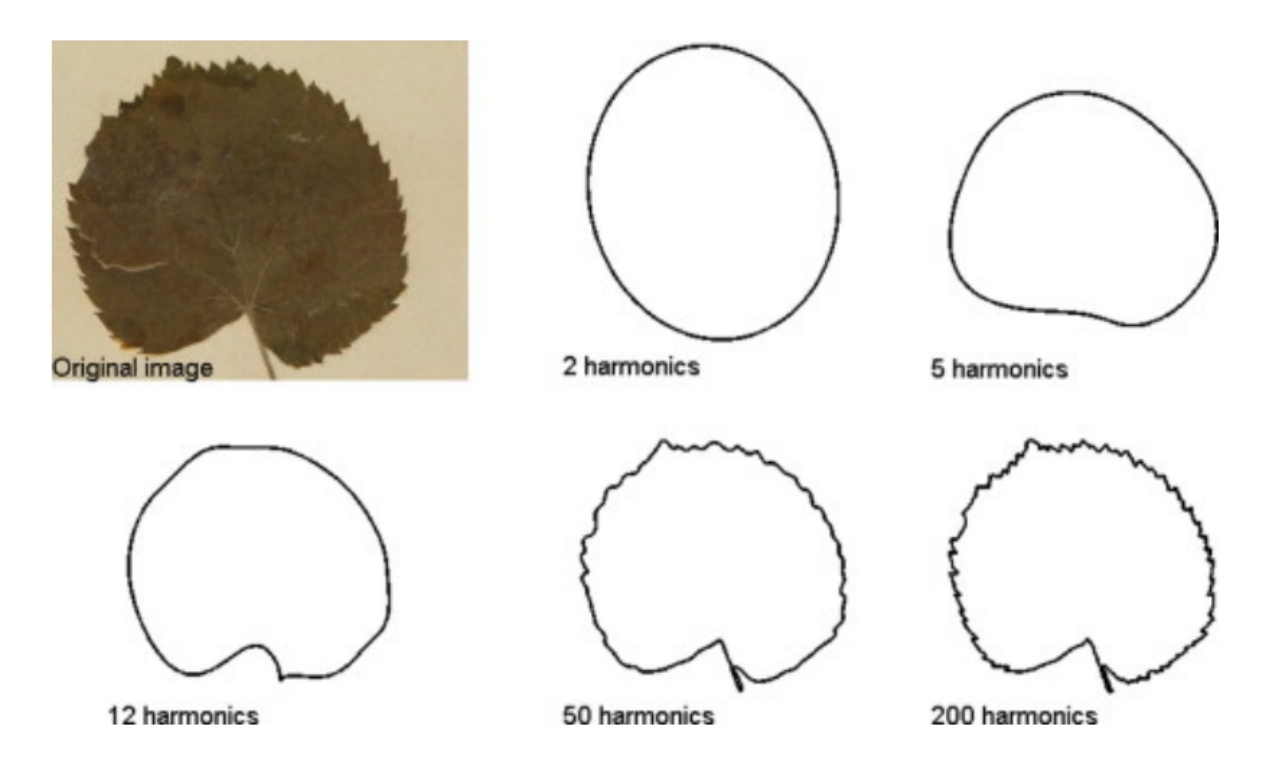

FIGURE 1.14 – Un exemple d'analyse de Fourier elliptique (Cope et al., 2012).

#### 3.1.3 Morphométrie géométrique

Une autre approche est basée sur l'analyse statistique de points de repère. C'est l'objectif de la technique de superposition généralisée de Procrustes, qui vise à analyser statistiquement des formes indépendamment de leur taille, position et orientation à partir d'un nombre limité de points de repère morphologique. Les Figures 1.15A et 1.15B montrent un exemple de points de repère utilisés pour analyser la forme d'une feuille.

La superposition Procruste permet d'obtenir le meilleur ajustement des points de repère via un critère des moindres carrés. C'est un processus itératif qui consiste à ajuster les points de repère identifiés sur les formes des objets au plus près de leur moyenne après un redimensionnement des objets à la même échelle (scaling). La variation de position est supprimée en alignant tous les centres de gravité (Figure 1.15C) des formes et en faisant une rotation pour trouver la meilleure configuration.

Les principales étapes du recalage des objets analysés sont résumées ci-dessous (Bookstein, 1997; Adams et al., 2004; Cucchi et al., 2015) :

- identifier les mêmes points de repères sur chaque objet;
- superposer ces points en se basant sur leur centroïde;
- normaliser les distances des points de repères et leur centroï de de façon à ce que tous les objets partagent la même distance entre ces points de repères et centroïde;
- effectuer une rotation par rapport au centroïde de façon à minimiser les distances entre points de repères homologues (Figure  $1.15E$ ).

Des mesures morphologiques pourront être effectuées entre les points de repères. La Figure 1.16 résume le pipeline des différentes analyses statistiques qui peuvent être appliquées. On commence généralement par réduire la dimension des données avec une ACP (voir la Section 3.1.1). Ensuite, une analyse statistique telle que l'analyse de variance multivariée (*MA*-*NOVA*) peut être appliquée, pour révéler une similarité ou dissimilarité entre les formes.

Un point faible de ce type d'analyses basées sur des points de repère est que la forme de la structure est résumée par un nombre limité de points de repères (Figure 1.15). En particulier, il peut y avoir de grandes régions d'une structure où aucun point significatif ne peut être identifié.

#### 3.1.4 Ajustement polygonal

Une autre simplification possible consiste à calculer une simplification polygonale des contours de la forme à analyser. Cette approche permet d'être plus fidèle à une forme qu'avec l'utilisation de points de repères.

Comme illustré sur la Figure 1.17, cette simplification permet par exemple de représenter les principales structures de la feuille (lobes par exemple) avec des polygones simples (par exemple, des triangles) afin de quantifier leur forme sur une représentation simplifiée (hauteur, largeur, surface, etc). En faisant varier le niveau de simplification, on peut analyser une forme à différentes échelles, par exemple en représentant des dentelures sur les lobes avec de plus petits

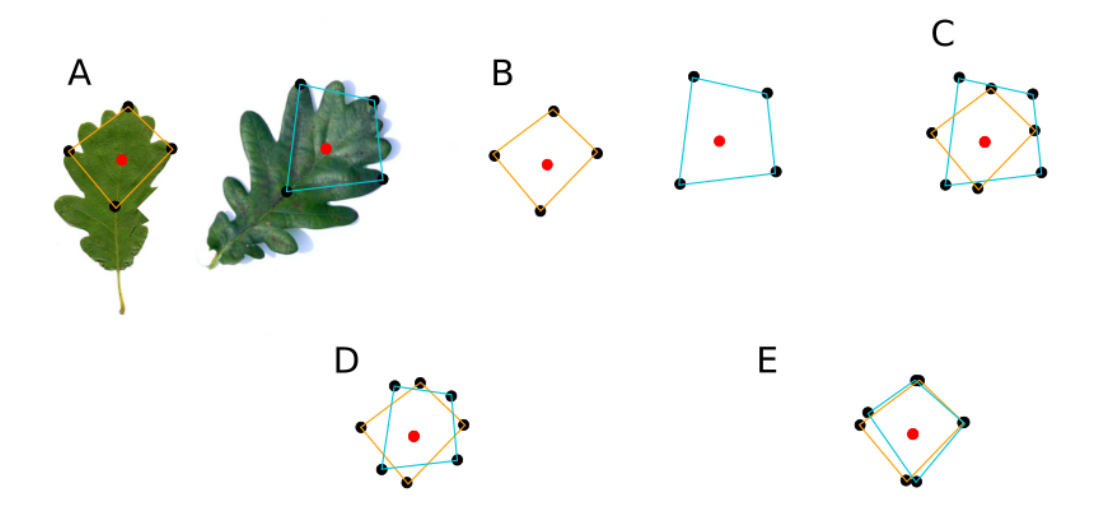

FIGURE  $1.15 -$  Les trois étapes de la superposition Procrustes. (A-B) Point-repères bruts.  $(C)$  Point-repères centrés. (D) Point-repères centrés et normalisés. (E) Point-repères centrés, normalisés et orientés.

triangles.

#### 3.1.5 Dimension fractale

Si on considère la structure de la feuille, une dimension fractale peut apparaître : des lobes poussent sur la feuille, des dents poussent sur les lobes, des dents secondaires poussent sur les dents, etc. Les fractales sont utiles pour analyser des formes dans lesquelles des motifs similaires se reproduisent à plusieurs échelles. Un exemple frappant est le chou romanesco : les petites pièces qui le composent ressemblent chacune à un chou entier à taille réduite (Figure 1.3C).

La notion de dimension fractale  $(D_f)$  a été formalisée et ensuite largement utilisée dans la littérature pour caractériser des objets, qu'ils soient réels ou abstraits, en termes de complexité. Alors que la dimension topologique est définie par une valeur entière, qui décrit le nombre de dimensions où un objet est inséré, la dimension fractale utilise des valeurs fractionnelles pour décrire un objet en termes d'occupation de l'espace et de d'auto-similarité (Royer and Wilf, 2006; Backes and Bruno, 2010). Dans la littérature, il existe plusieurs méthodes pour déterminer la dimension fractale d'un objet ou d'une image. La méthode la plus connue est la méthode de "box counting" (Plotze et al.,  $2005$ ), qui consiste à estimer la variation du niveau détail d'une forme. Cette méthode comporte deux étapes. La première est de compter le nombre de boites  $M_1$  de largeur  $\Delta x_1$  qui sont nécessaires pour recouvrir entièrement la forme (sa surface ou son contour). La deuxième étape est de compter le nombre de boites  $M_2$  de largeur  $\Delta x_2$ . avec  $\Delta x_1 > \Delta x_2$ . Pour calculer la dimension d'une forme, la dimension fractale est alors définie par

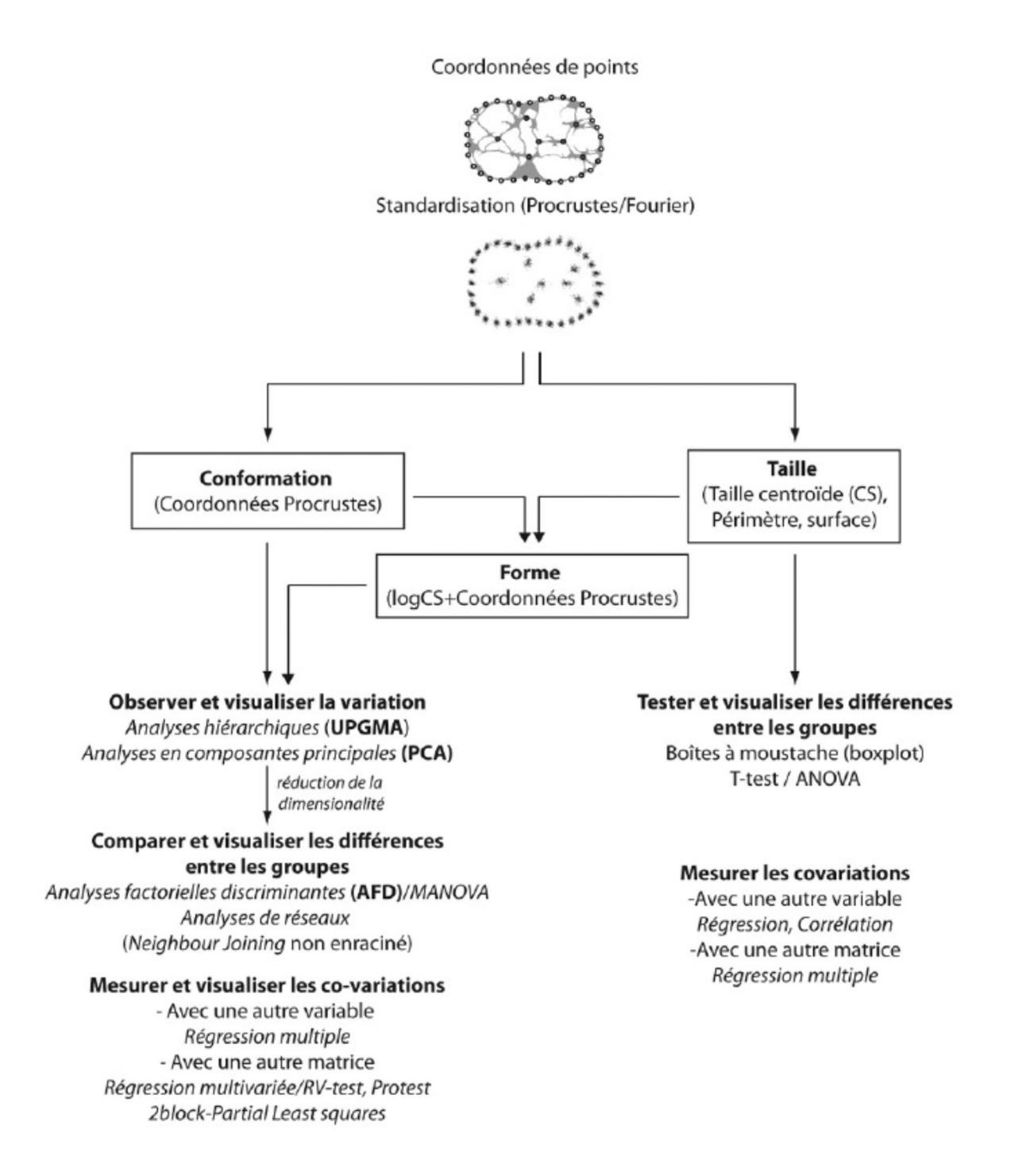

FIGURE 1.16 – Analyses statistiques de morphométrie géométrique (Cucchi et al., 2015).

$$
D_f = -\frac{\log(M_1/M_2)}{\log(\Delta x_1/\Delta x_2)}.
$$

Dans l'exemple présenté sur la Figure 1.18, la dimension fractale de la courbe de von Koch (A et B)  $D_f = 1.2333$  et la dimension de la côte britannique (C et D)  $D_f = 1.4956$ .

#### 3.2 Analyse des motifs de la marge des feuilles

Comme évoqué précédemment, la marge de la feuille peut être dentelée, lobée, ou composée de foliole. Il a été suggéré auparavant dans la littérature qu' «aucun algorithme informatique ne peut détecter de manière fiable les dents des feuilles » (Royer et al., 2005). Ainsi, les mesures

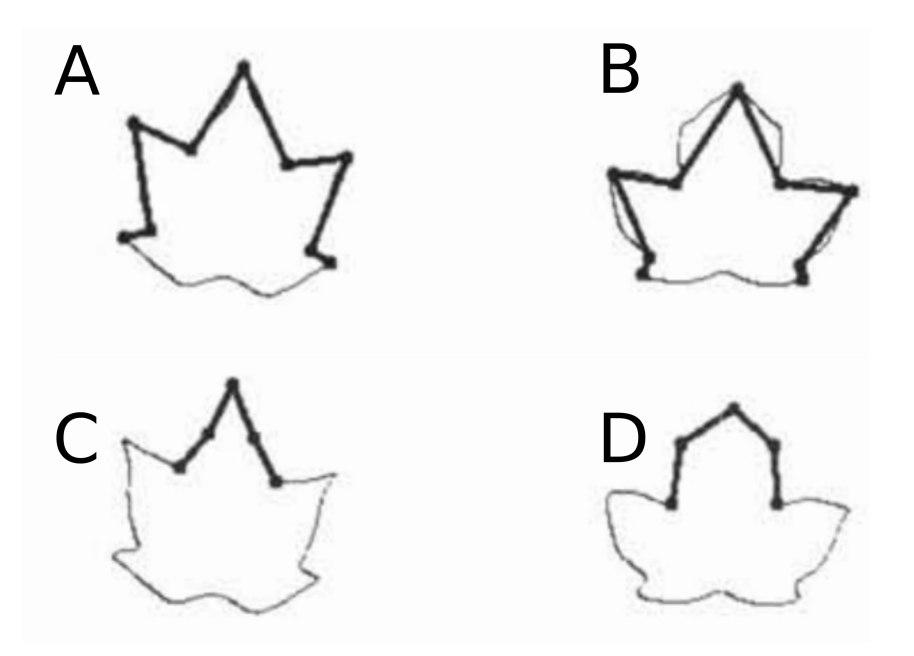

FIGURE 1.17 – Approximation Polygonale des feuille (A-D) (Im et al., 1998).

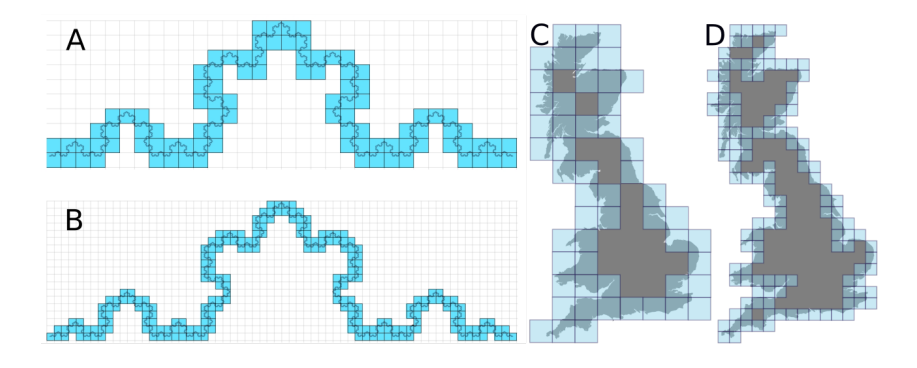

FIGURE 1.18 – Méthode du *box counting* utilisée pour calculer la dimension fractale d'une forme. (AB) Courbe de von Koch dont la dimension fractale est  $D_f = 1.2333$  (A) La courbe est recouverte par des carrés de taille fixe; leur nombre est  $M_1 = 94$ . (B) Le processus est répété avec des carrés deux fois plus petits, dont le nombre est  $M_2 = 221$ . (CD) Côte de l'Angleterre dont la dimension fractale est  $D_f = 1.4956$ . (C) Le nombre de carrés est  $M_1 = 50$ . (D) Le processus est répété avec des carrés deux fois plus petits, dont le nombre est  $M_2 = 141$ .

telles que la longueur et la largeur des dents sont souvent faites manuellement (Clark, 2004, 2009; Rumpunen and Bartish, 2002).

Pourtant, plus récemment, des méthodes pour la quantification précise de la forme exacte de la marge de la feuille ont été proposées avec un logiciel, MorphoLeaf (Biot et al., 2016). Cette approche sera décrite plus précisément dans la Section 4.2.

#### 3.3 Structure des nervures

Le réseau de nervures des feuilles est une autre caractéristique pour étudier la forme des feuille (Cope et al., 2012). Nous retrouvons les mêmes organisations des structures vasculaires chez les différentes espèces, à savoir une classification du réseau des nervures : primaires (nervures principales), puis secondaires, tertiaires... (Figure 1.19). De plus, les patterns des nervures montrent une grande variabilité au travers des espèces (Figure 1.20).

Plusieurs méthodes et outils logiciels ont été proposés pour extraire de manière automatique ou semi-automatique les réseaux vasculaires sur les feuilles.

Par exemple, Bühler et al.  $(2015)$  ont présenté récemment une application pour la segmentation automatique, la quantification et l'analyse des nervures des feuilles appelee´ *PhenoVein*. Cet outil accepte différents types d'images (microscope, macrophotographie, etc.) et permet aussi des corrections manuelles. Le module de quantification permet de determiner par exemple ´ la longueur et la largeur des nervures de différent rangs (primaire, ...).

Même si les motifs des nervures et la forme des feuilles sont liées, nous ne les étudierons pas pendant cette thèse.

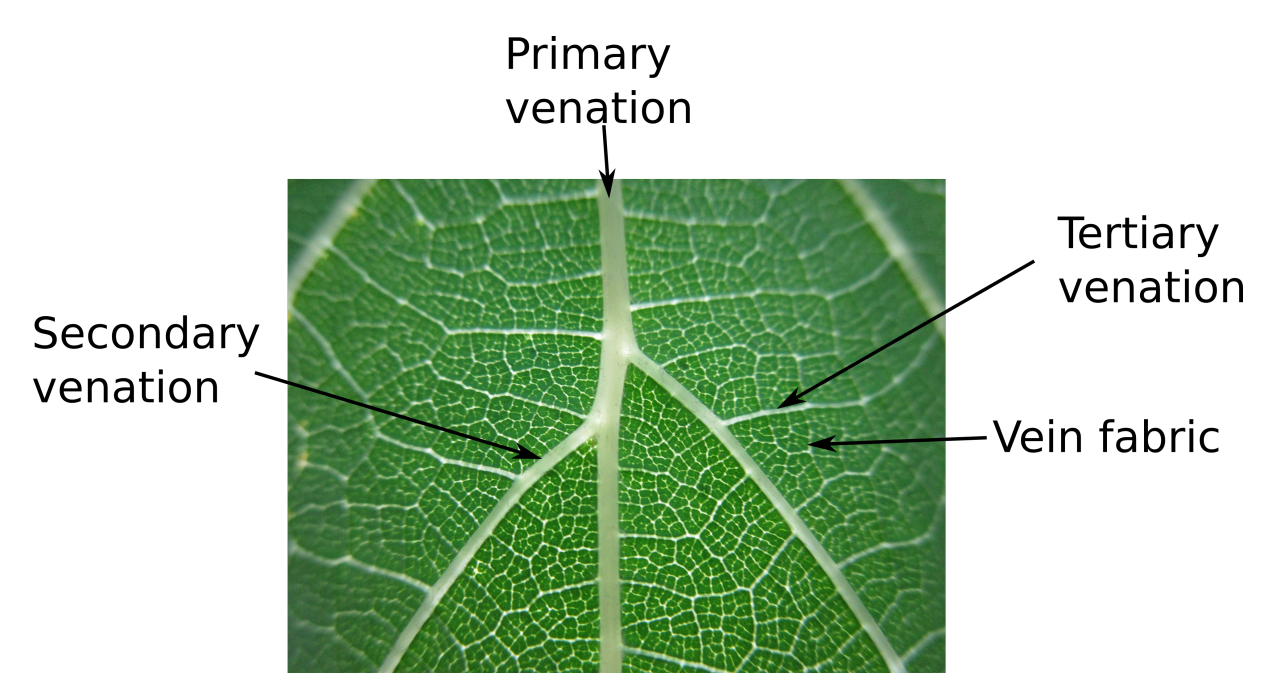

FIGURE 1.19 – Exemple de structure de veine de feuille.

# 4 Quantification de la croissance de la feuille

Lorsque l'on s'intéresse au développement, quantifier la forme d'une feuille est intéressant mais n'est pas suffisant. En effet, la forme d'un organe mature est la conséquence d'événements qui se sont produits tout au long de la croissance. Pour comprendre comment la forme s'est mise en place, il est donc nécessaire de quantifier l'évolution de cette forme au cours du temps.

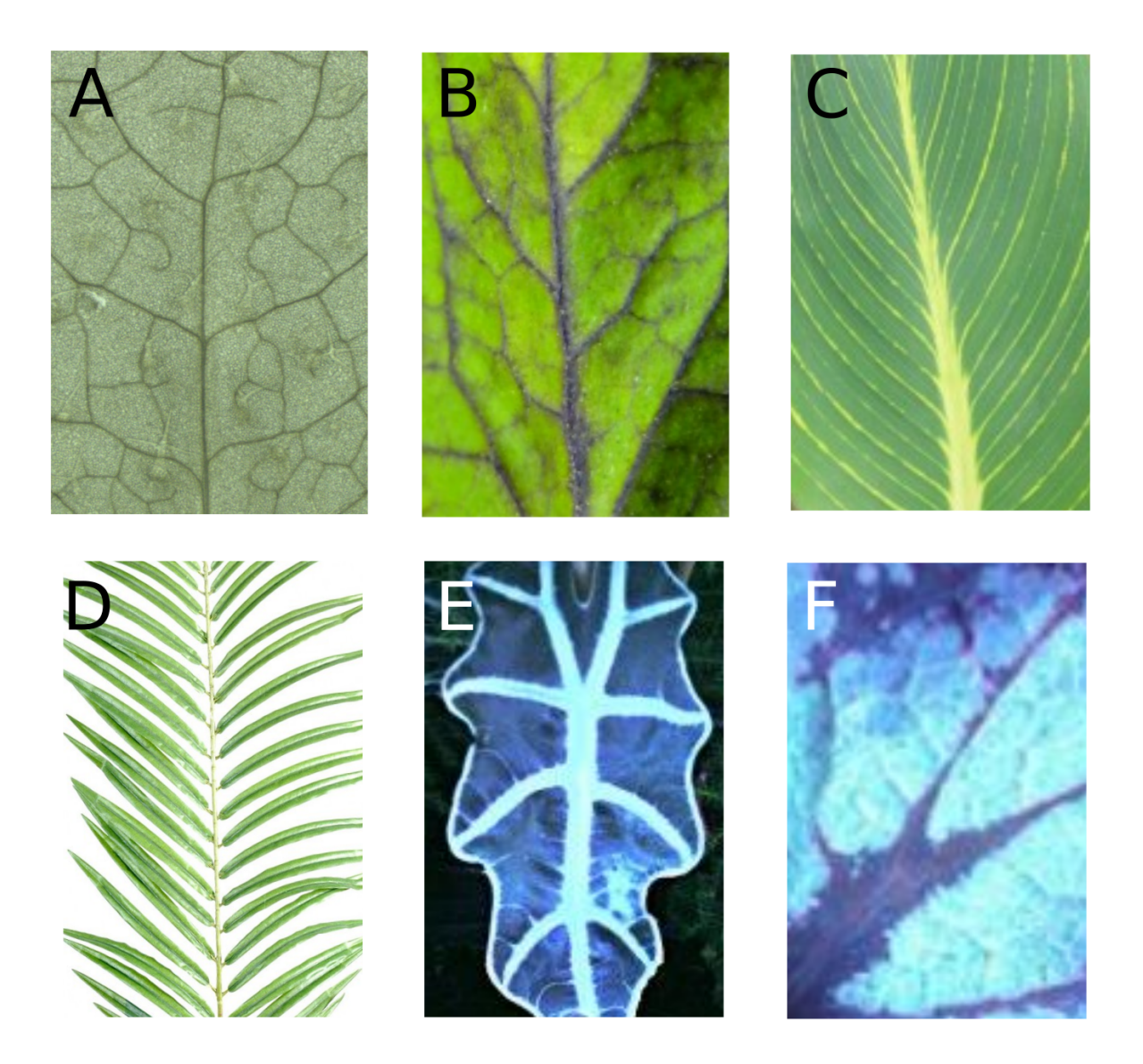

FIGURE 1.20 – Exemples illustrant la variété des structures vasculaires sur les feuilles de différentes espèces. (A) Arabidopsis thaliana. (B) Solanum lycopersicum (Tomate). (C) Canna pretoria. (D) Phoenix canariensis. (E) Alocasia sanderiana. (F) Begonia rex.

#### 4.1 Analyse de la croissance du tissu

Les premières approches pour quantifier la croissance des feuilles, et en particulier celle du tissu, ont consisté à mettre des points de repère répartis soit régulièrement (sous la forme d'une grille) soit aléatoirement sur la surface du limbe (Richards, Kavanagh AJ, 1943). Ensuite, il s'agissait d'étudier les déplacements de ces points pendant la croissance pour inférer la croissance du tissu.

Das Gupta and Nath (2015) ont quantifié les taux de croissance des feuilles à différentes positions le long de l'axe de la feuille en utilisant des taches d'encre (Richards, Kavanagh AJ, 1943) (Figure 1.21A). Ils ont analysé l'allométrie dans le tissu de la feuille, c'est-à-dire les différences de croissance relatives dans différentes régions : une allométrie positive dans

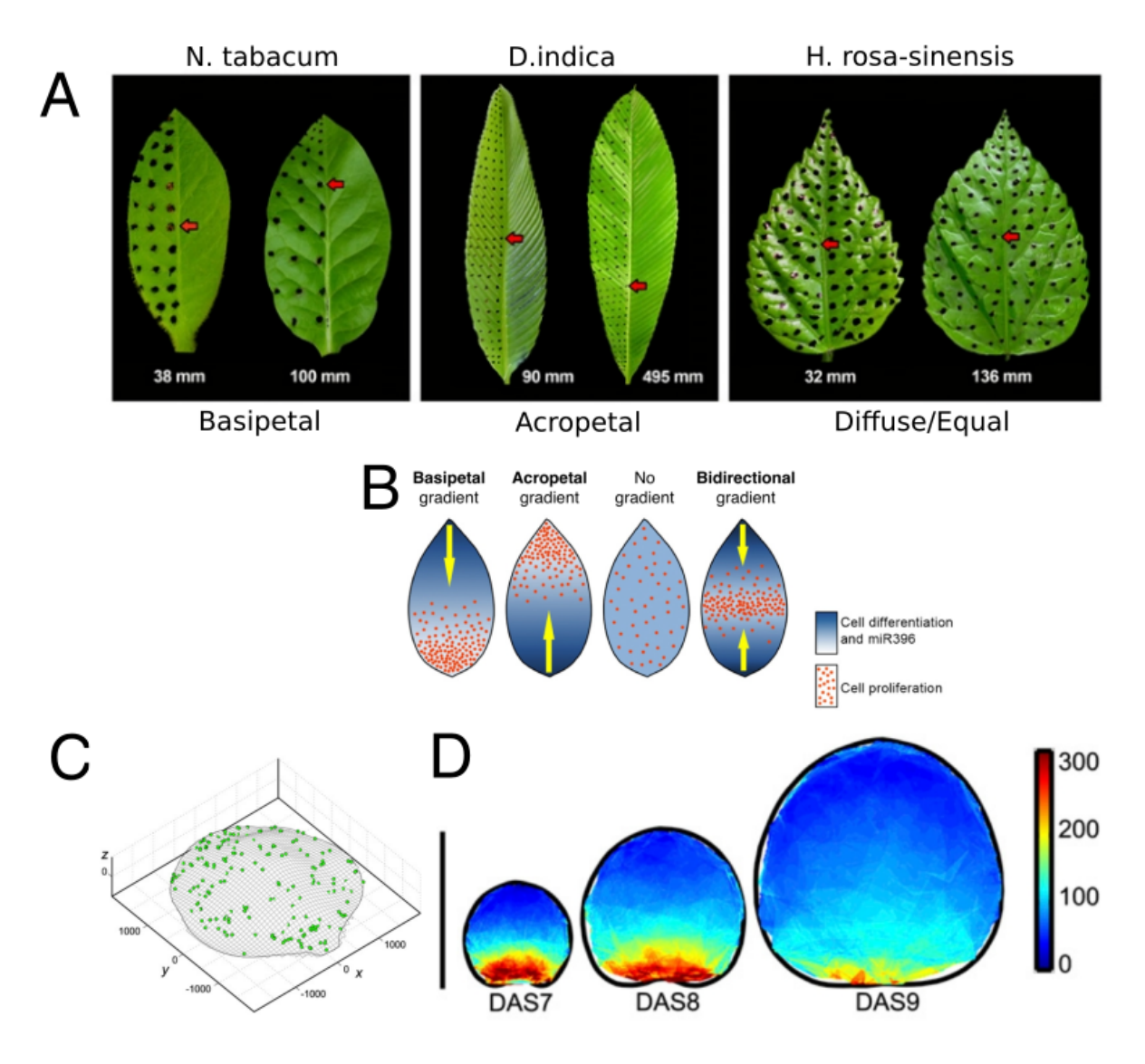

FIGURE 1.21 – Gradient de croissance. (A) Distribution relative des taches d'encre sur les jeunes feuilles (à gauche) et à maturité (à droite) (Das Gupta and Nath,  $2015$ ). Les flèches rouges indiquent le même endroit aux stades jeunes et matures. (B) Modèles d'expression de molécules régulatrices chez les jeunes feuilles avec différentes allométries (Das Gupta and Nath, 2015). (C) Reconstruction numerique en 3D de la surface d'une feuille et des particules suivies pendant ´ la croissance (Remmler and Rolland-Lagan, 2012). (D) Cartes spatiales moyennes de gradient de vitesse de croissance. Bar d'échelle (à gauche) : 1mm (Remmler and Rolland-Lagan, 2012).

une région signifie que le tissu croît plus rapidement là qu'en moyenne dans l'organe, alors qu'inversement une allométrie négative signifie qu'il croît moins vite.

Certaines feuilles qu'ils ont étudiées ont montré une croissance basipète, c'est-à-dire qu'elles montrent une allométrie positive à la base de la feuille et négative à la pointe. Inversement, d'autres feuilles ont présenté une croissance acropète, c'est-à-dire avec une allométrie négative à la base. D'autres feuilles encore montrent une croissance isométrique sur toute la feuille, c'est-à-dire que le tissu croît à la même vitesse partout. Ces résultats sont schématisés sur la Figure 1.21B.

Une des limites importantes de cette méthode de suivi est qu'elle ne peut pas être utilisée

pour étudier les premiers stades du développement, car dessiner des points d'encre sur la surface de la feuille nécessite que la feuille soit relativement grande. Pourtant, il a été montré que les principaux processus de croissance se produisent dès les premiers stades de développement (Remmler and Rolland-Lagan, 2012) .

Pour corriger ce problème et commencer à suivre la croissance très tôt, des microparticules fluorescentes ont été appliquées localement sur la surface des feuilles à l'aide d'un spray (Remmler and Rolland-Lagan, 2012). Les particules sont appliquées dès que la surface des feuilles est exposée, généralement au septième jour après semis. Les feuilles ont alors une longueur de  $500\mu$ m environ (Figure 1.21C). Cette méthode d'application est douce, non invasive et ne perturbe pas le développement des feuilles. Les particules se déposent sur la cuticule de la feuille et permettent de suivre le déplacement sur la surface au fur et à mesure de sa croissance, ce qui permet de quantifier la croissance de la feuille en suivant la divergence des particules. Cette méthode a été appliquée à la première feuille d'Arabidopsis thaliana et a révélé des schémas spatio-temporels évidents, qui peuvent être interprétés en termes de gradients de croissance (Figure 1.21D). Dans (Das Gupta and Nath, 2015), les auteurs ont montre que la ´ croissance des feuilles d'*Arabidopsis thaliana* est basipète. Ils ont montré aussi que cette allométrie est présente dès les premier stade de développement.

Alors que ces méthodes permettent de mesurer les vitesses de croissance du tissu dans différentes régions, elles ne sont pas assez précises pour analyser l'apparition de motifs fins tels que les dents.

#### 4.2 Analyse de l'évolution de la forme : l'application *MorphoLeaf*

Préalablement à cette thèse, l'application *MorphoLeaf* a été développée afin de quantifier la forme des feuilles de façon précise (Biot et al., 2016). Elle propose des outils de segmentation et de quantification de la forme de feuilles individuelles à partir d'images (Figures 1.22A, 1.22B) et 1.22C). En analysant des collections de feuilles prélevées à différents moments de la croissance, l'évolution des mesures locales ou globales peut être analysée pour reconstituer la croissance foliaire.

*MorphoLeaf* propose aussi un outil de calcul de trajectoire de croissance. Une trajectoire de croissance (Figure 1.22D) est un ensemble de contours qui représente les étapes de la croissance d'une feuille, c'est-à-dire l'ensemble des contours moyens calculés à différents temps du développement à partir des contours de vraies feuilles. Pour calculer la trajectoire, l'application utilise la longueur de la feuille comme un proxy de son âge. Les feuilles individuelles son d'abord triées en fonction de leurs longueurs. Ensuite, pour chaque étape de croissance, c'està-dire par exemple à un temps donné qui correspond à une feuille de longueur  $l$ , un contour moyen est calculé. Pour cela, on effectue une moyenne pondérée des contours ayant une taille proche de celle ciblée. Le poids de chaque contour dépend de sa longueur : plus sa longueur est proche de  $l$ , plus une feuille aura un poids élevé. En pratique, on utilise une fonction gaussienne centrée sur *l* pour déterminer les poids des feuilles. Finalement, grâce à *MorphoLeaf*, il est possible de voir explicitement et précisément l'évolution de la forme moyenne d'une feuille pendant sa croissance, depuis les stades très précoces (dès le primordium) jusqu'à sa forme mature, et ce malgré des changements importants de taille et de forme.

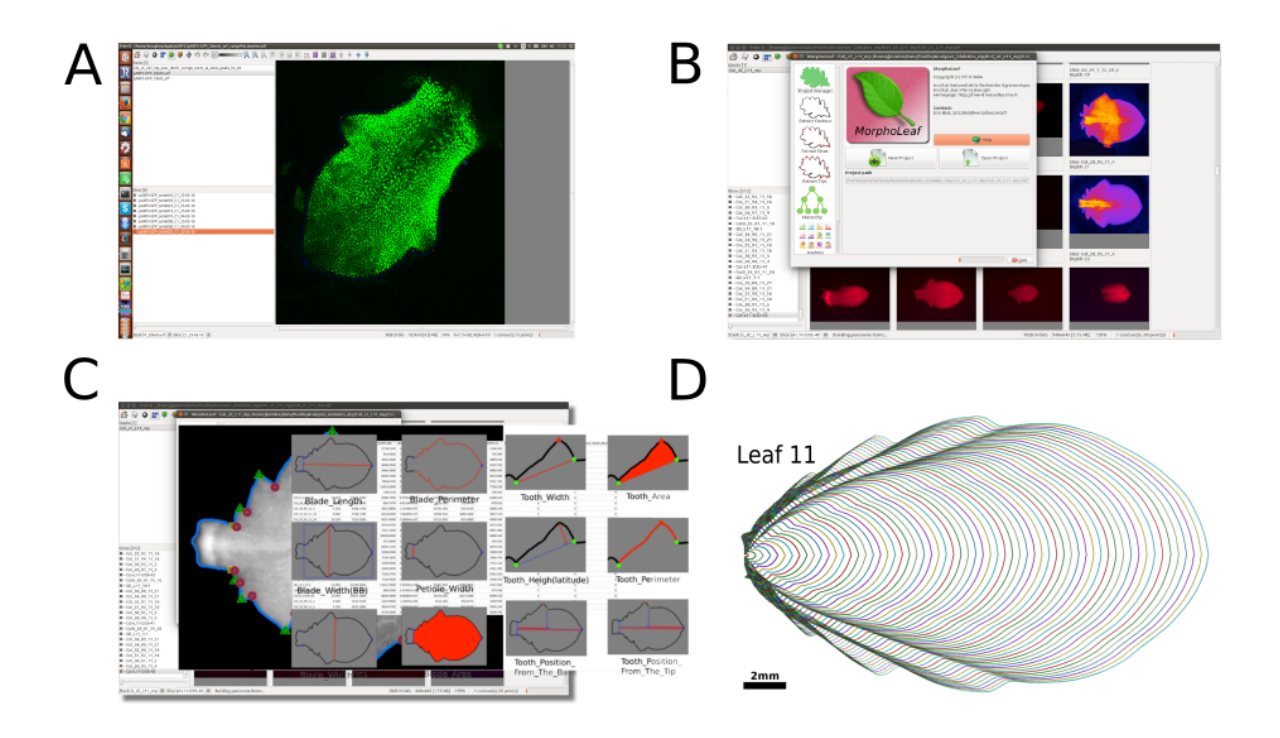

FIGURE 1.22 – Interface du logiciel FreeD avec le plugin MorphoLeaf présenté dans (Biot et al., 2016) (A) Interface du logiciel FreeD (Andrey and Maurin, 2005). (B) Interface du plugin MorphoLeaf. (C) Outil de segmentation et de quantification. (D) Trajectoire de croissance.

# 5 Modélisation de la morphogenèse

La croissance d'une feuille est le résultats des divisions et expansion cellulaires. Ces deux processus sont gérés par de nombreux facteurs (génétiques, hormonaux, environnementaux) qui interagissent et se synchronisent dans l'espace et le temps. En conséquence, l'étude de la morphogenèse est une question complexe. La modélisation mathématique et numérique permet aux chercheurs de concevoir de nouvelles hypothèses qui conduisent à des prédictions testables de manière expérimentale. Plusieurs modèles ont été proposés pour aider les biologistes à comprendre la morphogenèse, et nous allons présenter ici certaines des approches existantes.

#### 5.1 Modeles de Turing `

Alan Turing était un mathématicien fondateur de l'informatique. Il est parmi les premiers à se pencher sur la question du développement des différents motifs existant dans la nature. Il estimait que le développement de ces motifs pouvait être réduit à des axiomes mathématiques et des lois de la physique. Turing (1952) a proposé un système d'interaction de deux morphogènes pour expliquer la formation de motifs auto-régulés chez un être vivant en développement. L'idée centrale de la théorie est que deux morphogènes répartis de manière homogène dans un certain espace peuvent s'activer localement et/ou s'inhiber pour faire emerger des motifs remarquables. ´ Dans son modèle, les résultats des interactions entre morphogènes dépendent de quatre variables par morphogène : leur taux de production, de dégradation, de diffusion et la force de leurs interactions (activatrices/inhibitrices). La Figure 1.23 illustre differents types de motifs qui peuvent ´ apparaître avec un morphogène (Figure  $1.23A$ ), ou bien deux qui soit n'intéragissent pas (Figure  $1.23B$ ), soit intéragissent selon des règles définies (Figure  $1.23C$ ).

#### 5.2 Les L-systemes `

Les plantes virtuelles sont des modèles informatiques qui recréent la structure et simulent le développement des plantes. Une méthode de modélisation importante est basée sur la théorie des systèmes de Lindenmayer (L-systèmes). Le concept de base des L-systèmes est illustré à la Figure 1.24. Ce modèle est basé sur un processus itératif de substitution de motifs. Par exemple, un motif "segment" peut devenir soit un segment plus long, soit un motif plus complexe avec des ramifications. La séquence de développement commence par un segment unique et conduit à une structure de ramification complexe malgré la simplicité du L-système (Prusinkiewicz, 1998, 1999).

Actuellement, les modèles L-systèmes permettent de :

- reproduire la structure et le developpement des plantes; ´
- montrer comment les parametres architecturaux (par exemple les angles de ramification, `

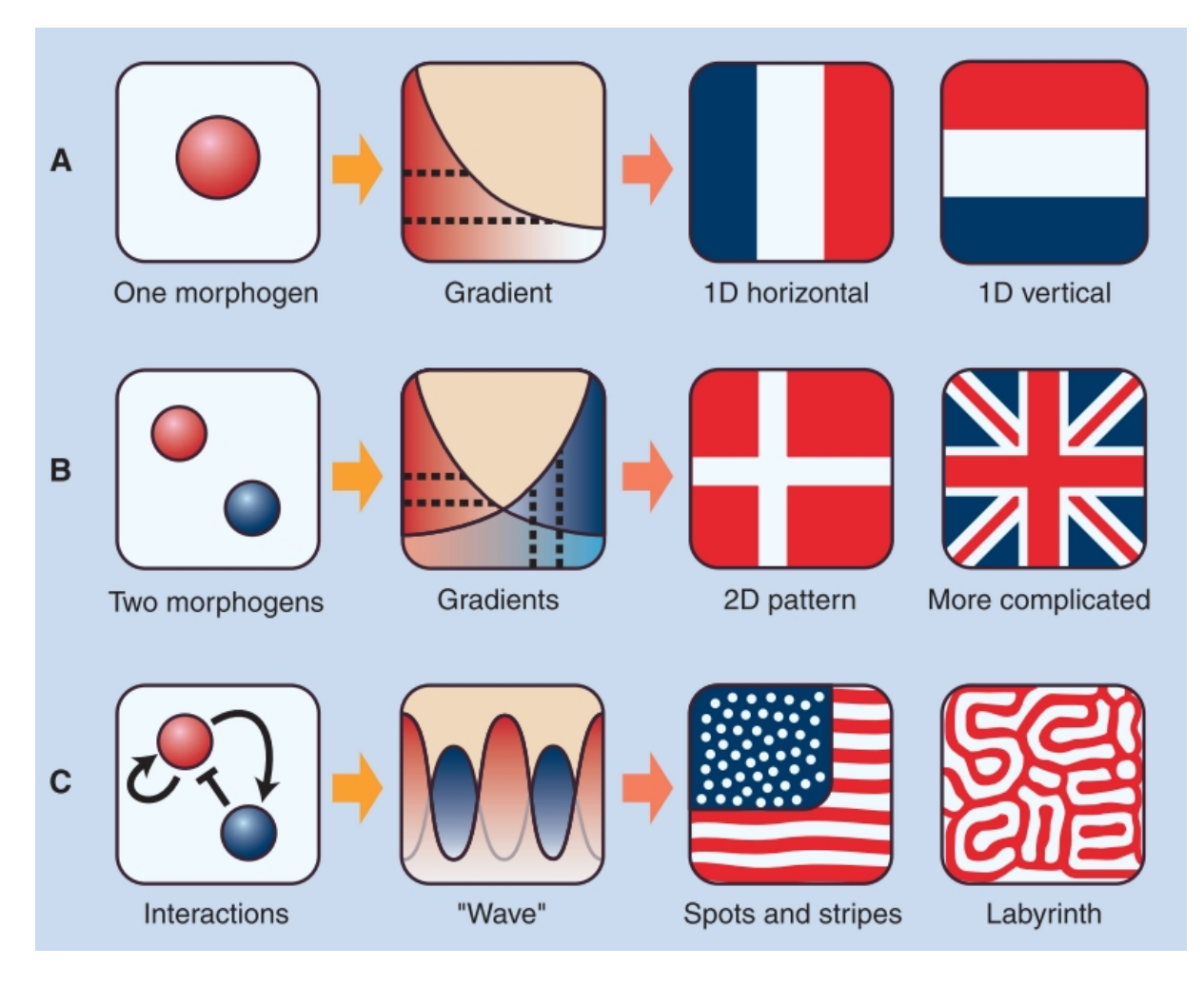

FIGURE 1.23 – Schéma montrant la différence entre le modèle de gradient de morphogène et le modèle de Turing (Kondo and Miura, 2010). (A) Une molécule de morphogène produite à l'une des extrémités d'un embryon forme un gradient par diffusion. (B) L'ajout d'un second morphogène produit un motif relativement complexe, mais sans interaction entre les morphogènes, le système n'est pas autorégulé. (C) Avec l'addition des interactions entre les morphogènes, le système s'autorégule et peut former une variété de modèles indépendamment de la positions des sources.

les taux d'élongation, la vigueur des branches) affectent l'apparence des plantes;

- simuler la physiologie des plantes et étudier les effets de manipulations (par exemple, élagage, techniques du bonsaï) ou de différentes conditions externes (par exemple, microclimat de lumière local, disponibilité de l'eau, surpeuplement) sur le développement des plantes;
- simuler des plantes non seulement isolément mais aussi dans leur contexte écologique.

En horticulture par exemple, les modeles sont utiles en tant qu'outil d'exploration, indiquant ` les orientations souhaitables en matière de sélection et de manipulation des plantes ornementales pour un impact visuel maximal, et des plantes fruitières pour un rendement maximal.

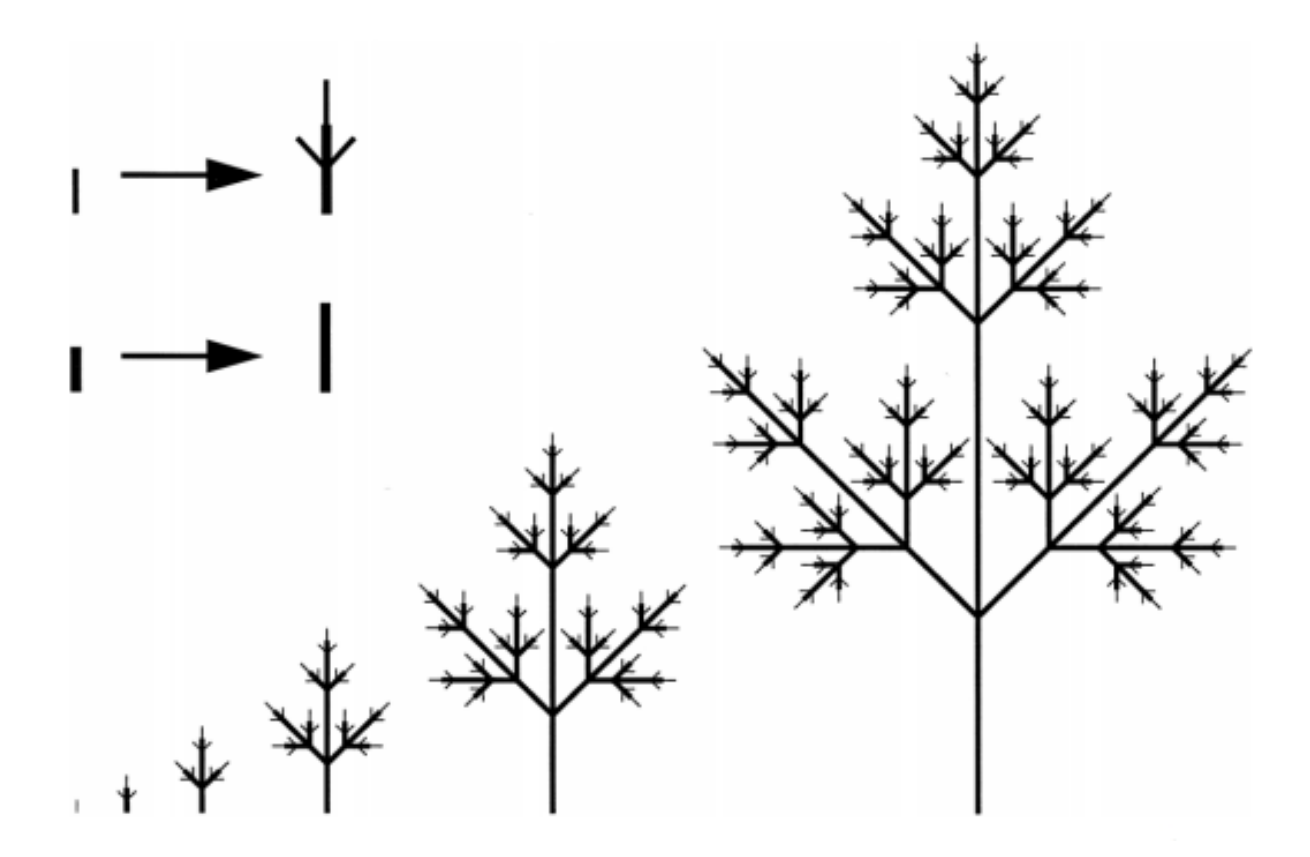

FIGURE 1.24 – Modèle de développement d'une feuille composée stylisée, vue comme une configuration d'apex (lignes claires) et d'internodes (lignes sombres) (Prusinkiewicz, 1998).

#### 5.3 Modelisation cellulaire ´

Des approches de modélisation à l'échelle de la cellule ont également été proposées pour tenter d'expliquer les bases cellulaires de la morphogenèse. Ces modèles représentent généralement les cellules par des polygones. Dans ce contexte, on exprime explicitement les interactions entre les cellules (Dupuy et al., 2008) (Figure 1.25). La plante est décrite comme une structure à plusieurs échelles (Figure 1.25A) et les interactions entre les cellules sont établies *via* un voisinage topologique. Les cellules et les parois ont des attributs tels que les concentrations chimiques ou les propriétés mécaniques. La représentation linéaire des interfaces cellule-cellule s'adapte bien aux formes de cellules végétales et permet des arrangements réalistes multicellulaires.

Ce principe a été par exemple utilisé pour développer le logiciel CellModeller, un outil générique dédié à l'analyse et à la modélisation de la morphogenèse des plantes (Dupuy et al., 2008). Le système a été appliqué à trois cas d'études contrastés illustrant des facteurs génétiques, hormonaux et mécaniques impliqués dans la morphogenèse des plantes (Dupuy et al., 2008).

Un outil de référence pour la modélisation numérique a été également proposé (Merks et al., 2011), *VirtualLeaf* (Figure 1.25B). Il permet de modéliser à l'échelle cellulaire la croissance et la division dans un tissu végétal mais aussi le flux d'hormone entre les cellules. Dans (Kuylen et al., 2017), *VirtualLeaf* a été utilisé pour modéliser et simuler la croissance de la première feuille chez *Arabidopsis thaliana* (Figure 1.25C). La simulation de la croissance commence par une feuille de 32 cellules à l'étape initiale (cela correspond à 4 jours après le semis de la graine). Les 16 cellules apicales de ce maillage représentent le limbe de la feuille, tandis que les 16 autres cellules représentent le pétiole. Ces dernières cellules ont une taille, une forme et une position fixes dans la simulation. Pour réduire le temps de calcul, une cellule de la simulation représente en fait 8 cellules en réalité. L'optimisation des paramètres du modèle est faite manuellement. La croissance du tissu est bien modélisée mais la forme de la feuille simulée n'est pas très similaire aux feuilles réelles.

La morphogenèse des organes implique une coordination entre les différents processus au niveau cellulaire que sont la division et l'expansion cellulaires. Afin d'etudier cette coordina- ´ tion, un autre modèle 2D à l'échelle cellulaire a été développé  $\overline{Fox}$  et al. (2018). Ce modèle génère des simulations des division et croissance des cellules dans différentes couches de tissu (épiderme et sous-épiderme), qui se rapprochant étroitement de celles observées dans la nature. Grâce à ce modèle, l'existence d'une relation croisée entre la division et la croissance cellulaire a été démontrée.

Honda et al. (2004) ont développé des modèles polyédriques 3D pour modéliser la forme des cellules (Figure 1.25D). Ces modèles décrivent les bords d'une cellule comme un ensemble de faces polygonales 3D. Ils ont examiné les effets de l'application de forces mécaniques sur la division des cellules dans des tissus de plantes, mais n'ont pas étudié comment les mécanismes cellulaires répondaient au stress appliqué.

D'autres travaux ont adopté une approche hybride (Rudge and Haseloff, 2005) utilisant une représentation géométrique similaire à celle de Honda et al. (2004); Nagai et al. (1990) avec la signalisation par diffusion utilisée dans (Fleischer et al., 1995). Les auteurs ont proposé une plateforme de modélisation numérique couplant croissance et division cellulaires avec la diffusion de morphogènes. Grâce à un module de simulation, ils ont pu générer des tissus avec des organisations cellulaires ressemblant à de vrais tissus de plantes.

#### 5.4 Modèle intégrant la vasculature

Pour étudier la forme des feuilles à l'état mature, d'autres modèles ont été proposés. Récemment, un modèle num érique de d éveloppement des feuilles qui introduit le d éveloppement du réseau vasculaire pour reproduire la forme des feuilles d'*Arabidopsis thaliana*, de *Cardamine hirsuta* et de *Solanum lycopersicum* a été proposé (Runions et al., 2017).

Le modèle est basé sur trois processus entrelacés :

- la mise en place des dentelures, des lobes et / ou des folioles sur le bord des feuilles;
- le développement du système vasculaire;

— la croissance du limbe recouvrant les nervures principales.

Dans ce modèle, les nervures jouent un rôle morphogénétique important en tant que déterminant local des directions de croissance.

Le modèle des interactions entre ces différents processus est représenté sur la Figure 1.26. Dans ce modèle itératif (dans le temps), c'est la croissance du contour de la feuille qui est calculée en chacun de ses points. La croissance locale du contour dépend de sa proximité avec une extrémité de veine. Par exemple, à proximité, le tissu peut croître plus vite. Quand la croissance du tissu est appliquée (aux veines et au contour), on rajoute éventuellement une nouvelle extrémité de veine sur le contour si un espace vide suffisant est apparu entre deux veines précédentes.

Les auteurs ont montré qu'il est possible en faisant varier les paramètres du modèle (taille de l'espace nécessaire pour rajouter une veine, ou influence de la veine sur la croissance, par exemple), de produire de nombreuses formes réalistes, de la feuille simple à la feuille lobée. Les paramètres du modèle sont déterminés manuellement et le modèle a été validé qualitativement.

Une des limitations de cette approche c'est qu'elle n'inclut pas les veines formant par exemple des boucles, comme celles que l'on peut voir chez *Arabidopsis thaliana*.

#### 5.5 Modelisation des cellules de la marge foliaire ´

Dans le travail proposé par Bilsborough et al. (2011), les auteurs ont proposé un modèle biologique des interactions entre l'auxine, *CUC2* et *PIN1* et on simule la croissance de la marge ´ foliaire en se basant sur ce modele. `

Les auteurs démontrent que l'interaction de l'auxine, *CUC2*, *PIN1* dans une boucle de rétroaction est essentielle au développement de la dentelure (Figure 1.27). Pour rappel, dans cette boucle, *CUC2* favorise l'établissement de points de convergence *PIN1* qui génèrent des maxima auxine, qui à leur tour répriment l'expression de *CUC2*. Ils ont mis au point un modèle informatique pour vérifier si ces interactions au niveau moléculaire peuvent générer de manière plausible les profils observés d'expression génique et la distribution de l'auxine au niveau du bord des feuilles en croissance, ainsi que des formes géométriques des feuilles en croissance.

La marge est modélisée comme un agencement séquentiel de cellules qui se propagent dans l'espace à mesure que la feuille grandit. Chaque cellule est représentée par la position de ses parois dans l'espace, les concentrations de protéines auxine, *PIN1* et *CUC2* et l'allocation de *PIN1* aux membranes des cellules adjacentes. La croissance résulte d'une superposition de deux processus. Le premier processus contrôle la croissance à l'échelle global et le deuxième processus contrôle l'apparition des dents sur le contour. Ce dernier processus est lié aux concentrations d'auxine et de *CUC2*. Le résultat des simulations montre que le modèle explique bien l'apparition des dents et l'alternance entre des maxima d'auxine et des zones d'expression de *CUC2* le long du bord des feuilles. Toutefois, en ce qui concerne la forme globale des feuilles, le nombre de dents et leurs formes précises, le résultat des simulations n'est pas similaire aux feuilles réelles.

# 6 Conclusions

Dans ce chapitre, nous avons commencé par une introduction du concept de morphogenèse des organes et de la feuille chez la plante (Section 1). Nous avons brièvement décrit des mécanismes liés à l'initiation de la feuille (Section 2). Ensuite, nous avons décrit la mise en place de la forme de la feuille, dès son initiation car la morphogen èse se met en place dès le début de la croissance (Biot et al., 2016). En particulier, nous avons présenté l'état de l'art concernant les processus qui peuvent être à l'origine de la formation des dentelures à la marge des feuilles et qui impliquent des processus de croissance différentielle des tissus  $(?)$  (Section 2.4). Nous avons également introduit la plante modèle sur laquelle nous allons travailler dans cette thèse, *Arabidopsis thaliana*.

Pour comprendre la morphogenèse, il est d'abord nécessaire de pouvoir quantifier des formes (Section  $3$ ). Nous avons donc présenté différentes méthodes de quantifications de la forme de la feuille, que ce soit à l'échelle globale ou à l'échelle locale (forme des lobes ou des dents). À l'échelle globale, plusieurs approches de quantification sont présentées dans la littérature et

nous avons décrit les principales d'entre elles. En ce qui concerne l'échelle locale, très peu de méthodes sont disponibles car très peu d'études vont jusqu'à quantifier les dentelures.

La morphogenèse est un processus dynamique (Section 4). Quantifier la forme d'une feuille à une étape donnée de son développement n'est donc pas suffisant. Pour l'étudier nous avons besoin de quantifier l'evolution de sa forme pendant sa croissance. Dans ce contexte, nous avons ´ présenté les principales approches qui permettent d'analyser la croissance des tissus pendant la croissance. En ce qui concerne l'étude de l'évolution de la forme précise des feuilles, de l'initiation jusqu'à l'état mature, il n'existe à notre connaissance qu'une seule approche proposée dans la littérature (Biot et al., 2016).

La morphogenèse est un processus complexe. Plusieurs approches de modélisation ont donc été proposées pour l'aborder, que ce soit pour analyser l'ensemble du tissu foliaire comme un système multicellulaire, ou seulement son contour externe (Section 5). Il est important de souligner qu'il existe dans la littérature deux objectifs bien différents pour la modélisation de l'évolution de la forme des feuilles : la compréhension des mécanismes biologiques, comme c'est le cas dans cette these, ou bien la simple reproduction de la forme. `

L'objectif de cette thèse est de comprendre l'origine des changements de forme de la feuille pendant sa croissance. Il est été observé que ces changements de formes sont dû à une croissance différentielle. Cette croissance est conduite par différents acteurs/mécanismes. Il existe différents types de facteurs/mécanismes qui permet de moduler la croissance différentielle comme les hormones ou les facteurs de transcriptions. Ces facteurs peuvent affecter la croissance d'une manière générale à l'échelle de toute la feuille ou bien ils peuvent avoir des effets localisé dans certaines régions de la feuille. Il est a noté que certain facteurs peuvent aussi interagir avec d'autres facteurs pour affecter la croissance de la feuille.

Pour pouvoir comprendre la morphogenèse, il est primordiale d'identifier les différentes facteurs et comprendre leurs différentes interactions. Il est aussi important de découvrir le processus qui permet à ces facteurs de ce positionner dans la feuille.

Pour cela, j'ai proposé une stratégie qui consiste d'abord à quantifier et analyser la croissance des feuille. Ensuite, j'ai proposer un modèle de croissance qui intègre les facteurs/mécanismes biologiques et qui permet de simuler la croissance des feuilles pendant le temps. Ce modele est ` validé grâce au données réelles

La première étape de la stratégie est de quantifier les formes des feuilles pendant la crois-

62

sance. Le Chapitre 2 sera consacré à la présentation des méthodes permettant de dater les principaux événements morphogénétiques. En effet, pour comprendre la morphogenèse, il est nécessaire d'identifier et dater les moments-clefs de la croissance. Généralement, pour dater un événement pendant la croissance d'un organe, l'âge de l'organisme (ici la plante) ou sa taille (par exemple la longueur de la feuille) sont utilises, mais ce ne sont pas toujours de bons proxy ´ du temps pour l'organe. Je présente donc une stratégie de datation précise de la croissance de la feuille. Elle est appliquée ici à l'analyse du développement des feuilles chez *Arabidopsis thaliana*. Grâce à la datation, il est possible de caractériser précisément des dynamiques de croissance ou de les comparer.

Le chapitre 3 introduira la deuxième étape de la stratégie qui consiste à proposer un modèle de croissance de la feuille. Ce modèle est basé sur deux types de facteurs qui contrôlent la croissance soit à l'échelle globale (forme générale de la feuille), soit à échelle locale (apparition et croissance des dentelures). Un modele de positionnement automatique des facteurs locaux est ` présenté. Un module de simulation a été développé pour générer des trajectoires de croissance à partir du modèle. Le paramétrage du modèle se fait automatiquement grâce à une comparaison entre trajectoires réelle et simulée. L'approche est illustrée sur les feuilles d'Arabidopsis *thaliana*.

La conclusion générale de cette thèse sera présentée dans le Chapitre 4.

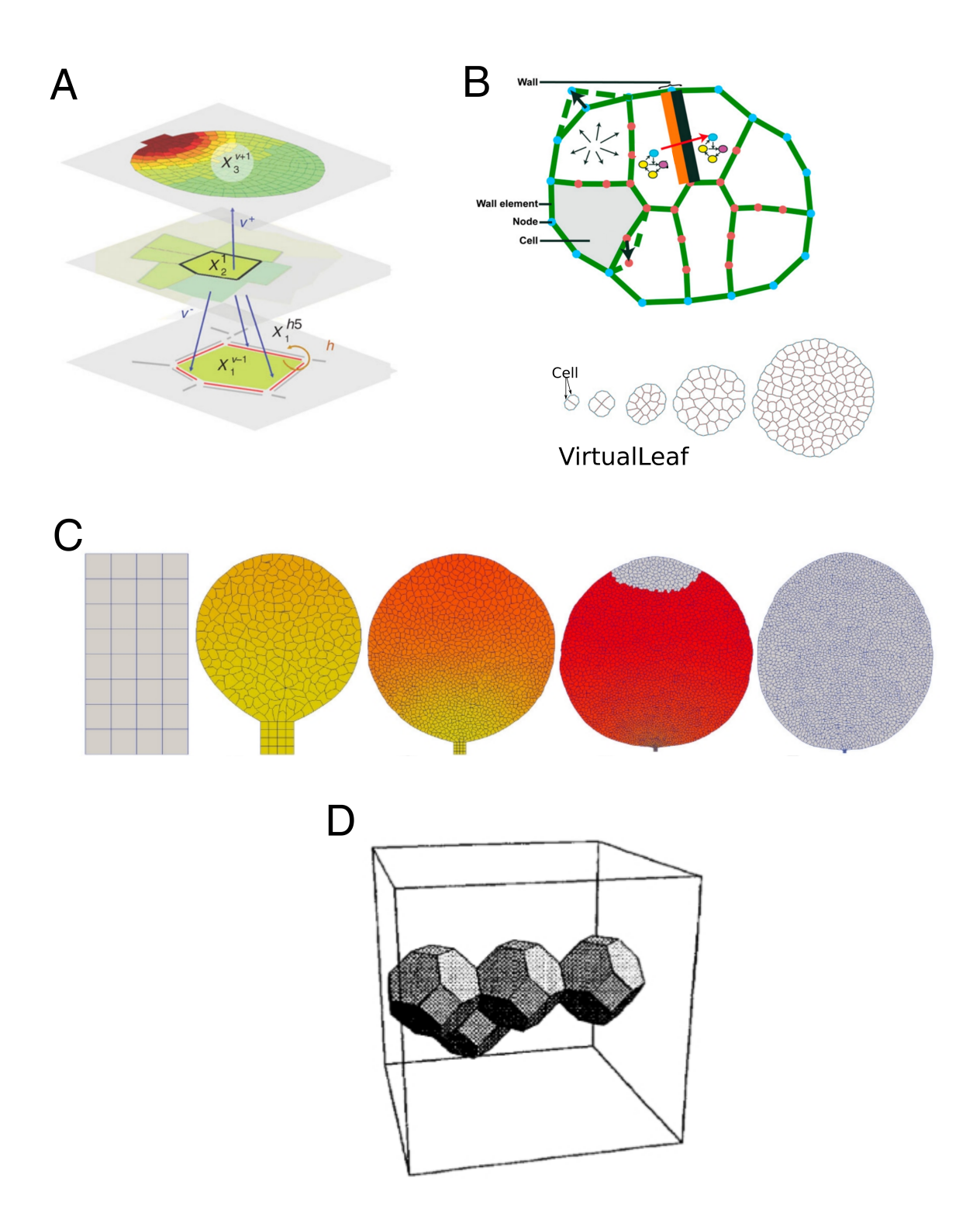

FIGURE 1.25 – Exemples de différentes modèles de croissance à l'échelle cellulaire. (A) L'architecture d'une cellule d'une plante peut être décomposée en entités à différentes échelles. Cette structure est représenté ici sur des plans horizontaux pour décrire le fonctionnement de la plante (Dupuy et al., 2008). (B) Modèle implémenté dans VirtualLeaf. La diffusion de morphogènes entres les cellules est modélisée (gauche : réseaux et flèche rouge entre les deux cellules centrales du haut). Leurs influences sont intégrées dans le modèle de croissance et division. Basé sur ce modèle, il est possible de modéliser la croissance d'un tissu. (C) Simulation de la croissance de la première feuille de la rosette de la plante *Arabidopsis thaliana* à différents moments après semis  $(4 \text{ (a)}, 8 \text{ (b)}, 11 \text{ (c)}, 17 \text{ (d)} \text{ et } 29 \text{ (e)} \text{ jours après le semis}).$  La coloration dépend de la concentration en morphogène (jaune pour les concentrations élevées, rouge pour les concentrations inférieures, blanc pour les concentrations inférieures à  $0, 133UA/\mu m^2$ ). (D) Exemple de cellules en 3D de forme polyédriques, simulées avec le modèle d'après Honda et al. (2004).

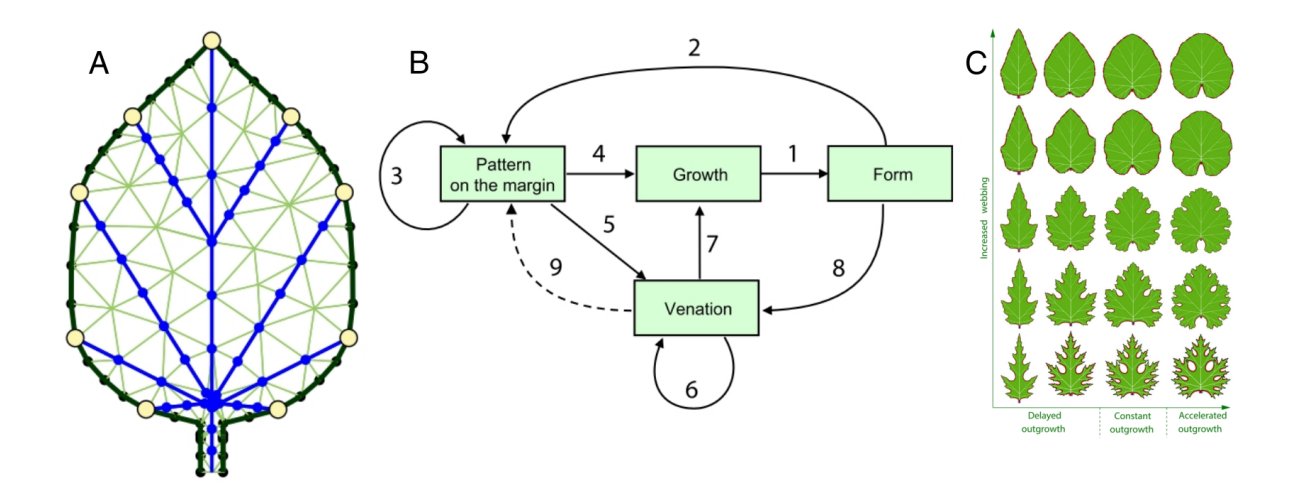

FIGURE 1.26 – Modèle de croissance des feuille (Runions et al., 2017). (A) Structures de données représentant une feuille : un polygone représentant la marge de la feuille (en noir), un arbre représentant les nervures principales (en bleu) et un maillage triangulaire représentant le limbe (en vert). Les cercles jaunes indiquent les points de convergence, les points noirs sur la marge sont des points d'échantillonnage supplémentaires sur la marge et les points bleus indiquent les sommets où le maillage coïncide avec les nervures.  $(B)$  Interaction des composants du modèle. (C) Exemples de formes pouvant être générés par le modèle.

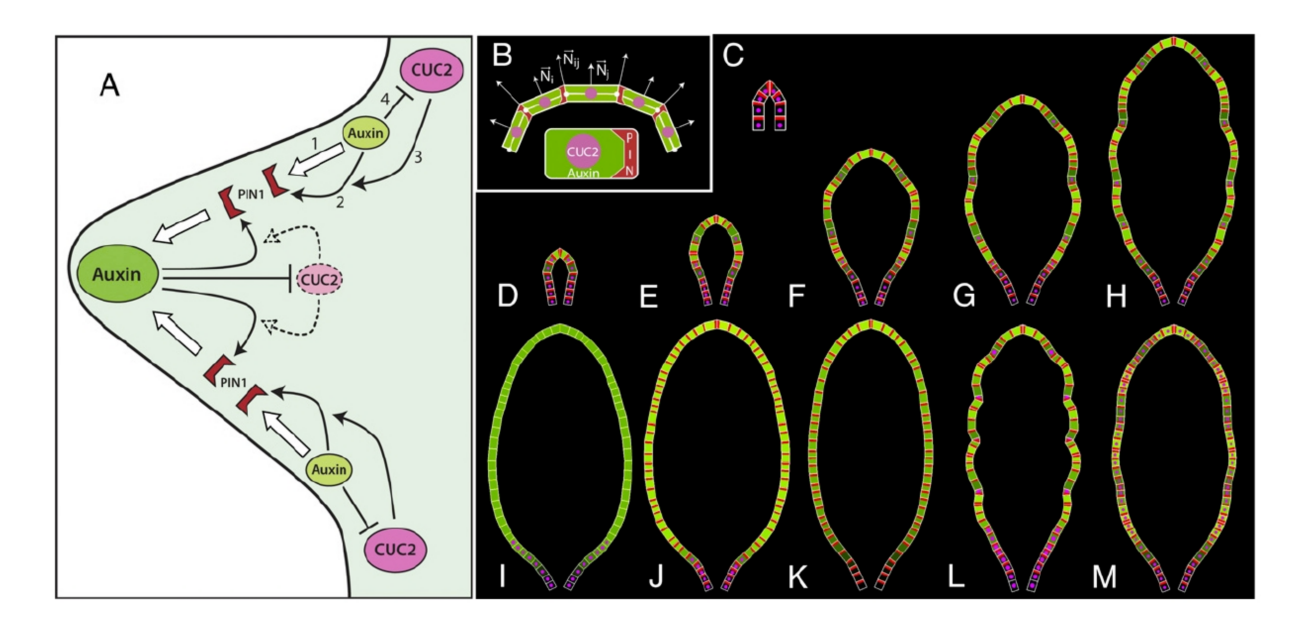

FIGURE 1.27 – Modèle conceptuel des interactions entre l'auxine, *PIN1* et *CUC2* au niveau des marges et des feuilles (Bilsborough et al., 2011). (A) Modèle de rétroaction qui montre les feed-back entre auxine ,*PIN1* et *CUC2*. (B) Représentation d'une cellule à la marge de la feuille. (C) Représentation du primordium foliaire (première étape de la simulation). (D-H) Différentes étapes de simulation de croissance de la feuille. (I) Simulation d'un mutant *pin1*. (J) . (K) Simulation d'un mutant *cuc2*. (L) L'expression accrue de *CUC2* produit une feuille avec des dents bien prononcés. (M) L'expression uniforme de *CUC2* produit une feuille avec des dents fortement réduite.

.

# Chapitre 2

# Quantification et comparaison des dynamiques de croissance

Pour aider à identifier les principaux mécanismes biologiques responsables de la morphogenèse de la feuille, nous proposons de quantifier sa morphologie pendant le développement. Pour cela, nous avons non seulement besoin de caractériser la forme des feuilles à un moment donné, mais aussi l'évolution de cette forme pendant la croissance. Dans ce chapitre, nous allons présenter des méthodes afin de quantifier le régime de croissance des feuilles et de comparer la croissance entre feuilles, et cela à partir d'images de feuilles obtenues à différents moments du développement.

Ces feuilles peuvent être d'un même génotype (ensemble des caractères génétiques; par exemple la plante de type sauvage *Col0*), ou de génotypes différents (par exemple un mutant d'Arabidopsis thaliana où un gène a été altéré). Les données biologiques analysées dans ce travail ont été générées dans l'équipe Facteurs de Transcription et Architecture de l'Institut Jean-Pierre Bourgin de l'INRA de Versailles-Grignon. J'ai moi-même contribué à générer des données, en particulier pour un mutant d'Arabidopsis thaliana (*clf-sep3*) en participant au prélèvement des plantes, à la dissection des feuilles et à la numérisation des organes pour générer les images utilisées pour l'analyse des formes.

Dans ce qui suit, nous supposons que les feuilles sont classées en fonction de leur ordre d'apparition, de sorte qu'une feuille de rang i (feuille i en abrégé) se réfère à la *i*-ème feuille apparue dans la rosette de la plante *Arabidopsis thaliana*. De façon générale, les motifs analysés sont classés selon leur ordre d'apparition.

Dans ce chapitre, les méthodologies présentées dans les Sections 1 et 2 ainsi que les résultats

obtenus seront discutés dans la Section 3.

## 1 Quantification de la dynamique de croissance des feuilles

Pour comprendre le développement de la forme des feuilles pendant la croissance, il est possible d'analyser des feuilles qui ont naturellement des morphologies differentes (par exemple, ´ les différentes feuilles de la rosette chez *Arabidopsis thaliana*, voir la Section 1.3.1 dans le Chapitre 1) et étudier les causes de ces différences, ou bien encore perturber une plante (par exemple, en mutant un gène) et analyser les conséquences sur la forme de la feuille. L'intérêt de muter un gène particulier est de pouvoir obtenir des indications précises sur la fonction du gène dans la morphogenèse.

La morphologie finale d'un organe est mise en place progressivement au cours de son développement. Il est donc important non pas de considérer les différences de formes uniquement à des stades tardifs mais tout au long de la croissance, car des différences observées sur des feuilles matures peuvent trouver leur cause à n'importe quel moment et sur n'importe quelle durée pendant le développement, et potentiellement très tôt. Pour analyser correctement la morphogenèse d'un organe, il est ainsi nécessaire de dater de façon très précise les événements significatifs survenant au cours de son développement (Meicenheimer, 2014).

Chez *Arabidopsis thaliana* par exemple, une plante présente des feuilles de différentes tailles et formes selon leurs rangs dans la rosette. C'est ce que l'on appelle l'hétéroblastie. Pour comparer leurs développements respectifs, dans un premier temps, il est nécessaire de dater le moment d'initiation des organes à analyser pour les recaler dans le temps. Ensuite, pour étudier la forme precise des feuilles, nous proposons de dater les moments d'initiation des motifs significatifs ´ (par exemple, une dent apparaissant à la marge de la feuille) afin de pouvoir comparer leurs développements, que ce soit dans une même feuille (première et deuxième dents, par exemple) ou dans des feuilles différentes (premières dents dans des feuilles de rangs différents).

Dans Biot et al.  $(2016)$ , la taille des feuilles est utilisée comme un proxy de l'âge, c'est-àdire qu'on considère que la taille est représentative de l'âge de l'organe. Or, cette approximation n'est pas toujours valide puisque les cinétiques de croissance sont généralement différentes pour des organes différents. Considérons par exemple la Figure 2.1A. Si l'on compare les deux feuilles de rangs 3 et 11 de même taille dans la rosette d'Arabidopsis thaliana, ces feuilles ne sont pas du même âge (depuis leur initiation). Deux feuilles du même âge ont en fait des tailles très différentes à cause de cinétiques de croissance distinctes. Nous allons donc nous appuyer dans la suite sur les cinétiques de croissance des feuilles pour calculer l'âge réel des organes afin d'analyser précisément leur morphogenèse.

#### 1.1 Datation du développement des feuilles

Nos objectifs sont : de déterminer à quel moment chaque feuille est initiée pendant la croissance de la plante, d'utiliser cette information pour estimer l'âge de l'organe, et de la même façon à une échelle plus petite de dater l'apparition des motifs principaux à la marge des feuilles pour pouvoir en connaître l'âge.

#### 1.1.1 Initiation de la feuille

On appelle plastochron l'ensemble des intervalles de temps entre des feuilles consécutives (Meicenheimer, 2014). Il est utilisé ici pour calculer le temps d'initiation des feuilles qui apparaissent dans la plante. Par convention, on définit l'instant  $t_0$  de l'âge de la plante par le moment où la graine est semée. Pour obtenir un plastochron, le nombre de primordia foliaires est compté à différents moments  $(t_1, t_2, ... t_i, t_n)$  pendant la croissance de la plante. Pour cela, à chaque  $t_i$ , un échantillon de plantes est sélectionné au hasard parmi tous les plants, puis chaque plante est observée à la loupe binoculaire après dissection pour compter les feuilles et détecter également les primordia invisibles à l'oeil nu. On détermine ainsi le nombre d'organes formés au temps  $t_i$ . La collection de paires de mesures (nombre de feuilles, âge de la plante) constitue les données du plastochron. Une fonction de régression est ensuite ajustée sur ces données et le temps d'initiation de la feuille de tout rang i est estimé sur la base de cette fonction. Pour cela, l'âge d'initiation de la feuille  $i$  est déterminé comme la valeur de la fonction ajustée pour la valeur  $i$  (voir, par exemple, le cas de la feuille 11 sur la Figure 2.1B). Dans cette étude, nous avons classiquement utilisé pour cela une fonction polynomiale, et choisi un degré 2 car c'est celui qui a, empiriquement, fourni le meilleur ajustement aux données.

Les données du plastochron de la rosette d'Arabidopsis thaliana, ainsi que la fonction de régression correspondante, sont présentées sur la Figure 2.1B (le nombre de feuilles a été compté à partir de 12 jours en âge plante). Les moments d'initiation des feuilles de différents rangs et pour différents génotypes sont indiqués dans le Tableau 2.1.

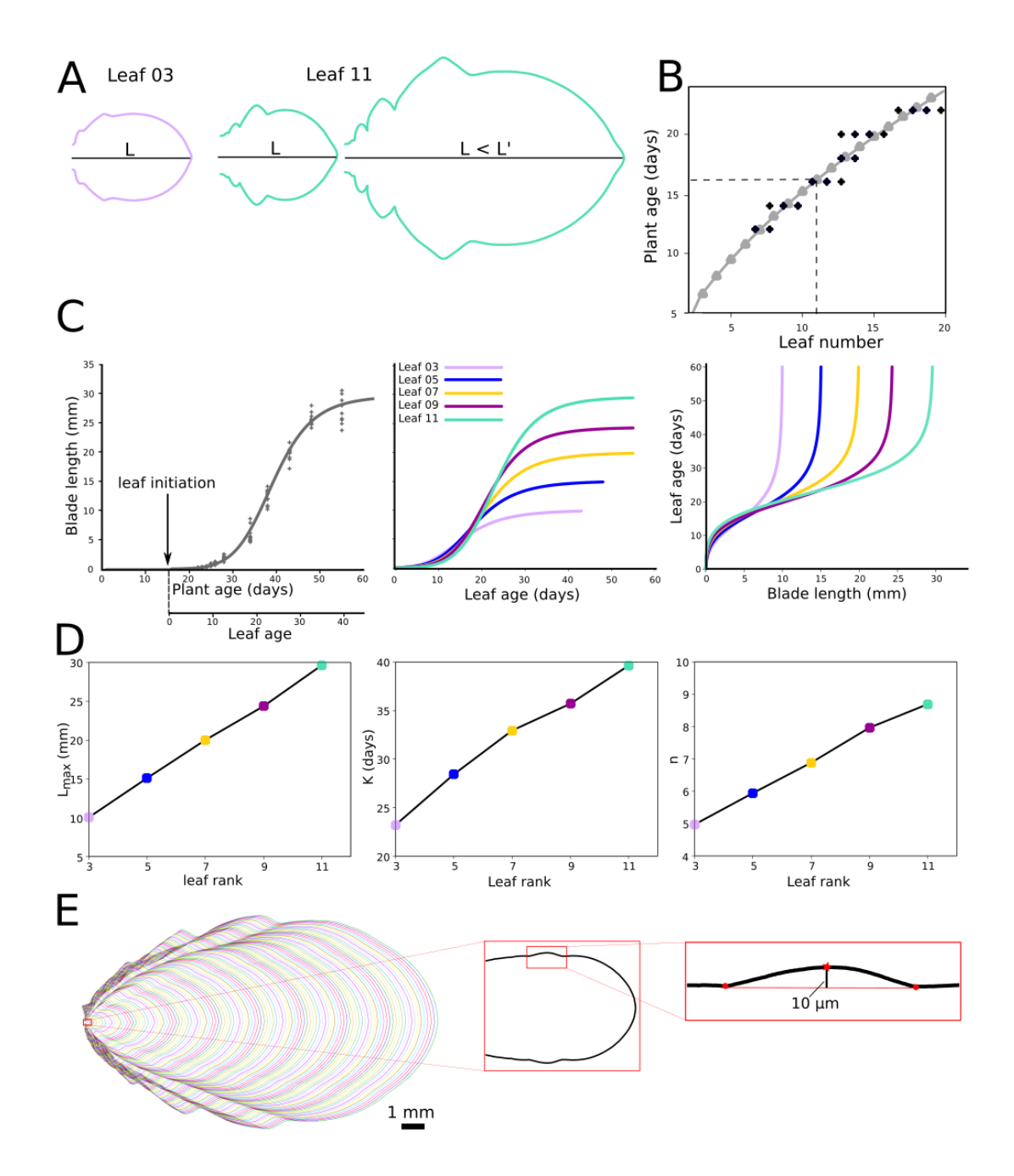

FIGURE 2.1 – Dynamique de croissance des feuilles. (A) Problème lié à l'utilisation de la longueur comme proxy du temps. Mauve : feuille 3 de longueur L. Vert : feuilles 11 de longueurs L et  $L'$  ( $L < L'$ ). Les deux premières feuilles ont la même longueur mais pas le même âge, les première et dernière n'ont pas la même longueur mais ont le même âge. (B) Calcul de la date d'initiation des feuilles. Point noirs : nombre de feuilles comptées sur différentes plantes à partir de 12 jours (âge plante); courbe en gris : fonction polynomiale ajustée sur les données; pointillés : estimation de la date d'initiation de la feuille  $11$  (16.27 jours après semis). (C) Cinétiques de croissance. Gauche : longueur en fonction de l'âge de la plante pour la feuille 11 (points : données mesurées; courbe : fonction de Hill ajustée). Milieu : longueur en fonction de l'âge de la feuille pour différents rangs. Droite : âge de la feuille en fonction de sa longueur pour les mêmes rangs (fonctions inversées par rapport aux courbes du milieu). (D) Paramètres des fonctions de Hill ajustées en fonction du rang de la feuille. (E) Trajectoire de croissance de la feuille de rang 11 et détection automatique de l'initiation d'une dent (hauteur minimale de  $10\mu$ m). Les feuilles sont présentées avec leur partie proximale (base de la feuille du côté du pétiole) à gauche et la partie distale (point de la feuille) à droite.

| Génotype    | Rang            | Age plante à l'initiation (jours) |  |
|-------------|-----------------|-----------------------------------|--|
| Col0        | L <sub>01</sub> | 3.5                               |  |
|             | L <sub>03</sub> | 7.5                               |  |
|             | L <sub>05</sub> | 10                                |  |
|             | L <sub>07</sub> | 12.3                              |  |
|             | L09             | 14.4                              |  |
|             | L11             | 16.3                              |  |
| $clf$ -sep3 | L11             | 15.5                              |  |
| kluh        | L11             | 15                                |  |

TABLE 2.1 – Moments d'initiation de feuilles de différents rangs et génotypes. Voir la Section 1.4 de ce chapitre pour la définition des deux mutants *clf-sep3* et *kluh*.

| Génotype    | Rang            | Nombre de feuilles | Tailles (min-max, mm) |
|-------------|-----------------|--------------------|-----------------------|
| Col0        | L <sub>01</sub> | 177                | $0.20 - 4.85$         |
|             | L <sub>03</sub> | 160                | $0.08 - 8.69$         |
|             | L <sub>05</sub> | 197                | $0.09 - 13.58$        |
|             | L <sub>07</sub> | 168                | $0.08 - 17.15$        |
|             | L <sub>09</sub> | 162                | $0.11 - 18.12$        |
|             | L11             | 312                | $0.07 - 22.51$        |
| $clf$ -sep3 | L11             | 390                | $0.10 - 35.34$        |
| kluh        | L11             | 230                | $0.16 - 28.90$        |

TABLE 2.2 – Taille des échantillons de feuilles d'Arabidopsis thaliana utilisés dans ce travail et intervalles des mesures de tailles des organes correspondants.

#### 1.1.2 Cinétique de croissance de la feuille

Notre objectif est maintenant d'estimer la fonction qui relie la taille d'une feuille à son âge après son initiation. Cette cinétique sera utilisée pour la datation automatique de toutes les feuilles pendant leur croissance à partir de la mesure de leur taille. La mesure que nous utilisons dans ce qui suit est la longueur du limbe de la feuille. Pour la determiner, nous utilisons le ´ logiciel *MorphoLeaf* (Biot et al., 2016) qui, à partir d'images de feuilles disséquées et de la segmentation de leurs contours et de points de repère morphologiques, génère des fichiers de mesures de forme, dont la longueur du limbe.

Pour un rang donné, la feuille d'intérêt est disséquée et mesurée dans des plantes à différents âges. Les principales caractéristiques des échantillons de feuilles prélevées dans cette étude, pour différents rangs et génotypes, sont indiquées dans le Tableau 2.2. On obtient finalement des couples de données (longueur du limbe, âge de la plante).

Ensuite, une fonction de régression est ajustée aux données. Le choix de la fonction à ajuster s' est basé sur l'allure caractéristique observée pour les données. Lorsque l'on affiche la longueur du limbe en fonction de l'âge de la plante, l'évolution des mesures a une allure de sigmoï de
(voir Figure  $2.1C$ ). Parmi les sigmoïdes, le meilleur ajustement a été obtenu avec la fonction Hill (régression non-linéaire par la méthode des moindres carrés) :

$$
\mathcal{H}(a_p) = L_{max} \frac{a_p^n}{k^n + a_p^n} \tag{2.1}
$$

où  $a_p$  est l'âge de la plante,  $L_{max}$  est le plateau de la fonction (cela correspond ici à longueur du limbe de la feuille mature), k est le point d'inflexion de la courbe et  $n$  le coefficient de Hill, c'est-à-dire la raideur de la courbe (quand  $n$  augmente la pente au point d'inflexion augmente aussi).

La fonction H relie l'âge de la plante  $a_p$  à la longueur de la feuille. On peut obtenir la fonction qui relie la longueur de la feuille à son âge  $a_f$  grâce au décalage correspondant à la date d'initiation  $I$  de l'organe dans la plante, que l'on a estimée précédemment grâce au plastochron. On a donc  $a_p = a_f + I$  et :

$$
\mathcal{L}(a_f) = \mathcal{H}(a_f + I) = L_{max} \frac{(a_f + I)^n}{k^n + (a_f + I)^n}.
$$
\n(2.2)

Après avoir estimé les temps d'initiation des organes et calculé leur cinétique de croissance à partir des données, il est maintenant possible de recaler et comparer au cours du temps les cinétiques de croissance de feuilles avec des développements différents (différents rangs ou génotypes).

Finalement, la fonction qui renvoie l'âge de la feuille en fonction de sa longueur est alors :

$$
\mathcal{A}(l) = k \frac{l^{1/n}}{(L_{max} - l)^{1/n}} - I \tag{2.3}
$$

Ainsi, pour une feuille donnée prélevée sur une plante, la fonction  $A$  permet de calculer son âge depuis son initiation sur la plante à partir de sa mesure de taille, ici la longueur du limbe.

Les mesures de longueur du limbe en fonction de l'âge de la plante obtenues pour la feuille de rang 11 de la rosette d'*Arabidopsis thaliana* sont présentées sur la Figure 2.1C (gauche). La fonction ajustée à ces données est affichée en gris.

Les paramètres de la fonction ont été calculés pour les feuilles de rangs impairs entre 3 et 11 de la rosette, et les valeurs obtenues sont présentées sur la Figure 2.1D. Il est intéressant de noter que les valeurs des trois paramètres évoluent de façon régulière, quasi-linéaire, en fonction du rang. La taille finale des feuilles semble ainsi augmenter d'un pas constant (Figure 2.1D, gauche). La pente (liée au paramètre  $n$ ) augmente aussi en fonction du rang : l'accélération de croissance de la feuille est donc de plus en plus importante quand le rang des feuilles augmente.

Les cinétiques correspondantes, recalées sur leurs dates d'initiation calculées grâce au plastochron, sont affichées sur la Figure  $2.1C$  (milieu). Nous constatons que les feuilles des rangs les plus bas poussent initialement plus vite que les feuilles de rangs plus tardifs, et cet ordre s'inverse plus tard au cours du développement. Cette inversion des tailles est clairement illustrée sur la Figure  $2.2$ , où les contours des feuilles de rangs impairs à un stade précoce (8.33 jours après initiation) ou plus matures  $(24.95$  jours après initiation) sont affichés. Ces résultats sont à notre connaissance les premiers qui montrent cette inversion de taille au cours du developpement sur ´ les feuilles de la rosette d'*Arabidopsis thaliana*.

Sur la Figure 2.1C (droite), les fonctions de l'âge de la feuille en fonction du rang de la feuille sont affichées. Ainsi, il est possible, pour chacun de ces rangs, d'estimer l'âge d'une feuille individuelle, depuis son initiation, en mesurant la longueur de son limbe.

Enfin, en se basant sur l'observation de la rosette dans laquelle il y a une continuite dans ´ l'évolution des taille et forme entre les feuilles de rangs successifs, ces résultats suggèrent qu'il serait possible de prédire les paramètres des cinétiques des feuilles de rangs pairs en utilisant les valeurs intermédiaires entre celles des rang impairs. Ainsi, on pourrait estimer les cinétiques de croissance de ces feuilles.

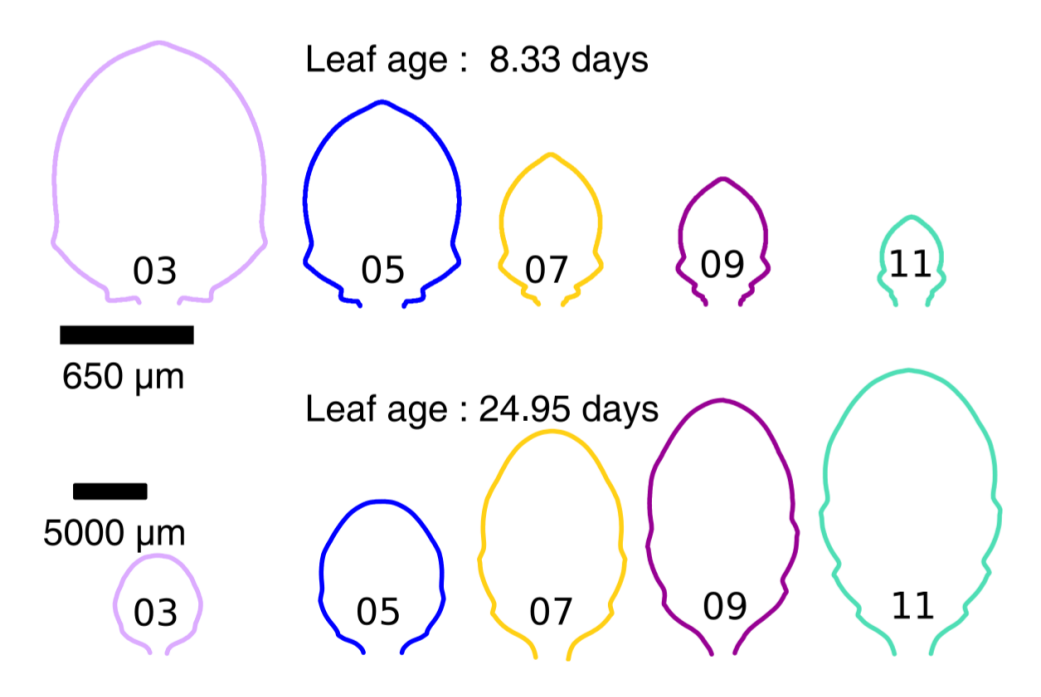

FIGURE 2.2 – Tailles des feuilles de rangs impairs (entre 3 et 11) au début et à la fin de leur croissance.

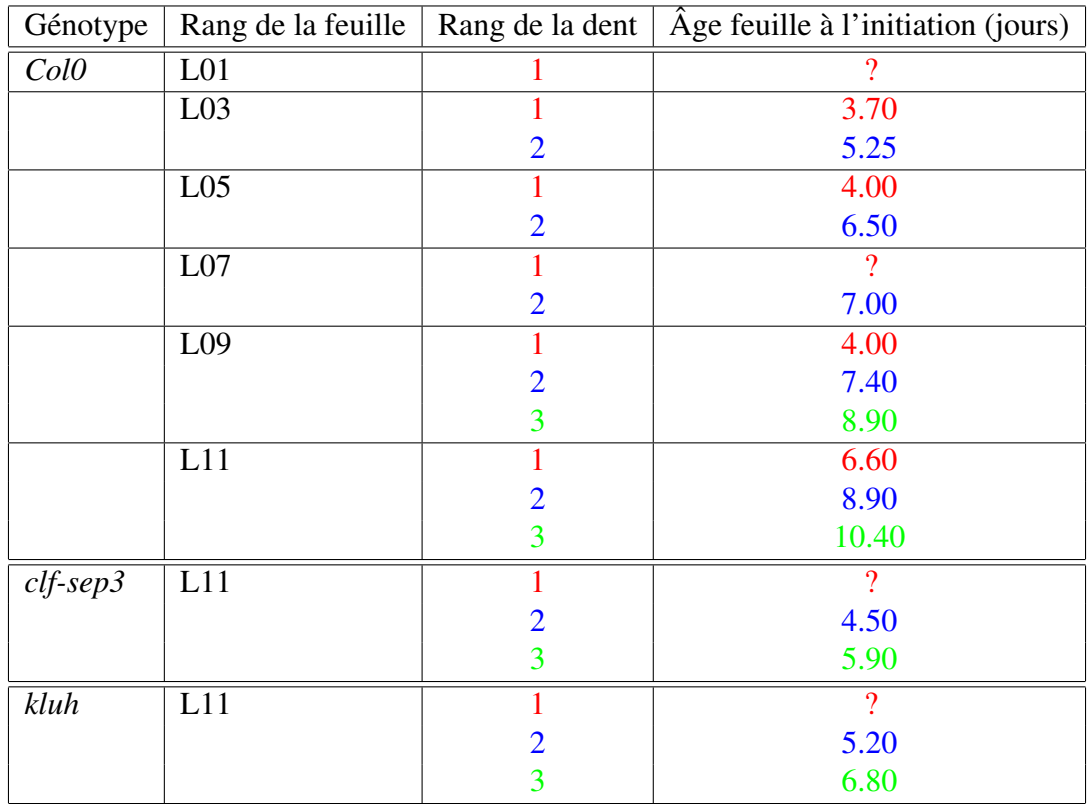

TABLE 2.3 – Moments d'initiation des dents en fonction du rang de la feuille, du génotype, ou du rang des dents sur la feuille (rouge : première dent; bleu : deuxième dent; vert : troisième dent). Les "?" indiquent des cas dans lesquels les données n'étaient pas suffisantes pour determiner le moment d'initiation. ´

#### 1.1.3 Initiation des dents

Afin d'analyser la formation des dentelures à la marge de la feuille, nous allons déterminer le moment d'initiation de chaque dent pendant la croissance de la feuille. Pour cela nous nous basons sur la hauteur de la dent. Nous considerons que la date d'initiation de la dent correspond ´ au moment où elle atteint une hauteur de 10  $\mu$ m. Cette taille correspond en effet à une largeur d'une ou deux cellules.

Déterminer l'âge de chaque dent va nous permettre de comparer la morphogenèse des différentes dents, qu'elles appartiennent à une même feuille ou bien qu'elles apparaissent sur des feuilles différentes (de différents rangs par exemple).

Les moments d'initiation des dents de feuilles de différents rangs et différents génotypes analysés dans la thèse sont résumés dans le Tableau 2.3. On constate que les dents apparaissent de plus en plus tardivement sur les feuilles de rangs croissants chez *Col0*.

## 1.2 Calcul des trajectoires de developpement ´

Comme décrit dans le Chapitre 1, la trajectoire de croissance d'un organe représente l'évolution de sa forme au cours du developpement. Nous rappelons que pour le moment, il est impossible ´ d'imager toutes les feuilles de la rosette chez *Arabidopsis thaliana*, pendant toute leur croissance et dans leur totalite, avec des techniques d'imagerie du vivant. En effet, la feuille 11 par ´ exemple ne permet pas un accès direct dans ses premiers stades de développement car elle est cachée par les feuilles de rangs inférieurs, la taille de la feuille change rapidement et passe de quelques microns à plusieurs centimètres, etc. La stratégie décrite dans Biot et al. (2016) et implémentée dans le logiciel *MorphoLeaf* permet de générer une trajectoire de croissance à partir des images de l'organe recueillies à différents stades au cours de développement (Figure 2.3A), dès qu'il est possible de la disséquer pour l'imager. Ainsi, en échantillonnant des feuilles régulièrement sur toute la période de la croissance, il est possible de contourner les obstacles mentionnés plus haut. Pour calculer une trajectoire, à chaque moment du développement, une moyenne pondérée de la forme est calculée localement à partir des contours individuels (Figure 2.3B). Les points de repères extraits grâce au logiciel *MorphoLeaf* sont utilisés pour assurer les correspondances anatomiques des parties homologues d'une feuille à l'autre (voir (Biot et al., 2016) pour les details techniques). Cependant, le logiciel utilise la longueur du ´ limbe comme proxy du temps. Nous avons donc introduit l'âge réel des feuilles dans le calcul des trajectoires de croissance.

#### $1.2.1$  Introduction de l'âge réel des organes

Avant le calcul d'une trajectoire de croissance, l'âge de la feuille après son initiation est calculé, pour chaque feuille individuelle, à partir de la fonction de cinétique de croissance déterminée grâce à la stratégie présentée plus haut. Sur la Figure 2.4A, la distribution des feuilles individuelles (une croix par feuille sur le graphe) lorsqu'elles sont classées en fonction de la longueur du limbe montre une densité de données décroissante. Nous pouvons voir sur la Figure 2.4B que lorsque les feuilles sont classées en fonction de leur âge (en jours), leur distribution dans le temps est différente, et elles sont réparties de façon plus homogène. Ceci est cohérent avec le fait que les feuilles sont prélevées régulièrement dans le temps quand la plante pousse. Lorsque la longueur du limbe est utilisée comme proxy du temps, les données au début de la croissance apparaissent tasser comme cela apparaît sur la Figure 2.4A et ceci parce que la

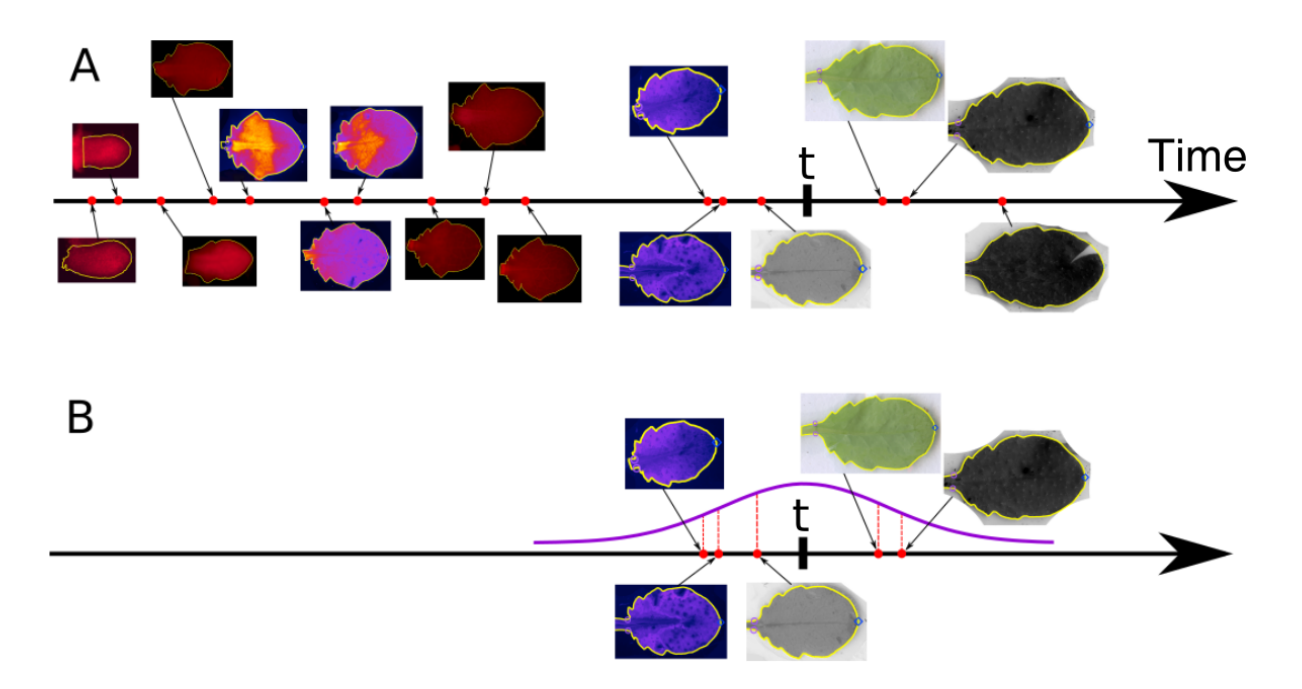

FIGURE 2.3 – Calcul d'une trajectoire de croissance. A : les images des feuilles à partir desquelles une trajectoire de croissance est calculée sont classées par stade de développement (longueur du limbe, âge, ...). La technique d'acquisition dépend de la taille de l'organe (microscope, scanner à plat, ...). B : le contour moyen correspondant à un temps  $t$  du développement est calculé par une moyenne pondérée des contours (courbes jaunes) autour de  $t$ . Les poids sont déterminés à l'aide d'une fonction gaussienne centrée sur  $t$ .

vitesse de croissance de l'organe au début de la croissance est d'abord faible puis elle accélère.

De nouvelles trajectoires de croissance ont donc été générées en se basant cette fois sur l'âge de chaque feuille, tout en conservant globalement la même méthodologie que celle présentée par Biot et al. (2016) (Figure 2.3). Les feuilles sont d'abord classées selon leur âge sur l'axe du temps, de façon analogue à ce qui est présenté sur la Figure  $2.3A$ . Pour un temps t donné,

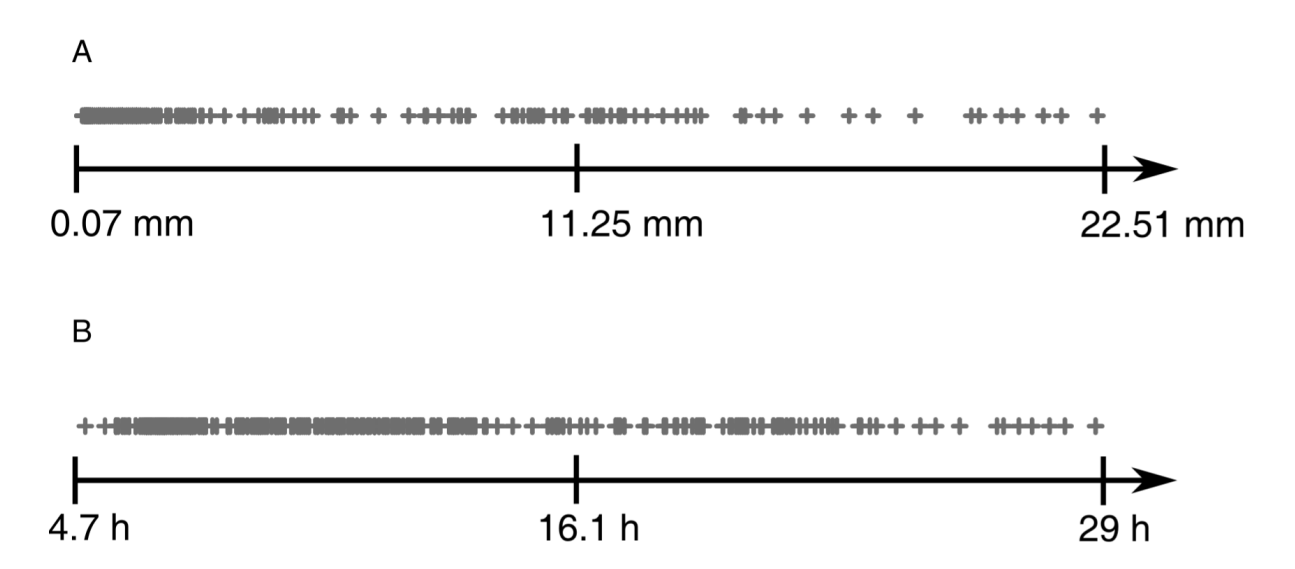

FIGURE 2.4 – Distribution des feuilles individuelles dans le temps. Les feuilles (*Col0*) sont triées soit par leur longueur (haut), soit par leur âge (bas). Les deux répartitions ne sont pas identiques car la relation entre l'âge et la taille d'une feuille n'est pas linéaire.

un contour moyen (moyenne pondérée) est calculé à partir des contours des feuilles dont l'âge est proche de t. Pour cela, une fonction de Gauss centrée sur  $t$  (Figure 2.3B) est utilisée pour déterminer les poids des feuilles dans le calcul de la moyenne pondérée qui va fournir le contour moyen au temps t dans la trajectoire de croissance (voir, plus loin, la Section  $1.2.2$  où une nouvelle méthode de calcul des poids est présentée).

Une fois les poids des contours individuels calculés, grâce à la méthodologie présentée dans (Biot et al., 2016) et aux points de repère anatomiques segmentés avec *MorphoLeaf*, les contours individuels sont chacun ré-échantillonnés pour mettre en correspondance les parties homologues des bords des feuilles (voir Figure 2.5). Suite à cette opération, les  $i$ -èmes points dans deux contours correspondent globalement à la même position anatomique. Ceci permet de moyenner n contours ré-échantillonnés (après leur recalage dans l'espace) point à point pour obtenir un contour moyen :

$$
\overline{p_i} = \frac{1}{n} \sum_{c=1}^n p_i^{(c)}
$$

où  $\overline{p_i}$  est le *i*-ème point du contour moyen et  $p_i^{(c)}$  $i<sup>(c)</sup>$  est le *i*-ème point dans le *c*-ème contour de feuille individuelle.

La prise en compte de l'âge dans le calcul des trajectoires de croissance affecte peu les formes moyennes des contours foliaires dans une trajectoire, mais plutôt localement les vitesses de croissance pendant le développement. Ceci est illustré sur la Figure 2.6. Il apparaît en effet clairement que les contours moyens de même taille ne sont pas positionnés de la même manière sur les deux axes temporels respectifs (à savoir la longueur des limbes sur la Figure 2.6A ou l'âge des feuilles sur la Figure 2.6B). En outre, les contours de même taille ont des formes très

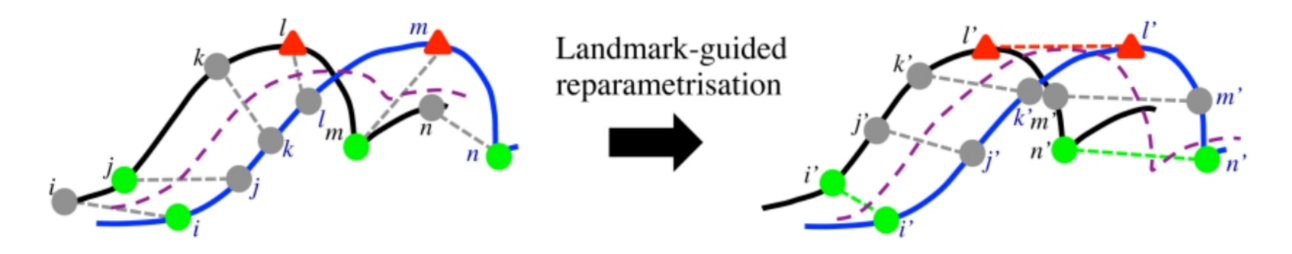

FIGURE  $2.5 - R\acute{\text{e}}$ -échantillonnage des contours des feuilles (d'après Biot et al. (2016)). Pour mettre en correspondance les parties homologues dans differents contours de feuilles (ici, deux ´ feuilles individuelles par exemple : une de contour noir et une de contour bleu), les points de repères homologues d'un contour à l'autre sont utilisés. Entre chacun de ces points, la portion de contour est ré-échantillonnée avec le même nombre de points. Finalement, les points de mêmes indices dans toutes les feuilles ré-échantillonnées correspondent aux même positions anatomiques d'une feuille à l'autre.

proches, même s'il semble qu'ils soient moins lissés quand l'âge des organes est utilisé (les dents, par exemples, sont plus marquées), ce qui est probablement dû à la meilleure répartition des données sur l'axe du temps avec l'âge réel (voir Figure 2.4).

#### $1.2.2$  Equilibrage local des données

Lors du calcul d'un contour moyen à un temps  $t$  donné, une moyenne pondérée de la forme des feuilles est calculée. Le poids de chaque feuille de l'échantillon total dépend de sa proximité avec t sur l'axe du temps. Pour cela on utilise une fonction gaussienne centrée sur t et qui permet de déterminer les poids (Figure  $2.3B$ ) : plus l'âge des feuilles est éloigné de  $t$ , plus le poids correspondant est faible.

Avec *MorphoLeaf*, les poids des feuilles individuelles correspondent a la valeur de la fonc- ` tion gaussienne à la position qui correspond à sa position sur l'axe du temps (segments rouge verticaux en pointillés sur la Figure 2.3B). Sur la Figure 2.7, un schéma illustre un échantillon de feuilles autour d'un stade de développement  $t$  qui correspond à une feuille dont le limbe devrait mesurer 14 mm (la correspondance temps-longueur est donnée par la fonction de cinétique de croissance, voir Figure 2.1C), et auquel on veut calculer un contour moyen. Chaque  $x_i$  correspond à une feuille individuelle. Les données sont déséquilibrées autour de  $t$  : elles sont proches de  $t$  sur la gauche et plus éloignées à droite. En utilisant la fonction gaussienne (segments rouge verticaux en pointillés) pour calculer leurs poids  $p_i$  dans le calcul de la moyenne (valeurs dans

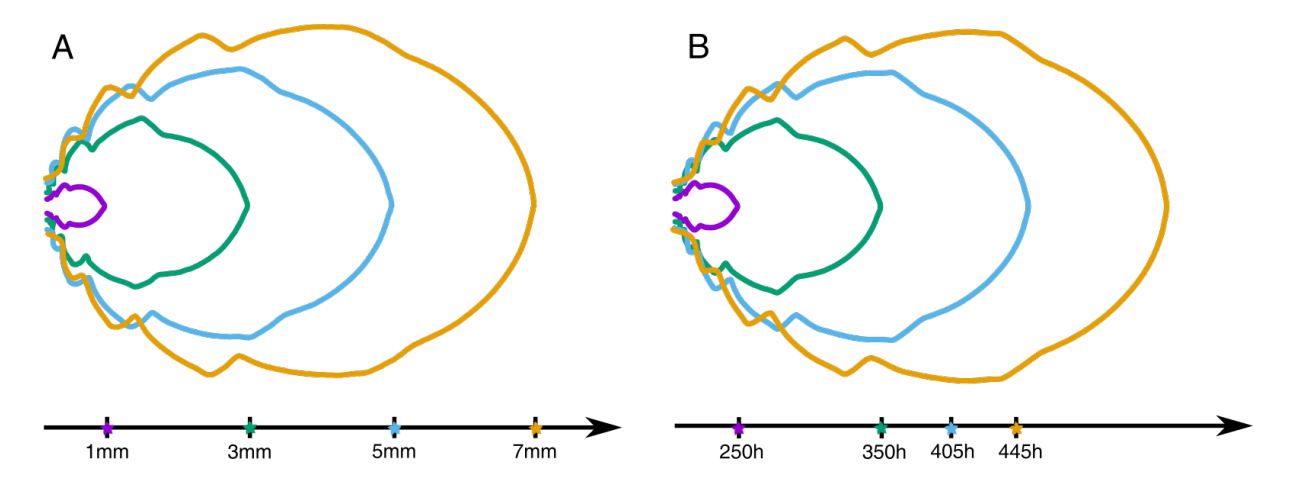

FIGURE 2.6 – Différences entre des trajectoires de croissance basées sur soit la longueur du limbe, soit l'âge des feuilles. A : contours moyens calculés avec *MorphoLeaf*, qui utilise la longueur du limbe pour dater les organes, et sélectionnés de manière à avoir des longueurs espacées de 2mm. B : contours moyens qui correspondent aux mêmes longueurs de limbe, mais calculés en utilisant l'âge des feuilles pour dater les organes. Les positions de ces contours sont indiquées sur les axes temporels correspondants, en A : la longueur du limbe (en mm), et en B : l'âge de la feuille (en heures).

le premier tableau sur la figure, normalisées pour avoir une somme des poids égale à 1), parce que le total des poids des feuilles sur la gauche de  $t$  ( $i \leq 3$ , poids cumulés  $\approx 0, 78$ ) est plus élevé qu'à droite ( $i > 3$ , poids cumulés  $\approx 0, 22$ ), la moyenne est déséquilibrée et la longueur du limbe moyen (13.83 mm) est plus faible que sa taille attendue (14 mm). Ce biais est un artefact lié à la densité variable de l'échantillonnage, ce qui arrive régulièrement en pratique.

Pour corriger ce problème, nous avons mis au point une stratégie de tirage aléatoire *bootstrap*, c'est-à-dire que l'on tire un nouvel échantillon de *n* feuilles,  $n \in \mathbb{N}^{+*}$  (tirage avec remise,  $n$  est choisi grand) à partir de notre échantillon initial (toutes les feuilles individuelles). Sur notre exemple, l'objectif est d'augmenter le poids des feuilles sur la droite de  $t$  pour rééquilibrer l'échantillonnage autour de t. La stratégie de tirage d'une feuille est illustrée sur la Figure 2.8. L'idée est de tirer aléatoirement, à chaque tour, un intervalle qui est contraint par la fonction gaussienne. La procédure de tirage d'un intervalle décrite ci-dessous est itérative et elle consiste à réduire petit à petit l'intervalle courant jusqu'à ce qu'il contienne exactement une seule feuille. Alors dans ce cas, la feuille est ajoutée à l'échantillon *bootstrap*. Le point important est que le tirage d'un intervalle est indépendant de la densité locale de données, à l'exception du test de la condition d'arrêt de la procédure (vérifier si l'intervalle courant contient une et une seule feuille). A une étape donnée de la procédure de tirage d'un intervalle, lorsque l'intervalle courant contient n feuilles ( $n > 0$ ), la probabilité de choisir une feuille donnée parmi elles dépend du nombre n et décroît quand n augmente. Ainsi, à distance égale de  $t$  sur l'axe du temps, la

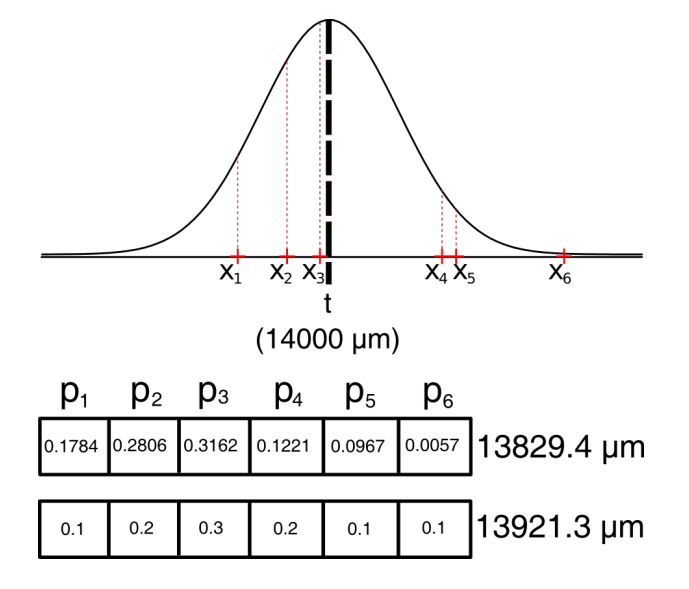

FIGURE 2.7 – Problématique dans le moyennage des contours liée à la densité variable d'échantillonnage sur l'axe temporel. Les poids  $p_i$  des feuilles  $x_i$  calculés avec les méthodes initiale et de rééquilibrage sont indiqués dans les première et deuxième lignes, respectivement (voir texte).

probabilité de choisir une feuille en particulier dans une région où la densité des données est élevée est plus faible que là où les données sont rares. Ainsi, au final, les feuilles dans les régions peu denses en données sont plus susceptibles d'être choisies.

Au départ, l'intervalle courant  $\mathcal I$  est initialisé à  $\mathbb R$  (Figure 2.8A). Ensuite :

- 1. un point est tiré aléatoirement dans  $\mathcal I$  selon la loi normale définie par la fonction gaussienne; il sépare l'intervalle en deux parties (à sa droite et à sa gauche, Figure 2.8B)
- 2. un des deux sous-intervalles est choisi aleatoirement, en fonction de leurs poids res- ´ pectifs (surfaces colorées sur la figure); il devient le nouvel intervalle courant  $\mathcal I$  (sur la Figure 2.8B, le poids du côté en jaune, i.e. sa surface, était plus élevé, mais c'est le côté rouge qui a été choisi au hasard)
- 3. si  $\mathcal I$  contient plus de 1 feuille, continuer à l'étape 1 (Figures 2.8C et 2.8E)
	- $\sim$  si *T* contient exactement 1 feuille, renvoyer cette feuille (Figure 2.8G)
	- si  $\mathcal I$  ne contient aucune feuille,  $\mathcal I = \mathbb R$  et retourner à l'étape 1

function TIRAGEFEUILLE

#### Entrée

1

- $I(min, max)$ : intervalle de l'âge des feuilles individuelles
- $G(\sigma, \mu)$ : fonction gaussienne

#### Sortie

 $\overline{\phantom{a}}$  = l : feuille individuelle

```
nbrFeuille \leftarrow nombre de feuilles dans l'intervalle(I);
\sinh F \neq \text{values} = 1 alors
    l \leftarrow feuilleIndividuelle(I);
    retourner l;
sinon
\parallel retourner null;
fin
T \leftarrow pointAléatoireGaussienne(G,I);
\textit{cote} \leftarrow \text{choixAléatoireForctionGaussiane}(G, I, T);si cote = gauche alors
retourner TIRAGEFEUILLE(I(min,T),G) ;
sinon
retourner TIRAGEFEUILLE(I(T,max),G) ;
fin
```
Algorithme 1 : Procédure de tirage aléatoire d'une feuille selon une fonction gaussienne. Cette procédure permet de tirer une feuille indépendamment de la densité locale des données ce qui permet aux feuille dans les régions peu denses d'être choisi.

La fonction présentée ci-dessus (Algorithme 2) est répétée jusqu'à ce que  $n$  feuilles soit sélectionnées, puis la moyenne pondérée des contours est calculée avec les poids correspondants, c'est-à-dire en fonction de leur fréquence d'apparition dans le nouvel échantillonnage.

Étant donné que la procédure d'échantillonnage repose sur une stratégie aléatoire, le résultat varie lorsqu'elle est répétée. Pour limiter les fluctuations stochastiques, il est nécessaire de choisir une taille d'échantillon  $n$  élevée.

Sur la Figure  $2.7$ , un échantillon *bootstrap* de taille  $n = 10$  a été tiré et la répartition des poids calculés grâce à notre stratégie est affichée sur la seconde ligne (par exemple, le poids  $p_1$ ) de la feuille  $x_1$  est de 0.1, donc il est apparu 1 fois dans l'échantillon *bootstrap*). La longueur du limbe moyen (13.92 mm) s'est rapprochée de la longueur attendue.

Les trajectoires de croissance des feuilles de rangs impairs allant de 3 à 11 calculées après rééquilibrage des échantillons sont présentées sur la Figure 2.9A (avec  $n = 10^5$ ).

### 1.3 Croissance du phénotype sauvage

Pour étudier la morphogenèse des feuilles, nous avons analysé et comparé le développement de feuilles de différents rangs de la rosette d'Arabidopsis thaliana du génotype sauvage Col0. Cette analyse est réalisée à l'échelle globale (quantification de la dynamique de croissance de

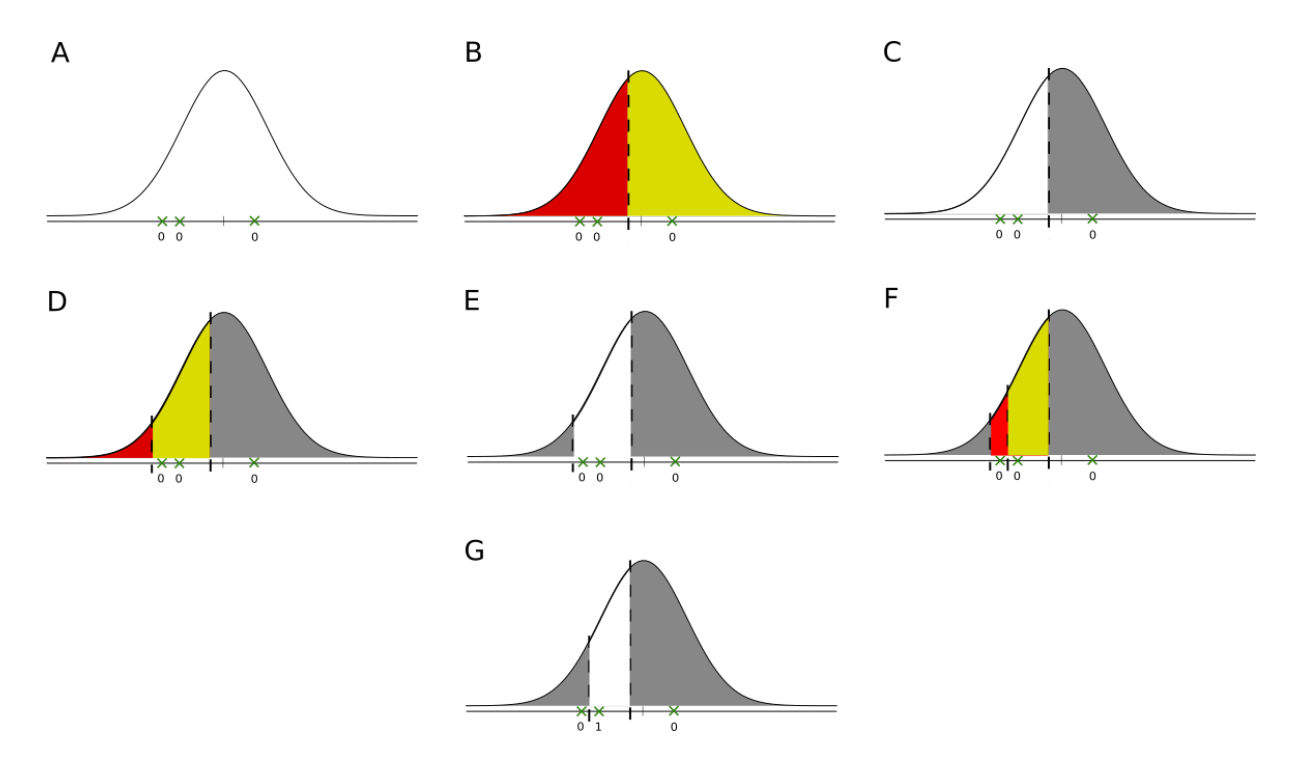

FIGURE 2.8 – Tirage aléatoire *bootstrap* d'une feuille basé sur les intervalles. A-G : les différentes étapes de la méthode dans le choix d'une feuille pour constituer à terme un  $\acute{e}$ chantillon de feuilles équilibré autour du temps  $t$  (voir la description de la méthode présentée dans la Section 1.2.2).

la feuille) et à l'échelle locale (quantification de la dynamique de croissance des dents). Ces mesures avaient été réalisées préalablement en se basant sur la longueur du limbe comme proxy du temps (Biot et al., 2016), et nous allons dans la suite d'une part confirmer les analyses

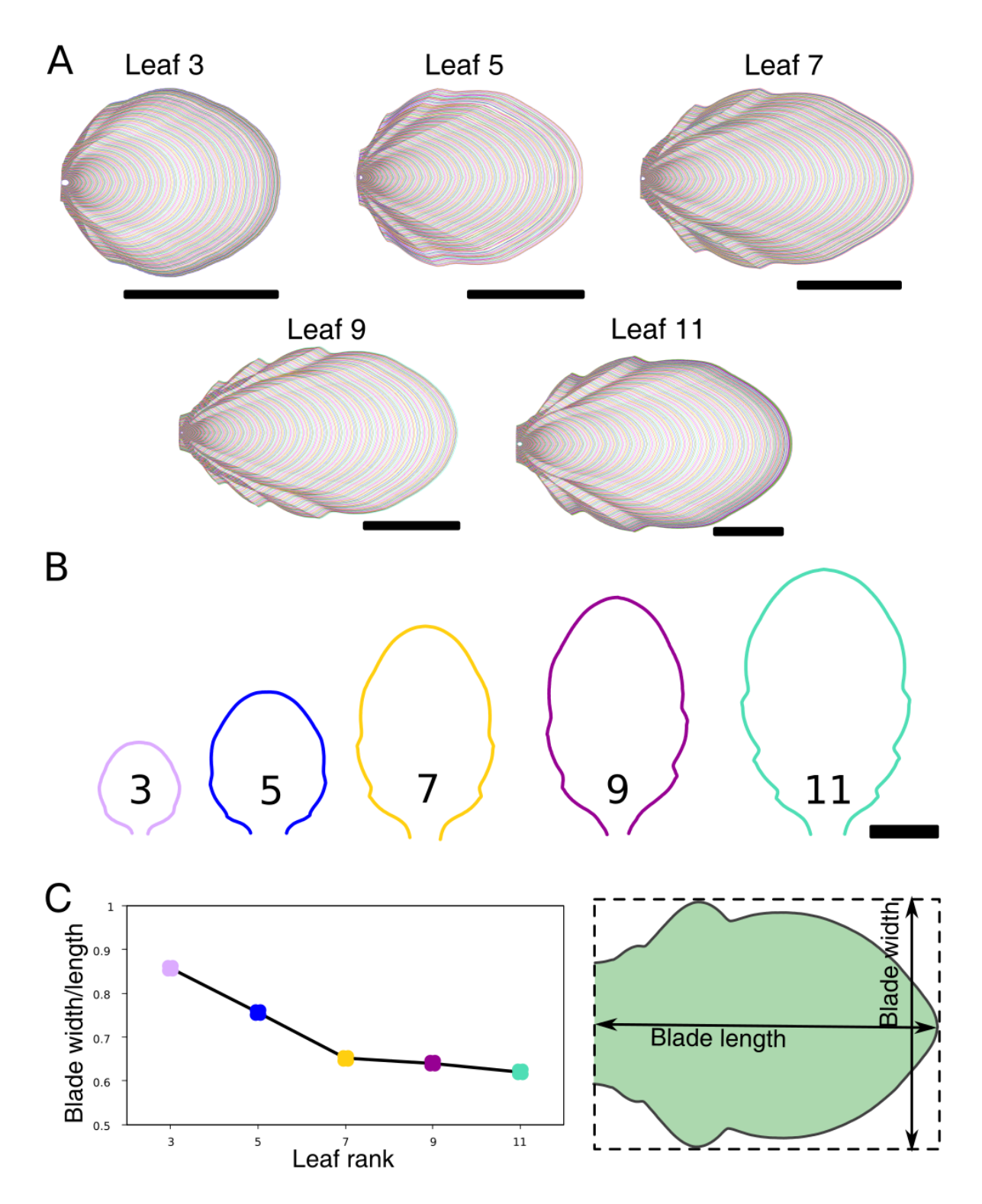

FIGURE 2.9 – Formes et tailles de feuilles de différents rangs de la rosette de la plante témoin Col0 chez *Arabidopsis thaliana*. A : trajectoires de croissance de feuilles de differents rangs (de ´ gauche à droite et de haut en bas : feuilles  $3, 5, 7, 9, 11$ . Les contours moyens consécutifs sont séparés par un intervalle de temps d'une heure.B : aperçu des différences de taille de feuilles des rangs indiqués, à un même stade tardif du développement. Barres d'échelle : 4mm. C : évolution du rapport de taille largeur/longueur en fonction du rang de la feuille.

précédentes, et mettre en évidence de nouveaux résultats.

#### 1.3.1 Quantification globale de la feuille

Comme attendu (Biot et al., 2016), l'analyse visuelle des trajectoires de croissance des différentes feuilles de la rosette du génotype sauvage montre que la taille et la forme changent beaucoup en fonction du rang de la feuille (Figures 2.9A). Les contours moyens de feuilles au même âge tardif (environ 20 jours) de différents rangs impairs sont affichés sur la Figure 2.9B pour illustrer les différences de tailles et de formes des feuilles matures. Cette figure montre notamment que la feuille 11 est à peu près trois fois plus longue que la feuille 3. On retrouve egalement le nombre de dents attendu, qui augmente en fonction du rang de la feuille : les ´ feuilles  $3, 5, 7, 9$  et 11 ont à peu près  $2, 3, 3, 4$  et 4 dents, respectivement.

Des paramètres de formes pendant la croissance des feuilles ont été quantifiés (longueur, largeur, surface; voir Figure 2.9C). Le rapport de forme des feuilles (largeur/longueur) a été calculé aux mêmes stades de développement que les contours de la Figure 2.9B, et les résultats sont affichés sur la Figure 2.9C. Ce rapport diminue en fonction du rang de la feuille. Cette diminution indique que les feuilles s'allongent de plus en plus quand le rang augmente, comme préalablement montré (Biot et al., 2016).

Les mesures calculées pendant la croissance des feuilles sont affichées sur la Figure 2.10. Dans la suite, les courbes correspondent aux paramètres mesurés sur les contours moyens des trajectoires de croissance, et les points aux mesures sur les limbes des feuilles individuelles réelles. Comme observé précédemment, au début de la croissance, les feuilles de rangs inférieurs sont plus grandes que les feuilles de rangs supérieurs (Figure  $2.2$ ) et au cours de la croissance cet ordre s'inverse. Cette observation est confirmee pour toutes les mesures ef- ´ fectuées (Figures 2.10A-D). Il faut noter que puisque nous nous basons sur la longueur du limbe pour estimer les âges des feuilles individuelles, les mesures de longueur du limbe (Figures 2.10A) se trouvent toutes exactement sur les courbes.

Ces résultats illustrent que les trajectoires de croissance constituent des représentations à la fois fiables et lisibles pour résumer la forme globale des feuilles pendant le développement,

#### 1.3.2 Développement des dents sur une feuille

Nous avons d'abord examiné et comparé l'évolution des dents successives sur le contour d'une feuille donnée. Pour cela, nous avons analysé la croissance des premières, deuxièmes et troisièmes dents (dents  $1, 2$  et  $3$ ) sur la marge de la feuille  $11$ . Plusieurs paramètres morphologiques ont été calculés : la largeur de la dent, sa hauteur, le rapport hauteur/largeur et sa surface (voir la Figure  $2.11$ ). Sur la Figure  $2.12$ , les mesures ont été tracées en fonction de la longueur de la feuille, de l'âge de la feuille après son initiation et de l'âge de la dent après son initiation.

Les mesures de largeur des dents sont affichées sur les Figures 2.12A-C. Lorsque la longueur est utilisée comme approximation du temps, les mesures montrent des vitesses de croissance apparemment différentes en fonction du rang de la dent (Figure 2.12A). Pourtant, lorsqu'ils sont tracés en fonction de l'âge de la feuille, les trois courbes affichent des dynamiques de croissance parallèles (Figure  $2.12B$ ), qui se superposent lorsque la largeur de la dent est exprimée en fonction de l'âge de la dent (Figure 2.12C). La croissance est d'abord modérée et ensuite, à partir d'environ 4-5 jours (âge dent), elle accélère. Sur la base d'une datation appropriée de l'organe, nous avons donc montré que les dents de différents rangs poussent en largeur à des rythmes globalement similaires dans les premiers jours de leur croissance (jusqu'à 12-13 jours). Ces conclusions ne pouvaient pas être tirées des Figures 2.12A et 2.12B.

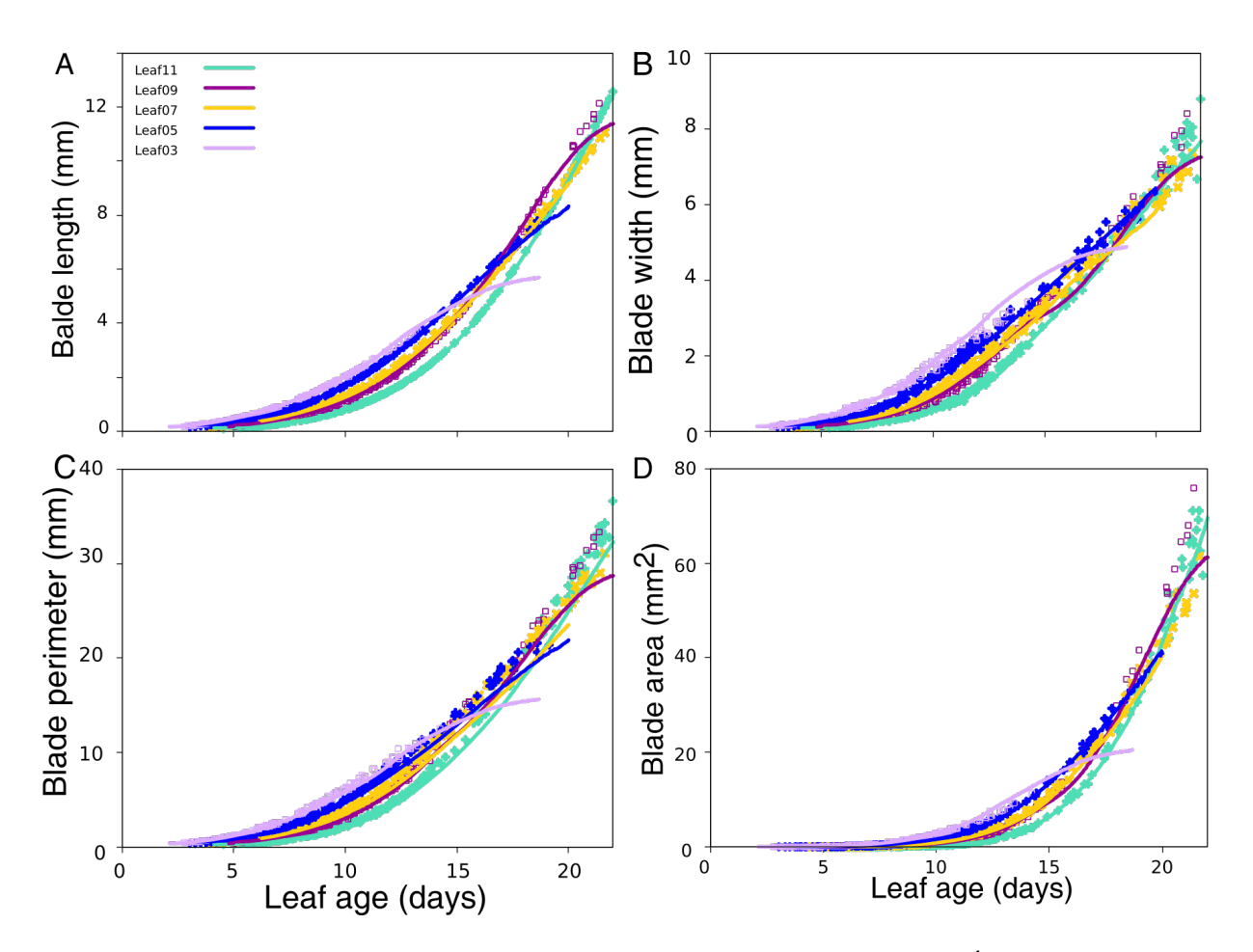

FIGURE 2.10 – Paramètres morphologiques de feuilles de différents rangs. Évolution de la longueur (A), de la largeur (B), du périmètre (C) et et de l'aire de la surface (D) des feuilles de différents rangs. Les courbes correspondent aux mesures des contours moyens des trajectoires de croissance, et les points aux mesures sur les feuilles réelles.

Les mesures de hauteur de la dent sont affichées sur les Figures 2.12D-F. Les dynamiques de croissance semblent à nouveau apparemment différentes en fonction du rang de la dent lorsqu'elles sont exprimées en fonction de la longueur des feuilles (Figure 2.12D) et beaucoup plus similaires lorsque l'âge de la feuille est utilisé (Figure  $2.12E$ ). De plus, nous avons observé deux phases principales pour toutes les dents : la hauteur augmente puis se stabilise. Après avoir exprimé les mesures de hauteur en fonction de l'âge de la dent (Figure 2.12F), il est apparu que la croissance en hauteur stoppe à des moments différents en fonction du rang, en commençant par la première dent, puis la deuxième et enfin la troisième dent.

Pour analyser les résultats précédents en relation avec la forme globale de la dent, nous avons calculé le rapport de forme entre sa hauteur et sa largeur (Figures 2.12G-I). Cela revient à considérer la dent comme un objet triangulaire. Il est apparu que, pour les trois dents, le rapport reste inférieur à 1, ce qui signifie que les dents sont toujours plus larges que hautes. De plus, dans tous les cas, les ratios commencent par augmenter, ce qui signifie que toutes les dents grandissent d'abord plus vite en hauteur qu'en largeur. Ensuite, il y a pour chaque dent un maximum qui est atteint à partir duquel cela s'inverse et les dents grandissent alors plus vite en largeur qu'en hauteur. En conclusion, deux étapes se succèdent lors du développement des

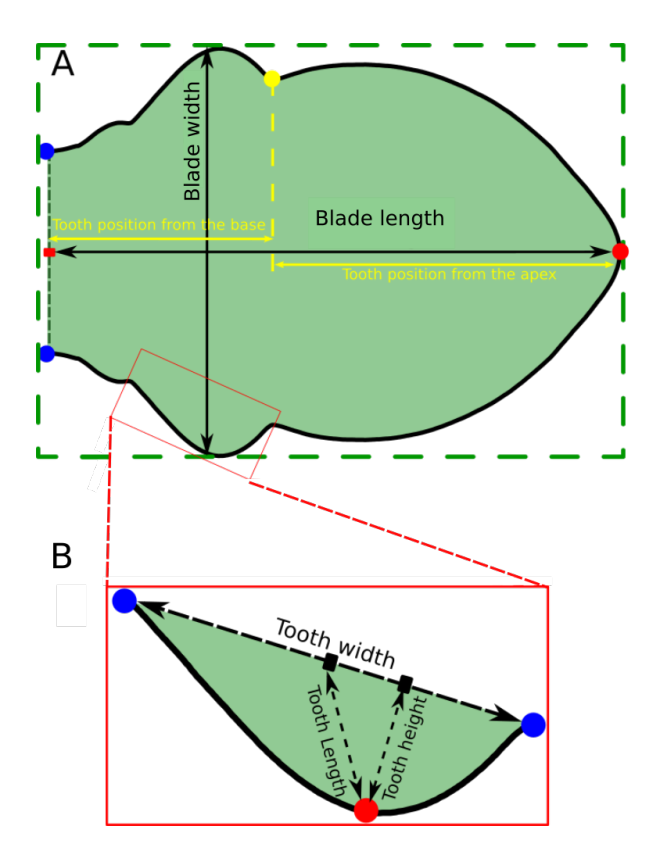

FIGURE 2.11 – Quantification des formes. A : mesures à l'échelle globale; largeur, longueur de la feuille et positionnement des dents (définie par la position du sinus apical indiqué par un point jaune). B : mesures à l'échelle de la dent; largeur, hauteur et longueur de la dent.

dents : une phase où croissance en hauteur est plus importante que celle en largeur, conduisant à des formes plus pointues, suivie d'une phase où les croissances s'inversent conduisant à un allongement (en largeur) de la forme. Lorsqu'ils sont tracés en fonction de l'âge des dents (Figure 2.12I), il apparaît que les rapports de forme sont plus élevés à mesure que le rang augmente. Ainsi, les dents apparaissant sur le bord de la feuille sont de plus en plus pointues. De plus, nous avons observé que la date où le maximum est atteint correspond toujours à environ 4-5 jours (âge dent). Il peut paraître surprenant que le ralentissement de la croissance en hauteur de la dent visible sur la Figure 2.12F n'apparaisse pas sur les courbes de la Figure 2.12I. Cela

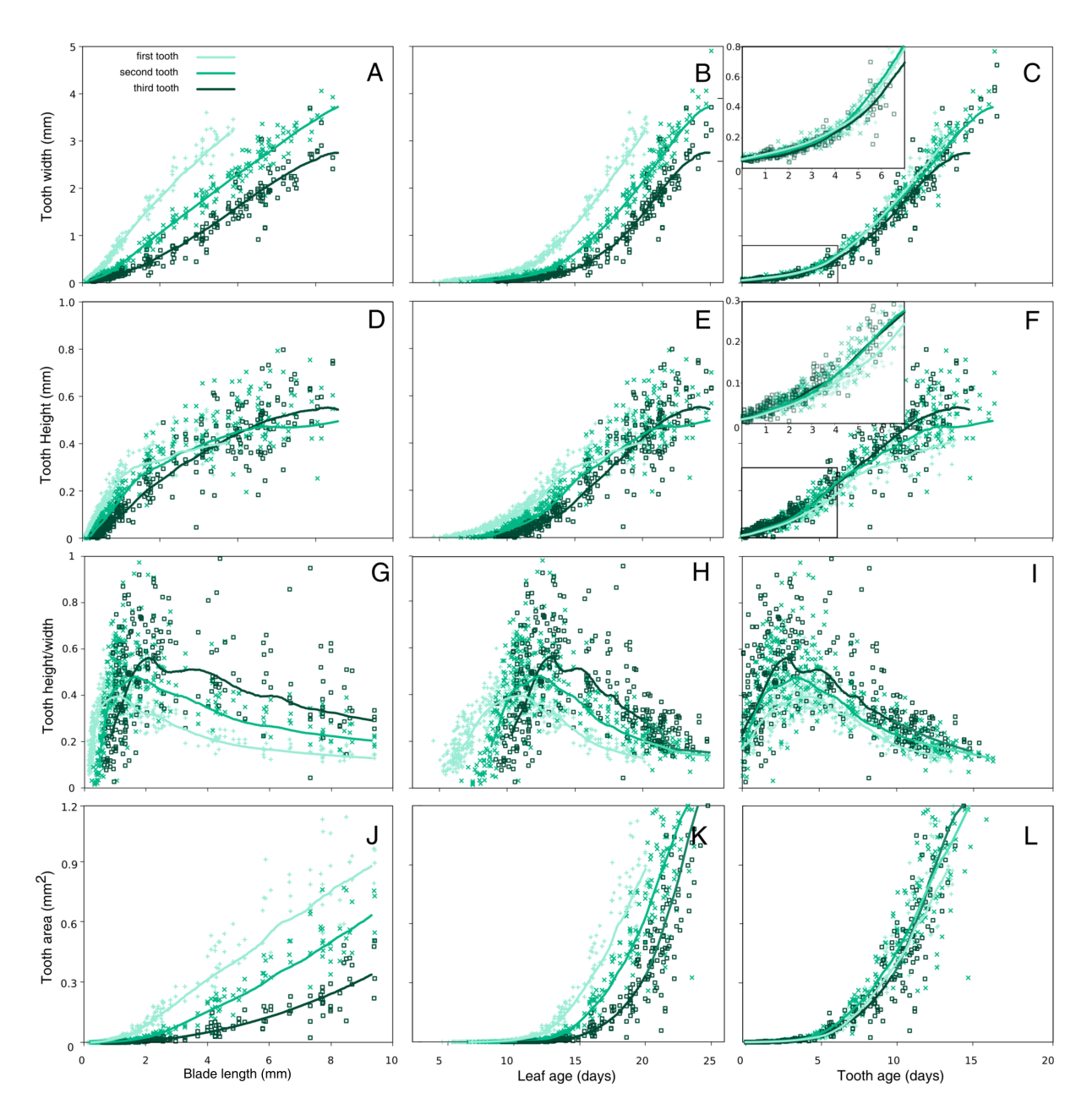

FIGURE 2.12 – Paramètres morphologiques des 3 premières dents de la feuille 11. A-C : Largeur des dents en fonction de la longueur  $(A)$ , de l'âge de la feuille  $(B)$  et de l'âge de la dent  $(C)$ . De façon similaire, hauteur de la dent (D-F), rapport hauteur/largeur (G-I), et surface de la dent (J-L).

s'explique par le fait qu'après 5 jours (âge dent) la croissance en largeur et en hauteur sont largement différentes en amplitude : au jour 7 ( $\hat{a}$ ge dent), la dent est 3 fois plus large que haute et au jour 15 (âge dent) la dent est 7 fois plus large que haute. C'est pourquoi, la phase d'allongement en largeur de la forme est principalement liée à l'augmentation de la largeur observée à partir de  $4-5$  jours ( $âge$  dent).

Nous avons ensuite analysé l'évolution de l'aire de la dent pendant la croissance (Figures 2.12J-L). Cette mesure caractérise la dent réelle au lieu de supposer qu'elle est un triangle. Lorsqu'elles sont exprimées en fonction de l'âge des dents (Figure 2.12L), les mesures d'aire apparaissent très similaires pour les trois dents tout au long de la période considérée. Cela semble à première vue contradictoire avec les conclusions précédentes basées sur le rapport de forme et selon lesquels, avec une largeur similaire, les dents sont plus pointues lorsque le rang augmente. Pour étudier cela, nous avons superposé des formes de dents réelles à des âges fixes (âge dent) (Figure  $2.13$ ). Les différentes dents présentaient en effet des formes différentes, bien qu'elles aient des surfaces très similaires. Cela souligne le fait que les caractéristiques des feuilles peuvent présenter des différences subtiles qu'il convient de traiter avec des mesures précises et variées.

En conclusion, nous avons montré que la datation précise du moment d'initiation des feuilles et des dents et la caractérisation de leur croissance dans le temps est essentielle pour bien caractériser la cinétique de croissance réelle. En outre, cela permet de recaler et de comparer le développement des formes, au niveau de la feuille entière, mais également à l'échelle locale pour les principales dentelures. Il est ainsi possible de montrer que, même si elles apparaissent à des moments différents pendant la croissance de la feuille, donc sur un organe qui a des tailles et formes differentes, les dents successives suivent des dynamiques de croissance similaires, ´ caractérisées par les mêmes principaux événements et phases. En outre, nous avons également mis en évidence des différences subtiles, par exemple la décélération de la croissance en hauteur qui se produit de plus en plus tard à mesure que le rang des dents augmente. La plupart de nos résultats étaient difficiles voir impossible à détecter lorsque la longueur de la feuille était utilisée comme approximation du temps.

#### 1.3.3 Position des dents le long de la feuille

Le positionnement des dents *(i.e.*, la position du sinus distal par rapport à l'axe longitudinal du limbe, voir Figure  $2.11$ ) de la feuille 11 a été analysé, en considérant leurs positions par rapport à la pointe de la feuille et par rapport à sa base (du côté du pétiole). Ces mesures de positionnement des dents pendant la croissance permettent d'estimer la vitesse de croissance du tissu foliaire des deux côtés de la dent. Les résultats sont affichés sur la Figure 2.14.

Lorsque l'on considère leur position par rapport à la pointe de la feuille (Figure  $2.14A$ ), on constate que les dents apparaissent de plus en plus loin de la pointe de la feuille quand le rang augmente. Ceci est cohérent avec le fait que les dents apparaissent toujours dans la partie basale de la feuille par rapport aux dents précédentes. Ensuite, à mesure que la feuille grandit, les dents se trouvent de plus en plus éloignées de la pointe et de plus en plus vite à mesure que le rang augmente. Ces observations sont compatibles avec le fait que les dents de rangs plus élevés apparaissent à des moments où la feuille est plus grande, et donc le tissu du limbe grandit en absolu plus rapidement.

Par contre, quel que soit le rang de la dent, elles apparaissent approximativement au même endroit par rapport à la base du limbe et très proche du pétiole (Figure 2.14B). Ensuite pendant leur croissance, les courbes correspondant aux dents  $1$  et  $2$  sont très proches jusqu'à environ 5-6 jours. Donc, cela signifie qu'elles se déplacent à peu près à la même vitesse pour s'éloigner du pétiole. Ensuite l'éloignement s'accélère, de façon similaire pour les deux premières dents, mais la troisième semble s'éloigner plus lentement de la base.

En conclusion, il semble que quelque que soit le rang de la dent, elle apparaît toujours à peu près au même endroit par rapport à la base de la feuille. De plus, il semble aussi que dans la région où les dents émergent, le tissu croît de la même façon (selon l'axe longitudinal du limbe) car les positions des dents évoluent de la même façon par rapport au pétiole, même si le moment de leur apparition differe dans la vie de la feuille. Cette conclusion est compatible avec ` les résultats de la Figure 2.12 qui suggèrent que la dent croît en largeur à la même vitesse au début de son développement, quel que soit son rang.

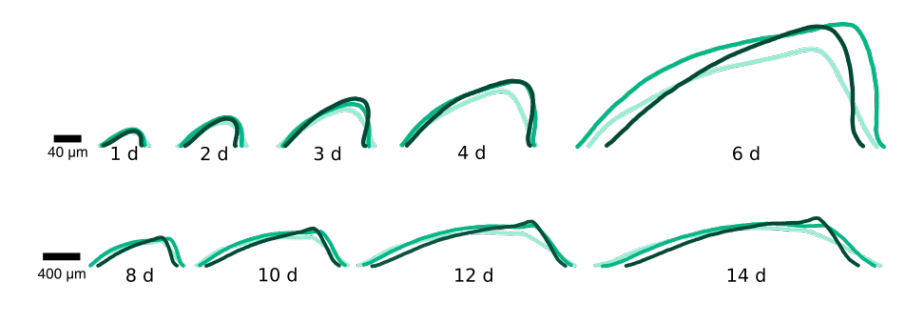

FIGURE 2.13 – Forme des trois premières dents de la feuille 11 pendant la croissance. Des contours de dents du même âge sont superposés, de 1 (en haut à gauche) à 14 jours (en bas à droite). Le même code couleur que sur la Figure  $2.12$  est utilisé (du plus clair au plus foncé : dents 1, 2 et 3).

#### 1.3.4 Développement des dents sur des feuilles de différents rangs

Nous avons analysé et comparé le développement de dents de même rang mais poussant dans différentes feuilles de la rosette. Pour cela, nous avons utilisé les feuilles de rangs impairs allant de 3 à 11. Les données étaient suffisantes pour estimer correctement les dates d'initiation des première et deuxième dents dans les feuilles de rangs supérieurs (feuilles 9 et 11), mais ce n'était pas le cas pour les rangs inférieurs (feuilles 3, 5 et 7). Donc, nous avons d'abord examiné la première dent dans les feuilles 9 et 11, puis la deuxième dent dans toutes les feuilles. Toutes les mesures ont été exprimées en fonction de l'âge de la dent (Figure 2.15).

La première dent présentait globalement des dynamiques similaires de croissance en largeur dans les feuilles 9 et 11 (Figure 2.15A). En hauteur, la croissance de la dent dans la feuille 9 se termine plus tôt que dans la feuille  $11$  (Figure  $2.15B$ ). En considérant le rapport de forme (Figure  $2.15C$ ), la dynamique présente les deux mêmes phases dans les feuilles 9 et 11, avec un maximum atteint à environ 4-5 jours (âge dent). Les résultats de la quantification de la deuxième dent dans les feuilles des différents rangs sont présentées sur les Figures 2.15D-F. Les dynamiques de croissance en largeur étaient similaires jusqu'à environ 10 jours (âge dent), indépendamment du rang des feuilles (Figure 2.15D). Nous avons également observé que cette croissance commence à diminuer de façon séquentielle, en commençant dans les feuilles de plus petits rangs. La hauteur de la dent augmente avec le rang de la feuille (Figure 2.15E). Enfin, les mesures du rapport de forme des dents augmentent egalement avec le rang de la ´ feuille (Figure 2.15F), de sorte que les dents 2 sont plus pointues lorsque le rang de la feuille augmente. Pour chaque dent (1 et 2) et chaque rang, la dent passe par sa forme la plus pointue

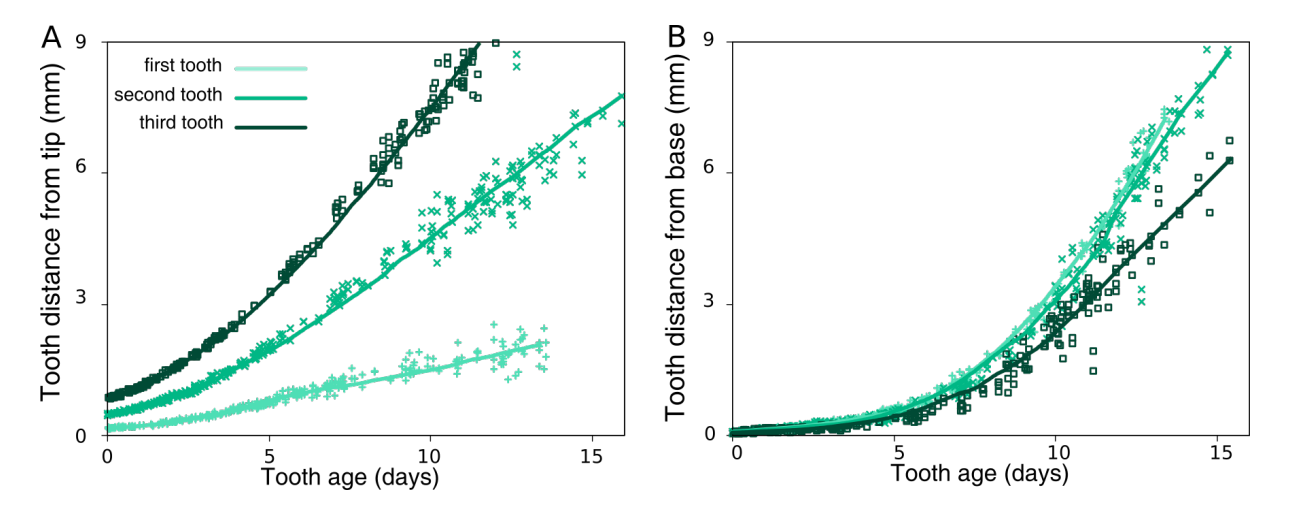

FIGURE 2.14 – Positionnement des dents sur la feuille 11 de la rosette d'*Arabidopsis thaliana* sur l'axe longitudinal de la feuille. A : distance par rapport à l'apex. B : distance par rapport au pétiole. Les mesures sont affichées en fonction de l'âge de la dent.

environ au même âge, à savoir vers 4-5 jours (âge dent) (Figure 2.15C Figure 2.15F).

En conclusion, quels que soit les rangs des dents ou des feuilles sur lesquelles elles poussent, les dynamiques de croissance présentent des caractéristiques remarquablement similaires. Dans une premiere phase, la dent devient de plus en plus pointue, puis entre dans une seconde phase ` d'allongement en largeur.La transition entre les deux phases se produit approximativement au même moment pendant le développement des dents. Enfin, les dents sont plus pointues lorsque le rang de la dent ou lorsque le rang de la feuille augmente puisque leur croissance en hauteur est plus élevée.

#### 1.3.5 Position des dents de feuilles de differents rangs ´

Le positionnement sur le limbe (Figure  $2.11$ ) de la deuxième dent sur les feuilles de rangs impairs allant de 3 à 11 a été analysé. Les résultats sont affichés sur la Figure 2.16.

La deuxième dent apparaît à peu près à la même distance de la pointe (Figure  $2.16A$ ) et de la base (Figure 2.16B) du limbe des feuilles 3, 5, 7, 9 et 11. Jusqu'à environ 5-6 jours, la pointe de la feuille s'éloigne de la dent à des rythmes similaires quels que soient les rangs de feuille. Ensuite, ils commencent à différer selon le rang et sont d'autant plus rapides que le rang de la

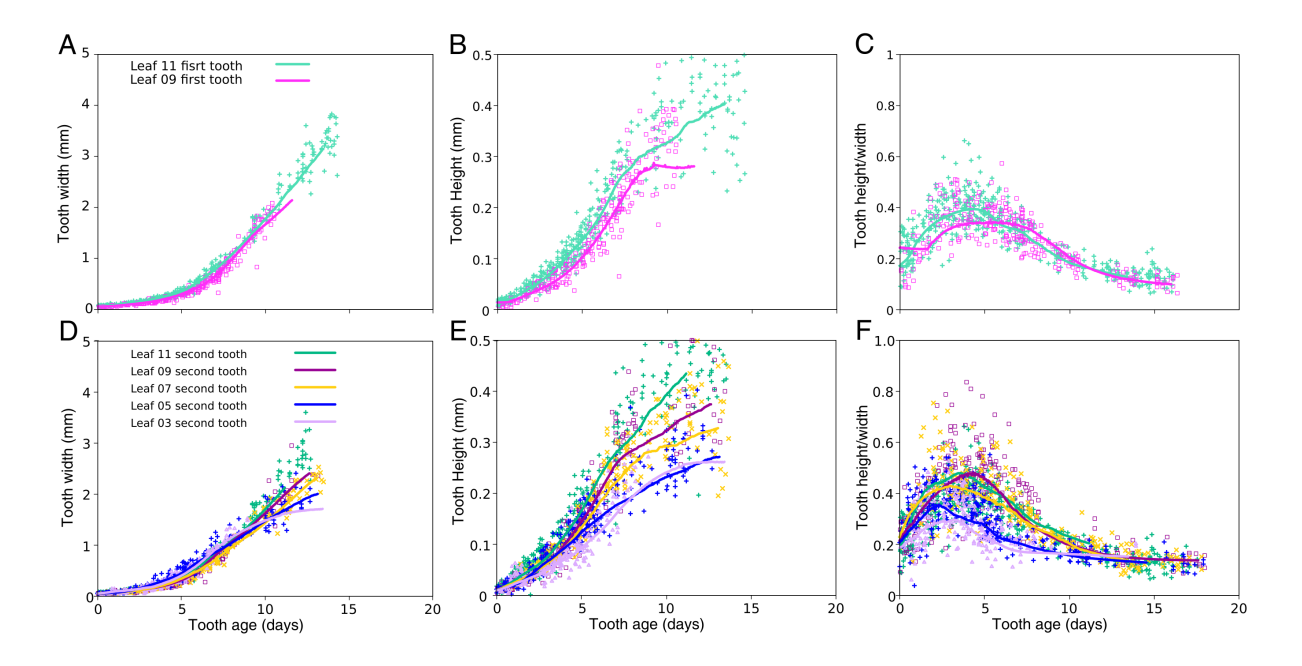

FIGURE 2.15 – Paramètres morphologiques de la première et deuxième dents de feuilles de différents rangs. A-C : paramètres morphologiques de la première dent des feuilles 11 et 9; largeur de la première dent en fonction de l'âge dent  $(A)$ ; hauteur de la première dent en fonction de l'âge dent  $(B)$ ; rapport de la forme de la première dent en fonction de l'âge dent  $(C)$ . D- $F$ : paramètres morphologiques de la deuxième dent des feuilles de rangs 3, 5, 7, 9 et 11; largeur de la première dent en fonction de l'âge dent  $(D)$ ; hauteur de la première dent en fonction de l'âge dent  $(E)$ ; rapport de la forme de la première dent en fonction de l'âge dent  $(F)$ .

feuille augmente. Ces différences s'expliquent probablement par les différences de croissance des organes en fonction du rang (voir Figure 2.1C).

### 1.4 Dynamique de croissance de mutants

Pour aller plus loin dans notre étude de la morphogenèse des feuilles, nous avons étudié le développement de la feuille 11 chez deux génotypes différents d'Arabidopsis thaliana et nous les avons comparés à celui de la plante témoin *Col0*. Pour cela, nous avons étudié un double mutant *clf81sep3-2 (clf-sep3)* et un mutant simple *(kluh)* qui présentent des phénotypes de feuilles à l'état mature à la fois différents entre eux et de *Col0*.

Le gène *CLF* code pour une protéine qui fait partie d'un complexe protéique appelé PRC2 (Polycomb Repressing Complex2) (Lafos et al., 2011). Ce complexe reprime la transcription de ´ nombreux gènes. La sous-expression du gène *CLF* lève cette répression et conduit à l'expression augmentée de ces mêmes gènes, conduisant à un phénotype très affecté du mutant. Parmi les gènes dont l'expression est ainsi augmentée, se trouvent des gènes qui sont normalement spécifiques de la fleur, comme le gène SEPALATA3 (Lopez-Vernaza et al., 2012). L'expression anormale de ce gène dans les feuilles du mutant *clf* conduit à un aspect enroulé des feuilles qui disparaît si *SEP3* est sous-exprimé. Ainsi, dans le double mutant *clf81sep3-2*, l'expression de très nombreux gènes reste modifiée, les feuilles présentent une morphologie modifiée, avec des dentelures plus marquées, mais des feuilles planes qui sont donc analysables en 2D (Lopez-Vernaza et al., 2012; Maugarny-Calès, 2017). Les bases cellulaires des changements morphologiques des feuilles de sep3 clf ne sont pas connues.

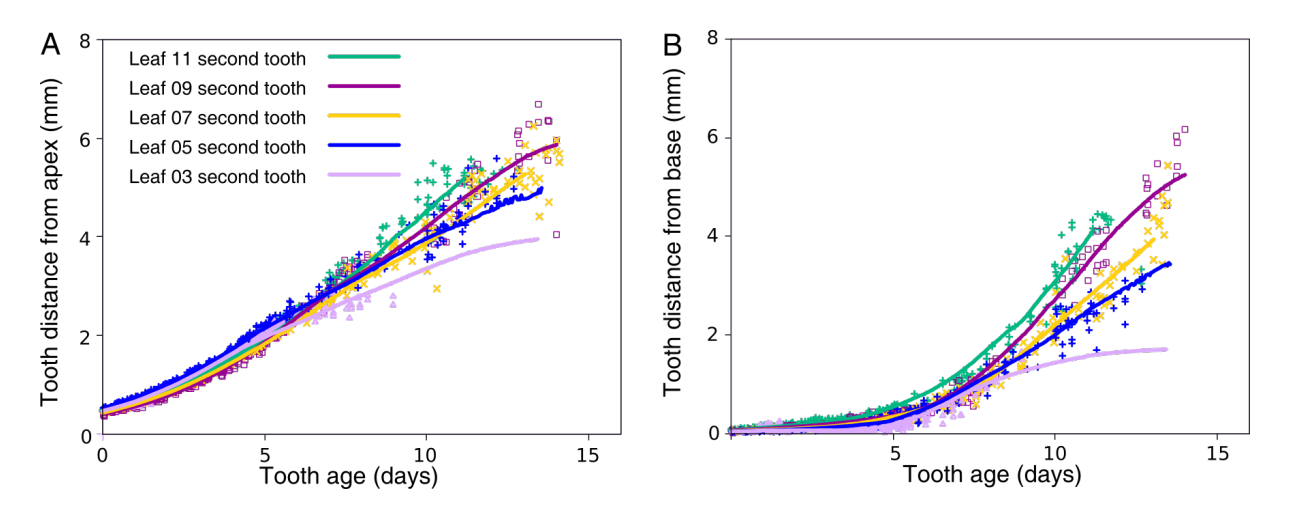

FIGURE 2.16 – Positionnement de la deuxième dent sur les feuilles de rangs 3, 5, 7, 9 et 11 sur l'axe longitudinal de la feuille. A : distance à l'apex. B : distance au pétiole. Les mesures sont affichées en fonction de l'âge de la dent.

Le gène *KLU* contribue à la génération d'un signal stimulant la croissance du tissu en maintenant la prolifération cellulaire (Anastasiou et al., 2007), c'est-à-dire qu'il affecte la division des cellules. Les mutants *kluh* sont ainsi plus petits. Dans les feuilles, cette transition entre proliferation cellulaire et expansion cellulaire est un paramètre important contrôlant la forme et la taille des organes Nath, U., Crawford, B. C., Carpenter, R. and Coen, E. (2003) Genetic control of surface curvature. Science 299, 1404-1407. Efroni, I., Blum, E., Goldshmidt, A. and Eshed, Y. (2008) A Protracted and Dynamic Maturation Schedule Underlies Arabidopsis Leaf Development. Plant Cell 22, 1019-1032. Cette transition entre prolifération et expansion cellulaire débute dans la partie apicale de la feuille et se propage vers sa base. On parle de front de différentiation, qui se déplace donc dans le sens apico-basal depuis la pointe. Kazama et al.  $(2010)$  ont montré que *KLUH* affecte le front de différentiation : dans les feuilles du mutant *kluh*, il est plus rapide, ce qui entraînerait une réduction de la phase de prolifération. La sousexpression de ce gène induit, à l'état mature, des organes (feuilles et pétales) avec des tailles plus petites que celles du témoin *Col0* (Anastasiou et al., 2007). Cette différence de taille n'est donc pas due à la taille des cellules mais principalement à la baisse de leur nombre. A l'inverse, la sur-expression de ce gène donne un phénotype avec des organes plus grands que Col0 avec un nombre de cellules plus important que celui du type sauvage. En résumé, le mutant *kluh* présente des organes plus petits en raison d'une réduction de la phase de prolifération cellulaire.

J'ai choisi d'étudier finement la dynamique de croissance des mutants *clf81sep3-2* et *kluh* car il a été montré que leur morphologie foliaire mature est modifiée, avec dans le cas du mutant *clf81sep3-2* une augmentation de la dentelure alors que le mutant *kluh* présente au contraire des dentelures moins marquées. De plus, alors que les bases cellulaires du phénotype du mutant *kluh* sont bien établies, celles du mutant *clf81sep3-2* ne le sont pas.

#### 1.4.1 Cinétiques de croissance des différents génotypes

Nous allons illustrer ici le fait qu'il est nécessaire d'analyser toute la trajectoire de croissance pour comprendre l'effet d'une mutation sur le développement de la feuille. Par exemple, dans la littérature, il a été constaté que les tailles des limbes des feuilles matures du mutant *kluh* sont plus petites que celles de *Col0*. Il se pose donc la question de savoir si cela est le cas pendant toute la croissance.

La cinétique de croissance de la feuille 11 a été calculée pour les 3 génotypes, les 2 mutants *clf81sep3-2* et *kluh* et la lignée contrôle *Col0* (Figure 1.4.2A). Nous avons observé que, pendant environ 20 jours, la longueur des feuilles des deux mutants est plus petite que celle de la lignée contrôle *Col0* et qu'elle est approximativement identique pour les deux mutants. À partir du vingtième jour environ, la croissance de la feuille du mutant *kluh* ralentit alors que les deux autres continuent à croître de la même manière. Au 29-ème jour environ, la taille du mutant *kluh* passe en dessous de celle de *Col0*, et en consequence sa feuille est finalement plus petite que ´ celle du sauvage *Col0* dans les stades de developpement tardifs. A l'inverse, la taille du mutant ´ *clf-sep3* reste supérieure à celle de *Col0* tout au long du développement. En conséquence, en terme de taille, les feuilles des trois génotypes ne sont pas ordonnées de la même manière au début et à la fin de leur croissance. En particulier, la feuille du mutant *kluh* est initialement plus grande que celle de *Col0*. Cela souligne l'importance de considerer l'ensemble de la trajectoire ´ de croissance lorsque l'on étudie le développement, et pas seulement les formes finales. De plus, cela souligne aussi l'importance d'utiliser le temps et non la tailles des feuilles pour realiser des ´ comparaisons entre génotypes.

Enfin, nous avons observé les différences morphologiques des feuilles des trois génotypes en comparant leurs formes à différents âges (Figure  $1.4.2B$ ) : 10, 10.6 et 14.3 jours (âge feuille), respectivement pour *clf-sep3*, *kluh* et *Col0* (comme nous le verrons dans la Section suivante, ces âges particuliers ont été choisis car les dents 2 sur les contours correspondants sont de mêmes tailles). Premièrement, les contrastes de taille globale des limbes apparaissaient clairement entre les deux mutants et le type sauvage (au bout de 10 jours, par exemple, la longueur des deux mutants *clf-sep3* et *kluh* est environ 3 fois celle de *Col0* au même âge). De plus, à 14.3 jours, *Col0* présente une silhouette plutôt ronde, tandis que les deux mutants sont plus allongés. Ceci est une évolution normale de la forme, cohérente avec l'observation que les primordia chez *Col0* ont d'abord une forme ronde qui s'allonge pendant la croissance. En outre, si *clf-sep3* et *kluh* ont des formes globales similaires à 10 jours (âge feuille), à 14.3 jours (âge feuille) les différences sont plus prononcées, à la fois globalement et à l'échelle des dents (Figure 1.4.2B, en haut), les dents étant par exemple plus marquées dans le mutant *clf-sep3*.

Nous allons maintenant analyser plus précisément le développement des dents chez ces phénotypes.

#### 1.4.2 Développement des dents chez différents génotypes

Nous avons analysé et comparé le développement des dents des trois génotypes. Étant donné que les données manquaient en début de développement pour les mutants, il était impossible de reconstruire précisément la trajectoire de croissance de la première dent. Donc, nous avons uniquement quantifié la dynamique de croissance de la deuxième dent dans la suite.

La date d'initiation de la deuxième dent a été déterminée pour les trois génotypes. Elle apparaît approximativement à la même date chez les deux mutants (4.6 et 5.2 jours respectivement dans *clf-sep3* et *kluh*) et environ 4 jours plus tard dans *Col0* (8.9 jours, voir fleches sur la Fi- ` gure 1.4.2A). Donc, les feuilles âgées de 14.3, 10.6 et 10 jours chez, respectivement, *Col0*, *kluh* et *clf-sep3* portent des deuxièmes dents du même âge. Comme nous l'avons déjà constaté en analysant le développement de la dent chez *Col0* pour des dents et des feuilles de différents rangs, bien qu'elles soient apparues à des moments distincts au cours de la croissance et sur des organes présentant des formes et des tailles globales différentes, 5.4 jours après leur initiation, les trois dents présentent des dimensions très similaires, même si la dent de *Col0* est un peu plus ronde. Ceci indique qu'il existe un découplage, au moins partiel, entre le développement de la feuille à l'échelle globale et le développement des dents. Ceci suggère également que les dents des 3 génotypes étudiés présentent des similitudes dans leur dynamique de développement

Pour tester cette hypothèse, les dynamiques des deuxièmes dents ont été analysées en fonc-

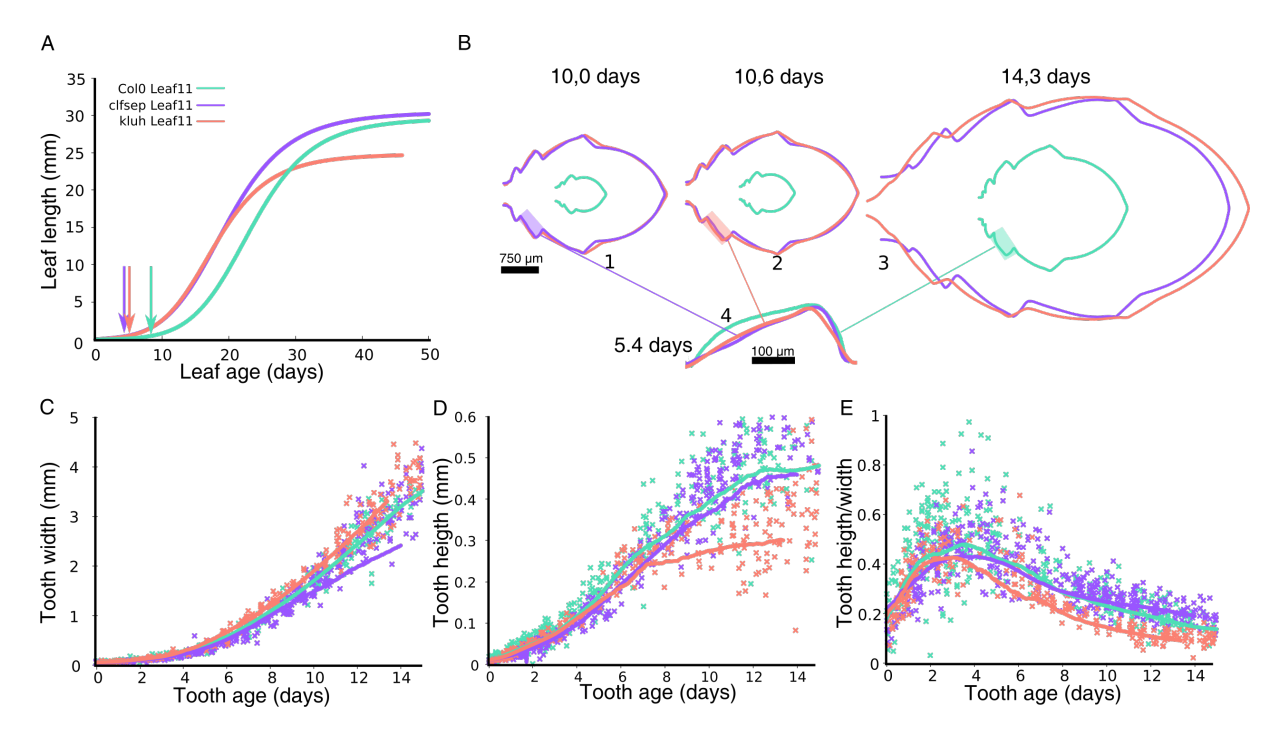

FIGURE 2.17 – Morphologies des feuilles dans des génotypes différents (*Col0*, *k*luh , *clf-sep3*). (A) Evolution de la longueur des feuilles des mutants et du type sauvage. L'initiation ´ de la seconde dent a été déterminée sur les différents génotypes. (B1-3) Pour chaque âge feuille des dents, aperçu des différences de tailles entre les génotypes. (B4) Aperçu de la seconde dent des 3 génotypes au même âge dent. Le moment d'initiation de la dent n'est pas le même, donc l'âge des feuilles de ces dents n'est pas le même (10,0 jours pour *clf-sep3*, 10,6 pour *kluh* et 14,3 pour *Col0*). (C-E) Paramètres morphologiques de la deuxième dent pour les trois génotypes.

tion de l'âge de la dent pour les trois génotypes. Nous avons pour cela quantifié la largeur, la hauteur et le rapport de forme de la dent 2 (Figure 1.4.2C-E).

Les évolutions en largeur des deuxièmes dents (Figure  $1.4.2C$ ) sont très proches pour les différents génotypes, même si la croissance en largeur de la dent de *clf-sep3* diffère légèrement de celle des deux autres, en etant un peu moins rapide. En ce qui concerne la hauteur des dents ´ (Figure 1.4.2D), nous avons observé que les dents 2 poussent de manière similaire jusqu'à environ 7 à 8 jours (âge dent). À ce stade, un arrêt de croissance soudain se produit dans *kluh*, alors que les progressions des croissances en hauteur des deux autres genotypes se poursuivent ´ et restent similaires entre elles.

Le rapport de forme des dents révèle que les mutants ont les deux mêmes phases que celles observées dans le *Col0*. La dent devient d'abord plus pointue, ensuite elle s'allonge en largeur (Figure 1.4.2E). Cependant, si *Col0* et *clf-sep3* ont toujours des mesures similaires, la phase d'allongement en largeur de la forme du mutant *kluh* est plus intense et légèrement plus rapide que pour les autres génotypes. En conséquence, après environ 4 jours (âge dent), la deuxième dent en *kluh* est moins pointue que ses homologues des deux autres genotypes : les sinus entre ´ les dents sont moins profonds sur les silhouettes de *kluh* (voir Figure 1.4.2B a 14.3 jours). `

Pour conclure, malgré des différences morphologiques nettes entre les formes des feuilles, nos analyses ont permis de mettre en évidence à la fois des similitudes et des différences dans la formation des dents chez les différents génotypes. Bien que la feuille du type sauvage et du mutant *clf-sep3* suivent une dynamique de croissance contrastée à l'échelle globale, ses mesures de croissance et ses rapports de dimensions sont très similaires à l'échelle locale. Par contre, pour *kluh*, la feuille montre un développement différent de la dent 2, avec un arrêt de croissance précoce en hauteur et un aplatissement plus prononcé. Ceci suggère que les mécanismes de croissance sont découplés entre échelle globale (feuille entière) et échelle locale (dentelures), de sorte que des formes générales de la feuille peuvent être similaires à l'échelle globale, mais montrer des differences au niveau des dentelures, ou inversement. Ainsi, les feuilles peuvent ´ présenter des silhouettes très différentes mais développer des dentelures de façons similaires.

# 2 Comparaison statistique

Dans la Section 1, nous avons quantifié différents paramètres morphologiques à l'échelle globale (au niveau de la feuille) et à l'échelle locale (au niveau des dents) sur différents phénotypes et génotypes. Jusqu'à présent nous avons comparé qualitativement les différentes dynamiques de croissance entre échantillons différents. Afin de pouvoir comparer quantitativement ces mesures morphologiques pendant la croissance et de mettre en évidence les moments spécifiques où il y des différences significatives pendant le développement, nous avons développé une méthodologie de comparaison statistique de paramètres de croissance.

# 2.1 Méthodologie

Notre objectif est de comparer une mesure faite sur deux feuilles differentes au cours du ´ temps, afin de déterminer à quels moments il existe dans les mesures des différences significatives (Figure  $2.18$ ). La méthode consiste a comparer statistiquement une ou plusieurs mesures (par exemple, largeur, longueur, ...) faites sur deux objets différents (dents ou feuilles), à l'aide de comparaisons de moyennes univariées ou multivariées.

Cette méthode comporte trois étapes principales :

- Décomposer le temps en fenêtres. Chaque fenêtre représente une étape de développement (Figure  $2.18$ , sur l'illustration, les fenêtres sont toutes de la même taille, mais il est possible de varier leurs largeurs).
- Pour chaque fenêtre temporelle  $i$ , on compare statistiquement les mesures des deux échantillons qui se trouvent dans la fenêtre et on obtient une  $p$ -valeur  $p_i$ .
- Pour un risque donné  $\alpha$ , on détermine si l'hypothèse nulle est rejetée ( $p_i < \alpha$ , pastille rouge) ou pas ( $p_i \ge \alpha$ , pastille verte). Dans le cas où les conditions d'applicabilité du test ne sont pas satisfaites (par exemple taille d'échantillon trop petite), la  $p$ -valeur n'est pas interprétée (pastille grise).

Pour interpréter les résultats, il faut considérer non pas les résultats du test indépendamment les uns des autres, mais plutôt les considérer dans leur globalité, par exemple s'il y a de larges plages de temps où la majorité (i.e., plus de 5%) des résultats sont identiques (rejet ou non de l'hypothèse nulle H0). En effet, puisque nous nous situons dans une situation de tests répétés, sur 10 applications dans le cas où l'hypothèse nulle est en effet vérifiée, on s'attend à rejeter une fois  $H_0$  pour un risque de 10%. Dans l'exemple de la Figure 2.18, il y a peu de pastilles rouges, ce qui indiquerait plutôt qu'il n'y a pas de différence entre les deux jeux de mesures, et donc que les différences ne sont pas significatives.

## 2.2 Applications

Pour illustrer notre stratégie, des mesures ont été comparées soit à l'échelle globale, soit à l'échelle locale.

#### 2.2.1 Mesures à l'échelle globale

Les largeurs des feuilles 9 et 11 ont été comparées avec notre méthodologie. Les résultats sont affichés sur la Figure 2.19. Le test tend à rejeter majoritairement l'égalité des mesures, à l'exception de la fin de la fenêtre développementale considérée (de 0 à 24 jours). Ceci est

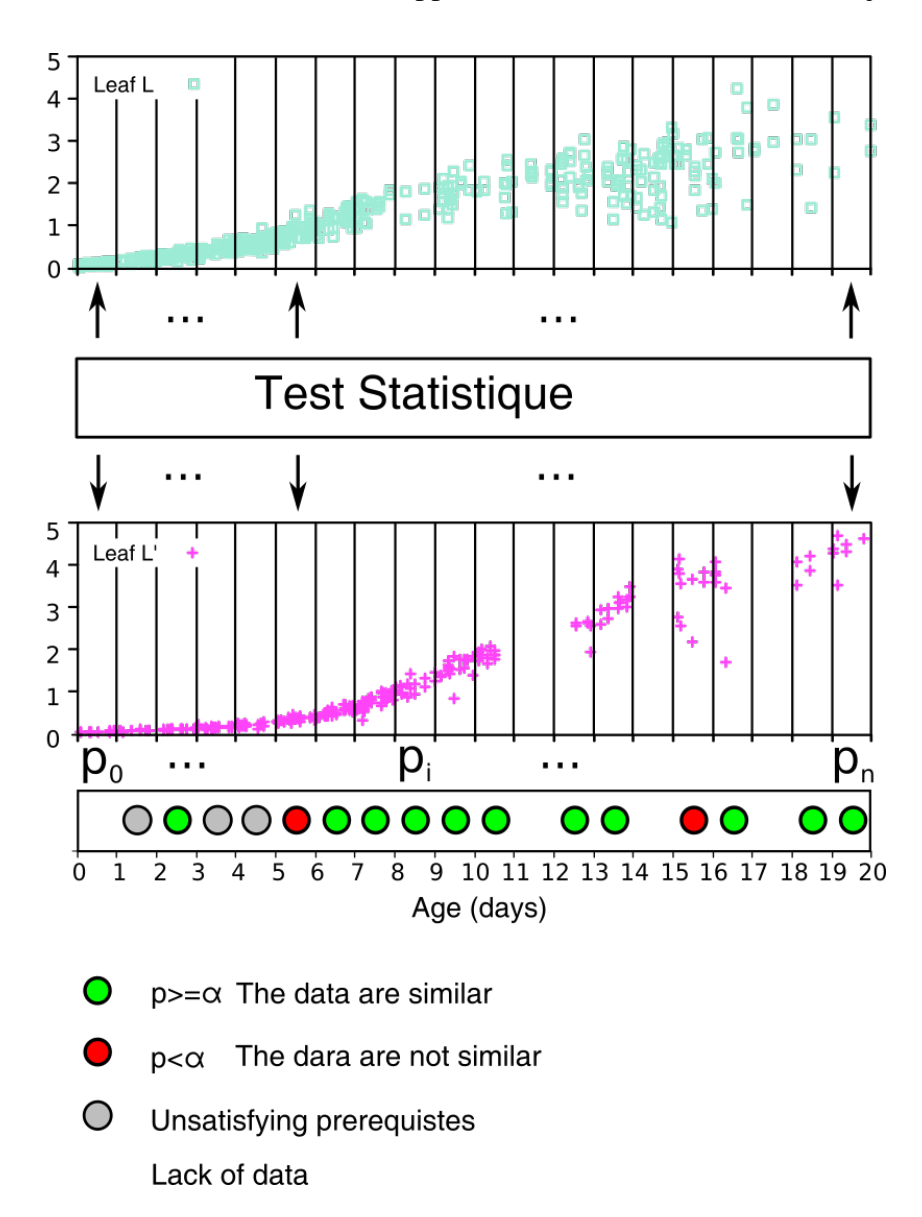

FIGURE 2.18 – Comparaison statistique de mesures du développement. En vert et en rose, une même mesure effectuée sur deux échantillons à comparer. Le temps est découpé en fenêtres. Un test statistique est appliqué pour les mesures de chaque fenêtre et fournit une  $p$ -valeur. Pour un risque donné, l'hypothèse nulle est rejetée (pastille rouge) ou non (pastille verte). Dans le cas ou les pré-requis nécessaires à l'application du test ne sont pas vérifiés, la fenêtre est étiquetée avec une pastille grise. Dans le cas d'absence de données, la fenêtre n'est pas étiquetée.

cohérent avec les dynamiques de croissances de ces feuilles (Figure 2.1C), qui indiquent que la feuille 9 est plus grande que la feuille 11 jusqu'à environ 21 jours, moment où les tailles s' inversent et où la feuille 11 devient plus grande que la 9.

#### 2.2.2 Mesures à l'échelle locale

Les mesures de taille des différentes dents sur la feuille 11 ont été analysées. Les largeur et hauteur des première et deuxième dents ont été comparées et les résultats sont présentés sur la Figure 2.20. Nos résultats montrent qu'il n'y a pas de différence au niveau de la largeur jusqu'au jour 11, alors que le résultat est inverse pour la hauteur. Ceci semble cohérent avec nos observations faites au sujet de la largeur à partir de la Figure 2.12F, mais légèrement différent de nos conclusions pour la hauteur. En effet, précédemment, nous avions conclu que les croissances étaient similaires en début de développement des dents. Lorsque l'on compare les hauteurs des dents 2 et 3, nos résultats indiquent qu'il n'y a pas de différence significative sur la période analysée. Ceci est cohérent avec nos conclusions précédentes qui soulignaient la similarité des croissances en hauteur pour ces deux dents. Les tailles (largeur+hauteur) des dents 1 des feuilles 9 et 11 ont été comparées et les résultats sont présentés sur la Figure 2.21. Notre méthode indique qu'il n'y a pas de différences entre les croissances des dents. Ceci est cohérent avec nos conclusions tirées à partir de la Figure 2.15, qui suggèrent que les dents 1 de ces feuilles grandissent en largeur de façons similaires.

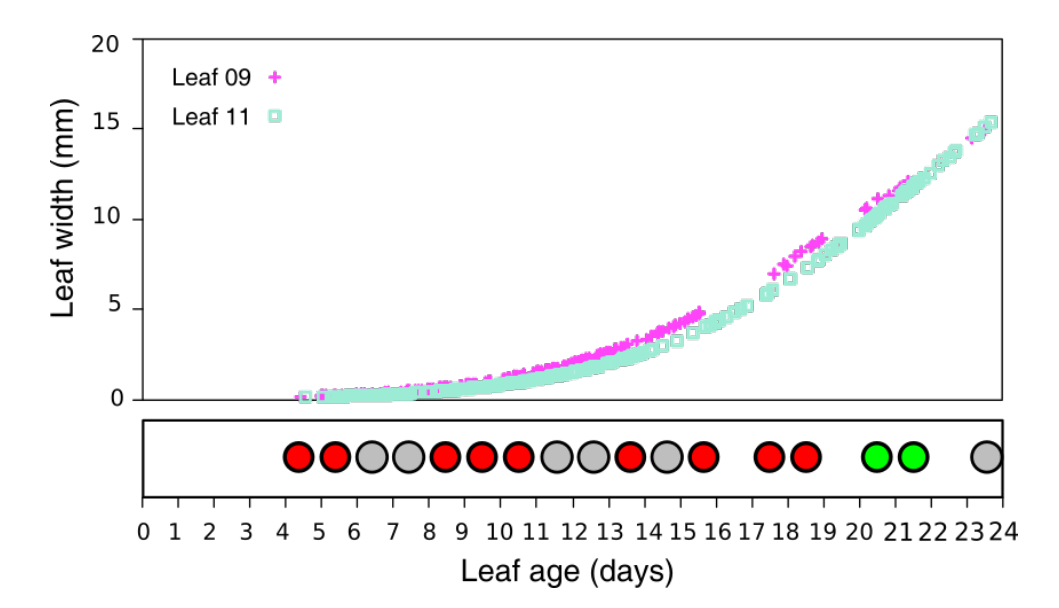

FIGURE 2.19 – Comparaison d'une mesure à l'échelle globale (largeur du limbe) des feuilles 11 et 9 de la rosette de la plante d'*Arabidopsis thaliana*. Pastille rouge : difference significative; ´ pastille verte : pas de difference significative; pastille grise : test non-applicable; pas de pastille : ´ au moins un des groupes n'a pas de donnée.

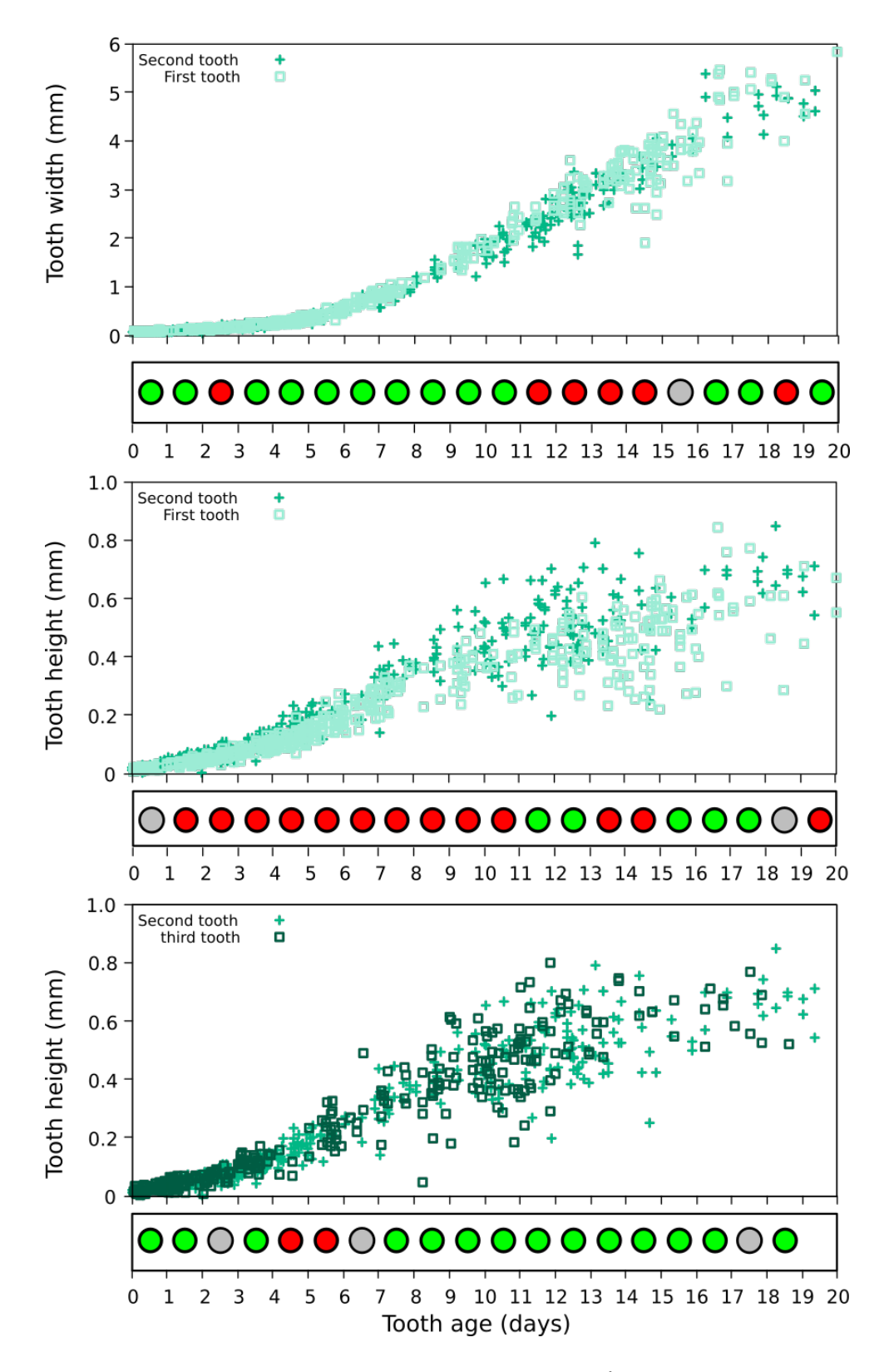

FIGURE 2.20 – Comparaison des mesures de dents de la même feuille. Comparaison de la largeur (A) et la hauteur (B) de la première et deuxième dent. Comparaison de la hauteur (C) de la deuxième et troisième dent.

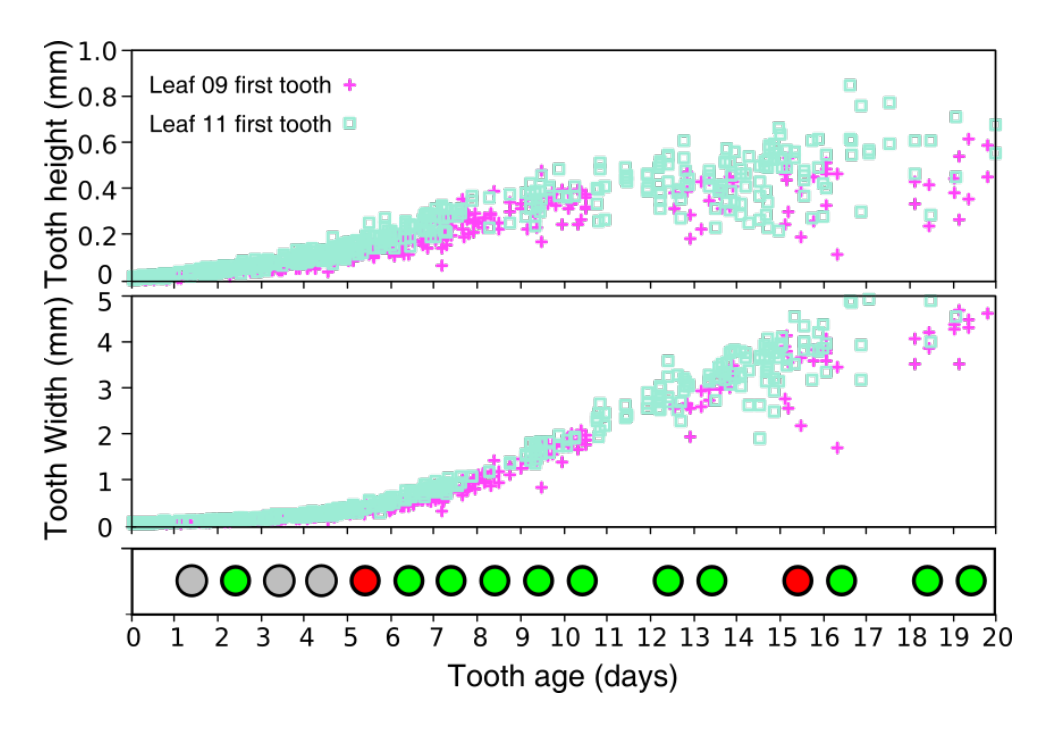

FIGURE 2.21 – Comparaison des mesures (hauteur, largeur) de la premiere dent des feuilles de ` rang 11 et 9.

# 3 Conclusions et discussion

### 3.1 Datation du développement des feuilles

Nous avons développé et présenté dans ce Chapitre une stratégie pour dater le développement d'une feuille. Elle nous permet de recaler les trajectoires de croissances de différents échantillons de feuilles, par exemple, de différents phénotypes (les feuilles de différents rangs dans la rosette), différents génotypes, voir différentes espèces. Dans la littérature, la longueur du limbe est généralement utilisé comme un proxy du temps. Nous avons vu que la relation longueur-âge de la feuille n'est pas une relation linéaire et nous avons donc proposé de calculer l'âge des feuilles à partir de leurs longueur pour étudier la dynamique de croissance des feuilles. De la même facon et à une échelle plus petite, nous avons proposé de dater les dents afin de pouvoir analyser leur croissance. Grâce à la datation des organes et des dents, nous avons pu analyser précisément le développement de la feuille et comparer le développement de feuilles de rangs ou de génotypes différents.

Pour calculer une cinétique de croissance qui couvre tous les moments important de la croissance de la feuille, dès son initiation, nous avons besoin de disséquer un nombre important de feuilles (voir le Tableau 2.2). En effet, l'échantillonnage des feuilles disséquées doit être bien étalé dans le temps et les données doivent bien recouvrir la durée du développement, de l'initiation du primordium jusqu'à une feuille mature. En particulier, d'après les données que nous avons analysées et la littérature, la forme de la feuille se met en place très tôt dans la croissance (Biot et al., 2016). Par exemple, la première dent de la feuille 11 pour le génotype sauvage *Col0* chez *Arabidopsis thaliana* apparaît alors que la feuille fait moins de  $300 \mu m$ , vers 6 jours après l'initiation de la feuille). Avoir un nombre suffisant de données sur les stades très précoces est cependant techniquement très compliqué, car les jeunes primordia sont invisibles à l'oeil et cachés par les organes apparus précédemment, ce qui explique que nous avons parfois manqué de données pour reconstruire précisément les cinétiques précoces. Dans la littérature, très peu de travaux sur la morphogenèse des feuilles ont intégré les stades très précoces, dès l'initiation des feuilles. Certaines études sont basées sur de l'imagerie du vivant, mais se limitent alors soit à des organes déjà bien développés (Rolland-Lagan et al., 2014), soit aux premiers organes qui émergent et qui ne sont pas dissimulés par d'autres (Kuchen et al., 2012; Fox et al., 2018). Par exemple, pour étudier la dynamique de croissance, Remmler and Rolland-Lagan (2012) ont cartographié la vitesse de croissance d'une feuille de rang 1 du génotype *Col0*, du jour 7 au jour 18 de la croissance de la plante. Pourtant, nous avons montré ici que la première dent des feuilles de la rosette de *Col0*, par exemple, s'initie avant le jour 7 de la croissance (voir le Tableau 2.3). Pour bien étudier la morphogenèse des feuilles, il est donc indispensable de considérer la croissance très tôt, dès l'initiation de l'organe. Une alternative est d'observer des organes disséqués mais maintenus en culture sur des substrats particuliers, mais d'une part cela limite la durée possible pour l'observation, et d'autre part cela peut induire des biais de croissance liés au fait que l'organe pousse dans des conditions particulières, en dehors de la plante. Notre approche basée sur l'utilisation de grands échantillons de feuilles permet de contourner ces limitations et de reconstruire des cinétiques sur de longues périodes de croissance, dès les stades très précoces. Cependant, une limitation est que, contrairement aux techniques d'imagerie du vivant, il n'est pas possible d'accéder à la résolution cellulaire pour suivre, par exemple, les divisions et l'élongation des cellules qui sont la base de la croissance d'un tissu chez les plantes. La date précise pour la feuille de rang 1 n'a pas pu être déterminée faute de données suffisantes (c'est également le cas pour d'autres feuilles, voir le tableau). En effet, la plus petite feuille de rang 1 que nous avons disséquée a une longueur de  $200 \mu m$  (4.16 jour) (Tableau 2.2) et elle à déjà une dent bien développée. Mais, d'après les données des autres rangs, elle émerge probablement avant 4 jours de l'âge de la feuille. Pour étudier la dynamique de croissance des dents, il est donc important de préciser que pour une bonne détection de l'initiation de toutes les dents, il est important de disposer de primordia très jeunes, avant l'apparition de la première

dent.

Il serait important pour la quantification précise de la croissance des feuilles de compléter l'échantillonnage des feuilles dans les stades précoces. En effet il est nécessaire de recaler dans le temps les cinétiques de croissance pour les comparer, et ce recalage se base sur la determination des dates d'initiation. En particulier pour analyser la croissance des dents, nous ´ avons vu que l'on manque parfois de données au moment où la dent apparaît. Dans cette thèse nous avons proposé une approche pour comparer statistiquement le développement de la feuille. Pour l'utiliser de façon systématique, il sera nécessaire de mieux déterminer les temps d'initiation des feuilles et des dents.

#### 3.2 Trajectoires de croissance

Grâce à la méthode de datation des feuilles individuelles, nous avons recalculé des trajectoires de croissance des feuilles. En particulier, nous avons vu que la distribution des feuilles quand on utilise l'âge réel de l'organe montre une densité plus homogène des données. De plus, les feuilles moyennes obtenues sont moins lissées, avec des dentelures mieux marquées. Nous avons également proposé une méthode, basée sur une stratégie de ré-échantillonnage dite de *bootstrap*, qui permet de tenir compte du biais dû au mauvais équilibrage des données dans le calcul d'un contour moyen (Figure 2.7). Grâce à cette stratégie, les trajectoires de croissance calculées sont plus pertinentes et précises, car elles sont plus robustes aux problèmes d'echantillonnage des feuilles. ´

#### 3.3 Forme globale de la feuille

Nous avons analysé la forme des différentes feuilles de la rosette d'Arabidopsis thaliana *Col0*. Au début de sa croissance, un nouvel organe "fabrique" d'abord des cellules (prolifération cellulaire) grâce à la division des cellules, et ensuite les cellules entrent dans une phase de croissance et d'expansion cellulaire (Fox et al., 2018). Nos résultats ont montré qu'au début de la croissance, la taille des feuilles est d'autant plus grande que le rang diminue, alors qu'en fin de développement ce classement s'inverse, les feuilles de rangs élevés étant plus grandes. l'hypothese qui pourrait expliquer l'augmentation de la taille en fonction du rang dans la rosette ` est que la transition entre prolifération (division) et expansion cellulaires dans le tissu foliaire se fait de plus en plus tard au fur et à mesure que le rang des feuilles augmente. Autrement dit, le

front de différentiation cellulaire (voir Section  $1.4.2$ ) se propagerait de moins en moins vite de l'apex vers la base de la feuille au fur et à mesure que le rang de augmente. Ainsi, les organes de haut rang ont fabriqué plus de cellules avant qu'elles n'entrent en phase d'expansion, et donc la feuille est plus grande quand son rang est élevé. Les tailles plus grandes au début de la croissance chez les feuilles de rangs inférieurs pourraient être expliquées par le fait que les régions de la feuille composées de cellules en phase d'expansion cellulaire croissent plus rapidement que celles où les cellules sont toujours en division. Ceci est compatible avec le fait que des cellules entrent en phase d'expansion très tôt pendant le développement de la feuille. Par exemple, sur la Figure 2.22, on peut voir sur la feuille 11 que des cellules très grandes apparaissent dans les jeunes primordia. Pour vérifier ces hypothèses, il faudrait par exemple générer et comparer des cartes telles que celles sur la Figure 2.22 pour des feuilles de differents rangs. ´

Nous avons également analysé et comparé le développement de deux mutants entre eux et par rapport à *Col0*. Les mutants concernaient chacun un des deux mécanismes principaux impliqués dans la croissance, à savoir la division (mutant *kluh*) et l'expansion cellulaire (*clfsep3*).

La feuille 11 du mutant *kluh* est d'abord plus grand que *Col0* puis la relation de taille s'inverse et au stade mature la feuille de *Col0* est plus grande que celle de *kluh* (voir Figure 1.4.2A). Ce résultat est cohérent avec notre hypothèse précédente pour expliquer les tailles relatives des feuilles de différents rangs chez *Col0*. En effet, chez le mutant *kluh*, le front de différentiation progresse plus vite que chez *Col0*. Ce mutant est donc un moyen de vérifier l'hypothèse selon laquelle différentes vitesses de progression du front de différentiation cellulaire peuvent expliquer les différences de taille des feuilles dans la rosette. D'une certaine manière, la feuille 11 d'un mutant *kluh* serait "équivalente" à une feuille de rang inférieur chez *Col0*. Il serait intéressant pour vérifier cela d'appliquer à l'avenir la méthode de comparaison statistique proposée dans cette thèse.

Il serait intéressant pour aller plus loin d'analyser des mutants sur-expresseurs des gènes, par exemple de *KLUH*, pour vérifier nos hypothèses. Un autre moyen est d'analyser les paramètres cellulaires des mutants (voir la Figure 2.22) pour mesurer à l'échelle cellulaire la progression du front de différentiation, ou alors de cartographier des morphogènes sur la surface du limbe tout au long de la croissance.

### 3.4 Développement des dents

Nous avons analysé la dynamique de croissance de dents à la marge des feuilles. Nous avons étudié des dents de différents rangs sur la feuille ou sur des feuilles de différents rangs, pour le génotype sauvage (*Col0*) avec des feuilles de différents rangs, ou des génotypes mutants qui ont des formes altérées (clf-sep3 et kluh).

En terme de croissance en largeur, les dents présentent des cinétiques de croissance au début de leurs développements qui sont remarquablement similaires, alors qu'elles apparaissent sur des organes dont les formes et les tailles sont très différentes. Ce résultat suggère que les dents émergent toujours dans une région de la feuille où le tissu croît de la même façon, puisque la croissance en largeur correspond surtout à la croissance de la feuille sur laquelle la dent pousse. Sur la Figure 2.22, des résultats d'une étude réalisée dans l'équipe dans un projet qui vise à quantifier les paramètres cellulaires (volume des cellules, épaisseur de la couche cellulaire, nombres de voisins,  $\cdots$ ), sur l'épiderme de la feuille en croissance dans la plante témoin *Col0* (feuille 11) sont affichés (?). On peut voir qu'à la base de la feuille, les cellules ont des paramètres de forme homogènes et sont plutôt de petites tailles. Ce type de cartographie pourrait à l'avenir être utilisé pour mieux analyser les caractéristiques de la région où émergent les dents.

En ce qui concerne sa croissance en hauteur chez le génotype sauvage, nous avons vu que la dent est de plus en plus haute quand le rang de la dent ou de la feuille augmente. Ces différences peuvent avoir plusieurs raisons. Nous avons mentionné dans la Section 2.4 du Chapitre 1 que l'auxine joue un rôle dans l'apparition des dents. En effet, à la pointe des dents, on observe un maximum d'auxine, et elle interviendrait en accélérant localement la croissance du tissu. On pourrait donc supposer par exemple que la quantité d'auxine dans ces maxima d'hormone est plus importante dans les feuilles de rangs supérieurs que dans celles de rangs inférieurs, ou d'une dent à l'autre. Cette hypothèse peut être explorée en analysant par exemple la taille des dents dans un mutant qui "fabrique" plus d'auxine que la plante témoin, ou en quantifiant la réponse à l'auxine grâce à des rapporteurs comme *DR5* ou *DII*. De façon alternative, ce pourrait être la durée de présence d'un maximum d'auxine à la pointe de la dent ou encore l'effet de l'auxine qui diffèrent d'un rang de dent à un autre ou de rang de feuille à autre qui pourraient être à l'origine de ces différences.

Quant aux différents génotypes, la croissance de la dent en hauteur chez Col0 est similaire

à celle de *clf-sep3*. Par contre elle est différente chez *kluh*, puisque nous avons montré que la dent arrête plus tôt sa croissance en hauteur que chez *Col0* ou *clf-sep3*. La gène *KLUH* affecte la différentiation cellulaire. Chez *Col0*, la différentiation commence à la pointe de la feuille et se propage ensuite vers la base. Chez le mutant *kluh*, la differentiation se propage plus ´ rapidement. Kazama et al. (2010) parlent alors de la propagation d'un front de differentiation ´ dans la direction apico-basale. Une hypothèse qui pourrait par exemple expliquer l'arrêt de croissance en hauteur plus précoce chez *kluh* et l'entrée en différentiation qui arrive plus tôt et donc qui limiterait le nombre de cellules de la dent et donc sa taille. Si cette hypothèse devait être vérifiée, il serait alors possible de dater précisément le passage du front de différentiation grâce aux mesures de morphologie de la dent pour déterminer les points de rupture dans la croissance (par exemple, l'arret de croissance de la dent en hauteur de ˆ *kluh* sur la Figure 1.4.2 aux environs de 7 jours par rapport au sauvage *Col0*).

Pour mieux comprendre la croissance de la feuille, on peut également s'intéresser aux patrons d'expression de gènes au cours de la croissance. Au cours de cette thèse, en collaboration l'équipe Facteur de Transcription et Architecture de l'Institut Jean-Pierre Bourgin, et dans le

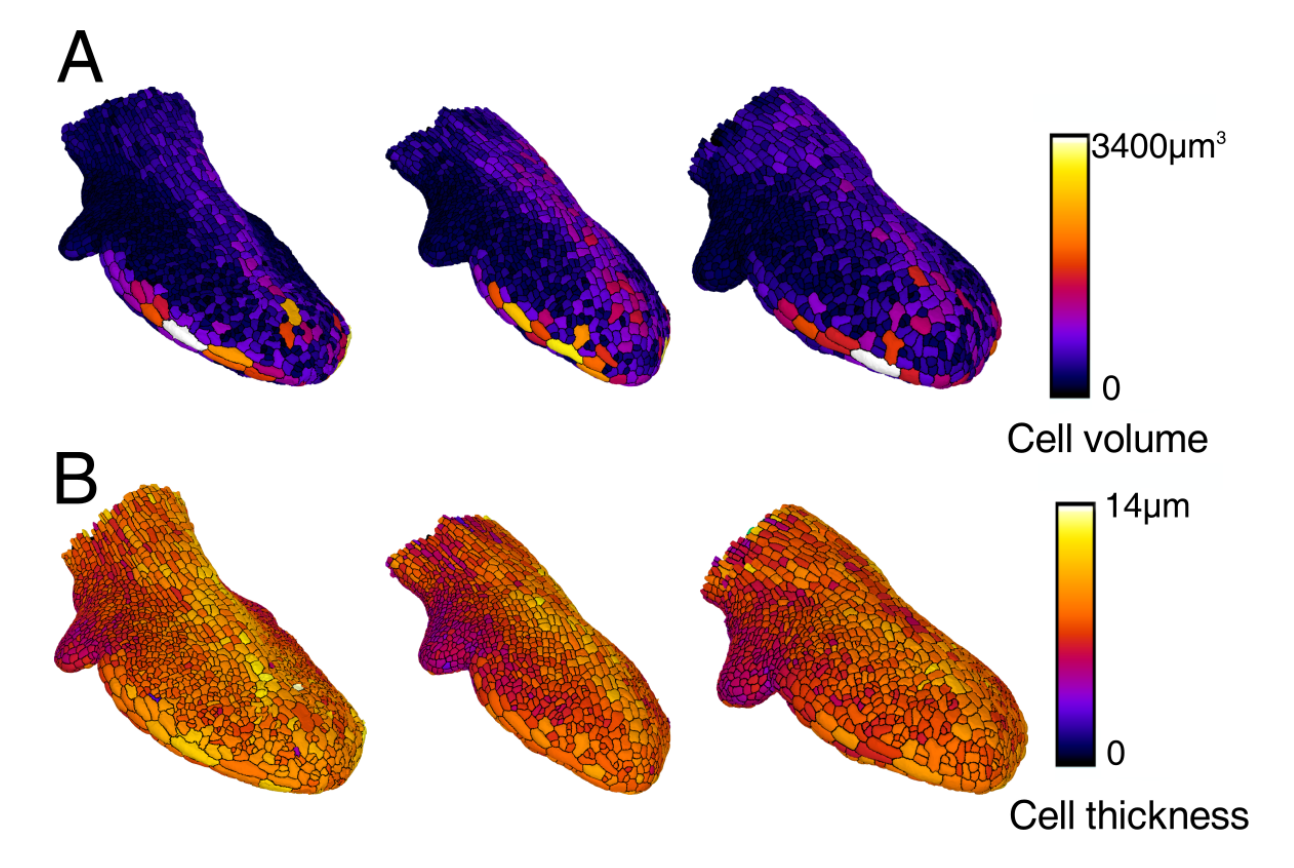

FIGURE 2.22 – Cartographie du paramètres cellulaires dans l'épiderme de la feuille (d'après (?)). Volume (A) et epaisseur (B) des cellules de feuilles 11 dans la rosette d' ´ *Arabidopsis thaliana* âgées de gauche à droite 8, 8.1 et 8.8 jours (de gauche à droite) et mesurent entre 350 et  $400 \mu m$  en longueur.

cadre d'un stage d'un étudiant de Master 1, Eric Cuhna, nous avons développé une méthode qui permet de cartographier des rapporteurs de l'expression de genes sur le limbe pendant la ` croissance de la feuille (Figure 2.23). Pour cela, comme dans notre strategie de reconstruction ´ de trajectoires de croissance, nous utilisons des échantillons de feuilles disséquées au cours du développement. Dans chacune de ces feuilles, grâce au rapporteur, il est possible de visualiser les régions où le gène est activé. Par exemple, sur la Figure 2.23 (à gauche), deux feuilles qui expriment les rapporteurs de deux gènes différents (*TCP14* et *GRF2*) sont affichées (feuilles 5 dans la rosette). La partie sombre correspond à la zone où les gènes sont exprimés. Grâce à notre méthodologie de datation, nous pouvons donner un âge à chaque feuille en mesurant sa longueur. Ensuite, il est possible de calculer des cartes moyennes de l'expression des gènes à n'importe quel temps  $t$ , à partir des images des feuilles, en utilisant les poids attribués selon la méthode de ré-échantillonnage *bootstrat* (voir Section 1.2.2). Pour cela, les feuilles individuelles sont d'abord recalées sur les contours de la trajectoire de la feuille, ici la feuille 5 (voir l'Annexe pour les détails techniques). Les cartes moyennes calculées à différents temps  $t$  sont affichées sur la Figure  $2.23$  (milieu). Puisque les différents morphogènes sont moyennés dans une même trajectoire de croissance, il est possible de superposer les cartographies de différents morphogènes pour les analyser conjointement (Figure  $2.23$ , à droite). Finalement, combiné aux analyses de la morphologie des feuilles présentées dans ce Chapitre, ce type de méthode devrait permettre de mieux comprendre les bases génétiques de la morphogenèse des feuilles.

#### 3.5 Relation entre croissances de la feuille et des dents

Nos analyses ont montré que des dents de différents rangs qui poussent sur des feuilles de formes très différentes (différents rangs dans la rosette ou différents génotypes avec des formes affectées) montrent des cinétiques proches. En particulier, leurs croissances en largeur sont très similaires. De là, nous pouvons conclure qu'il existe un découplage, au moins partiel, entre les mécanismes responsables de la croissance globale (feuille entière) et les mécanismes responsable de la croissance des dents.

Dans le Chapitre suivant, nous allons proposer un modèle de croissance basé sur cette observation, dans lequel la croissance globale de la feuille sera contrôlée par des facteurs dit globaux, auxquels vont s'ajouter des facteurs locaux qui contrôleront l'apparition et la formation des dents. L'objectif est d'identifier, grâce au modèle, les principaux mécanismes de croissance qui peuvent être responsables des formes observées, et ce tout au long de la croissance.

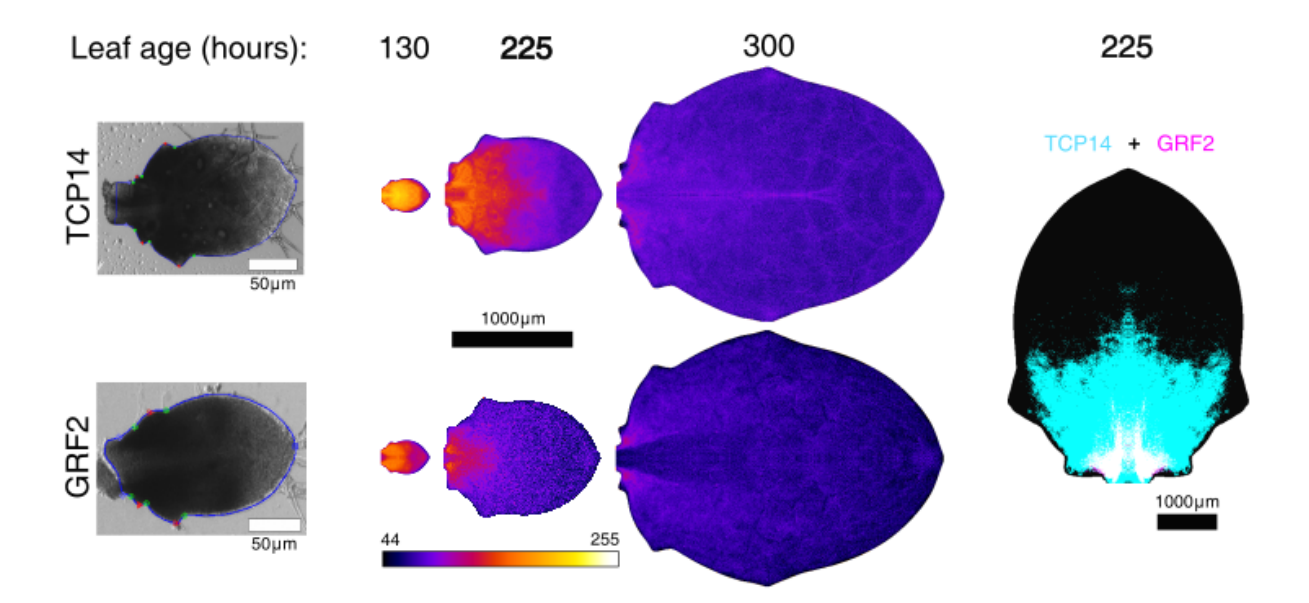

FIGURE 2.23 – Cartographie de morphogènes au cours du temps sur le limbe (voir Annexe). Gauche : feuilles (rang 5 dans la rosette de *Col0* individuelles avec un rapporteur de l'expression de deux gènes (haut : *TCP14*, bas : *GRF2*; plus le tissu est sombre, plus le gène est exprimé). Milieu : cartographies moyennes de l'expression des gènes dans des contours moyens de la trajectoire de croissance de la feuille de rang 5 à des différents moments de croissance. Une look-up-table (LUT) est utilisée (LUT "fire") pour faciliter la visualisation des cartes. Droite : superposition des cartographies de deux gènes dans une feuille moyenne de rang 5 de 225 heures (cyan : *TCP14*; magenta : *GRF2*).
.

# Chapitre 3

# Modélisation du développement foliaire

Le développement d'une feuille est un processus qui implique différents mécanismes qui se déroulent dans le temps et dans l'espace défini par l'organe. La modélisation est une stratégie intéressante pour analyser et comprendre ce type de processus complexes. En effet, lorsque l'on observe la forme d'un organe mature, elle est le résultat de différents mécanismes biologiques, dont les effets peuvent se combiner, et qui interviennent à des endroits différents dans l'organe, à différents moments et/ou sur des durées différentes pendant la croissance. Les changements de forme d'une feuille en particulier sont dus à de la croissance différentielle du tissu, en particulier au niveau de sa marge. Par exemple, les dents sur le contour d'une feuille peuvent apparaître de façon séquentielle pendant le développement, comme c'est le cas dans la plante modèle *Arabidopsis thaliana*. Il est possible de caractériser l'effet d'un ou deux facteurs spécifiques sur une période donnée et sur certains organes, par exemple le gradient de croissance du tissu de la première feuille de la rosette chez *Arabidopsis thaliana* (Rolland-Lagan et al., 2014), ou bien l'évolution du gradient de différenciation cellulaire sur cette même feuille (Kazama et al., 2010). Cependant, il est extrêmement difficile d'analyser conjointement les effets de tous les facteurs qui jouent un rôle significatif dans la mise en place de la forme foliaire sur le long terme pendant le développement, et ce sur des organes différents (différents rangs dans la rosette, différents génotypes, différentes conditions expérimentales) dont la forme et la taille évoluent rapidement. De plus, il est relativement compliqué de comprendre comment et en quoi des événements ou des perturbations qui interviennent à un moment donné de la croissance peuvent avoir un impact a long terme sur la forme de l'organe. Par exemple, la forme finale ` d'une dent sur une feuille mature peut-elle être expliquée uniquement par une accélération et une répression locale de la croissance du tissu qui apparaîtrait tôt et de facon transitoire dans le développement ? Les modèles numériques permettent d'aborder ce type de questions, car ils peuvent facilement intégrer plusieurs facteurs importants dans la morphogenèse et simuler leurs effets et/ou leurs interactions dans l'espace et le temps, et l'evolution de la forme de l'organe ´ pendant son développement sur une longue période. Ainsi, ? par exemple ont développé un modèle numérique afin d'analyser conjointement les effets d'une hormone, l'auxine, de l'expression d'un gène, CUC, et d'un transporteur d'efflux de l'auxine, *PIN1*, afin d'évaluer s'ils peuvent à eux seuls initier des dentelures à la marge d'une feuille.

Comme nous l'avons vu dans le Chapitre 1, dans la littérature, il existe principalement deux types de modèles qui ont cherché à reproduire la croissance des feuilles. Certains modèles ont surtout pour objectif de reproduire theoriquement la forme des feuilles matures, comme ´ c'est par exemple le cas pour les travaux de Runions et al.  $(2017)$ . D'autres cherchent à comprendre et intégrer plus précisément les mécanismes biologiques dans la croissance, par exemple à l'échelle cellulaire (?). L'objectif de cette thèse, et de ce chapitre en particulier, s'inscrit dans la deuxième catégorie, puisque nous allons chercher à déterminer les principaux facteurs qui contrôlent la mise en place de la forme foliaire tout au long de la croissance à partir de mécanismes biologiques identifiés, pour à terme éventuellement apporter de nouvelles interrogations sur ces mécanismes ou suggérer de nouvelles investigations en biologie.

Dans ce chapitre, nous allons présenter une stratégie de modélisation numérique dans laquelle nous implémentons des mécanismes biologiques qui agissent sur la croissance du tissu et simulons leurs effets sur la croissance du tissu. Notre but est de tester si les principaux processus identifiés permettent d'expliquer les formes observées, et de mieux comprendre quels sont les facteurs importants qui interviennent dans la morphogenèse. Pour cela, nous considérons que la forme de la feuille est uniquement représentée par son contour polygonal en deux dimensions (2D), et les positions des points qui le constituent évoluent entre un temps  $t$  et un temps  $t + \Delta t$  sous les effets des différents mécanismes du modèle (voir, plus bas, la Figure 3.8). En effet, la feuille est un organe plat et il a été suggéré dans la littérature que la morphogenèse de la feuille est principalement contrôlée par des mécanismes qui agissent à sa marge (Alvarez et al., 2016). Ainsi, en decomposant le temps en pas discrets, il est possible de reconstituer ´ itérativement l'évolution du contour foliaire à partir d'un temps  $t_0$  et d'un contour initial. Nous avons en particulier défini deux modèles. Le premier, présenté en Section 1, regroupe les principaux mécanismes décrits dans la littérature qui interviennent dans la morphogenèse de la feuille, aux échelles globale et locale. Pour placer les mécanismes locaux responsables de l'apparition des dentelures pendant la croissance, le deuxième est un modèle pour les positionner automatiquement au cours du temps, et il est présenté dans la Section 2. Ce modèle est indispensable car les dents émergent séquentiellement sur le contour de la feuille à des endroits bien définis au niveau de sa marge, et il est donc nécessaire de déterminer où et quand elles apparaissent. Associé à un module de simulation présenté dans la Section 3, il est alors possible de générer la trajectoire de croissance d'une feuille à partir du modèle en propageant la marge en 2D. Une stratégie pour déterminer automatiquement les paramètres des modèles est proposée dans la Section 4. Les modèles sont ensuite analysés en Section 5, et appliqués à l'étude du développement des feuilles de la rosette de la plante *Arabidopsis thaliana*. Les résultats sont discutés dans la Section 6.

## 1 Modele de croissance `

La morphogenèse de la feuille est le résultat des effets de plusieurs mécanismes de croissance. Nous avons vu dans la Section 3 du Chapitre 2 qu'ils agissent à plusieurs échelles, car certains contrôlent la croissance globale de la feuille, et d'autres contrôlent localement l'apparition et la croissance des dents. D'après les résultats obtenus dans le Chapitre 2 sur l'apparition des dents à la marge des feuilles, chez Col0 mais aussi chez des mutants dont le phénotype est différent, nous avons aussi montré qu'il y a un découplage entre ces deux échelles, globale et locale.

Le modèle de croissance que nous proposons est basé sur des facteurs de croissance qui représentent chacun, à l'échelle du tissu, un mécanisme impliqué dans la morphogenèse de la feuille. L'effet de chaque facteur de croissance est caractérisé par le calcul d'un champ de déformation sur les points du contour. Ainsi, chaque facteur prend en entrée un contour de feuille et donne en sortie les transformations correspondantes pour chaque point du contour, et qui représentent ses effets sur la croissance entre un moment t et un moment  $t + \Delta t$ . Les effets des différents facteurs du modèle sont alors combinés pour fournir les transformations finales en toute position du contour entre t et  $t + \Delta t$ .

En pratique, puisque le contour grandit, il est ré-échantillonné après chaque étape de croissance de façon à conserver une distance constante entre les points consécutifs du contour.

Les différents facteurs du modèle sont décrits dans les sections suivantes. Nous les avons séparés en deux catégories, qui correspondent aux deux échelles.

## 1.1 Facteurs globaux

Nous avons identifie quatre facteurs globaux qui correspondent aux changements de forme ´ des feuilles à l'échelle globale.

## 1.1.1 Croissances directionnelles homogènes

Le facteur de croissance directionnelles homogènes est facteur qui correspond à la croissance du tissu le long des directions longitudinale et latérale de la feuille. Il propage séparément, de façon uniforme, la marge dans ces deux directions (notées  $x$  et  $y$  sur la Figure 3.1, respectivement). L'intensité des croissances directionnelles entre l'instant t et l'instant t+∆t est contrôlée par deux paramètres,  $I_{\text{long}}$  et  $I_{\text{lat}}$ , dans les deux directions principales.

Comme illustré sur la Figure 3.1, selon les valeurs choisies, on obtiendra des formes plus ou moins larges et allongées. Si on a  $I_{lat} = I_{long}$ , alors la forme reste la même, seule la taille change. Pour modéliser l'arrêt progressif de la croissance de la feuille dû à l'arrêt des mécanismes de division/croissance à la fin du développement de l'organe, nous avons introduit un paramètre de ralentissement de croissance qui amortit chacune des deux intensités de croissance direction-

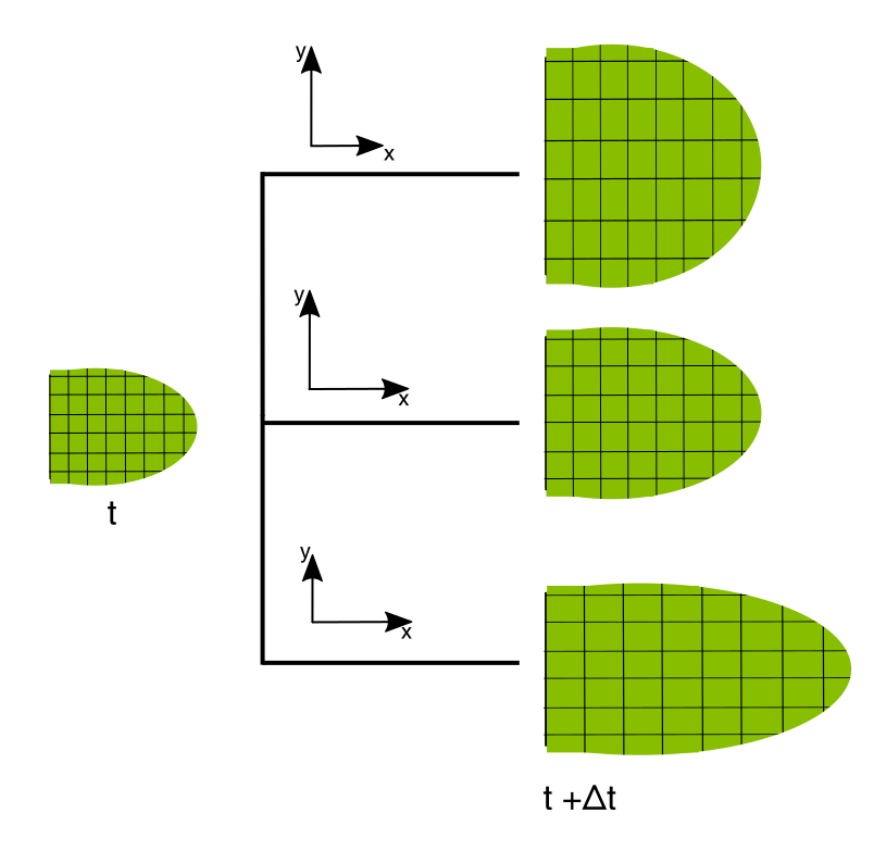

FIGURE 3.1 – Facteur de croissance directionnelle homogène. Ce facteur contrôle le taux de la croissance dans les directions principales de la feuille au travers des intensités  $I_{\text{long}}$  et  $I_{\text{lat}}$ . En faisant varier les intensités relatives de ces directions, il permet d'obtenir des formes plus ou moins allongées.

nelle.

La croissance cumulée d'une position  $p(x, y)$  du contour à un temps t, où t est exprimé en heures, est donc donnée par :

$$
\Delta x(t) = f_{H_{long}}(x(t)) = x * I_{long} * \mathcal{R}_{long}(t)
$$
  

$$
\Delta y(t) = f_{H_{lat}}(y(t)) = y * I_{lat} * \mathcal{R}_{lat}(t)
$$

où  $\mathcal{R}_{\text{long}}(t) = R_{\text{long}}^t$  et  $\mathcal{R}_{\text{lat}}(t) = R_{\text{lat}}^t$  sont des fonctions de ralentissement de la croissance au cours du temps, et où  $R_{\text{long}}$  et  $R_{\text{lat}}$  ont des valeurs comprises entre 0 et 1. Dans le premier cas, le ralentissement est maximal, et il est nul dans le second cas. Finalement, chaque direction de croissance est contrôlée par deux paramètres, et donc au total pour ce facteur nous avons 4 paramètres, qui sont  $I_{\text{lat}}$ ,  $I_{\text{long}}$ ,  $R_{\text{long}}$  et  $R_{\text{lat}}$ .

Les autres facteurs de croissance que nous allons introduire par la suite vont moduler la croissance du tissu calculée par ce facteur, que ce soit à l'échelle globale ou locale.

#### 1.1.2 Facteur pétiole

Ce facteur est responsable de la forme évasée à la base du limbe, dans la région de la jonction avec le pétiole. Dans la Section 2.2 du Chapitre 1, nous avons évoqué le processus de séparation des organes entre eux, et avec le méristème. Nous avons vu que cette séparation se fait grâce à l'existence d'une région frontière, qui est formée de cellules allongées dans le sens orthogonal à l'axe principal de croissance du primordium. Le pétiole de la feuille se développe donc dans le voisinage de cette région. Nous supposons ici qu'un mécanisme, peut-être lié à ceux impliqués dans la séparation des organes, réduit également la croissance latérale de la feuille au niveau du pétiole.

Nous avons modélisé l'effet de ce mécanisme biologique avec une fonction gaussienne (voir la Figure 3.2, à droite) centrée sur le point de jonction méristème-pétiole  $\mu_{\text{pet}}$  (et non pas pétiolelimbe). Par convention, la base du limbe, à la jonction avec le pétiole, correspond à la coordonnée  $x = 0$ , donc on a  $\mu_{\text{pet}} \leq 0$ . En pratique, la valeur d'intensité de répression est un facteur multiplicatif de la croissance latérale calculée par le facteur présenté dans la section précédente.

Finalement, la fonction suivante permet de calculer l'effet de répression à la position  $x$  le long

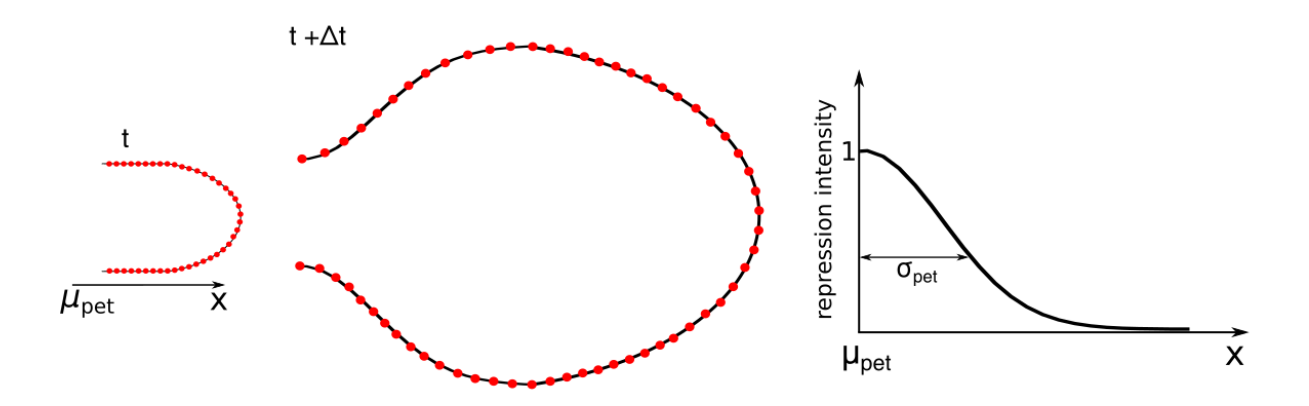

FIGURE 3.2 – Rétrécissement du limbe à sa base. La répression de croissance, comprise entre 0 (par d'effet) et 1 (répression maximale) le long de l'axe longitudinal du limbe (axe  $x$ ) est définie par une fonction gaussienne (à droite sur le schéma) et décroît en s'éloignant du point de jonction méristème-pétiole.

de l'axe longitudinal :

$$
f_{\text{pet}}(x) = -\exp\left(-\frac{(x - \mu_{\text{pet}})^2}{2\sigma_{\text{pet}}^2}\right)
$$
 (3.1)

Le paramètre  $\mu_{\text{net}}$  est maintenu constant au cours du temps, c'est-à-dire que l'on néglige la croissance du petiole (partie de la feuille entre le limbe et le point d'attache de la feuille sur la ´ plante) dans le modèle. L'effet répresseur sur la croissance décroît quand on s'éloigne du centre de la fonction  $\mu_{\text{pet}}$ , son rayon d'action est contrôlé par le paramètre  $\sigma_{\text{pet}}$ . La force de répression de croissance latérale varie entre 1 (quand  $x = \mu_{\text{pet}}$ , donc la croissance latérale du tissu est nulle) et 0 (pas d'effet de répression). On suppose donc qu'à la jonction pétiole-plante, la croissance latérale est négligeable.

L'effet de ce facteur sur la feuille est schématisé sur la Figure 3.2. L'intensité de l'effet répresseur décroît en s'éloignant du pétiole, et le résultat est une forme présentant une base rétrécie.

Finalement, ce facteur possède donc deux paramètres,  $\mu_{\text{pet}}$  et  $\sigma_{\text{pet}}$ .

#### 1.1.3 Gradient de croissance

Dans la littérature, comme présenté dans la Section 4.1 du Chapitre 1 (voir Figure 1.21), il a été montré qu'il existe un gradient de croissance du tissu foliaire le long de l'axe apico-basal (le long de l'axe longitudinal de la feuille) (Rolland-Lagan et al., 2014). Nous avons introduit le facteur correspondant dans le modèle, grâce auquel la vitesse de croissance du tissu selon l'axe longitudinal de la feuille est modulé. L'accélération est maximale au point de jonction pétiole-

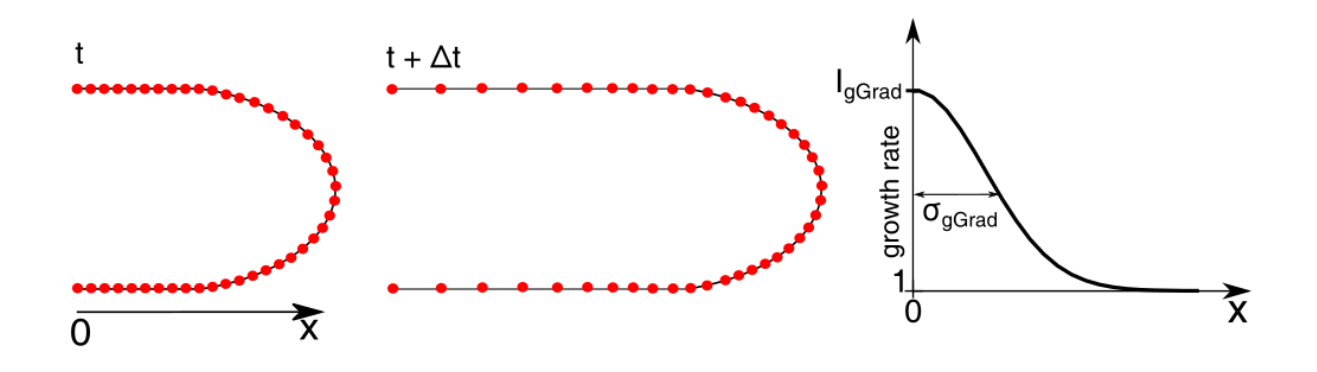

FIGURE 3.3 – Gradient de croissance (Remmler and Rolland-Lagan, 2012). La croissance du tissu selon l'axe longitudinal (axe  $x$ ) est modulée.

limbe (où  $x = 0$ ). L'intensité de la modulation (facteur multiplicatif de la croissance homogène longitudinale calculée comme indiqué dans la Section  $(1.1.1)$  à un temps  $t$ , où  $t$  est exprimé en heures, est donnée par la fonction suivante :

$$
f_{\text{gGrad}}\left(x(t)\right) = I_{\text{gGrad}}\mathcal{A}_{\text{gGrad}}(t)\exp\left(-\frac{x^2}{2\sigma_{\text{gGrad}}^2}\right) + 1\tag{3.2}
$$

où  ${\cal A}_{\rm gGrad}(t) = A_{\rm gGrad}^t$  est une fonction d'amortissement avec  $A_{\rm gGrad}$  compris entre  $0$  et  $1$  (pas de gradient dans le premier cas, et gradient maximal dans le second). La modulation de ce facteur consiste donc à accélérer la croissance dans la partie basale de la feuille, et cela est schématisé sur la Figure 3.3. À distance (quand  $x$  est grand), l'accélération est négligeable. Son étendue est contrôlée par le paramètre  $\sigma_{\text{gGrad}}$ .

Finalement, ce facteur possède donc trois paramètres,  $I_{\text{gGrad}}$ ,  $\sigma_{\text{gGrad}}$  et  $A_{\text{gGrad}}$ .

## 1.1.4 Différenciation

La forme des feuilles est influencée par la progression du front de différenciation des cellules (voir les Sections 3.3 et 3.3 du Chapitre 2). Ce front se deplace depuis la pointe de la feuille vers ´ le pétiole (Kazama et al., 2010). Schématiquement, il délimite la partie du tissu où les cellules se divisent (partie proximale en blanc sur la Figure 3.4) de celle où les cellules sont entrées dans une phase de différenciation et d'expansion (partie distale en vert sur la Figure 3.4).

Dans notre modèle, ce facteur de croissance a pour rôle d'activer ou pas les effets des facteurs locaux sur la croissance locale du tissu qui sont présentés plus loin dans la Section 1.2. On suppose en effet que ces facteurs sont actifs uniquement dans la région où les cellules se divisent encore, c'est-à-dire que leurs effets de répression ou d'accélération de la croissance du tissu sont effectifs. Le front est initialement positionné à l'apex de la feuille. Il se déplace ensuite le long de l'axe longitudinal de la feuille.

La vitesse de propagation du front est le paramètre qui contrôle ce facteur. Dans le cas particulier d'une vitesse constante, nous avons :

$$
v_{diff}(t) = C \tag{3.3}
$$

avec  $C \in \mathbb{R}^+$ . Si par exemple  $C = 0$ , il n'y aura jamais de différenciation sur le limbe, alors que si  $C$  est grand, la différenciation atteindra rapidement la base de la feuille.

Ce facteur possède au final un paramètre quand la vitesse est constante, à savoir  $C$ .

## 1.2 Facteurs locaux

Les facteurs locaux sont responsables de la croissance différentielle du tissu à la marge des feuilles et donc de l'apparition des dents. Nous avons defini deux types de facteurs locaux, ´ responsables soit de l'accélération locale de la croissance du tissu, soit de sa répression locale. Le positionnement des facteurs locaux est abordé dans la Section 2.

## 1.2.1 Accélération locale

L'accélération locale en une position  $p(t)$  du contour du limbe à un moment t, où t est ici le temps exprimé par rapport à l'âge du facteur local qui correspond a son moment d'apparition (et non pas l'âge de la feuille), est déterminée par la fonction suivante :

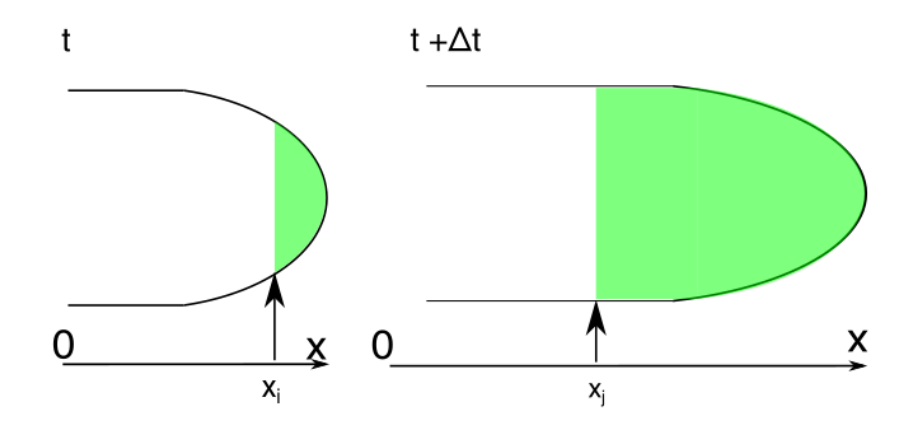

FIGURE 3.4 – Front de différenciation pendant le développement de la feuille. Progression schématique du front de différenciation cellulaire au cours du temps (dont les positions sont indiquées par les flèches, de coordonnées longitudinales  $x_i$  et  $x_j$ , à  $t$  et  $t + \Delta t$ , resp.). Il sépare la région distale où les cellules sont entrées en différenciation (partie en vert, à droite du front sur la figure) de la région proximale où les cellules sont toujours dans un régime de division (partie en blanc, a gauche du front sur la figure). `

$$
f_{\text{acc}}(p(t)) = I_{\text{acc}} \mathcal{A}_{\text{acc}}(t) \exp\left(-\frac{\text{dist}(p(t), \mu_{\text{acc}})^2}{2\sigma_{\text{acc}}^2}\right)
$$
(3.4)

où dist $(p(t), \mu_{\text{acc}})$  est la distance géodésique entre  $p(t)$  et la position  $\mu_{\text{acc}}$  du facteur sur le contour,  $\sigma_{\text{acc}}$  contrôle l'étendue de son effet le long du contour du limbe,  $I_{\text{acc}}$  contrôle son intensité et  $\mathcal{A}_{\rm acc}(t)=A_{\rm acc}^t$  est une fonction qui amortit l'effet du facteur, avec  $A_{\rm acc}$  compris entre 0 et 1. L'Équation  $3.4$  permet de calculer la contribution du facteur local dans la croissance du tissu. En pratique, le vecteur normal  $\overrightarrow{N(p(t))}$  au contour en  $p(t)$  est estimé et un vecteur supplémentaire de croissance,  $f_{\text{acc}}(p(t))\overrightarrow{N(p(t))}$ , est ajouté à la croissance du tissu en  $p(t)$ . L'effet de ce facteur est schématisé sur la Figure 3.5A.

Au final, ce facteur possède quatre paramètres,  $I_{\text{acc}}$ ,  $A_{\text{acc}}$ ,  $\mu_{\text{acc}}$  et  $\sigma_{\text{acc}}$ .

Notons qu'il est possible que des repliements du contour apparaissent dus à l'application des effets de ce facteur. De tels repliements existent et ont été observés sur certaines feuilles, par exemple chez des mutants d'*Arabidopsis thaliana* dans lesquels des dents sont plus grandes et plus nombreuses que chez le sauvage *Col0*.

#### 1.2.2 Répression locale

La répression locale en une position  $p(t)$  du contour du limbe à un moment t, où t est ici le temps exprimé par rapport à l'âge du facteur local qui correspond a son moment d'apparition (et non pas l'âge de la feuille), est déterminée par la fonction suivante :

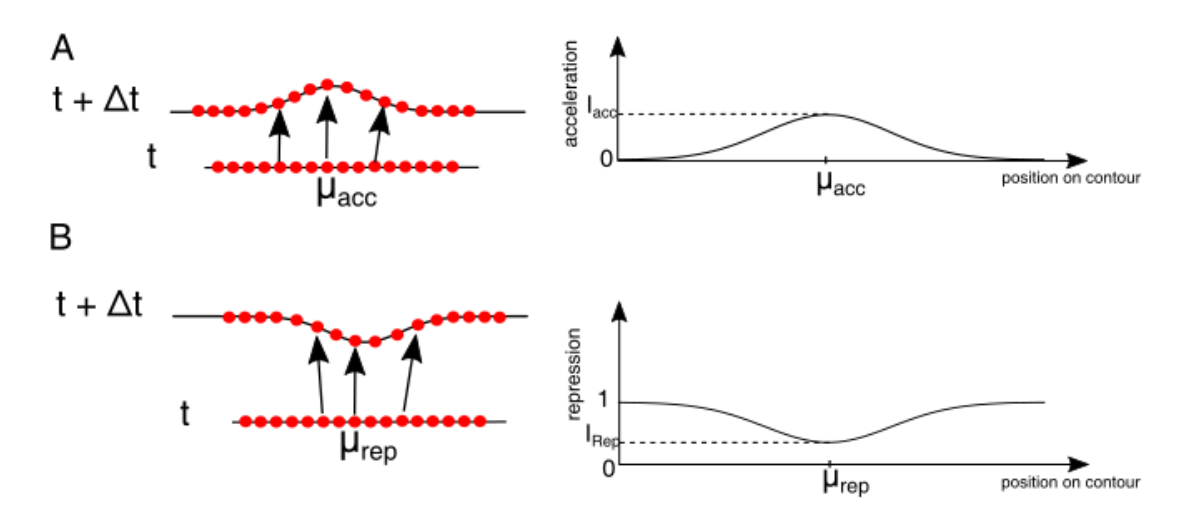

FIGURE 3.5 – Facteurs locaux. (A) Facteur d'accélération locale de croissance (par exemple, pour modéliser l'effet de l'hormone auxine). (B) Facteur de répression locale de croissance (par exemple, pour modéliser l'effet des gènes *CUC/NAM*).

| Facteurs de croissance | Paramètres           |
|------------------------|----------------------|
| Croissance homogène    | $I_{\text{long}}$    |
|                        | $R_{long}$           |
|                        | $I_{\text{lat}}$     |
|                        | $R_{lat}$            |
| Pétiole                | $\mu_{\rm{pet}}$     |
|                        | $\sigma_{\rm pet}$   |
| Gradient de croissance | $I_{\rm gGrad}$      |
|                        | $\sigma_{\rm gGrad}$ |
|                        | $A_{\rm gGrad}$      |
| Différenciation        | C                    |
| Accélération locale    | $I_{acc}$            |
|                        | $\sigma_{acc}$       |
|                        | $A_{acc}$            |
| Répression locale      | $I_{rep}$            |
|                        | $\sigma_{rep}$       |
|                        | $A_{rep}$            |

TABLE 3.1 – Tableau récapitulatif des paramètres des facteurs globaux et locaux.

$$
f_{\rm rep}(p(t)) = -I_{\rm rep} \mathcal{A}_{\rm rep}(t) \exp\left(-\frac{\text{dist}(p(t), \mu_{\rm rep})^2}{2\sigma_{\rm rep}^2}\right) \tag{3.5}
$$

où dist $(p(t), \mu_{\text{rep}})$  est la distance géodésique entre  $p(t)$  et la position  $\mu_{\text{rep}}$  du facteur sur le contour,  $\sigma_{\text{rep}}$  contrôle l'étendue de son effet le long du contour du limbe,  $I_{\text{rep}}$  contrôle son intensité et  $\mathcal{A}_{\text{rep}}(t) = A_{\text{rep}}^t$  est une fonction qui amortit l'effet du facteur, avec  $A_{\text{rep}}$  compris entre 0 et 1. L'Équation  $3.5$  permet de calculer la contribution du facteur local dans la répression de croissance du tissu. En pratique, le vecteur normal  $\overrightarrow{N(p)}$  au contour en p est déterminé et un vecteur de répression  $f_{\text{rep}}(p) \times \overrightarrow{N(p)}$  est soustrait à la croissance du tissu en p. L'effet de ce facteur est schématisé sur la Figure 3.5B.

Au final, ce facteur possède quatre paramètres,  $I_{\text{rep}}$ ,  $A_{\text{rep}}$ ,  $\mu_{\text{rep}}$  et  $\sigma_{\text{rep}}$  (Tableau 3.1).

Notons que, comme précédemment pour le facteur d'accélération locale, il est possible que des repliements du contour apparaissent.

# 2 Positionnement automatique des facteurs locaux

Dans la Section précédente, nous avons introduit deux types de facteurs de croissance dans le modèle, les facteurs globaux qui affectent la croissance à l'échelle globale et les facteurs de croissance locaux qui contrôlent la croissance à l'échelle locale et en particulier l'apparition des dents. Contrairement aux facteurs globaux, les facteurs locaux nécessitent d'être positionnés au cours du développement. Nous proposons ici un modèle de positionnement automatique des facteurs locaux, accélérateur et répresseur. Quand un facteur local de croissance se met en place, il affecte le positionnement des autres facteurs locaux en creant des zones d'inhibition ´ ou d'activation à distance, qui empêchent certains autres facteurs de se mettre en place ou favorisent l'apparition d'autres.

Le modèle proposé ici s'inspire du modèle de positionnement des maxima d'auxine sur le méristème chez *Arabidopsis thaliana* (Douady and Couder, 1992), qui correspondent ici à des facteurs accélérateurs de croissance (voir la Section 2.1 dans le Chapitre 1) et du modèle proposé par ? qui lie l'auxine au gène CUC, qui correspond à un facteur dont l'effet est répresseur de la croissance locale. Le modèle est basé sur les règles suivantes, qui sont schématisées sur la Figure 3.6 :

- 1. un facteur accélérateur empêche l'apparition d'un facteur répresseur dans un voisinage de rayon  $d_1$  autour de lui (Figure 3.6A); cette règle correspond au fait que l'auxine réprime localement l'expression du gène CUC (?);
- 2. un facteur accélérateur empêche l'apparition d'un autre facteur accélérateur dans un voisinage de rayon  $d_2$  autour de lui (Figure 3.6B); cette règle est liée au fait que deux maxima d'auxine sont toujours séparés d'une certaine distance dans le méristème;
- 3. un facteur répresseur induit un facteur activateur à distance  $d_3$  (Figure 3.6C); cette règle correspond au fait que CUC induit a distance l'apparition d'un maximum d'auxine, ` *via* le transporteur d'efflux PIN1 (?);

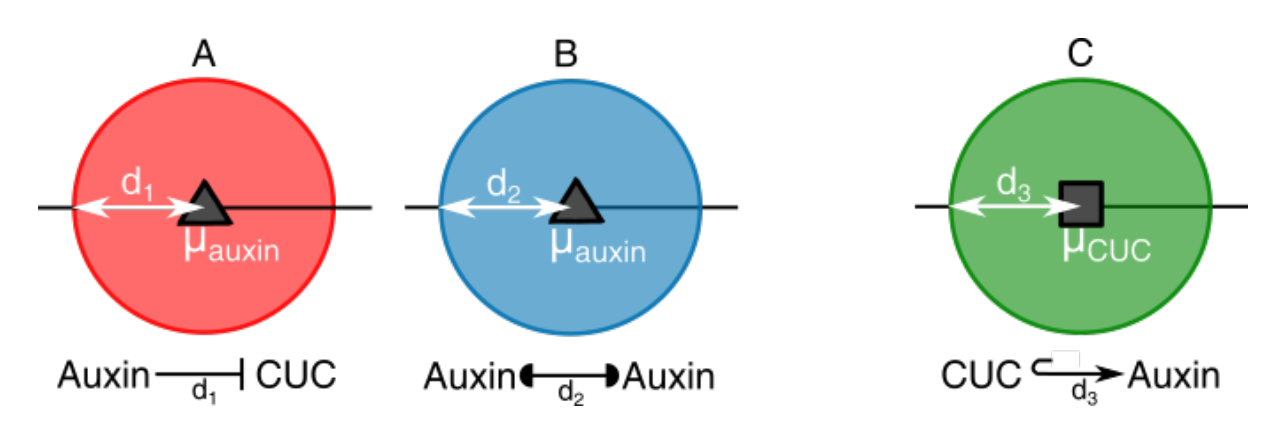

4. un facteur accélérateur apparaît en priorité sur un facteur répresseur.

FIGURE 3.6 – Effets des facteurs locaux sur le positionnement des autres facteurs locaux. A : répression de l'auxine sur CUC dans un voisinage de rayon  $d_1$ . B : distance minimale  $d_2$  entre deux maxima d'auxine. C : induction à distance  $d_3$  d'un maximum d'auxine. Le facteur auxine (accélérateur de croissance) est indiqué par un point bleu, et CUC (répresseur de croissance) par un point rouge.

La dernière règle se base sur l'observation que les maxima d'auxine apparaissent préalablement à l'expression de CUC dans le méristème. Les distances mentionnées ci-dessus sont les distances géodésiques sur le contour. Ce modèle comporte donc trois paramètres,  $d_1$ ,  $d_2$  et  $d_3$ .

A chaque étape de croissance, on vérifie sur le contour de la feuille s'il existe des zones permettant l'apparition de facteurs locaux. La figure 3.7 illustre le déroulement des règles sur le contour d'une feuille en croissance (représenté pour simplifier par un segment, le pétiole étant à l'extrémité gauche du contour et l'apex à l'autre extrémité). A l'initiation (Figure 3.7A), un facteur de répression et un facteur d'accélération local de croissance sont positionnés respectivement au pétiole et à l'apex. Ils correspondent à l'expression de CUC à la base de la feuille pour la séparation des organes et au maximum d'auxine à l'origine de l'apparition de la feuille dans le méristème. L'union des zones d'inhibitions de ces facteurs locaux recouvre toute la feuille et, en considérant les règles, il n'y a pas d'initiation d'un nouveau facteur local. Après la croissance de la feuille, un espace se libère où un facteur de répression local de croissance

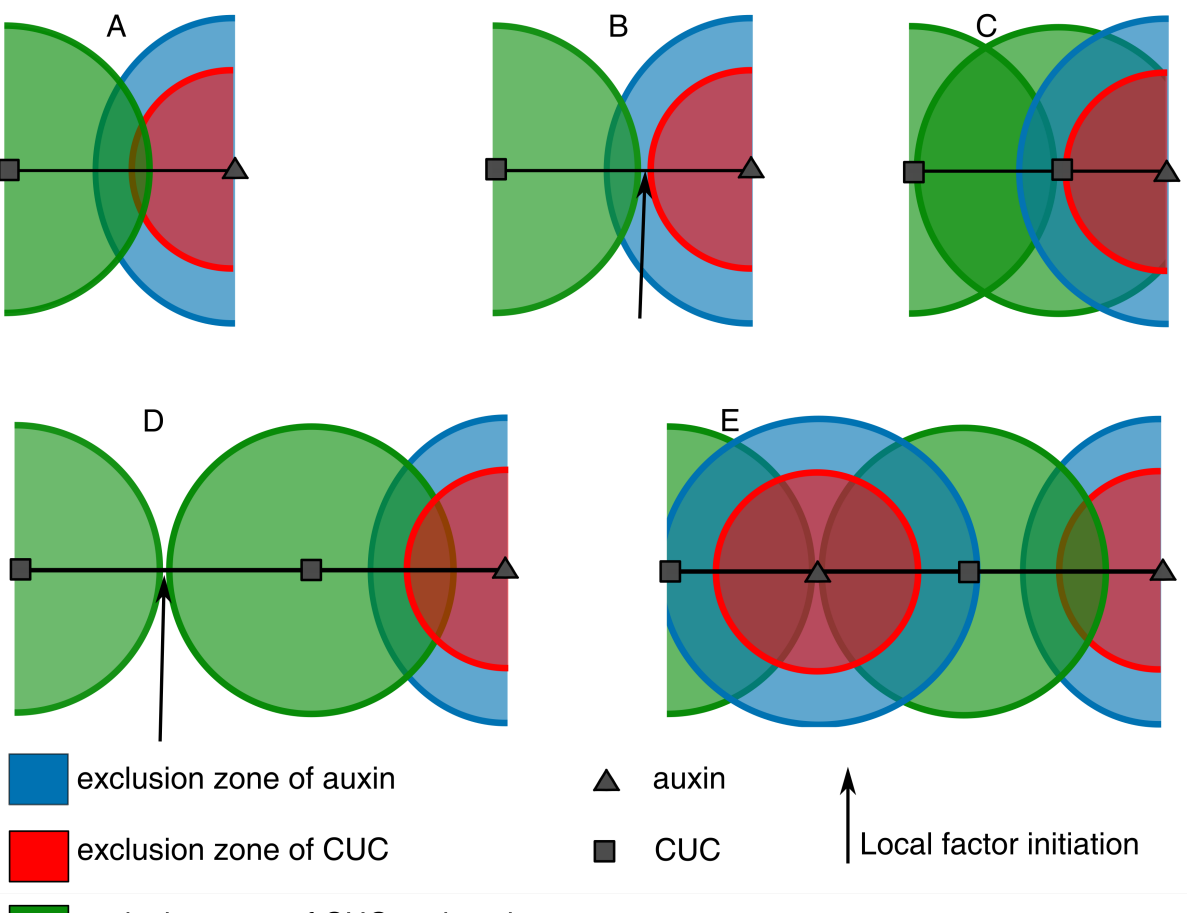

exclusion zone of CUC and auxin

FIGURE 3.7 – Positionnement automatique des facteurs locaux. A-E : simulation du positionnement de facteurs de répression (effet de CUC) et accélération locales (effet de l'auxine) sur un segment de droite grâce à l'application des règles du modèle. Chaque flèche indique l'apparition d'un nouveau facteur local après croissance du segment.

peut se positionner (flèche sur la Figure 3.7B), etce nouveau facteur s'active et définit une zone d'inhibition qui recouvre tous les espaces libres sur le contour (Figure 3.7C). Apres croissance ` du contour, un nouvel espace se libère entre deux facteurs de répression locale (Figure  $3.7D$ ). Du fait de la quatrième règle, un facteur d'accélération de croissance locale, induit par les facteurs répresseurs, se positionne dans cet espace libre (Figures 3.7D et 3.7E). A la fin de cette simulation, nous obtenons une alternance entre les facteurs locaux des deux types (CUC et auxine).

## 3 Simulation d'une trajectoire de croissance

Le calcul d'une trajectoire de croissance simulée consiste à calculer pour chaque étape  $t$ l'évolution du contour jusqu'à l'étape  $t + \Delta t$ , après l'application des facteurs de croissance. Cette évolution est définie par le déplacement des points qui constituent ce contour. Le déplacement  $d(p)$  d'un point p de l'étape t à l'étape  $t + \Delta t$  est calculé en intégrant les effets des facteurs de croissance globaux puis locaux sur ce point (Figure 3.8). L'application des facteurs des modeles ` de croissance est réalisée ainsi :

- 1. calcul des croissances homogènes latérale et longitudinale;
- 2. mise à jour de ces croissances après applications de l'amincissement du limbe au niveau du pétiole et du gradient de croissance;
- 3. positionnement éventuel de nouveaux facteurs locaux et détermination de ceux qui sont actifs grâce au facteur de différenciation;
- 4. répression et/ou accélération locales de la croissance au niveau des facteurs locaux actifs.

À chaque passage de la procédure ci-dessus, un contour simulé est généré et sauvegardé. L'ensemble des contours simulés forme la trajectoire de croissance simulée. L'algorithme 2 décrit les différentes étapes de la procédure de simulation de croissance.

# 4 Détermination automatique des paramètres

Afin de simuler une trajectoire de croissance, nous devons déterminer des valeurs aux paramètres (voir Tableau  $3.1$ ) des modèles de croissance et de positionnement des facteurs locaux. Ces valeurs peuvent être déterminées manuellement (voir, par exemple, les travaux de Kuylen et al. (2017)), ou bien automatiquement.

## function SIMULATIONCROISSANCEFEUILLE

## Entrée :

1

- *contour*<sub>init</sub> contour initial;
- $\psi pFactor$  paramètres des facteurs de croissance;
- $\overline{N}$ , nombre d'heures de simulation de croissance;

## Sortie

 $VCS$  : vecteur de contours simulées

## $contour Courant \leftarrow contour_i_{init};$

 $vectorCrossance \leftarrow$  initiation du vecteur de croissance;

pour *h de*  $0$   $\hat{a}$  N − 1 faire

```
/* Croissance à l'échelle globale */
```
## pour *chaque facteur global* faire

 $\lvert \quad \textit{miseAJVector} (vecteur Croissance, contour Courant, facteur, pFactor);$ fin

## /∗ Calcul des positions des facteurs locaux ∗/

 $P_{active} \leftarrow calculusPositionsFLocauxActives(contour Courant, factorDiff, pDiff);$ 

## /∗ Croissance à l'échelle local \*/

```
\label{eq:inference} \emph{miseAJVector} Inise AJVector CrossanceL (vector Crossance, contour Courant, facteurAcc, P_{active}, pAcc);miseAJVectorC roissanceL (vector Croissance, contour Courant, factorRep, P<sub>active</sub>, pRep);
```

```
/* Appliquer la croissance au contour courant */
```
 $contour Courant \leftarrow contour Courant + vectorCroisance;$  $ajouter(VCS, contour Courant);$ 

fin

retourner  $VCS$ :

## end function

Algorithme 2 : Procédure de simulation de la croissance d'une feuille. Cette procédure prend en entrée le contour initial, les différents paramètres du modèle et le nombre d'heurs de simulation. Elle permet de générer en sortie une trajectoire de croissance simulé. Dans la partie croissance à l'échelle globale, la fonction de mise à jour du vecteur de croissance est décrite dans l'algorithme 3. La mise à jour Dans la partie croissance à l'échelle locale, la fonction de mise à jour du vecteur de croissance est décrite dans l'algorithme 4.

## function MISEAJOURVECTEURCROISSANCEG

#### Entrée :

1

- vecteur  $Crossance$ : vecteur qui contient les déplacement des points;
- $\overline{\phantom{m}}$  *contour*: le contour simulé;
- $-$  facteur: facteur global;
- $\mu$  *marametreFacteur*: paramètres du facteur de croissance;

 $tailleContour \leftarrow taille (contour);$  $d^{e}finitionFactorParamètres(facteur, parameterFactor);$ pour i *de 0 a`* tailleContour − 1 faire |  $vectorCrossance[i] += fonctionFactor(facteur, contour[i]);$ 

fin

#### end function

Algorithme  $3$ : Procédure de mise à jour du vecteur de croissance pour les facteurs globaux. Cette procédure prend en entrée le vecteur de croissance (de la même taille que le contour) qui va être mis à jour, le contour simulé, le facteur de croissance et les paramètres du facteur.

## function MISEAJOURVECTEURCROISSANCEL

#### Entrée :

1

- vecteur  $Crosance$ : vecteur qui contient les déplacement des points;
- $\overline{\phantom{m}}$  *contour*: le contour simulé:
- f acteur: facteur local;
- $P_{active}$ : les positions des facteurs locaux actives (voir Section 2 Chapitre 3);
- $parametersFactor$ : paramètres du facteur local de croissance;

tailleContour ← *taille(*contour*);*

 $d\acute{e}\,finitionFactorParam\acute{e}tres(facteur, param\acute{e}tresFactor, P_{active});$ 

pour i *de 0 a`* tailleContour − 1 faire

 $\begin{aligned} \mathcal{L} &| \quad vector C \text{ } roissance[i] \text{ }+ \text{ }= \text{ } fonctionFactor(\text{ } factor, \text{ } contour[i]); \end{aligned}$ 

fin

Algorithme 4 : Procédure de mise à jour du vecteur de croissance pour les facteurs locaux. Cette procédure prend en entrée le vecteur de croissance (de la même taille que le contour) qui va être mis à jour, le contour simulé, le facteur de croissance local, les positions des facteurs locaux actives (voir Section 2 Chapitre 3) et les paramètres du facteur. La fonction *fonctionFacteur* fait référence au fonctions 3.4 et 3.5.

Nous allons ici utiliser la trajectoire de croissance réelle de la feuille que l'on veut reproduire avec les modèles pour déterminer automatiquement les paramètres, et plus précisément pour trouver des valeurs de paramètres qui permettent de générer une trajectoire de croissance qui ressemble à la trajectoire réelle. Le critère qui quantifie cette ressemblance est déterminé par une fonction de coût. La fonction que nous avons choisie est une fonction de coût entre deux trajectoires (trajectoire simulée-trajectoire réelle) (voir Sections  $4.1$  et  $4.2$ ). Les paramètres seront alors obtenus en minimisant cette fonction de coût. Pour cela, nous utiliserons une méthode d'optimisation (voir Section 4.3).

## 4.1 Fonction de coût entre deux contours

Avant de calculer la fonction de coût entre deux contours, la courbe simulée est ré-échantillonnée de façon homologue à la courbe réelle (voir la Section 1.2.1 du Chapitre 2). Les deux contours ont donc finalement le même nombre de points et leurs points d'indices  $i$  sont homologues. La fonction de coût entre un contour de la trajectoire réelle  $C_r$  et un contour simulé au même âge  $C_s$  est la somme normalisée des distances entre les points des deux contours :

$$
D_C(C_r, C_s) = \frac{1}{L_{C_r}} \sum_{i=1}^{N} \text{dist}(p_i, p'_i)
$$
\n(3.6)

où N est le nombre de points sur les contours, dist $(p_i, p'_i)$  la distance euclidienne entre les deux points homologues  $p_i \in C_r$  et  $p'_i \in C_s$ , et  $L_{C_r}$  la longueur de la courbe réelle. Cette mesure

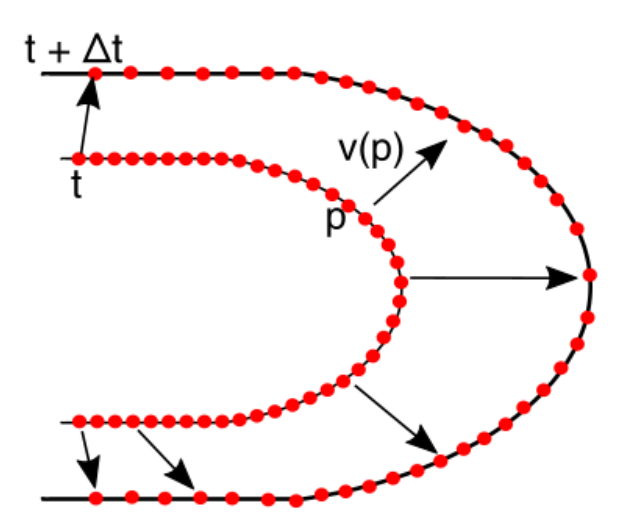

FIGURE 3.8 – Simulation d'une trajectoire de croissance. Pour determiner la croissance entre un ´ temps t et un temps  $t+\Delta t$ , en chaque point p du contour au temps t, le vecteur de croissance  $d(p)$ est calculé en intégrant les facteurs de croissance du modèle (gauche, voir texte). Le contour au temps  $t + \Delta t$  est déterminé en appliquant les déplacements  $d(p)$  en chaque p (droite).

n'est pas une distance car ce n'est pas une relation symétrique. En effet, nous avons normalisé la somme des distances des points par la longueur de la courbe reelle afin que le poids de tous ´ les contours réels soit équivalents quelles que soient leurs tailles.

## 4.2 Fonction de coût entre deux trajectoires

La fonction de coût entre les trajectoires réelle,  $T_R$ , et simulée,  $T_S$ , est égale à la moyenne des distances entre les contours qui correspondent au même âge :

$$
D_T(T_R, T_S) = \frac{1}{M} \sum_{i=1}^{M} D_C(C_{R_i}, C_{S_i})
$$
\n(3.7)

où M est le nombre de contours dans les trajectoires,  $D_C(C_{R_i}, C_{S_i})$  est la fonction de coût entre les contours  $C_{R_i} \in T_R$  et  $C_{S_i} \in T_S$  de mêmes âges.

Il est important de noter que l'optimisation des paramètres se fait en prenant en compte toute la trajectoire de croissance (voir la Figure 3.9). Nous cherchons donc bien à reproduire toute l'évolution de la forme pendant le développement, et pas seulement la forme finale de la feuille.

## 4.3 Méthode d'optimisation

La méthode d'optimisation proposée par Michael J. D. Powell permet de trouver l'extremum d'une fonction (par exemple, minimum de distance ou maximum de similarite). Notre choix de ´ méthode d'optimisation s'est porté sur cette méthode pour sa capacité à trouver l'extremum d'une fonction non dérivable.

Pour trouver les paramètres du modèle qui minimisent la fonction de coût (Équation 3.7), la méthode prend en entrée des valeurs initiales pour les paramètres. Ensuite, elle optimise paramètre par paramètre en minimisant la fonction de coût . L'optimisation d'un paramètre se fait en choisissant itérativement des valeurs dans la direction qui minimise la fonction de coût. La procédure d'optimisation renvoie les paramètres qui minimisent la fonction de coût.

# 5 Résultats

Nous allons maintenant explorer les modèles proposés dans la section précédente en faisant varier les différents paramètres des facteurs (Section  $\overline{5.1}$ ), en présentant sa capacité à générer des trajectoires de croissance (Section 5.2) et en les utilisant pour analyser les croissances foliaires observées dans la rosette de *Arabidopsis thaliana* (Section 5.3).

## 5.1 Exploration des facteurs

Nous allons analyser l'effet des paramètres des modèles que nous avons définis pour bien comprendre leurs influences respectives dans les trajectoires de croissance simulees. Nous al- ´ lons donc analyser un à un les paramètres principaux que nous avons présentés dans les Sections 1 et 2 pour caractériser l'effet des paramètres individuels sur la forme et la taille des feuilles, aux échelles globale et locale. En pratique, tous les paramètres sont fixés sauf celui qui est étudié et que l'on fait varier. Le modèle est alors appliqué pour générer des contours simulés pendant la croissance pour visualiser en quoi la forme change en fonction des valeurs

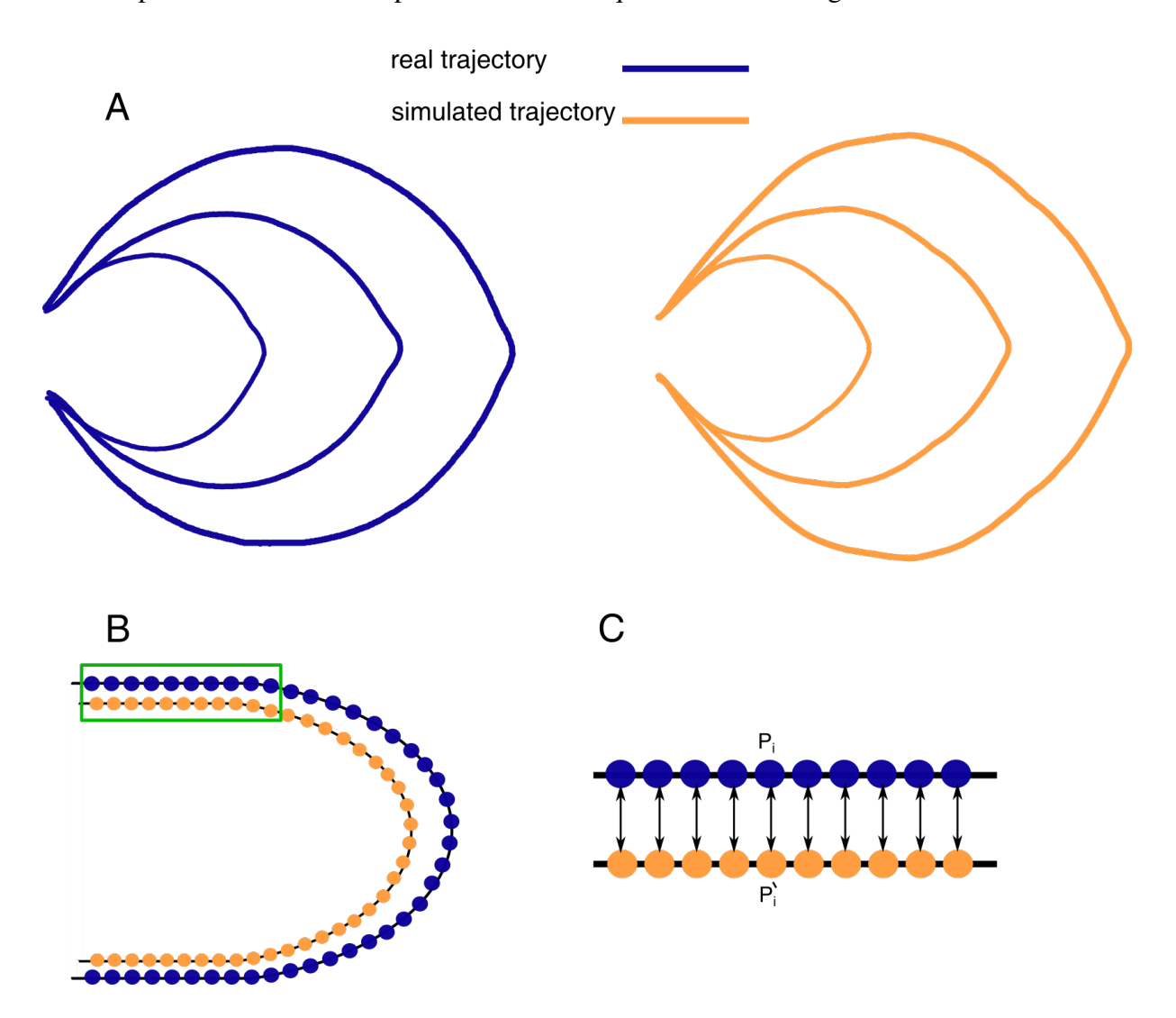

FIGURE 3.9 – Illustration de calcul de la distance entre deux trajectoires. A : exemple d'une trajectoire réelle et d'une trajectoire simulée; les trois contours de chaque trajectoire correspondent au même âge de la feuille pendant le développement. BC : calcul de la fonction de coût entre deux contours du même âge (B) basé sur le calcul de des distances entre points homologues (C).

du paramètre. De façon générale, dans la suite, nous n'étudierons pas en détail les paramètres de ralentissement (paramètres  $R$ ) ou d'amortissement (paramètres  $A$ ) qui diminuent seulement les effets des facteurs au cours du temps.

## 5.1.1 Facteurs globaux

Nous commençons par le facteur de croissance homogène. Pour rappel, ce facteur a quatre paramètres (deux paramètres d'intensité et deux paramètres de ralentissement). Nous allons nous intéresser en particulier aux paramètres d'intensité  $I_{\text{long}}$  et  $I_{\text{lat}}$ , qui sont ceux qui contrôlent la forme globale (voir la Figure 3.10). L'augmentation de la valeur de  $I_{\text{long}}$  affecte la taille et la croissance de la feuille en longueur. Plus  $I_{long}$  augmente, plus la feuille devient longue. L'augmentation de la valeur de  $I<sub>lat</sub>$  affecte la croissance de la feuille en largeur (voir Figure 3.10, axe latéral). Plus  $I<sub>lat</sub>$  augmente, plus la feuille devient large.

En ce qui concerne le facteur de rétrécissement du pétiole, nous avons fixé le paramètre de position du facteur à  $\mu_{\text{pet}} = -35\mu$ m et avons exploré le paramètre  $\sigma_{\text{pet}}$ , qui contrôle la largeur de

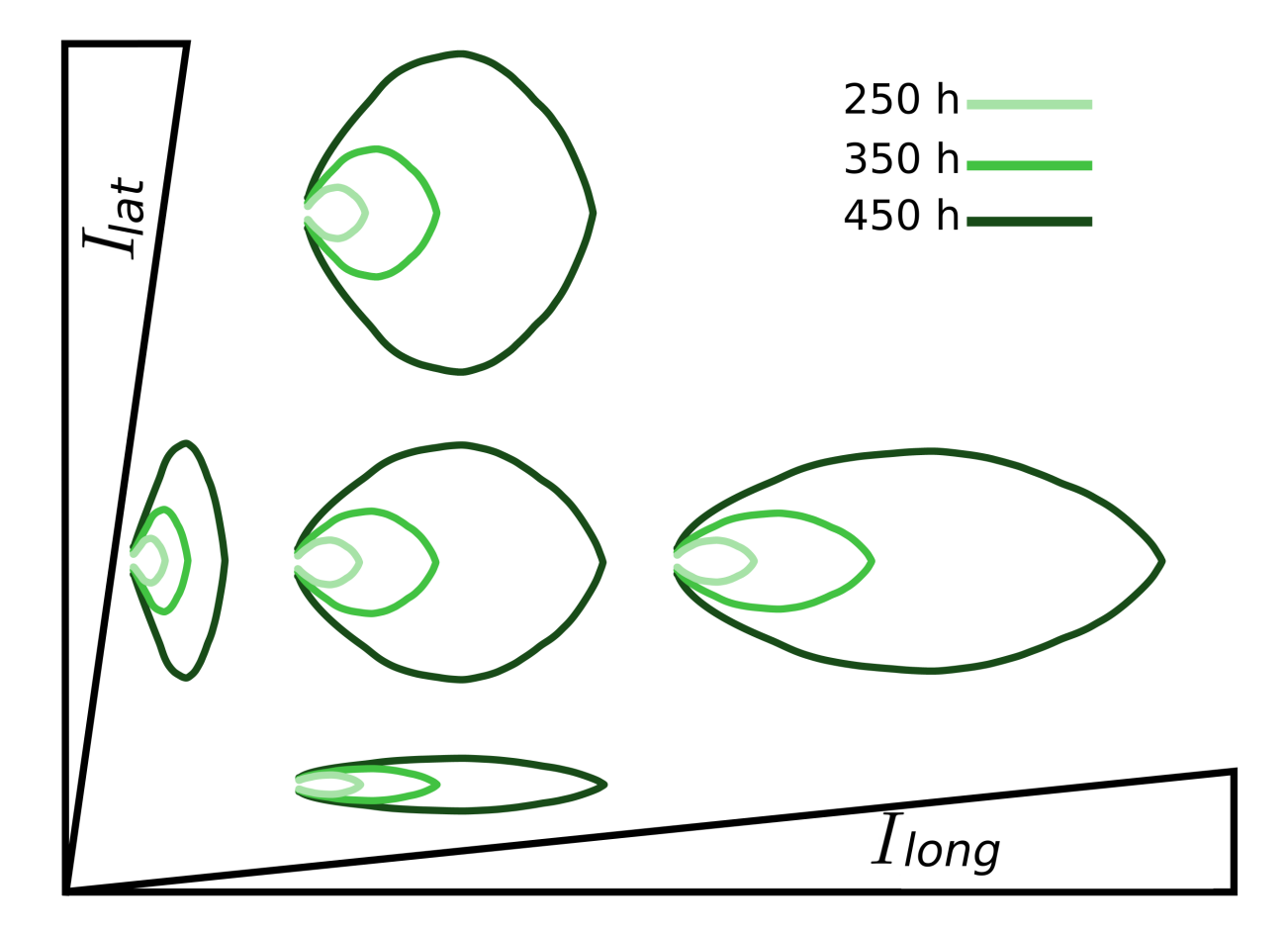

FIGURE 3.10 – Influence des paramètres du facteur de croissance homogène sur la forme globale de la feuille. Des trajectoires de croissance sont simulées grâce au modèle et au module de simulation pour différentes valeurs d'intensité de croissance,  $I<sub>lat</sub>$  (croissantes de bas en haut) et  $I_{\text{long}}$  (croissantes de gauche à droite).

la base du limbe (voir Figure 3.11). Quand la valeur de ce parametre est nulle, alors la base est ` à sa largeur maximale. Plus la valeur de  $\sigma_{\text{pet}}$  augmente, plus la base est fine.

Le facteur de gradient de croissance possède trois paramètres. Nous allons plus particulièrement nous intéresser à l'intensité  $I_{\text{gGrad}}$ . Le changement de la valeur de  $I_{\text{gGrad}}$  affecte la forme de la feuille (voir Figure 3.12). Quand la valeur de  $I_{\text{gGrad}}$  augmente, la forme de la feuille passe d'une feuille avec une base plutôt arrondie à une base plus allongée, en passant par une forme elliptique (par exemple, forme de types deltoïde ou ovate à obovate ou spatulée, respectivement; voir la Figure 1.8 du Chapitre 1).

Le facteur différenciation possède un paramètre  $C$ . Ce paramètre représente la vitesse du

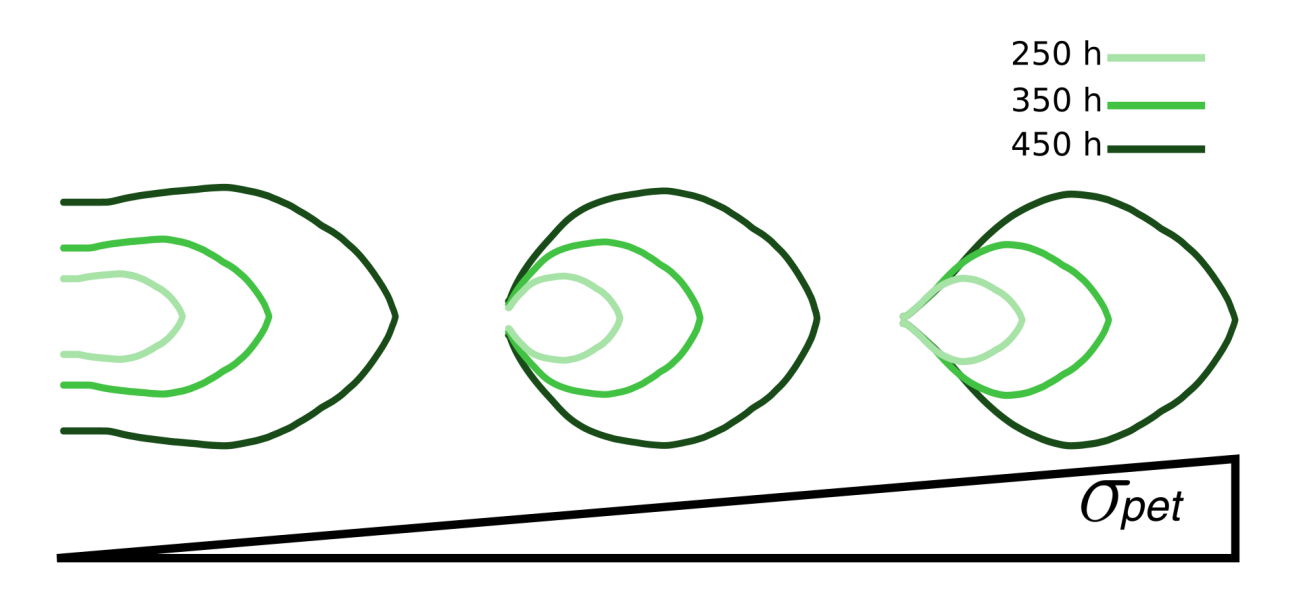

FIGURE 3.11 – Influence du paramètre  $\sigma_{\text{pet}}$  du facteur de rétrécissement du pétiole sur la largeur du pétiole.

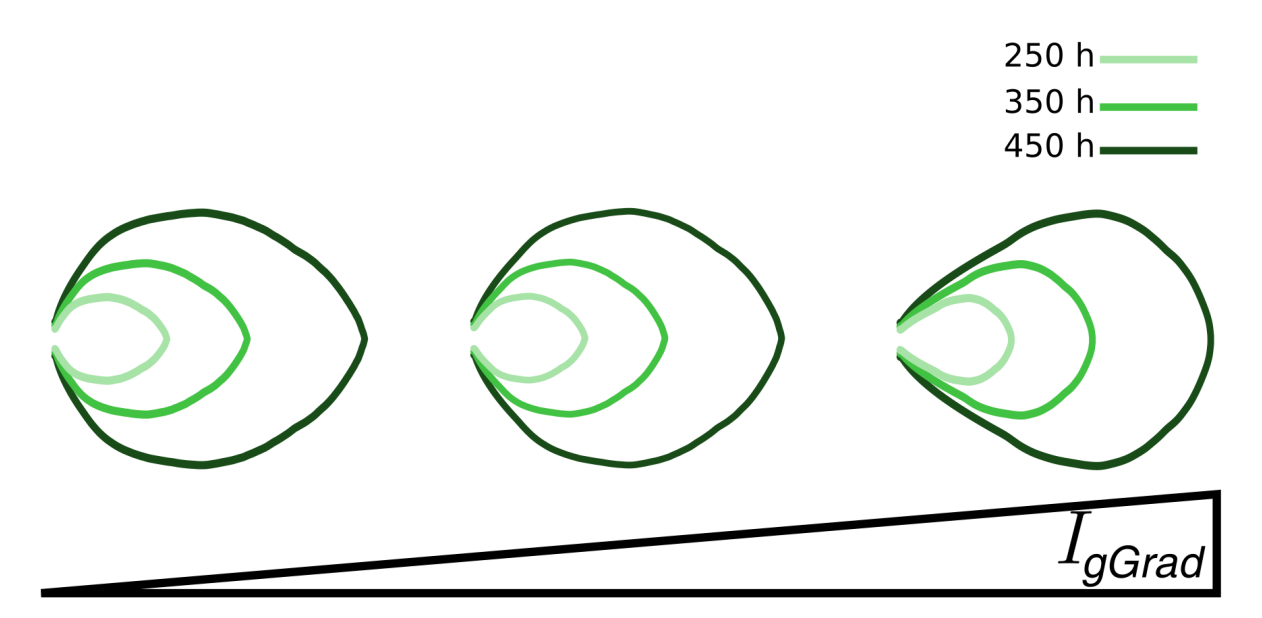

FIGURE 3.12 – Influence du paramètre d'intensité du facteur de gradient de croissance sur la forme globale d'une feuille. Quand il augmente, la base de la feuille est plus allongée.

déplacement du front de différenciation (voir Figure 3.13). Il contrôle le nombre dents qui apparaissent sur le contour externe de la feuille. Quand la valeur de ce parametre est nulle, le front ` de différenciation ne se déplace pas et des dents peuvent apparaître tout le long du contour de la feuille. Plus cette vitesse augmente, plus le nombre de dents baisse; et la zone de d'apparition des dents se limite à la partie basale de la feuille, jusqu'à une disparition totale des dents quand la propagation du front de différenciation est très élevée.

## 5.1.2 Facteurs locaux

Le facteur d'accélération locale de croissance possède trois paramètres. Nous allons nous  $\overline{a}$ focaliser sur la largeur  $\sigma_{acc}$  et l'intensité  $I_{acc}$ . Le paramètre  $\sigma_{acc}$  contrôle la forme des dents (voir la Figure 3.14A). Quand la valeur de ce paramètre augmente, la dent passe d'une forme pointue (voir la Figure  $3.14A$  à gauche) à une forme plus arrondie (voir la Figure  $3.14A$  à droite). Le paramètre  $I_{acc}$  contrôle la hauteur des dents (voir la Figure  $3.14B$ ) : plus sa valeur augmente, plus la dent est haute.

Le facteur de répression locale de croissance possède aussi trois paramètres. Nous allons nous concentrer sur la largeur  $\sigma_{rep}$  et l'intensité  $I_{rep}$ . Le paramètre  $\sigma_{rep}$  contrôle la largeur de la zone de répression (voir la Figure 3.14C). Plus sa valeur augmente, plus la zone de répression devient large et les creux des dents sont plus étalés. Le paramètre  $I_{rep}$  contrôle la profondeur de la zone de répression (voir la Figure  $3.14D$ ). Ainsi, plus l'intensité augmente et plus les creux des dents sont profonds.

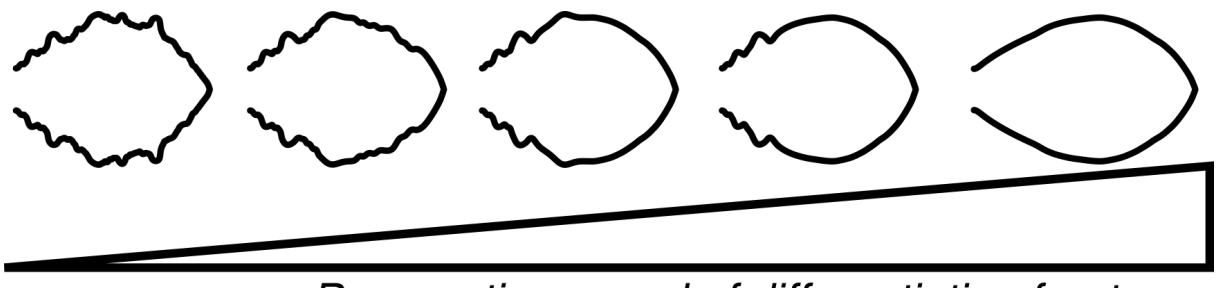

Propagation speed of differentiation front

FIGURE 3.13 – Influence de la variation du seuil du front de differenciation sur la forme de ´ la feuille. La vitesse de propagation du front contrôle l'apparition des dents : une vitesse faible laisse le temps à des dents d'apparaître sur la partir basale du limbe, alors qu'elle les en empêche si elle est très rapide.

## 5.1.3 Positionnement des facteurs locaux

Dans la Section 2, nous avons défini quatre règles basées chacune sur une distance. Pour rappel, la distance  $d_1$  est le diamètre de la zone d'exclusion du facteur répression locale de croissance par le facteur d'accélération locale de croissance. La distance  $d_2$  est le diamètre de la zone d'exclusion du facteur d'accélération locale de croissance par un autre facteur d'accélération locale de croissance. La distance  $d_3$  est le diamètre de la zone d'exclusion du facteur d'accélération

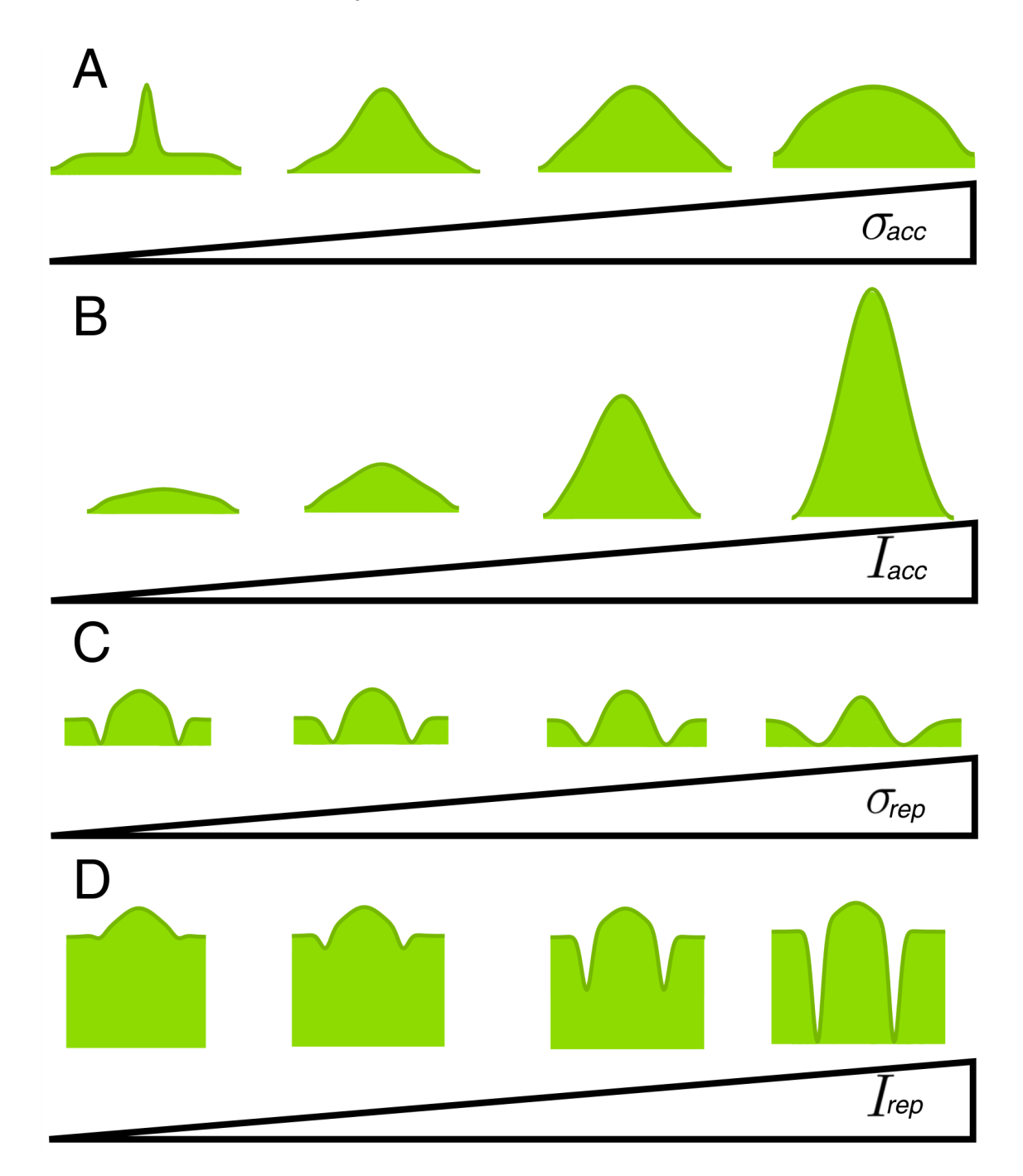

FIGURE 3.14 – Effets des paramètres principaux des facteurs locaux dans le modèle de croissance. Tous les paramètres du modèle sont fixés à part ceux étudiés respectivement sur les Figures A-D, et le contour en entrée est un segment plat. Une simulation avec le modèle est alors lancée sur plusieurs tours (un nombre de fois identique pour toutes les simulations) et le contour final est affiché.

locale de croissance par le facteur répression locale de croissance.

Si  $d_1 > d_2$ , aucun facteur répresseur de pourra apparaître pendant la croissance. En effet, considérons la Figure  $3.7A$  : dans ce cas, le cercle rouge et le cercle bleu serait inversés. Il est alors clair qu'aucune zone uniquement en bleu ne pourrait exister pour permettre l'apparition d'un facteur répresseur (comme c'est en revanche le cas sur la Figure 3.7B). En conséquence, pour permettre l'apparition de facteurs répresseurs, il faut obligatoirement que  $d_1 < d_2$  dans le modele de positionnement. `

Si  $d_1 > d_3$ , l'alternance entre le facteur de répression local et le facteur de accélération local de croissance observée dans les feuilles chez *Arabidopsis thaliana*, à la base du limbe, n'est pas reproduite, empiriquement, avec les configurations  $d_1 > d_3 > d_2$  et  $d_1 > d_2 > d_3$ . Donc, en conclusion, la configuration qui reproduit l'alternance dans les simulations est  $d_3 < d_1 < d_2$ . De plus, la distance  $d_3$  contrôle l'asymétrie des dents. Plus la valeur de  $d_3$  diminue, plus la pointe de la dent est distale, et plus sa valeur augmente, plus elle est proximale (voir la Figure 3.15).

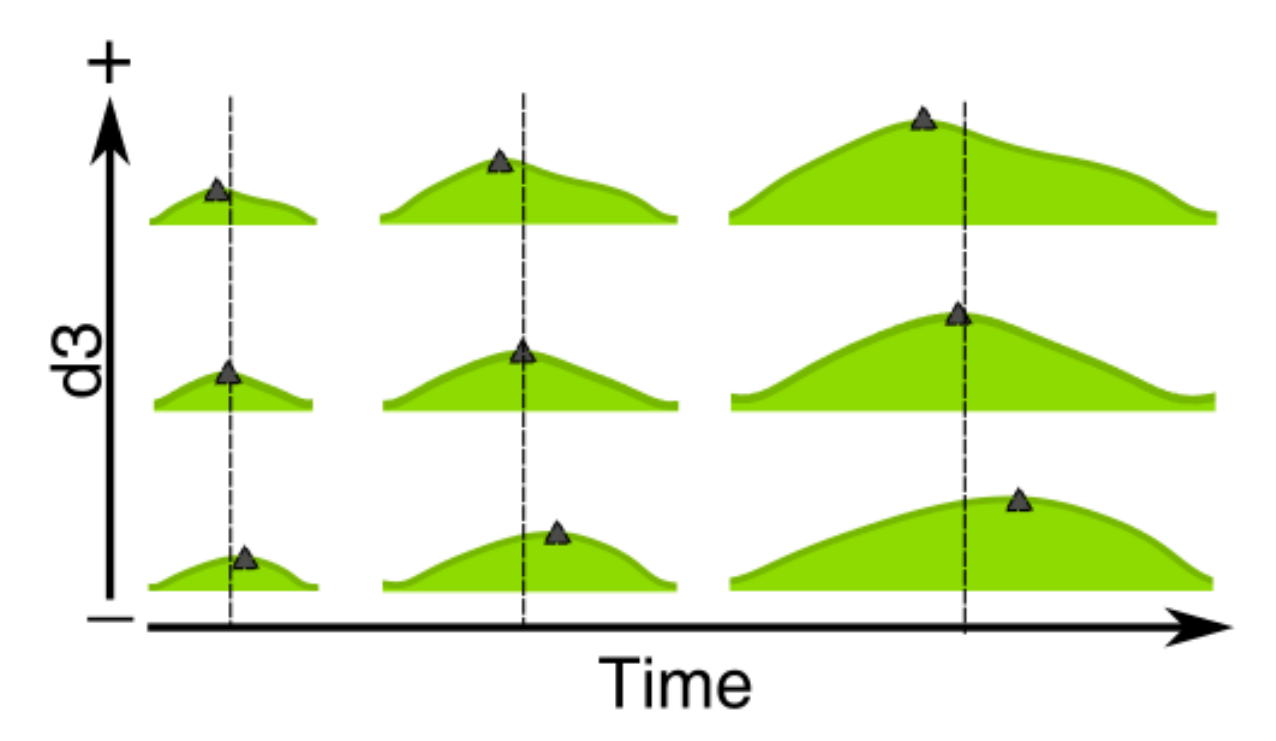

FIGURE 3.15 – Influence de la variation du paramètre  $d_3$  du modèle de positionnement des facteurs locaux sur l'asymétrie des dents. La partie proximale est située à gauche et la partie distale à droite sur la figure. Chaque triangle marque la pointe de la dent. Tous les paramètres du modèle sont fixés à part  $d_3$  qui varie, et le contour en entrée est un segment plat. Une simulation avec le modèle est alors lancée sur plusieurs tours (un nombre de fois identique pour toutes les simulations) et les contours à trois temps différents sont affichés pour trois valeurs différentes de  $d_3$ .

En conclusion, en choisissant des paramètres tels que  $d_3 > d_1 > d_2$ , et en choisissant une valeur pour  $d_3$  suffisamment petite, nous pouvons retrouver l'alternance entre les facteurs

locaux à la base de la feuille et une asymétrie des dents comparable à celle observée sur le limbe des feuilles de la rosette d'*Arabidopsis thaliana*.

## 5.2 Application des modeles `

Dans cette section, nous illustrons l'application des deux modeles ainsi que la simulation ` pour générer la trajectoire de croissance d'une feuille.

Après avoir fixé les paramètres des modèles de croissance et de positionnement des facteurs locaux, que ce soit manuellement ou après l'optimisation des paramètres grâce à l'approche présentée en Section 4, il est possible de simuler l'évolution de la forme d'une feuille grâce au module présenté dans la Section 3.

Un exemple est présenté sur la Figure  $3.16$ , qui présente quelques contours de la trajectoire de croissance simulée avec les valeurs de paramètres données dans le Tableau 3.2. Pendant la croissance, la forme de la feuille s'arrondit car nous avons  $I_{\text{lat}} > I_{\text{long}}$ . La valeur de  $\sigma_{\text{pet}}$  maintient un pétiole relativement serré. Des facteurs locaux actifs apparaissent petit à petit sur le contour, en commençant par un facteur répresseur, et il y a une alternance facteurs accélérateurs/répresseurs. La valeur du paramètre du gradient de différenciation a en effet été choisie pour ne permettre l'apparition de facteurs actifs a la base du limbe. De plus, nous ` avons bien des valeurs pour les parametres de positionnement des facteurs locaux telles que `  $d_3 < d_1 < d_2$  qui permet l'alternance des facteurs locaux. Leur apparition permet l'émergence de deux dents sur la période affichée, de  $0$  à 185 heures. Les dents sont asymétriques, avec une pointe (position des facteurs accélérateurs) plus distale que proximale. En effet, la valeur du paramètre  $d_3$  est suffisamment petite pour obtenir cette asymétrie qui correspond à celle observée chez les feuilles du phenotype sauvage ´ *Col0* chez *Arabidopsis thaliana*.

La trajectoire obtenue grâce aux paramètres du Tableau 3.2 a des caractéristiques morphologiques, tout au long de la croissance simulée, très proches de trajectoires réelles.

## $5.3$  Application à l'étude de développement foliaire

Nous avons appliqué les modèles pour vérifier s'ils sont capables de reproduire des trajectoires de croissance réelles. Pour cela, nous avons utilisé les données des feuilles d'Arabidopsis *thaliana* dont on dispose.

## 5.3.1 Paramétrage et simulations

Nous avons appliqué la méthode d'optimisation des paramètres afin de trouver ceux qui reproduisent au mieux les trajectoires de croissance reelles des feuilles de rangs 3, 5, 7, 9 et 11 ´ dans la rosette d'*Arabidopsis thaliana*. Dans les résultats présentés ici, seuls certains paramètres ont été optimisés, et les autres ont été fixés à la main. Ensuite, les trajectoires de croissance simulées des feuilles des différents rangs ont été générées avec les paramètres optimaux obtenus en plus de ceux fixés manuellement.

Les trajectoires générées sont affichées sur la Figure 3.17 et les valeurs des paramètres pour les différents rangs sont affichées dans les Tableaux 3.3 à 3.7.

Les trajectoires simulées montrent une évolution des formes globales des feuilles qui ont des caractéristiques similaires aux trajectoires de croissance réelles (voir Figure 2.9A dans le Chapitre 2). Quand les rangs augmentent, les feuilles sont de plus en plus grandes et de plus en plus allongées. Le nombre de dents dans les trajectoires simulées sont de  $2, 2, 3, 3$  et  $4$ pour les feuilles de rangs 3, 5, 7, 9 et 11, respectivement. Ces valeurs sont cohérentes avec celles observées dans les trajectoires réelles, qui sont pour rappel 2, 2-3, 3-4, 3-4 et 4-5 dents, respectivement.

Les évolutions de valeurs de paramètres qui ont été optimisés, globaux ou locaux, sont affichées en fonction du rang des feuilles de la rosette sur les Figures 3.18, 3.19 et 3.20.

En ce qui concerne le facteur de croissance homogène (Figure  $3.18$ ), les valeurs d'intensité

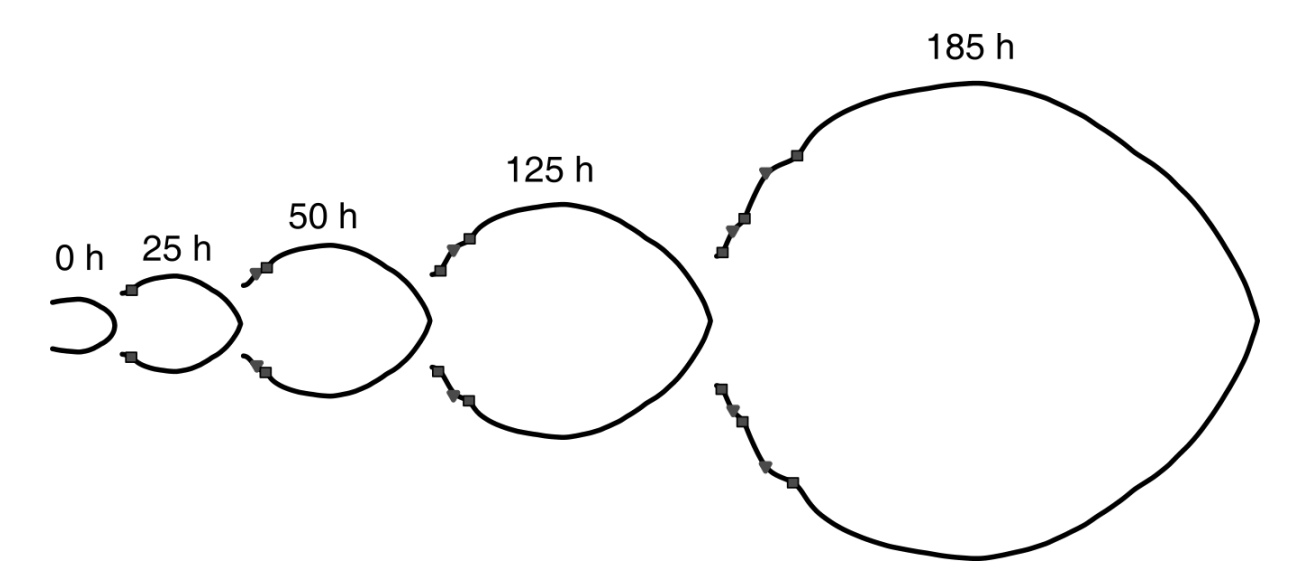

FIGURE 3.16 – Application des modèles de croissance et de positionnement des dents. Cinq contours dans une trajectoire de croissance simulée avec des paramètres fix és manuellement. Les positions des facteurs locaux qui apparaissent petit à petit pendant la croissance grâce au modèle de positionnement sont marqués par des carrés (facteurs répresseurs) et triangles (facteurs accélérateurs). Ces facteurs locaux induisent l'apparition de dents.

| Facteurs de croissance   | Paramètres           | Valeur |
|--------------------------|----------------------|--------|
| Croissance homogène      | $I_{\text{long}}$    | 2.67   |
|                          | $R_{long}$           | 0.93   |
|                          | $I_{\text{lat}}$     | 2.8    |
|                          | $R_{lat}$            | 0.94   |
| Pétiole                  | $\sigma_{\rm pet}$   | 22.36  |
|                          | $\mu_{\rm pet}$      | $-35$  |
| Gradient de croissance   | $I_{\rm gGrad}$      | 5.7    |
|                          | $\sigma_{\rm gGrad}$ | 200    |
|                          | $R_{\rm gGrad}$      | 0.99   |
| Différenciation          |                      | 0.45   |
| Accélération locale      | $I_{acc}$            | 3.1    |
|                          | $\sigma_{acc}$       | 14.7   |
|                          | $R_{acc}$            | 0.99   |
| Répression locale        | $I_{rep}$            | 1.35   |
|                          | $\sigma_{rep}$       | 5.0    |
|                          | $R_{rep}$            | 0.99   |
| Modèle de positionnement | $d_1$                | 79.41  |
|                          | $d_2$                | 105.94 |
|                          | $d_3$                | 30.7   |

TABLE 3.2 – Valeurs des paramètres des facteurs globaux et locaux utilisées pour simuler la trajectoire présentée sur la Figure 3.16.

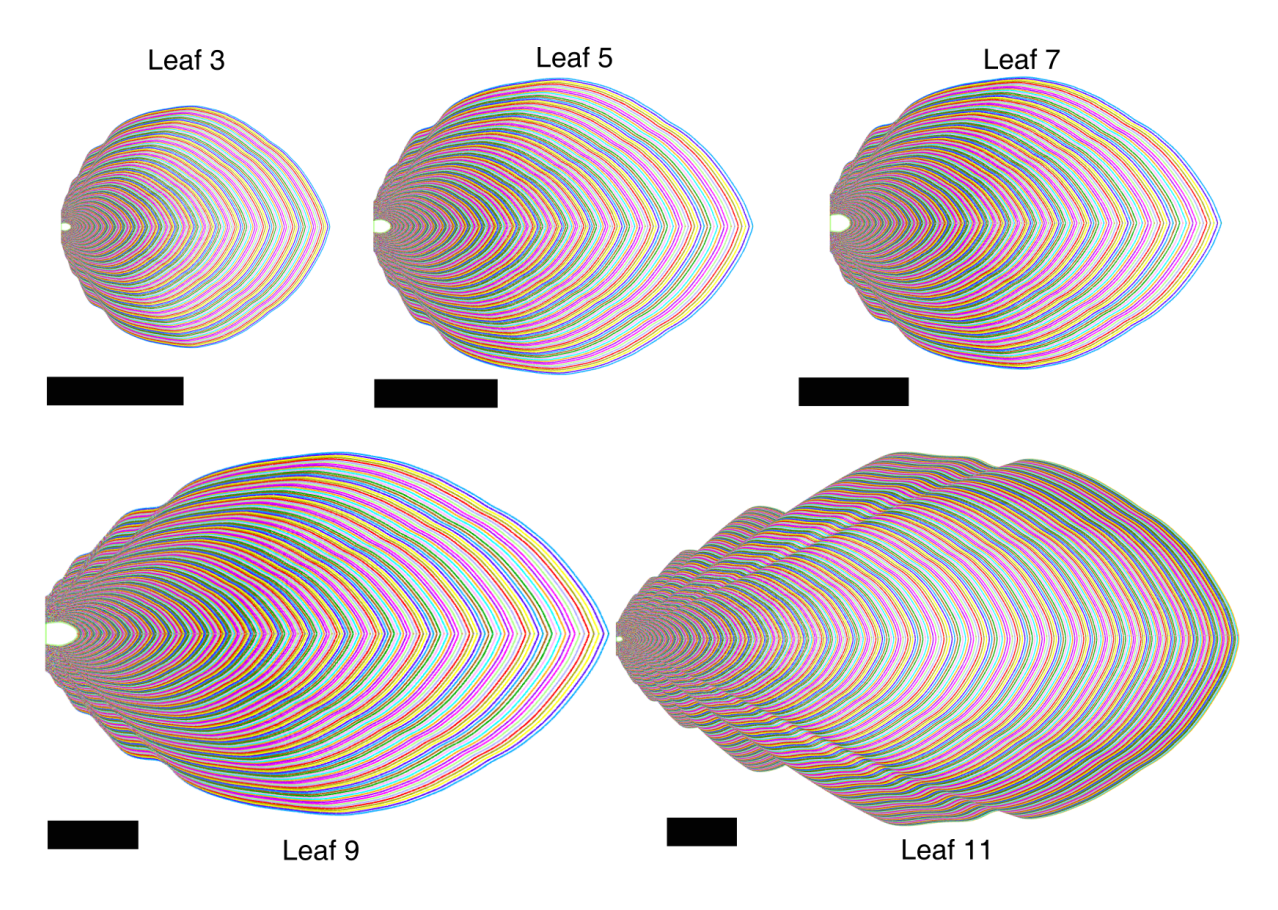

FIGURE 3.17 – Trajectoires de croissances obtenues avec le modèle après optimisation des paramètres. Les trajectoires de croissances réelles ont été utilisées pour déterminer automatiquement les paramètres optimaux dans les modèles de croissance et de positionnement des facteurs locaux. Barre d'échelle  $= 2$  mm.

 $I_{\text{long}}$  le long de l'axe longitudinal de la feuille montrent une décroissance des valeurs optimales en fonction du rang de la feuille. Cela parait contradictoire avec le fait que les feuilles sont de plus en plus longues lorsque le rang de la feuille augmente. Nous allons discuter cette contradiction dans le paragraphe suivant. De même que  $I_{long}$ , les valeurs d'intensité  $I_{lat}$  le long de l'axe latéral de la feuille diminuent quand le rang de la feuille augmente (Figure 3.18).

Les valeurs des paramètres  $R_{long}$  et  $R_{lat}$  augmentent en fonction du rang des feuilles (voir Figure 3.18). Ce sont des paramètres multiplicatifs compris entre 0 et 1 : plus ils sont bas, plus la croissance est freinée. Donc, l'augmentation de leurs valeurs en fonction du rang des feuilles signifie que le freinage de la croissance diminue. Finalement, la combinaison des valeurs d'intensité (voir ci-dessus) et de freinage permet de générer des feuilles de plus en plus grandes quand le rang augmente.

Le paramètre  $I_{\text{gGrad}}$  du facteur de gradient de croissance croît avec le rang des feuilles. Les paramètres optimisés suggèrent donc que les gradients de vitesses de croissance entre les parties proximales et distales de la feuille sont de plus en plus forts dans la rosette.

Enfin, les paramètres d'intensité et de largeur de croissance qui ont été optimisés pour les facteurs locaux sont de plus en plus grands quand le rang des feuilles augmentent (ici, le paramètre  $\sigma_{rep}$  n'a pas été optimisé, et c'est pourquoi il n'apparaît pas dans la figure). Ceci suggère

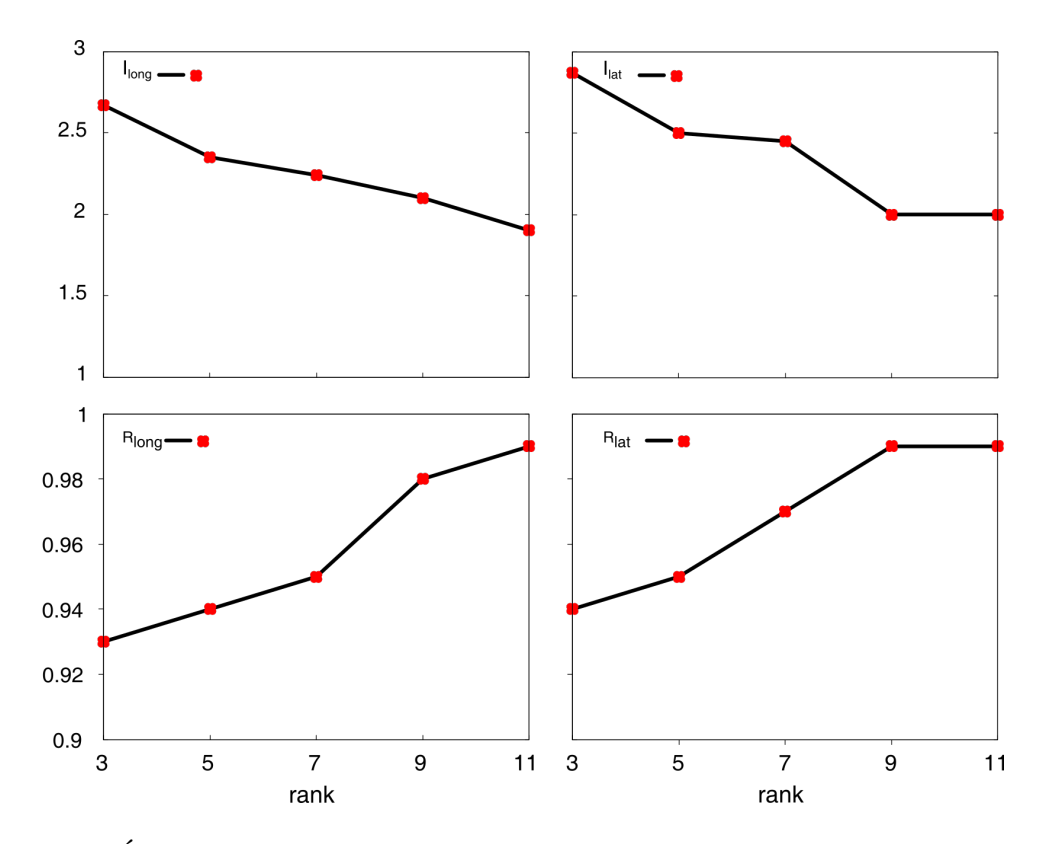

FIGURE 3.18 – Évolution des paramètres du facteur de croissance directionnelle homogène en fonction du rang des feuilles.

que les mécanismes impliqués dans la formation des dents seraient de plus en plus forts et larges dans la rosette.

Ces résultats montrent d'une part que les évolutions des paramètres analysés ici en fonction du rang des feuilles sont plutôt régulières, même s'ils peuvent montrer des sauts de valeurs, comme c'est le cas pour le paramètre  $I_{\text{gGrad}}$  qui montre une augmentation rapide entre la feuille de rang 7 et celle de rang 9. D'autre part, les résultats obtenus pour un paramètre donné semblent parfois à première vue contradictoires avec ce qui serait attendu. C'est par exemple le cas pour le paramètre  $I_{\text{long}}$  de croissance dans la direction longitudinale du facteur de croissance homogène,

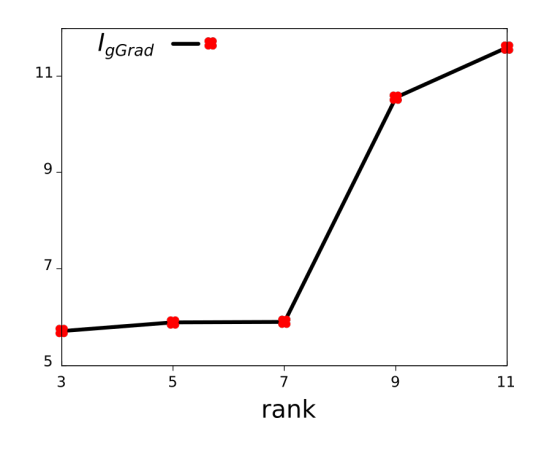

FIGURE 3.19 – Évolution du paramètre  $I_{\text{gGrad}}$  du facteur de gradient de croissance en fonction du rang des feuilles.

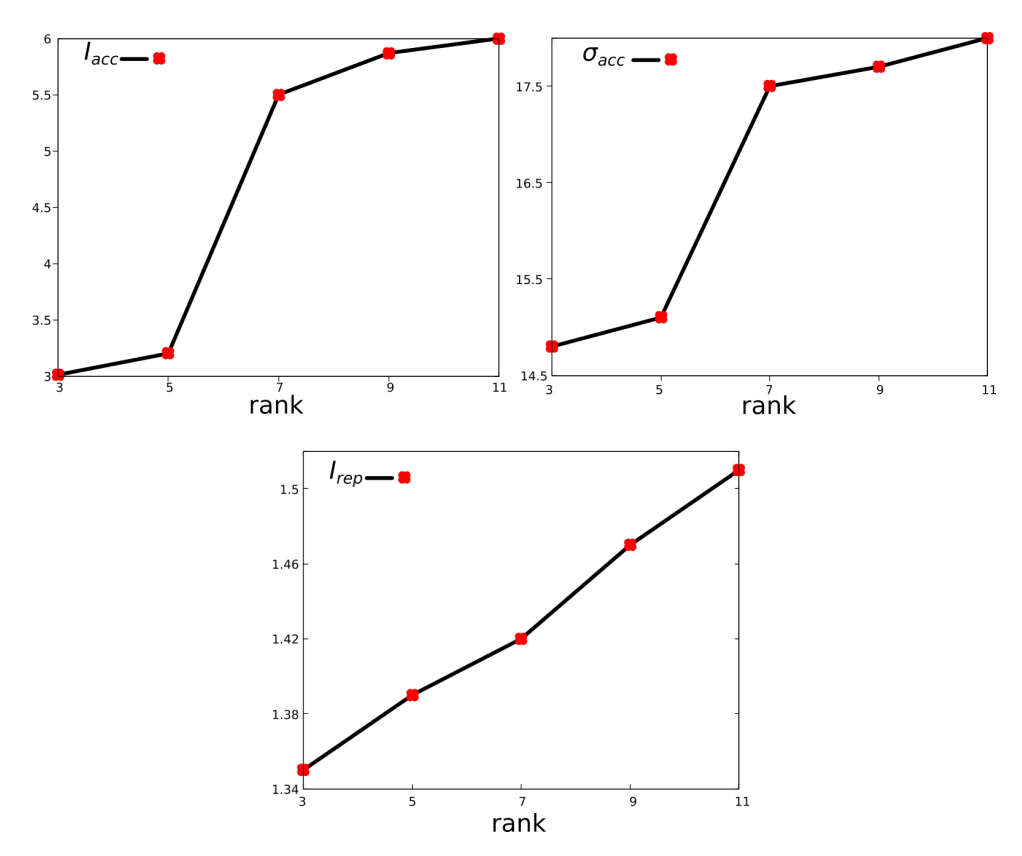

FIGURE 3.20 – Évolution des paramètres du facteur local d'accélération de croissance en fonction du rang des feuilles.

qui décroît en fonction du rang alors que les feuilles sont de plus en plus grandes dans la rosette. Cela illustre le fait que les trajectoires de croissance observées peuvent être expliquées par la combinaison de facteurs de croissance et non pas uniquement par un paramètre unique qui, à première vue, pourrait à lui seul expliquer les tailles de feuilles. Ici, les paramètres de répression locale de la croissance, ainsi que peut-être le facteur de gradient de croissance, pourraient par exemple expliquer ces résultats.

En ce qui concerne le modèle de positionnement des facteurs locaux, les valeurs des paramètres des distances en fonction du rang de la feuille sont affichés sur la Figure 3.21. Pour chacune d'entre elles, il semble que ces valeurs restent constantes dans les feuilles des differents ´ rangs, et que les valeurs optimales satisfassent les relations  $d_3 < d_1 < d_2$ . Ceci suggère donc que les paramètres locaux pourraient être des invariants dans le développement des feuilles.

#### 5.3.2 Quantification des trajectoires simulées

Nous avons examiné les trajectoires de croissance simulées en quantifiant différents critères morphologiques : les longueur, largeur, surface et périmètre. Ces mesures ont été comparées aux mesures faites sur les feuilles individuelles qui ont servi a calculer les trajectoire de croissance ` réelles (voir le Chapitre 2).

Tout d'abord, les mesures en fonction du temps forment toutes des sigmoïdes comparables à ce que nous avons vu dans le chapitre précédent, avec une première phase marquée par

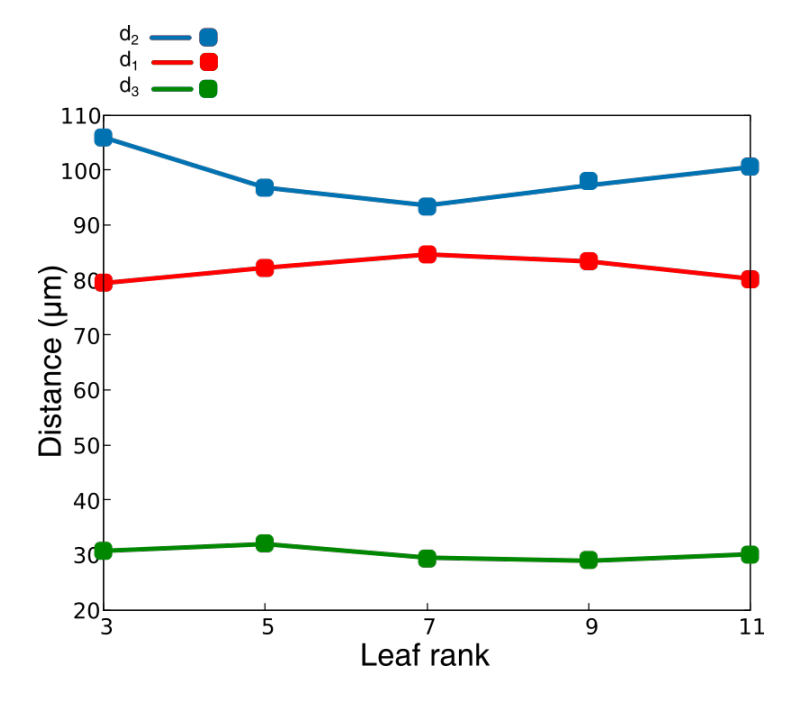

FIGURE 3.21 – Évolution des paramètres du modèle de positionnement des facteurs locaux en fonction du rang des feuilles.

| Facteurs de croissance | Paramètres           | Valeur | Optimisé |
|------------------------|----------------------|--------|----------|
| Croissance homogène    | $I_{\text{long}}$    | 2.67   | oui      |
|                        | $R_{long}$           | 0.93   | oui      |
|                        | $I_{\text{lat}}$     | 2.87   | oui      |
|                        | $R_{lat}$            | 0.94   | oui      |
| Pétiole                | $\sigma_{\rm pet}$   | 22.36  | non      |
|                        | $\mu_{\rm pet}$      | $-35$  | non      |
| Gradient de croissance | $I_{\rm gGrad}$      | 5.71   | OU1      |
|                        | $\sigma_{\rm gGrad}$ | 200    | non      |
|                        | $R_{\rm gGrad}$      | 0.99   | non      |
| Différenciation        | $\mathcal C$         | 0.4    | non      |
| Accélération locale    | $I_{acc}$            | 3.01   | oui      |
|                        | $\sigma_{acc}$       | 14.8   | oui      |
|                        | $A_{acc}$            | 0.99   | non      |
| Répression locale      | $I_{rep}$            | 1.35   | oui      |
|                        | $\sigma_{rep}$       | 5.0    | non      |
|                        | $A_{rep}$            | 0.99   | non      |

TABLE 3.3 – Paramètres des facteurs globaux et locaux pour simulé la feuille de rang 3

| Facteurs de croissance | Paramètres           | Valeur | Optimisé |
|------------------------|----------------------|--------|----------|
| Croissance homogène    | $I_{\text{long}}$    | 2.35   | oui      |
|                        | $R_{long}$           | 0.94   | oui      |
|                        | $I_{\text{lat}}$     | 2.51   | oui      |
|                        | $R_{lat}$            | 0.95   | oui      |
| Pétiole                | $\sigma_{\rm pet}$   | 22.36  | non      |
|                        | $\mu_{\rm pet}$      | $-35$  | non      |
| Gradient de croissance | $I_{\rm gGrad}$      | 5.89   | OU1      |
|                        | $\sigma_{\rm gGrad}$ | 200    | non      |
|                        | $R_{\rm gGrad}$      | 0.99   | non      |
| Différenciation        | $\mathcal{C}$        | 0.4    | non      |
| Accélération locale    | $I_{acc}$            | 3.2    | oui      |
|                        | $\sigma_{acc}$       | 15.1   | oui      |
|                        | $A_{acc}$            | 0.99   | non      |
| Répression locale      | $I_{rep}$            | 1.39   | oui      |
|                        | $\sigma_{rep}$       | 5.0    | non      |
|                        | $A_{rep}$            | 0.99   | non      |

TABLE 3.4 – Paramètres des facteurs globaux et locaux pour simulé la feuille de rang 5

| Facteurs de croissance | Paramètres           | Valeur | Optimisé |
|------------------------|----------------------|--------|----------|
| Croissance homogène    | $I_{\text{long}}$    | 2.24   | oui      |
|                        | $R_{long}$           | 0.95   | oui      |
|                        | $I_{\text{lat}}$     | 2.45   | oui      |
|                        | $R_{lat}$            | 0.97   | oui      |
| Pétiole                | $\sigma_{\rm pet}$   | 22.36  | non      |
|                        | $\mu_{\rm pet}$      | $-35$  | non      |
| Gradient de croissance | $I_{\rm gGrad}$      | 5.9    | oui      |
|                        | $\sigma_{\rm gGrad}$ | 200    | non      |
|                        | $R_{\rm gGrad}$      | 0.99   | non      |
| Différenciation        | $C \$                | 0.4    | non      |
| Accélération locale    | $I_{acc}$            | 5.5    | oui      |
|                        | $\sigma_{acc}$       | 17.5   | oui      |
|                        | $A_{acc}$            | 0.99   | non      |
| Répression locale      | $I_{rep}$            | 1.42   | oui      |
|                        | $\sigma_{rep}$       | 5.0    | non      |
|                        | $A_{rep}$            | 0.99   | non      |

TABLE 3.5 – Paramètres des facteurs globaux et locaux pour simulé la feuille de rang 7

| Facteurs de croissance | Paramètres           | Valeur | Optimisé |
|------------------------|----------------------|--------|----------|
| Croissance homogène    | $I_{\text{long}}$    | 2.1    | oui      |
|                        | $R_{long}$           | 0.98   | oui      |
|                        | $I_{\text{lat}}$     | 2.02   | oui      |
|                        | $R_{lat}$            | 0.99   | oui      |
| Pétiole                | $\sigma_{\rm pet}$   | 22.36  | non      |
|                        | $\mu_{\rm pet}$      | $-35$  | non      |
| Gradient de croissance | $I_{\rm gGrad}$      | 10.56  | OU1      |
|                        | $\sigma_{\rm gGrad}$ | 200    | non      |
|                        | $R_{\rm gGrad}$      | 0.99   | non      |
| Différenciation        | $\mathcal C$         | 0.4    | non      |
| Accélération locale    | $I_{acc}$            | 5.87   | oui      |
|                        | $\sigma_{acc}$       | 17.7   | oui      |
|                        | $A_{acc}$            | 0.99   | non      |
| Répression locale      | $I_{rep}$            | 1.47   | oui      |
|                        | $\sigma_{rep}$       | 5.0    | non      |
|                        | $A_{rep}$            | 0.99   | non      |

TABLE 3.6 – Paramètres des facteurs globaux et locaux pour simulé la feuille de rang 9

| Facteurs de croissance | Paramètres              | Valeur | Optimisé |
|------------------------|-------------------------|--------|----------|
| Croissance homogène    | $I_{\rm long}$          | 1.9    | oui      |
|                        | $R_{long}$              | 0.99   | oui      |
|                        | $I_{\text{lat}}$        | 2.0    | oui      |
|                        | $R_{lat}$               | 0.99   | oui      |
| Pétiole                | $\sigma_{\rm pet}$      | 22.36  | non      |
|                        | $\mu_{\rm pet}$         | $-35$  | non      |
| Gradient de croissance | $I_{\rm gGrad}$         | 11.6   | oui      |
|                        | $\sigma_{\text{gGrad}}$ | 200    | non      |
|                        | $R_{\rm gGrad}$         | 0.99   | non      |
| Différenciation        | $\mathcal{C}_{0}^{(n)}$ | 0.4    | non      |
| Accélération locale    | $I_{acc}$               | 6.01   | oui      |
|                        | $\sigma_{acc}$          | 18.03  | oui      |
|                        | $A_{acc}$               | 0.99   | non      |
| Répression locale      | $I_{rep}$               | 1.51   | oui      |
|                        | $\sigma_{rep}$          | 5.0    | non      |
|                        | $A_{rep}$               | 0.99   | non      |

TABLE 3.7 – Paramètres des facteurs globaux et locaux pour simulé la feuille de rang 11 une croissance lente, qui ensuite accélère puis ralentit jusqu'à atteindre un plateau en fin de développement.

En ce qui concerne la feuille de rang 3, les mesures morphologiques de la forme globale sont affichées sur la Figure  $3.22$ . Sur cette figure et celles qui suivent, la courbe en noir correspond aux mesures faites sur la trajectoire de croissance simulée à partir du modèle et avec les pa-

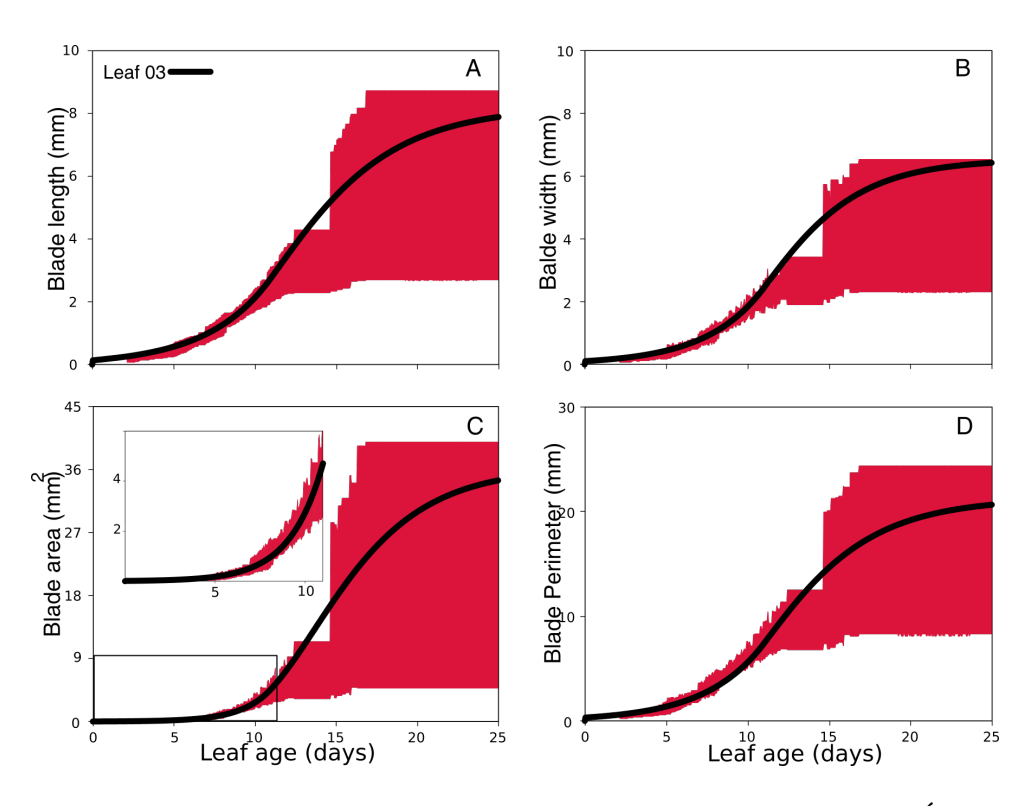

FIGURE 3.22 – Paramètres morphologiques de la feuille simulée de rang 3. Évolution de la longueur (A), largeur (B), périmètre (C) et surface (D). En rouge : intervalles min-max des mesures des feuilles individuelles sur de petites fenêtres de temps.

ramètres indiqués précédemment pour cette feuille (Tableau 3.3). La zone en rouge représente les valeurs minimales et maximales, sur de petits intervalles de temps, des feuilles individuelles qui ont servi à calculer la trajectoire de croissance réelle. Ceci nous permet de vérifier si les mesures faites sur la trajectoire simulée sont ou pas dans l'intervalle des valeurs de feuilles réelles. Les mesures de la feuille simulée pour le rang 3 dans la rosette sont globalement incluses dans les plages de mesures de feuilles individuelles sur la période allant de  $\theta$  à 25 jours de croissance. Ceci confirme que les mesures morphologiques de la forme globale de la feuille dans la trajectoire de croissance simulée sont compatibles avec celles de la trajectoire réelle.

L'analyse des mesures de la forme globale la feuille de rang 5 (Figure 3.23) fournit des conclusions identiques à la feuille 3.

En ce qui concerne les feuilles de rangs supérieurs, de 7 à 11 (Figures  $3.24$  à  $3.26$ ), on note toujours que globalement sur la période de croissance totale, les mesures des trajectoires simulées sont cohérentes avec les mesures des feuilles individuelles. Lorsque l'on regarde plus précisément la période précoce de la croissance (voir les inserts sur les figures), il apparaît que les mesures de la feuille simulée sont supérieures à celles des feuilles réelles, et ces différences sont de plus en plus prononcées et étendues quand le rang de la feuille augmente. De plus, pour la feuille de rang 11, à la fin de la croissance (à partir de 20 jours environ), les mesures de

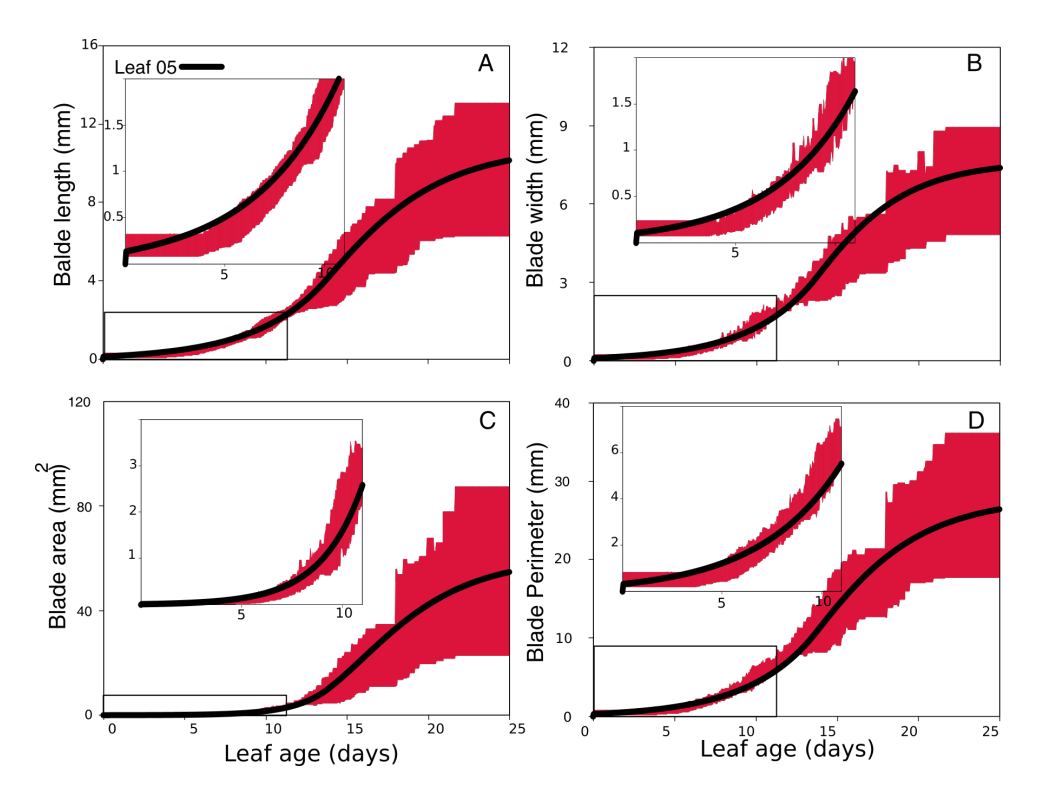

FIGURE 3.23 – Paramètres morphologiques de forme globale la feuille simulée de rang 5. Evolution de la longueur (A), largeur (B), périmètre (C) et surface (D). En rouge : intervalles min-max des mesures des feuilles individuelles sur de petites fenêtres de temps.

largeur et de périmètre, la feuille simulée montre des mesures inférieures à celles des feuilles individuelles.

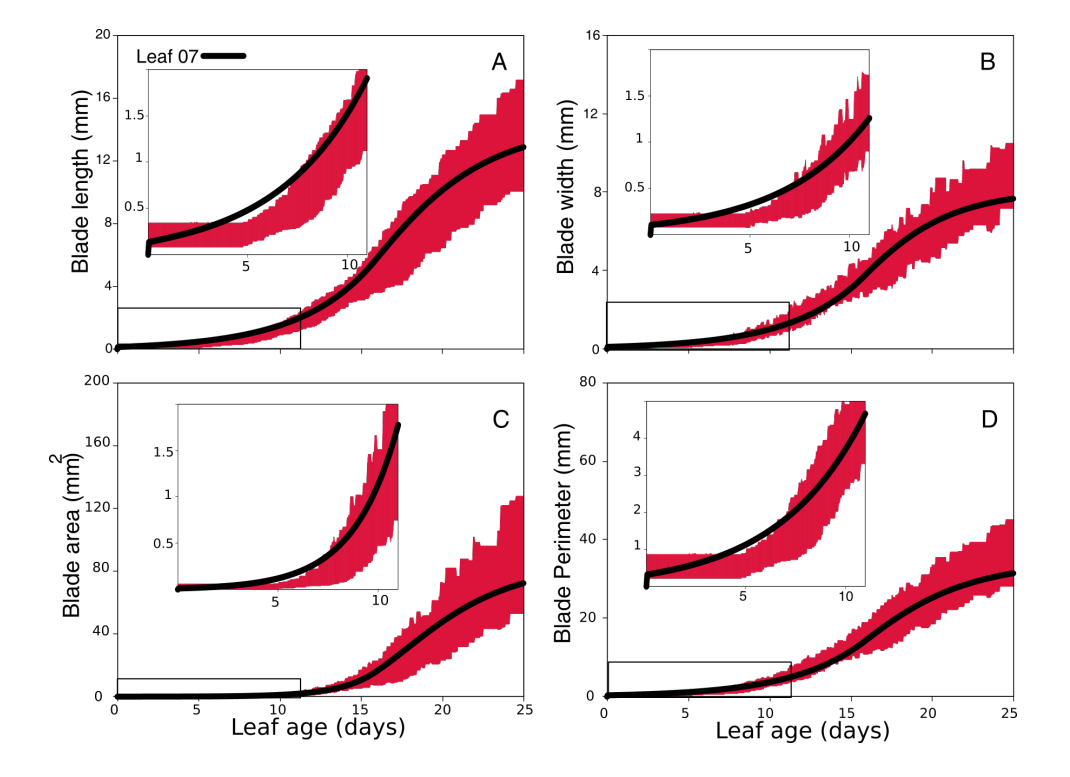

Nous avons ensuite examiné l'évolution de la forme de la première dent des feuilles si-

FIGURE 3.24 – Paramètres morphologiques de forme globale de la feuille simulée de rang 7. Évolution de la longueur (A), largeur (B), périmètre (C) et surface (D). En rouge : intervalles min-max des mesures des feuilles individuelles sur de petites fenêtres de temps.

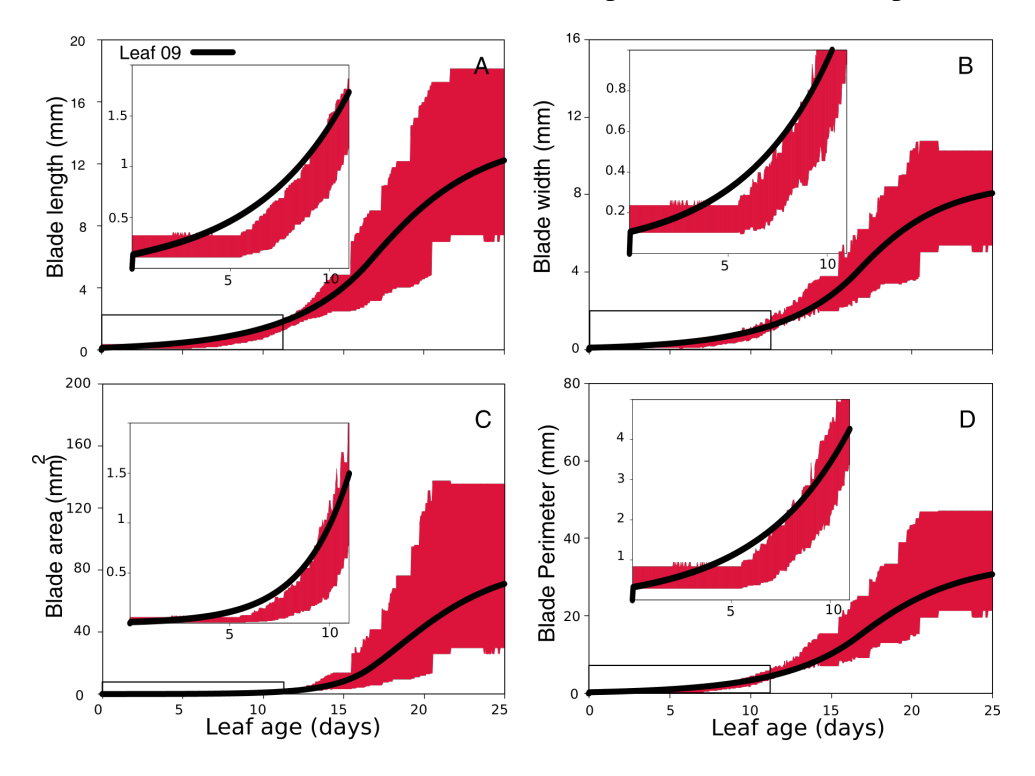

FIGURE 3.25 – Paramètres morphologiques de forme globale de la feuille simulée de rang 9. Évolution de la longueur (A), largeur (B), périmètre (C) et surface (D). En rouge : intervalles min-max des mesures des feuilles individuelles sur de petites fenêtres de temps.

mulées, et nous les avons comparées avec les mesures réalisées sur les feuilles réelles. Les résultats pour la feuille 11 de *Col0* sont affichés sur la Figure 3.27. Les résultats pour les autres feuilles de la rosette ne sont pas présentés car ils sont similaires à ceux de la feuille 11. Contrairement aux résultats présentés ci-dessus sur la forme globale de la feuille, on constate qu'au niveau des dents les mesures sur les trajectoires simulées sont généralement très différentes de celles des dents réelles. De facon générale, les tailles sont trop grandes dans les simulations au début du développement de la dent, et ensuite cela s'inverse et les tailles des simulations sont trop petites dans les stades plus tardifs.

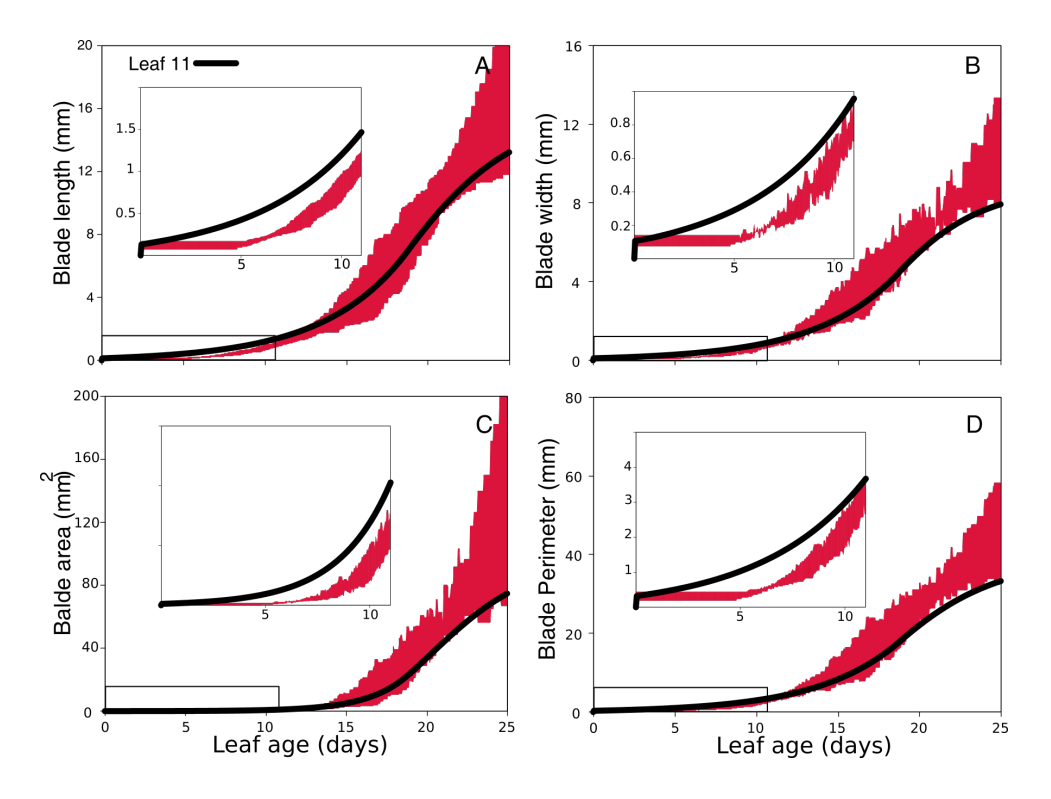

FIGURE 3.26 – Paramètres morphologiques de forme globale de la feuille simulée de rang 11. Evolution de la longueur (A), largeur (B), périmètre (C) et surface (D). En rouge : intervalles min-max des mesures des feuilles individuelles sur de petites fenêtres de temps.

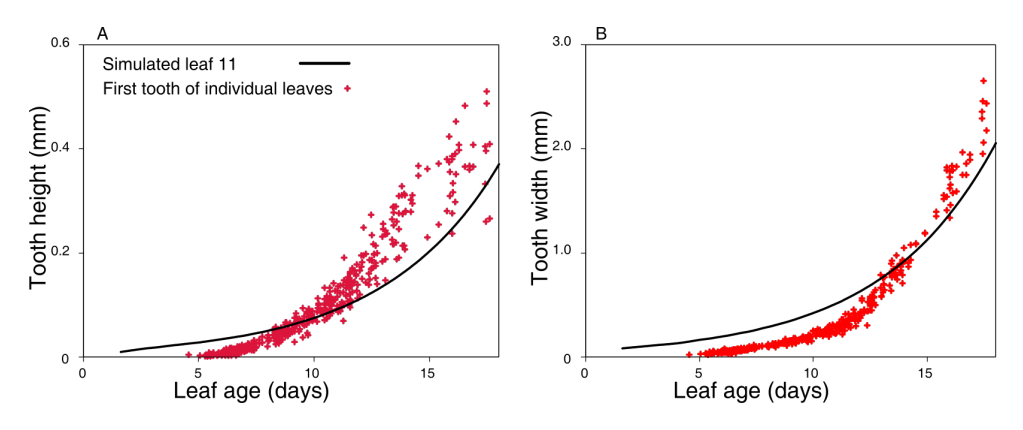

FIGURE 3.27 – Paramètres morphologiques la dent 1 de la feuille simulée de rang 11. Évolution de la hauteur (A) et de la largeur (B) de la dent. Points en rouge : mesures de feuilles individuelles.
| Facteurs de croissance | Paramètres        | Valeur |
|------------------------|-------------------|--------|
| Croissance homogène    | $I_{\text{long}}$ | 2.6    |
|                        | $I_{\text{lat}}$  | 2.62   |
| Gradient de croissance | $I_{\rm gGrad}$   | 11.7   |
| Différenciation        | $\,$              | 0.4    |
| Accélération locale    | $I_{acc}$         | 10.21  |
|                        | $\sigma_{acc}$    | 14.7   |
| Répression locale      | $I_{rep}$         | 1.51   |
|                        | $\sigma_{rep}$    | 5.0    |

TABLE 3.8 – Paramètres des facteurs globaux et locaux pour la simulation du mutant *clf-sep3* 

Nous avons également analysé la trajectoire de la feuille simulée pour un mutant d'Arabidopsis *thaliana*, à savoir *clf-sep3* présenté dans la Section 1.4 du Chapitre 2. Les paramètres optimisés sont affichés sur le Tableau 3.8 et la trajectoire obtenue est affichée sur la Figure 3.28. Les mesures de la trajectoire simulée sont affichés sur la Figure 3.29 pour la forme globale et sur la Figure 3.30 pour la forme de la première dent.

La trajectoire de croissance de la feuille 11 du mutant (Figure 3.28) montre, comme dans le cas de la trajectoire réelle (voir la Figure 1.4.2 du Chapitre 2), des dents plus pointues que celles de *Col0*. De plus, la trajectoire simulée compte trois dents comme le mutant. Concernant la quantification de la forme globale de la feuille (voir la Figure 3.29), durant les premiers 15 jours de croissance, il y a une bonne adéquation entre les mesures de la feuille simulée et celles des feuilles individuelles, pour toutes les mesures que nous avons réalisées. Ensuite, les mesures de la feuille simulée sont plus grandes que celles obtenues sur les vraies feuilles. En ce qui concerne les mesures de la premiere dent, si la hauteur de la dent dans la simulation donne ` des mesures cohérentes jusqu'à 15 jours également, la largeur de la dent est globalement trop

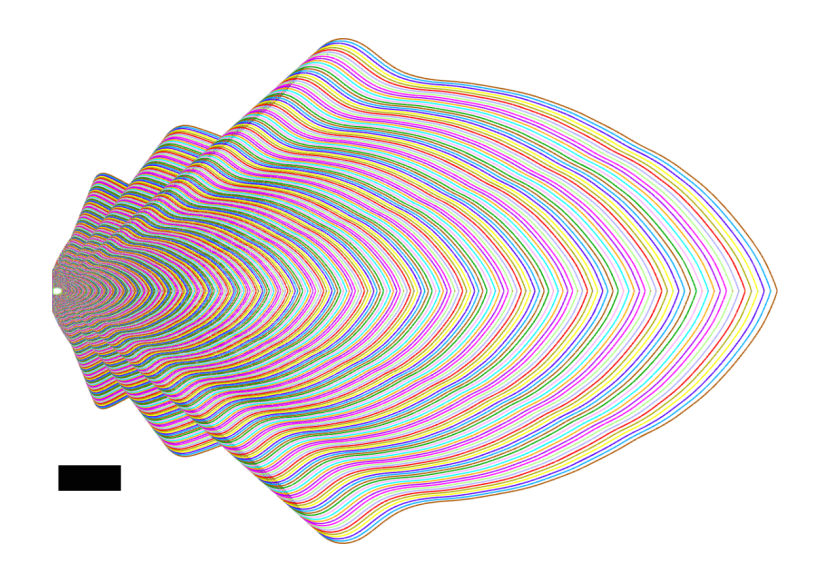

FIGURE 3.28 – Trajectoire de croissance du mutant *clf-sep3* obtenu après optimisation des paramètres. Barre d'échelle =  $2mm$ .

petite.

En conclusion pour cette section, nous avons montré que les modèles arrivent à reproduire certaines caractéristiques des formes globales des feuilles, en particulier à l'échelle globale, même si à certains moments de la croissance on observe des différences dans les tailles des feuilles simulées et réelles. A l'échelle locale, les nombres de dents dans les trajectoires simulées sont cohérentes avec ceux observés pour les feuilles réelles. En revanche, les morphologies des dents ne sont pas les mêmes que celles des dents réelles, et les mesures de tailles sont différentes.

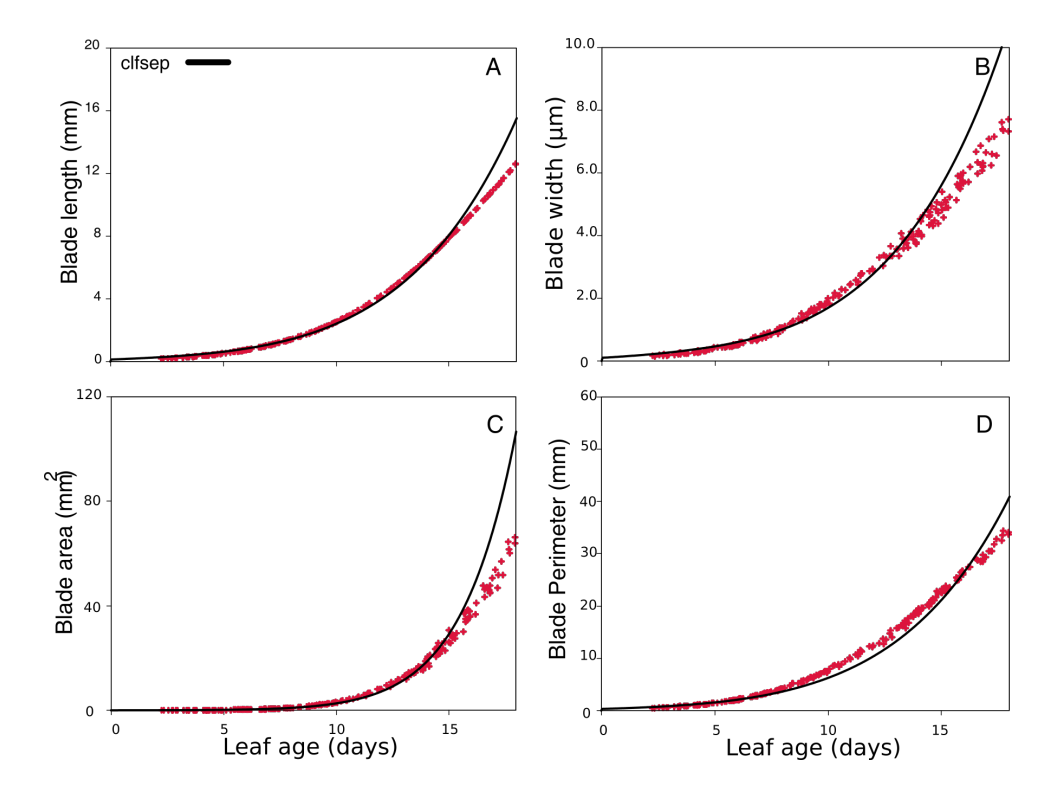

FIGURE 3.29 – Paramètres morphologiques de forme globale de la feuille simulée de rang 11 du mutant *clf-sep3*. Évolution de la longueur (A), largeur (B), périmètre (C) et surface (D). Points en rouge : mesures des feuilles individuelles.

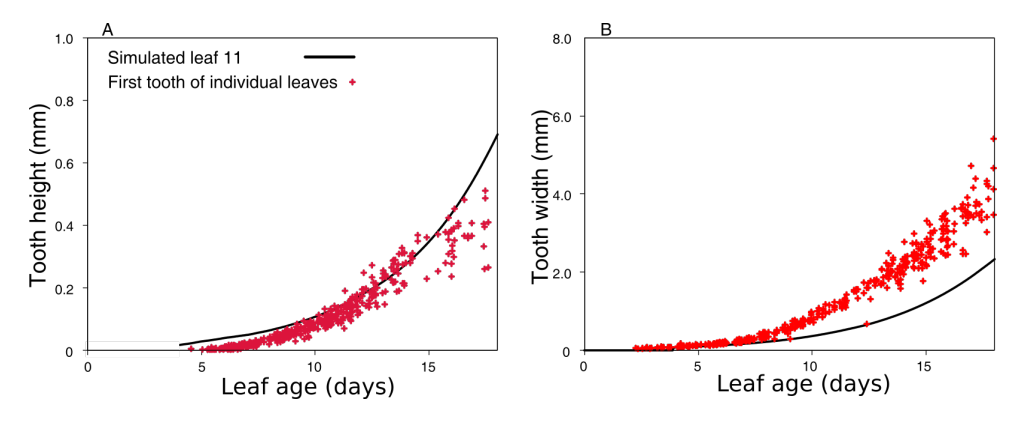

FIGURE 3.30 – Paramètres morphologiques la dent 1 de la feuille simulée de rang 11 pour le mutant *clf-sep3*. Évolution de la hauteur (A) et de la largeur (B) de la dent. Points en rouge : mesures de feuilles individuelles.

#### 5.3.3 Simulation d'une mutation

Enfin, pour illustrer la capacité du modèle à simuler des trajectoires de croissance à partir du modèle dans lequel un facteur spécifique a été modifié, afin de reproduire num ériquement l'effet d'une mutation par exemple, nous avons considéré un mutant d'Arabidopsis thaliana dans lequel le gradient de différenciation est altéré à la marge de la feuille (Alvarez et al., 2016) (voir Figure 3.31). Plus précisément, la différenciation n'a pas lieu sur le contour de la feuille, là où les dents sont initiées. Pour reproduire cet effet dans le modèle, seul le paramètre de vitesse de différenciation a été modifié et fixé à  $C = 0$ , ainsi le gradient de différenciation est bloqué et les facteurs locaux sont actifs sur tout le contour, également dans la partie distale de la feuille. La trajectoire de croissance correspondante a été calculée (contour rouge à droite sur la Figure 3.31). Il apparaît que la feuille mature simulée présente une forme hyper-dentée, très similaire à celle de la feuille du mutant. En conclusion, le modèle a pu reproduire avec succès l'effet d'une mutation introduite dans le modèle.

### 6 Conclusions et discussion

Nous avons développé et présenté dans ce chapitre une stratégie de modélisation numérique pour reproduire le développement de la forme des feuilles à partir d'un modèle qui implémente les effets de mécanismes biologiques impliqués dans la croissance. Ces mécanismes ont été

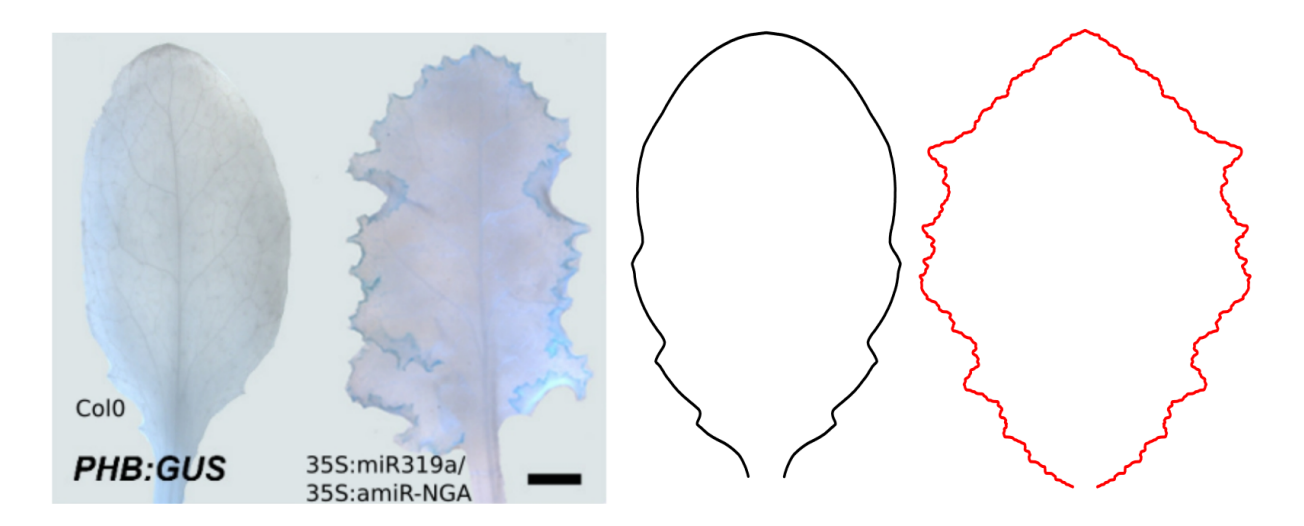

FIGURE 3.31 – Simulation de l'effet spécifique d'une mutation dans le modèle. Gauche : d'après Alvarez et al. (2016), images de feuilles individuelles matures des génotypes *Col0* (photographie de gauche) et d'un mutant où le gradient de différenciation est supprimé (photographie de droite). Droite : contour en noir simulé à partir du modèle pour le phénotype sauvage Col0 (contour de gauche). Droite : contour en rouge obtenu après que le gradient de différenciation ait été désactivé (vitesse de propagation  $C$  nulle).

sélectionnés à partir de résultats de la littérature qui ont identifié des processus qui interviennent dans la mise en place de la forme de la feuille pendant son développement. Nous avons classé les différents facteurs du modèle de croissance qui représentent chacun un mécanisme biologique en deux catégories, les facteurs globaux, qui contrôlent la forme globale de la feuille, et les facteurs locaux, qui contrôlent l'apparition et la formation des dents. Ces dents apparaissent séquentiellement sur le contour foliaire. Un second modèle a été défini pour placer automatiquement les facteurs locaux sur le contour de la feuille en croissance. Il est lui aussi basé sur des mécanismes qui ont été proposés dans la littérature pour expliquer l'apparition des facteurs locaux à la marge des feuilles.

Dans ce contexte, une feuille est représentée par son contour externe, plus précisément un contour polygonal. Un module de simulation permet de générer les trajectoires de croissance à partir des modèles et de leurs paramètres. Il permet de calculer, entre un temps t et un temps  $t + \Delta t$ , le déplacement de chaque point du contour au temps t. L'ensemble des contours calculés au cours du temps forme une trajectoire de croissance simulée par les modèles. Ce type de représentation est intéressante car elle permet de visualiser la façon dont la forme évolue au cours du temps.

Pour déterminer les paramètres des modèles permettant de reproduire la trajectoire de croissance réelle d'une feuille, nous avons défini une méthode d'optimisation, qui se base sur une fonction de coût à minimiser et qui mesure quantitativement la dissemblance entre les trajectoires réelle et simulée. Ainsi, les paramètres optimaux sont déterminés automatiquement.

Les effets de différents paramètres des deux modèles ont été explorés pour visualiser leurs influences sur la forme des contours dans une trajectoire de croissance simulée. Nous avons également illustré sur un exemple la génération d'une trajectoire de croissance et le positionnement séquentiel des facteurs locaux pendant la croissance, qui sont à l'origine des dentelures.

Finalement, nous avons appliqué la stratégie de modélisation pour vérifier si les modèles permettent de reproduire les trajectoires de croissance de feuilles réelles de la rosette de la plante modèle Arabidopsis thaliana. Pour cela, certains paramètres des modèles ont été optimisés. Les résultats obtenus ont montré que les formes globales des feuilles sont dans leur ensemble reproduites, même si l'on peut noter des différences, pour certains rangs élevés, dans la partie précoce de la croissance. Par contre, les morphologies des dents ne sont pas bien reproduites par les modèles, comme nous l'avons constaté en comparant les mesures de hauteur et de largeur des dents. Une possibilité pour expliquer ces différences est le choix que nous avons fait pour la fonction de coût à minimiser dans l'optimisation des paramètres. En effet, les dents correspondent à des motifs de petites tailles en comparaison de la feuille dans son ensemble. Il est donc possible que cela explique que les dents ne soient pas bien reproduites parce que leur poids dans la fonction de coût est minime, et donc des formes de dents éloignées des formes réelles ne sont pas assez pénalisées. Une perspective à envisager est donc de proposer une fonction de coût qui pénalise plus fortement les formes peu réalistes des dents, ou bien encore de définir une fonction de coût spécifique aux dents, et d'optimiser à chaque étape d'abord la forme globale à l'aide de notre pseudo-distance puis, dans un second temps, d'optimiser la forme des dents.

Après optimisation, nous avons analysé l'évolution de certains paramètres en fonction du rang de la feuille. Il est apparu que certains paramètres peuvent évoluer de façon contre-intuitive. Par exemple, le paramètre d'intensité de croissance homogène dans la direction longitudinale contrôle la taille de la feuille selon son axe principal. Les feuilles de la rosette sont de plus en plus allongées lorsque leur rang augmente. Or, nous avons vu que le paramètre d'intensité longitudinale diminue en fonction du rang de la feuille. Cela semble donc contradictoire. Finalement, la valeur du paramètre de répression  $R_{long}$  augmente en fonction du rang, ce qui signifie que le freinage de la croissance est de plus en plus faible, et c'est donc la combinaison de ces deux paramètres qu'il faut analyser pour expliquer la taille croissante des feuilles simulées. Cela illustre l'importance de considérer la morphogenèse dans sa globalité pour pouvoir comprendre l'évolution de la forme, et donc l'intérêt de la modélisation numérique qui permet d'étudier des processus complexes qui integrent de multiples facteurs. `

Une perspective est d'utiliser des methodes de comparaison statistique des trajectoires de ´ croissance réelle et simulées pour valider les modèles. Dans ce chapitre, les comparaisons entre les trajectoires et les mesures de la morphologie ont été visuelles et qualitatives. Ce type de comparaison permettrait d'une part de valider ou pas un modèle, de façon objective, en vérifiant que les trajectoires simulées sont bien incluses dans la gamme de variabilité des formes de feuilles réelles.

Une autre suite à ce travail est d'explorer la nature stochastique du développement. Pour le moment, nous déterminons les paramètres du modèle en comparant la trajectoire simulée à la trajectoire réelle que l'on veut expliquer. Cependant, cette trajectoire réelle est une trajectoire moyenne. Il serait intéressant de vérifier si, en tirant aléatoirement des paramètres autour des

valeurs optimales, ou bien en les faisant varier aleatoirement dans le temps au cours du calcul ´ de la trajectoire de croissance d'une feuille, nous pouvons générer des échantillons de feuilles individuelles, toutes différentes. En les comparant à de vrais échantillons de feuilles réelles, ce serait également une façon de valider les modèles.

Une autre perspective envisagée pour ce travail concerne le modèle de croissance lui-même, en particulier les facteurs de gradient de croissance et de gradient de differenciation. Ce dernier ´ gradient correspond au front de differenciation qui marque symboliquement la limite entre la ´ région distale (du côté de la pointe de la feuille) où les cellules sont entrée en différenciation (notamment, certaines cellules entrent en expansion, c'est-a-dire que leurs tailles augmentent) ` et celle, proximale, où les cellules sont encore majoritairement toujours en division (elles sont alors plutôt petites et arrondies), pour augmenter le nombre de cellules afin de permettre d'augmenter la taille de la feuille. A terme, lorsque la feuille a fini sa croissance, il n'y a plus de division cellulaire. Ces deux régimes cellulaires, division et expansion, sont les principaux mécanismes qui interviennent dans la morphogenèse, et en particulier dans la croissance du tissu. Il est donc envisagé que les deux facteurs correspondants dans le modèle puissent être liés et ne former au final qu'un seul facteur. Cette hypothèse peut facilement être testée dans le modèle de croissance. Dans ce cas, la vitesse de croissance du tissu pourrait être définie par le front de différenciation.

Enfin, la stratégie de modélisation a été en premier lieu mise au point pour mieux comprendre les mécanismes biologiques du développement qui interviennent dans la morphogenèse. Il sera nécessaire de valider les hypothèses formulées grâce à la modélisation sur des données biologiques. Par exemple, nous avons obtenu des valeurs pour les parametres de distances du ` modèle de positionnement des facteurs locaux, qui semblent être invariants en fonction du rang de la feuille. Il serait intéressant d'aller faire des mesures de distances dans des feuilles réelles qui portent des rapporteurs de l'hormone auxine (facteur local accélérateur de croissance dans le modèle) et de l'expression du gène CUC, afin de vérifier si nos prédictions sont cohérentes avec les observations, et notamment si elles sont invariantes quand le rang change. Il faut cependant d'abord confirmer nos résultats qui concernent les dentelures après avoir introduit, comme proposé plus haut, des fonctions de coût dans la méthode d'optimisation qui donnent plus de poids aux dents. Il serait également intéressant de vérifier, lorsque cela est possible, si les effets de mutations qui sont prédites par le modèle correspondent aux phénotypes des mutants réels (voir la Figure 3.31), et c'est un moyen de valider les modèles.

En conclusion, ce chapitre a présenté des modèles dans le but de mieux comprendre la morphogenèse. Les trajectoires de croissance réelles sont importantes pour paramétrer des modèles (les nôtres, mais en théorie n'importe quel modèle pour peu que les fonctions de coût adéquates soient définies), et valider leurs performances en comparant les simulations aux croissances réelles. Nous avons en outre montré qu'il est très important de considérer le développement dès les stades très précoces, car des événements importants se passent très tôt, comme l'apparition des dents. En effet, c'est l'intégration de plusieurs mécanismes dans l'espace et le temps qui définit les formes finales, et il convient donc de les analyser sur toute la durée de la croissance.

# **Chapitre 4**

# **Conclusion générale**

Cette thèse a été consacrée à l'analyse de la morphogenèse. Dans le premier chapitre, j'ai commencé par une introduction du concept de morphogenèse des organes et de la feuille chez la plante. Ensuite, j'ai présenté différentes méthodes de quantification et analyse de la forme des feuilles. Dans le chapitre 2, j'ai présenté les méthodes que j'ai proposé pour analyser la croissance de feuilles. Ces méthodes d'analyse ce basent sur l'utilisation de trajectoires de croissance, qui ont été préalablement introduites par Biot et al. (2016), et qui sont constituées de l'ensemble des formes moyennes que prennent les feuilles pendant leur croissance, de leur initiation à leur forme mature.

J'ai présenté dans le second chapitre des méthodes qui permettent de dater les organes et les dents qui se développent à la marge des feuilles. Grâce à cela, il est possible de quantifier précisément le développement d'un organe, et surtout de comparer les développements d'organes différents en permettant de les recaler dans le temps. La principale originalité de ce travail, en ce qui concerne la quantification des formes pendant la croissance, a été l'analyse du développement des dents, et en particulier l'évolution de leurs formes. En comparant l'évolution des dents différentes, qui poussent soit sur une même feuille, soit sur des feuilles différentes, j'ai pu montrer qu'il y a de grandes similitudes dans le développement des dents, même si elles apparaissent à des moments et à des endroits différents, et sur des organes dont les formes et tailles globales peuvent être très dissemblables. Ces résultats suggèrent que les mêmes mécanismes sont probablement à l'oeuvre dans le développement précoce de toutes les dents, et qu'ils sont probablement découplés de ceux qui dirigent la croissance globale de la feuille. Les dentelures présentent une grande variété de morphologies (Malinowski, 2013; Vlad et al., 2014). Leur forme est l'un des principaux critères morphologiques qui sont utilisés dans la caractérisation de la forme de la feuille (Cope et al., 2012). Or, c'est pour la première fois, à notre connaissance, que le développement des dentelures a été aussi précisément étudié. Leur fonction est encore mal comprise, même si par exemple elles ont une influence sur la capacité de photosynthèse précoce de la feuille (Baker-Brosh and Peet, 1997). S'ils ne permettent pas vraiment de questionner la fonction des dents, nos travaux visent en revanche à comprendre comment elles se développent. En conclusion sur ce chapitre, nous avons montré que la quantification précise des morphologies des feuilles et des dentelures permet de mieux comprendre leurs développements respectifs.

La quantification précise et la comparaison de la croissance des feuilles permet de mieux comprendre comment elle se déroule dans le temps. Cependant, la morphogenèse est le résultat de plusieurs mécanismes, qui se manifestent dans l'espace et dans le temps (Bilsborough et al., 2011; Biot et al., 2016), et qui ont intégrés pendant le développement pour diriger la croissance de la feuille afin d'arriver au stade mature de l'organe. Afin de mieux comprendre ce processus complexe, j'ai introduit une stratégie de modélisation dans le troisième chapitre de cette thèse. J'ai d'abord identifié les principaux mécanismes biologiques dont les effets pouvaient être impliqués dans la morphogenèse de la feuille. J'ai ensuite implémenté les effets simplifiés de ces mécanismes dans un modèle numérique, afin de vérifier s'ils peuvent être à l'origine de l'évolution de la feuille observée dans la nature. J'ai appliqué cette stratégie à l'analyse des feuilles de la plante modèle Arabidopsis thaliana. Les résultats obtenus ont montré que les principales caractéristiques globales des feuilles peuvent être reproduites par le modèle de croissance de la feuille, ainsi que l'apparition des dents à la base de la feuille. Pour améliorer encore le modèle, et notamment pour produire des dentelures avec des formes plus proches de celles observées sur des feuilles réelles, plusieurs approches ont été proposées. Concernant le modèle lui-même, il a été proposé de le modifier afin de fusionner deux de ses facteurs, afin de vérifier s'ils ne sont pas tous deux liés dans le développement. La structure du modèle global (modèle de croissance et de positionnement, ainsi que les différents modules, tels que celui de simulation des trajectoires), telle qu'elle a été implémentée (voir plus bas), est modulaire. Il est donc relativement facile de la modifier, en supprimant, ajoutant ou fusionnant des facteurs par exemple, ou en implémentant de nouveaux modules (par exemple, une nouvelle méthode d'optimisation des paramètres). Au final, la méthode de modélisation proposée peut donc facilement évoluer à l'avenir. En conclusion, notre stratégie générale, basée sur l'exploitation de données réelles

pour paramétrer, tester et valider le modèle, est donc un premier pas concluant pour utiliser une approche de modélisation, afin de mieux comprendre la complexité de la morphogenèse.

Pour nos modèles, nous avons décidé de représenter la feuille par son contour, et d'étudier ses déformations dans le temps (Biot et al., 2016). Nous avons donc opté pour une approche à l'échelle de l'organe, où la feuille est extrêmement simplifiée. L'avantage principal est la simplicité de l'approche. Dans la littérature, de nombreuses méthodes ont adopté l'échelle de la cellule (Honda et al., 2004; Dupuy et al., 2008) ou de structures multicellulaires (Merks et al.,  $2011$ ) pour modéliser le développement (Kuylen et al., 2017). Nous n'avons pas fait ce choix car notre objectif était de modéliser la croissance tout au long du développement, de l'initiation de la feuille jusqu'à sa forme finale. Cela implique un grand nombre de cellules, jusqu'à plusieurs millions en fin de croissance. De plus, notre approche vise plutôt à envisager la croissance de facon globale, en envisageant des effets très globaux à l'échelle du tissu. Cependant, il est théoriquement possible d'utiliser le contexte global de notre approche avec d'autres types de modèles, qui ont leurs propres paramètres, pour les paramètrer automatiquement en utilisant les trajectoires de croissance et des fonctions de coût adaptés. De plus, nous avons montré qu'il est possible de projeter des cartographies d'expression de gene sur les contours de trajectoires de ` croissance. Dans l'équipe, d'autres travaux visent à caractériser les morphologies des cellules sur la feuille en développement (voir le Chapitre 2) (Selka et al., 2018). Il est donc possible de projeter également des cartographies de paramètres cellulaires sur les trajectoires de croissance. En analysant les évolutions de ces mesures, soit d'expression de gène soit de morphologie cellulaire, nous pourront à l'avenir analyser de façon précise et intégrative le développement des feuilles, et intégrer des informations au travers de différentes échelles pour modéliser la morphogenèse foliaire.

Nos approches de quantification et de modélisation pourraient à l'avenir être appliquées à l'analyse du développement des feuilles d'autres espèces qu'Arabidopsis thaliana. Le principal pré-requis est de pouvoir calculer des trajectoires de croissance qui couvrent le développement, en particulier des stades précoces. En effet, chez les plantes, la morphogenèse est principalement contrôlée par de la croissance différentielle des tissus, et notre modèle est facilement modulable.

.

# **Annexe A**

# Atlas dynamique des domaines d'expression génétique à partir d'images individuelles

Pour analyser de la croissance des feuilles, il est possible de s'intéresser aux patrons d'expression de gènes. Au cours d'une collaboration avec l'équipe Facteur de Transcription et Architecture de l'Institut Jean-Pierre Bourgin, une méthode qui permet de cartographier des rapporteurs de l'expression de gènes sur le limbe pendant la croissance de la feuille à été développé. Cette méthode est décrite dans l'article suivant.

#### DYNAMIC ATLASING OF GENE EXPRESSION DOMAINS FROM INDIVIDUAL IMAGES

*Mohamed Oughou, Eric Cunha, Eric Biot, Nicolas Arnaud, Patrick Laufs, Philippe Andrey, Jasmine Burguet*

Institut Jean-Pierre Bourgin, INRA, AgroParisTech, CNRS, Universite Paris-Saclay, ´ 78000 Versailles, France

#### ABSTRACT

Analyzing gene expression patterns over the tissue of an organ during growth is a means to decipher the biological mechanisms that control its shaping. For this, the organ is often sampled and imaged in different individuals at different developmental stages. However, estimating a continuous developmental process from a discrete dataset is an arduous task, especially if both size and shape evolve. We propose a strategy 1) to integrate individual data to produce a comprehensive representation of the dynamic of expression patterns in a growing tissue, and 2) to superimpose and compare patterns coming from different experimental groups. This opens the way to the integrative atlasing of expression patterns in an organ during its development. To illustrate our approach, we use a particularly challenging organ that can encompass huge shape changes during growth, the plant leaf.

*Index Terms*— 2D cartography, morphogenesis, spatial normalization, growth trajectory

#### 1. INTRODUCTION

In developmental biology, understanding the biological processes that control morphogenesis, i.e., the shaping of an organ during growth, is a challenging problem. Indeed, specific genes that locally or globally affect tissue growth are triggered in different regions and at different times, but are tightly synchronized to ensure proper development. Using labeling techniques (e.g., fluorescent markers) and microscopy, targeted gene expression domains are revealed and imaged (see, e. g., [1, 2] in plant and animal organs). Temporal acquisitions are not always possible due to technical limitations (e.g., signal bleaching, huge size changes) or when the organism has to be sacrificed (e.g., for histological labeling). Further, the fact that the organ shape evolves during growth is an additional difficulty. Also, because it may be technically tricky to use several markers within the same individual, comparing the kinetics of different expression domains is a

tough task. Image processing methods constitutes powerful techniques to solving these issues.

In this paper, we present a strategy that exploits 2D images of a gene expression signal acquired in several individuals at different developmental times to analyze the genetic determinants of growth dynamics. Recently, an application, MorphoLeaf [3], has been proposed for the computation of 2D growth trajectories, i.e. the succession of contours representing the evolving shape of the growing organ. We propose to project individual data onto such a growth trajectory and then to generate statistical representations of a gene expression pattern by the means of spatio-temporal mean cartographies. Using this approach, it is possible to jointly analyze gene expression and shape evolution, and also to superimpose and compare experimental groups (e.g., two or more different genes) within a unique representation. The paper is organized as follows. The methods for the spatial normalization strategy and the computation of gene expression maps are presented in Section 2. Our approach is then illustrated in Section 3 with data from a challenging organ that possibly undergo huge shape modifications during growth, the plant leaf. Lastly, the strategy and results are discussed in Section 4.

#### 2. STATISTICAL CARTOGRAPHY OF 2D DOMAINS

Input data are 2D images showing the signal corresponding to the expression domain of a targeted gene and collected at different developmental times in different individuals. Our strategy (see Fig. 1) relies on the spatial normalization of these individual images in order to build, for each gene, a mean cartography of its expression pattern.

#### 2.1. Pre-processing

Both the segmentation and generation of the referent space are performed using MorphoLeaf software [3]. Briefly, it allows the loading of 2D images, the segmentation of organ contours and, if shapes present remarkable features at their margins, the automatic identification of corresponding landmarks (manual corrections are allowed). Individual data will be projected onto a normalized framework to remove the variability affecting the organ shape (see Section 2.2). This referent

The Jean-Pierre Bourgin Institute benefits from the support of the Labex Saclay Plant Sciences-SPS (ANR-10-LABX-0040-SPS). MO was funded by the Île-de-France regional PhD grant. We thank the IJPB OV-Cytologie/Imagerie platform the for the microscopy facilities.

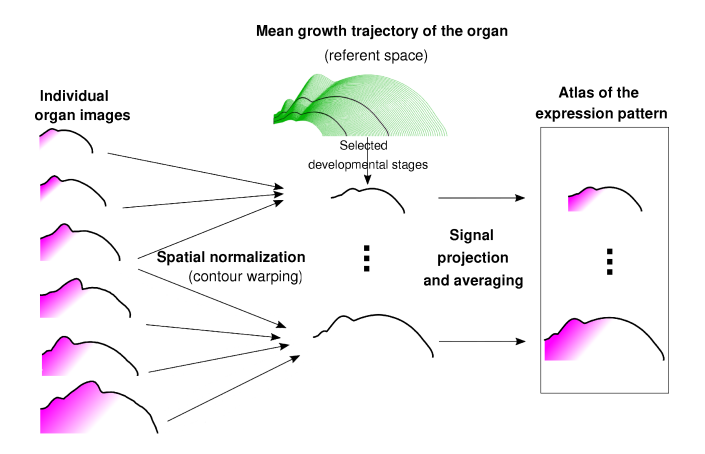

Fig. 1. Strategy for the spatial normalization and averaging of a gene expression pattern. Left: individual images at different developmental times containing the targeted signal. Middle: mean growth trajectory computed using MorphoLeaf software. This constitutes the referent space. Individual signals are mapped onto selected contours of the referent space and averaged. Right: the set of mean maps constitutes the atlas of the expression pattern during growth.

space is defined as a growth trajectory, a collection of mean organ contours computed at different developmental times t during growth (see Fig. 1).

After segmentation, the developmental time corresponding to each individual organ is automatically determined. Let  $C<sub>ind</sub>$  be an organ contour. We use shape quantifications at global (e.g., organ length, width) and local (e.g., width, height of lobes) scales to identify the contour in the growth trajectory that is the most similar to  $C<sub>ind</sub>$ , i.e. which presents similar quantifications. Practically, for each parameter  $p$  (e.g., organ width), the contour  $\overline{C}_p$  in the trajectory with the closest parameter value  $v_p$  (i.e.,  $v_p(\overline{C}_p) \simeq v_p(C_{\text{ind}})$ ) is identified. Then, the developmental time  $t$  which is a compromise between the times  $t_p$  determined by the parameters is chosen. Here, t is taken as the median value of all  $t_n$ .

In trajectory or individual contours produced by MorphoLeaf, the positionning of the same morphological landmarks is available. To allow the matching of individual contours with a referent one at time t, let say  $\overline{C}(t)$ , each  $C_{ind}$ is automatically reparametrized. For this, individual contour portions between consecutive landmarks are resampled with the same number of points as in the homologous portion in  $\overline{C}(t)$  (see Fig. 2). Consequently, the *i*th point in all individual contours is homologous to the ith points in the trajectory one.

#### 2.2. Normalization of an expression pattern

Let  $C$  be the reparametrized contour of an individual organ and  $\overline{C}(t)$  the contour in the trajectory at time t. We aim at mapping the signal delimited by  $C$  onto the surface defined

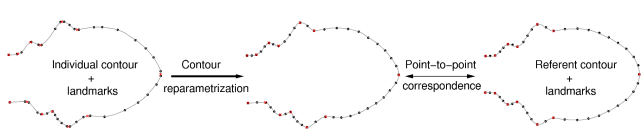

Fig. 2. Automatic reparametrization of organ contours. Left: initial individual contour and segmented morphological landmarks (red crosses). Right: mean referent contour onto which expression patterns will be projected. Landmarks correspond to the same morphological positions. Middle: the individual contour is reparametrized based on landmarks positions and on the referent contour.

by  $\overline{C}(t)$ . First,  $\overline{C}(t)$  is rigidly registered to C using the least square registration method. Let  $\overline{C'}(t)$  be the registered contour. The next step consists in warping the spatial domain defined by  $\overline{C'}(t)$  onto the one defined by C. For this, we propose an original method to locally approximate deformations according to the displacement vector field between homologous points of the two contours. A scale parameter is used to control the neighborhood in which data are used to compute the local deformations. Let  $f_i$  be the displacement vector joining the *i*-th contour points of C and  $\overline{C'}(t)$ . We aim at estimating the for any position  $p \in R^d$  (here,  $d = 2$ ) the displacement vector  $f(p)$  that project p into the referent framework defined by  $\overline{C'}(t)$ . For this, we propose to approximate  $f(p)$  by a linear combination of the  $f_i$  in the neighborhood of p:

$$
f(p) = \sum_{i=1}^{n} \alpha_i g(p, p_i) f_i
$$

where the  $\alpha_i$  are the deformation coefficients to be determined. The function  $q$  determines the size of the spatial neighborhood in  $R^d$  around p, and here we used

$$
g(p, p_i) = \exp(-||pp_i||^2/s^2)
$$

where s, the only parameter of the warping method, explicitly controls the function spreadness: the higher s, the

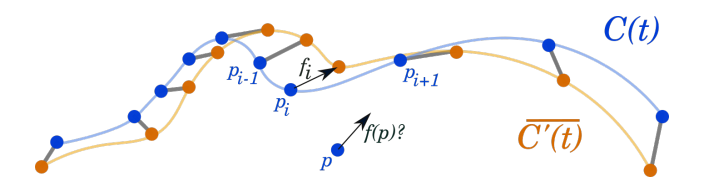

Fig. 3. Spatial normalization based on contour deformation approximation. To project any position  $p$  in a framework defined by a contour  $\overline{C'(t)}$  onto a framework defined by a homologous contour  $C(t)$ , the local deformation  $f(p)$  is computed based on the displacement vectors between the points  $p_i$  of  $C(t)$  in the neighborhood of p and their counterparts in  $C'(t)$ .

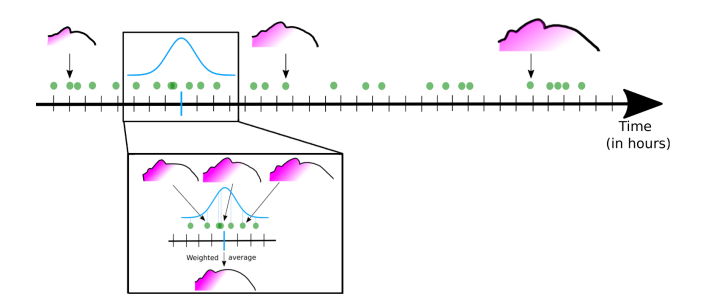

Fig. 4. Gene expression pattern averaging. At any developmental time  $t$ , a mean map is computed by averaging weighted individual maps in the neighorhood of  $t$ . Weights are determined using a Gaussian function centered on t.

larger the neighborhood. Given s, the coefficients  $\alpha_i$  are determined as the ones that minimizes the approximation error at the control points  $p_i$ , here the least square error

error = 
$$
\sum_{i=1}^{n} ||f(p_i) - f_i||^2
$$

.

To project the signal in  $C$  onto the surface defined by  $\overline{C}(t)$ , a regular grid G covering  $\overline{C}(t)$  is defined (see, e.g., Fig. 5A). Each position  $p \in G$  will correspond to a pixel of the signal image. To compute the signal intensity at  $p$ , the position is projected onto the signal image by applying the local deformations computed based on the mean and individual contours. The intensity at the resulting position in the individual image is then assigned to p.

#### 2.3. Mean cartography of an expression pattern

Individual data can be used to compute average signal maps at any time  $t$  (see Fig. 4): the mean map is computed by averaging individual maps whose developmental times are close to t. First, all individual maps are warped onto the trajectory contour  $C(t)$ . Next, a weight w corresponding to each individual map m is computed using  $w(m) = G_{t,\sigma}(t_m)$ , where  $G_{t,\sigma}$  is the Gaussian function centered on t of standard deviation  $\sigma$ , and  $t<sub>m</sub>$  is the developmental time corresponding to the contour of map  $m$ . Finally, a weighted averaging of individual maps is computed that yields the mean signal cartography at time t. The parameter  $\sigma$  controls the neighborhood size along the time axis in which individual maps significantly participate to the mean map.

#### 3. RESULTS

We analyzed leaf development to illustrate our strategy because leaves can encounter huge shape changes during growth, thus making this plant organ a challenging example. Further, genetic processes that control leaf shaping during growth are still poorly understood. We specifically addressed

the development of the fifth leaf in the rosette of the plant model *Arabidopsis thaliana*. Leaves are symmetrical in average but their development can be desynchronized on both sides. Then, the two leaf sides were considered separately as independent data. We used a reporter system based on the GUS gene [4] to reveal in leaves the expression patterns of two genes of interest, here involved in tissue growth. Using this system, a blue staining is produced in the tissues expressing the targeted gene (more precisely, when the regulatory sequences of the gene of interest are used to drive the expression of this reporter). First, we used plants with GUS reporter of the expression of TCP14 [5], a gene involved in cell proliferation. Next, plants with GUS reporter of GRF2 [6], a gene implicated in growth regulation, were used. Using GUS labeling, gene expression patterns appear in a blue hue in the tissue. As previously recommended [7], the saturation channel was used to quantify the signal (see in Figure 6, left, images for both genes of interest).

The common leaf framework was constituted by the mean contour of a growth trajectory presented in a previous study [3]. Our registration method was applied to project the images of the GUS signal into the common framework defined by the trajectory contours. In Figure 5, the result of the mapping strategy is shown. In this example, deformations were constrained only by one side of the contour (top side in Fig. 5A and left side in Fig. 5B). The grid which is deformed based on the approximation of the deformations required to warp the moving contour (Fig. 5A) onto the targeted one (Fig. 5B) is displayed in Figure 5C. Here the neighborhood parameter was set as 10% of the moving contour bounding box. Note that only the grid positions at the proximity of the used contour side significantly moved and that, on the other side, the contour was not deformed. This is a consequence of the local nature of the warping strategy.

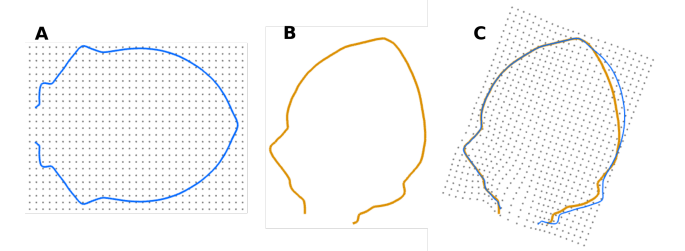

Fig. 5. Spatial normalization of an individual organ. A: organ contour of the referent space and positions of a spatial grid (pixel positions). B: contour of an organ extracted from an image. C: only one side of the referent contour (top side) was used to warp the initial grid onto the individual contour (left side) space. Deformed referent (in blue) and individual (in orange) contours are superimposed. The deformations were applied to the grid positions.

Mean maps of the signals corresponding to TCP14 and

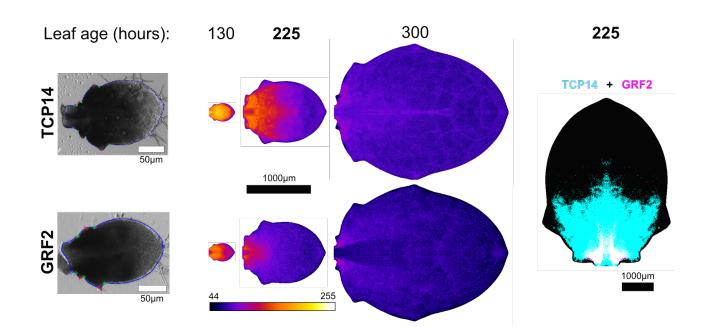

Fig. 6. Gene expression patterns of two genes involved in either cell proliferation (TCP14) or growth regulation (GRF2). Left: signal in individual leaves; the darker the signal, the higher the gene expression. Middle: expression maps; top: mean TCP14 signal at 130, 225 and 300 hours after leaf initiation (ali); bottom: mean GRF2 signal at 225 hours ali. Right: superimposition of the thresholded maps at 225 hours ali (TCP14: cyan, GRF2: magenta; TCP14+GRF2: white).

GRF2 were computed at three different times (130, 225 and 225 hours after leaf initiation, see Fig. 6), using 22 leaves (44 half-leaves) and 30 leaves (60 half-leaves), respectively. These maps revealed that there is a signal gradient along the longitudinal axis, less widespread in GRF2. In both cases, the signal regresses to be confined to the leaf base until it disappears. Signal maps at 225 hours were thresholded (at intensity value of 118) and then superimposed (Fig. 6, right). This confirmed that the GRF2 signal is significantly more basal that the one of TCP14.

#### 4. CONCLUSIONS AND DISCUSSION

We presented a strategy for the estimation of the continuous dynamics of gene expression patterns based on discrete data during organ growth. The method is based on the spatial normalization of 2D images to project individuals data onto a mean growth trajectory. Different signals can be projected onto the same referent space and compared. Thus, our approach could be used to build signal atlases that could also include other measures such as cellular quantifications [8]. This strategy was applied to the study of plant leaf morphogenesis. We illustrated that it can be used to analyze and compare the spatio-temporal dynamics gene expression. Our approach can be used to analyze any 2D organ (or 2D section of a 3D organ) as, for instance, MorphoLeaf software was used to analyzed human hand shape [3].

The method we proposed to warp the signal of an organ onto a common spatial framework is based on local approximation of shape deformations. One referent method for estimating morphological deformations is for instance the thin plate splines interpolation method [9]. However, approximation is more adapted for our analyses where many data are available but marred by an uncertainty due, e.g., to segmentation errors. Further, our method integrates a scale parameter that allows the local adaptation to the data.

Finally, although presented in 2D, a similar approach could be developed for 3D organs, although its 3D adaptation could be technically tricky, especially at the segmentation and surface parametrization steps. However, the warping method is easily applicable in 3D.

#### 5. REFERENCES

- [1] Sheth et al., "Hox genes regulate digit patterning by controlling the wavelength of a turing-type mechanism," *Science*, vol. 338, pp. 1476–1480, 2012.
- [2] Amourda and Saunders, "Gene expression boundary scaling and organ size regulation in the drosophila embryo," *Development, Growth & Differentiation*, vol. 59, pp. 21–32.
- [3] Biot et al., "Multiscale quantification of morphodynamics: Morpholeaf, software for 2-d shape analysis," *Development*, 2016.
- [4] Jefferson et al., "GUS fusions: beta-glucuronidase as a sensitive and versatile gene fusion marker in higher plants.," *The EMBO Journal*, vol. 6, pp. 3901–3907, 1987.
- [5] Kieffer et al., "TCP14 and TCP15 affect internode length and leaf shape in arabidopsis," *Plant Journal*, vol. 68, pp. 147–158, 2011.
- [6] Debernardi et al., "Functional specialization of the plant miR396 regulatory network through distinct microRNAtarget interactions," *PLoS Genetics*, vol. 8, pp. e1002419, 2012.
- [7] Beziat et al., ´ *Histochemical Staining of* β*-Glucuronidase and Its Spatial Quantification*, vol. 1497, pp. 73–80, 2017.
- [8] Selka et al., "Towards a spatio-temporal atlas of 3D cellular parameters during leaf morphogenesis," in *International Conference on Computer Vision Workshop on Bio Image Computing*, Venice, Italy, 2017.
- [9] Bookstein, "Principal warps: thin-plate splines and the decomposition of deformations," *IEEE Transactions on Pattern Analysis & Machine Intelligence*, vol. 11, pp. 567–585, 1989.

## **Implémentation informatique**

En ce qui concerne le développement informatique, l'ensemble des outils que j'ai implément és dans cette thèse est organisé autour de 15 classes (voir la Figure  $A(1)$ ) que nous décrivons brièvement ci-dessous, et ils ont été développés en  $C+11$  dans un environnement Ubuntu 16.04. Les développements informatiques sont basés sur des librairies qui sont développées dans l'équipe *Modélisation et Imagerie Numérique* de l'Institut Jean-Pierre Bourgin de l'INRA de Versailles-Grignon.

La classe *GrowthFactor* est la classe mère de tous les facteurs de croissance. Étant donné que notre modèle est structuré en deux types de facteurs, nous avons également dans le programme les deux types correspondants, a savoir les classes ` *GlobalGrowthFactor* et *LocalGrowthFactor*, qui représentent respectivement les facteurs globaux et locaux, et qui héritent de la classe *GrowthFactor*. Chaque facteur particulier de croissance est représenté par une classe, et les classes de facteurs globaux héritent de la classe *GlobalGrowthFactor*, alors que les classes des facteurs locaux héritent de la classe *LocalGrowthFactor*.

La classe *Trajectory* représente une trajectoire de croissance. Dans cette classe, nous avons un vecteur de contours qui représentent les différentes courbes de la trajectoire de croissance. Nous avons aussi un vecteur de *Landmarks*. La classe *Landmark* représente un point de repère et possède un type (pétiole, apex, pointe, sinus), un index de positionnement sur un contour. Nous avons également la classe *Quantification* qui contient différentes méthodes qui permettent de quantifier les différentes pseudo-distances et de quantifier les différentes paramètres morphologiques d'une trajectoire de croissance. La classe *GrowthModel* correspond au modele de crois- ` sance. Les attributs de cette classe sont les différents facteurs de croissance. Le comportement de cette classe est représenté par la méthode *process* qui renvoie une trajectoire de croissance. Parmi les attributs de la classe *GrowthModel* nous avons l'objet *autoposition* qui est une instance de la classe *AutomaticPositioner*. Cette classe correspond au modele de positionnement ` des facteurs locaux. Nous avons aussi une classe *Optimization* qui permet d'optimiser les paramètres du modèle de croissance et du modèle de positionnement automatique. Pour générer une trajectoire de croissance à partir d'un jeu de paramètres (600 contours), le programme peut mettre jusqu'à 11 minutes de temps d'exécution, sur une machine 64bits Core i7-6700HQ CPU, 2.60GHz x 8. Pour optimiser tous les paramètres du modèle, la durée d'exécution du programme peut atteindre plusieurs jours.

Pour l'utiliser en routine, ces temps d'exécution sont beaucoup trop longs. Il est possible de diminuer le temps d'exécution en parallélisant le code à plusieurs niveaux. Une première possibilité est de paralléliser la génération d'une trajectoire de croissance, en calculant en parallèle le déplacement des points d'un contours à partir des facteurs. En effet, il est nécessaire de générer un grand nombre de trajectoires de croissance pour évaluer les pseudo-distances entre simulations et trajectoires réelles, afin d'optimiser les paramètres. Une deuxième possibilité est de paralléliser l'optimisation des paramètres en choisissant une méthode d'optimisation qui le permet.

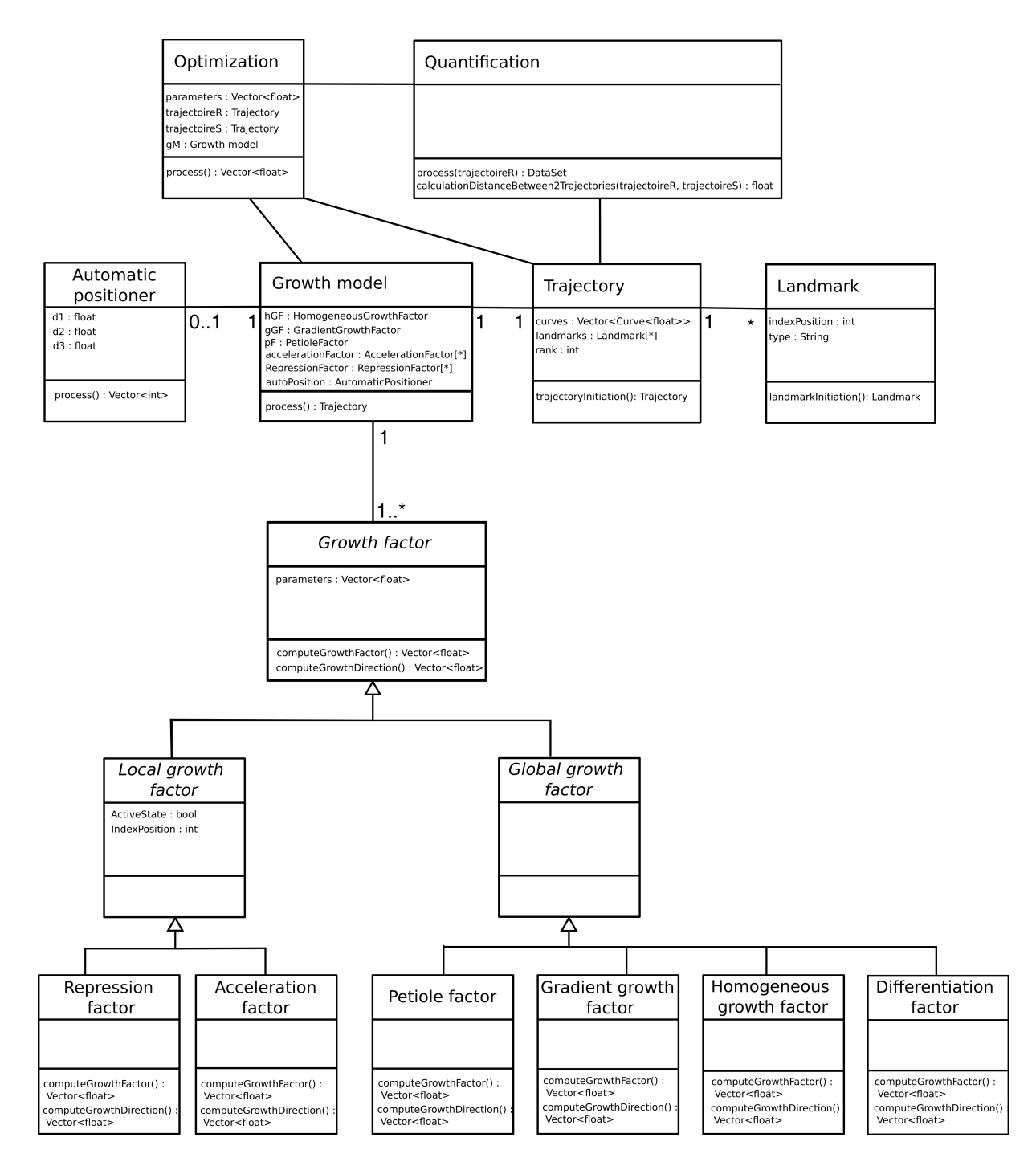

FIGURE A.1 – Présentation des classes du programme global.

# Bibliographie

- Adams, D. C., Rohlf, F. J., and Slice, D. E. (2004). Geometric morphometrics: Ten years of progress following the 'revolution'. *Italian Journal of Zoology*, 71(1):5–16.
- Alvarez, J. P., Furumizu, C., Efroni, I., Eshed, Y., and Bowman, J. L. (2016). Active suppression of a leaf meristem orchestrates determinate leaf growth. *eLife*, 5(OCTOBER2016):1–17.
- Anastasiou, E., Kenz, S., Gerstung, M., MacLean, D., Timmer, J., Fleck, C., and Lenhard, M. (2007). Control of Plant Organ Size by KLUH/CYP78A5-Dependent Intercellular Signaling. *Developmental Cell*, 13(6):843–856.
- Andrey, P. and Maurin, Y. (2005). Free-D: An integrated environment for three-dimensional reconstruction from serial sections. *Journal of Neuroscience Methods*, 145(1-2):233–244.
- Backes, A. R. and Bruno, O. M. (2010). Image and Signal Processing. 6134(June).
- Baker-Brosh, K. F. and Peet, R. K. (1997). The ecological significance of lobed and toothed leaves intemperate forest trees. *Ecology*, 78(4):1250–1255.
- Bar, M. and Ori, N. (2014). Leaf development and morphogenesis. *Development*, 141(22):4219–4230.
- Barton, M. K. and Poethig, R. S. (1993). Formation of the shoot apical meristem in Arabidopsis thaliana : an analysis of development in the wild type and in the shoot meristemless mutant. *Development*, 119(3):823–831.
- Bilsborough, G. D., Runions, A., Barkoulas, M., Jenkins, H. W., Hasson, A., Galinha, C., Laufs, P., Hay, A., Prusinkiewicz, P., and Tsiantis, M. (2011). Model for the regulation of Arabidopsis thaliana leaf margin development. *Proceedings of the National Academy of Sciences*, 108(8):3424–3429.
- Biot, E., Cortizo, M., Burguet, J., Kiss, A., Oughou, M., Maugarny-Calès, A., Gonçalves, B., Adroher, B., Andrey, P., Boudaoud, A., and Laufs, P. (2016). Multiscale quantification of morphodynamics: MorphoLeaf software for 2D shape analysis. *Development*, 143(18):3417– 3428.
- Blein, T., Pulido, A., Vialette-Guiraud, A., Nikovics, K., Morin, H., Hay, A., Johansen, I. E., Tsiantis, M., and Laufs, P. (2008). A conserved molecular framework for compound leaf development. *Science*, 322(5909):1835–1839.
- Bookstein, F. L. (1997). Landmark methos for forms without lendmarks: morphometrics of group difference in outline shape. *Medical Image Analysis*, 1(3):225–243.
- Brand, A., Shirding, N., Shleizer, S., and Ori, N. (2007). Meristem maintenance and compoundleaf patterning utilize common genetic mechanisms in tomato. *Planta*, 226(4):941–951.
- Bühler, J., Rishmawi, L., Pflugfelder, D., Huber, G., Scharr, H., Hülskamp, M., Koornneef, M., Schurr, U., and Jahnke, S. (2015). phenoVein - A tool for leaf vein segmentation and analysis. *Plant Physiology*, 169(December):pp.00974.2015.
- Burian, A., Ludynia, M., Uyttewaal, M., Traas, J., Boudaoud, A., Hamant, O., and Kwiatkowska, D. (2013). A correlative microscopy approach relates microtubule behaviour, local organ geometry, and cell growth at the Arabidopsis shoot apical meristem. *Journal of Experimental Botany*, 64(18):5753–5767.
- Chitwood, D. H., Ranjan, A., Martinez, C. C., Headland, L. R., Thiem, T., Kumar, R., Covington, M. F., Hatcher, T., Naylor, D. T., Zimmerman, S., Downs, N., Raymundo, N., Buckler, E. S., Maloof, J. N., Aradhya, M., Prins, B., Li, L., Myles, S., and Sinha, N. R. (2014). A Modern Ampelography: A Genetic Basis for Leaf Shape and Venation Patterning in Grape. *Plant Physiology*, 164(1):259–272.
- Clark, J. Y. (2004). Identification of Botanical Specimens using Artificial Neural Networks. *Proceedings of the IEEE Symposium on Computational Intelligence in Bioinformatics and Computational Biology (CIBCB)*, pages 87–94.
- Clark, J. Y. (2009). Neural networks and cluster analysis for unsupervised classification of cultivated species of Tilia (Malvaceae). *Botanical Journal of the Linnean Society*, 159(2):300– 314.
- Cope, J., Corney, D., Clark, J., Remagnino, P., and Wilkin, P. (2012). Plant species identification using digital morphometrics: A review. *Expert Systems with Applications*, 39(8):7562–7573.
- Cucchi, T., Baylac, M., Evin, A., and Bignon-Lau, O. (2015). Morphométrie géométrique et archéozoologie : Concepts, méthodes et applications. (April).
- Das Gupta, M. and Nath, U. (2015). Divergence in Patterns of Leaf Growth Polarity Is Associated with the Expression Divergence of miR396. *The Plant Cell*, 27(October):tpc.15.00196.
- Douady, S. and Couder, Y. (1992). Phyllotaxis as a Self-Organized Growth Process. *Physical review letters*, 68:2098–2101.
- Dupuy, L., MacKenzie, J., Rudge, T., and Haseloff, J. (2008). A system for modelling cell-cell interactions during plant morphogenesis. *Annals of Botany*, 101(8):1255–1265.
- Efroni, I., Eshed, Y., and Lifschitz, E. (2010). Morphogenesis of Simple and Compound Leaves: A Critical Review. *The Plant Cell*, 22(4):1019–1032.
- Ellis, B. (2009). *Manual of Leaf Architecture*, volume 34.
- Evert, R. F., Eichhorn, S. E., and Edition, T. (2006). Esau ' s Plant Anatomy ESAU ' S PLANT ANATOMY. *Development*, pages 1–601.
- Fleischer, K. W., Laidlaw, D. H., Currin, B. L., and Barr, A. H. (1995). Cellular Texture Generation. *SIGGRAPH '95, 22nd annual conference on Computer graphics and interactive techniques*, pages 239–249.
- Fox, S., Southam, P., Pantin, F., Kennaway, R., Robinson, S., Castorina, G., Sánchez-Corrales, Y. E., Sablowski, R., Chan, J., Grieneisen, V., Marée, A. F., Bangham, J. A., and Coen, E. (2018). *Spatiotemporal coordination of cell division and growth during organ morphogenesis*, volume 16.
- Hasim, A., Herdiyeni, Y., and Douady, S. (2016). Leaf Shape Recognition using Centroid Contour Distance. *IOP Conference Series: Earth and Environmental Science*, 31(July):012002.
- Hasson, A., Plessis, A., Blein, T., Adroher, B., Grigg, S., Tsiantis, M., Boudaoud, A., Damerval, C., and Laufs, P. (2011). Evolution and Diverse Roles of the  $\langle i \rangle$ CUP-SHAPED COTYLE-DON</i> Genes in <i>Arabidopsis</i></i> Leaf Development. *The Plant Cell*, 23(1):54–68.
- Hay, A. (2006). ASYMMETRIC LEAVES1 and auxin activities converge to repress BRE-VIPEDICELLUS expression and promote leaf development in Arabidopsis. *Development*, 133(20):3955–3961.
- Hearn, D. J. (2009). Shape Analysis for the Automated Identification of Plants from Images of Leaves. *Taxon*, 58(3):934–954.
- Honda, H., Tanemura, M., and Nagai, T. (2004). A three-dimensional vertex dynamics cell model of space-filling polyhedra simulating cell behavior in a cell aggregate. *Journal of Theoretical Biology*, 226(4):439–453.
- Huang, F., Kemel Zago, M., Abas, L., van Marion, A., Galván-Ampudia, C. S., and Offringa, R. (2010). Phosphorylation of Conserved PIN Motifs Directs  $\langle i \rangle$ Arabidopsis $\langle i \rangle$  PIN1 Polarity and Auxin Transport. *The Plant Cell*, 22(4):1129–1142.
- Im, C., Nishida, H., and Kunii, T. L. (1998). A Hierarchical Method of Recognizing Plant Species by Leaf Shapes. *Mva*, pages 158–161.
- Jurgens, G., Ruiz, R. A. T., and Berleth, T. (1994). Embryonic Pattern Formation in Flowering Plants. *Annual Review of Genetics*, 28(1):351–371.
- Kawamura, E., Horiguchi, G., and Tsukaya, H. (2010). Mechanisms of leaf tooth formation in Arabidopsis. *Plant Journal*, 62(3):429–441.
- Kazama, T., Ichihashi, Y., Murata, S., and Tsukaya, H. (2010). The mechanism of cell cycle arrest front progression explained by a KLUH/CYP78A5-dependent mobile growth factor in developing leaves of arabidopsis thaliana. *Plant and Cell Physiology*, 51(6):1046–1054.
- Kondo, S. and Miura, T. (2010). Reaction-Diffusion Model as a Framework for Understanding Biological Pattern Formation. *Science*, 329(5999):1616–1620.
- Kuchen, E. E., Fox, S., De Reuille, P. B., Kennaway, R., Bensmihen, S., Avondo, J., Calder, G. M., Southam, P., Bangham, A., and Coen, E. (2012). Generation of leaf shape through early patterns of growth and tissue polarity. *Science*, 335(6072):1092–1096.
- Kuylen, E., Beemster, G. T., Broeckhove, J., and De Vos, D. (2017). Simulation of regulatory strategies in a morphogen based model of Arabidopsis leaf growth. *Procedia Computer Science*, 108:139–148.
- Lafos, M., Kroll, P., Hohenstatt, M. L., Thorpe, F. L., Clarenz, O., and Schubert, D. (2011). Dynamic regulation of H3K27 trimethylation during arabidopsis differentiation. *PLoS Genetics*, 7(4).
- Lopez-Vernaza, M., Yang, S., Müller, R., Thorpe, F., de Leau, E., and Goodrich, J. (2012). Antagonistic roles of SEPALLATA3, FT and FLC genes as targets of the polycomb group gene CURLY LEAF. *PLoS ONE*, 7(2).
- Luichtl, M., Fiesselmann, B. S., Matthes, M., Yang, X., Peis, O., Brunner, A., and Torres-Ruiz, R. A. (2013). Mutations in the Arabidopsis RPK1 gene uncouple cotyledon anlagen and primordia by modulating epidermal cell shape and polarity. *Biology Open*, 2(11):1093–1102.
- Malinowski, R. (2013). Understanding of Leaf Development—the Science of Complexity. *Plants*, 2(3):396–415.
- Maugarny-Cales, A. (2017). ` *Towards the elucidation of the CUP-SHAPED COTYLEDONcentered network during Arabidopsis thaliana leaf development*. PhD thesis.
- Mayer, U., Ruiz, R. A. T., Berleth, T., Miséra, S., and Jürgens, G. (1991). Mutations affecting body organization in the Arabidopsis embryo. *Nature*, 353:402.
- Meicenheimer, R. D. (2014). The plastochron index: Still useful after nearly six decades. *American Journal of Botany*, 101(11):1821–1835.
- Merks, R. M. H., Guravage, M., Inze, D., and Beemster, G. T. S. (2011). VirtualLeaf: An Open-Source Framework for Cell-Based Modeling of Plant Tissue Growth and Development. *Plant Physiology*, 155(2):656–666.
- Meyerowitz, E. M. (1994). Pattern formation in plant development: four vignettes. *Current Opinion in Genetics and Development*, 4(4):602–608.
- Nagai, T., Ohta, S., Kawasaki, K., and Okuzono, T. (1990). Computer simulation of cellular pattern growth in two and three dimensions. *Phase Transitions*, 28(1-4):177–211.
- Nikovics, K., Blein, T., Peaucelle, A., Ishida, T., Morin, H., Aida, M., and Laufs, P. (2006). The Balance between the MIR164A and CUC2 Genes Controls Leaf Margin Serration in Arabidopsis. *the Plant Cell Online*, 18(11):2929–2945.
- Plotze, R. d. O., Falvo, M., Pádua, J. G., Bernacci, L. C., Vieira, M. L. C., Oliveira, G. C. X., and Bruno, O. M. (2005). Leaf shape analysis using the multiscale Minkowski fractal dimension, a new morphometric method: a study with  $\langle i \rangle$ Passiflora $\langle i \rangle$  (Passifloraceae). *Canadian Journal of Botany*, 83(3):287–301.
- Pollicelli, M. d. l. P., Idaszkin, Y. L., Gonzalez-José, R., and Márquez, F. (2018). Leaf shape variation as a potential biomarker of soil pollution. *Ecotoxicology and Environmental Safety*, 164(July):69–74.
- Prusinkiewicz, P. (1998). Modeling of spatial structure and development of plants: A review. *Scientia Horticulturae*, 74(1-2):113–149.
- Prusinkiewicz, P. (1999). A look at the visual modeling of plants using L-systems. *Agronomie*, 19(3-4):211–224.
- Remmler, L. and Rolland-Lagan, A.-G. (2012). Computational Method for Quantifying Growth Patterns at the Adaxial Leaf Surface in Three Dimensions. *Plant Physiology*, 159(1):27–39.

Richards, Kavanagh AJ, O. W. (1943). richards1943.pdf.

- Rolland-Lagan, A.-G., Remmler, L., and Girard-Bock, C. (2014). Quantifying Shape Changes and Tissue Deformation in Leaf Development. *Plant Physiology*, 165(2):496–505.
- Royer, D. L. and Wilf, P. (2006). Why Do Toothed Leaves Correlate with Cold Climates ? Gas Exchange at Leaf Margins Provides New Insights into a Classic Paleotemperature Proxy. *International Journal of Plant Sciences*, 167(1):11–18.
- Royer, D. L., Wilf, P., Janesko, D. A., Kowalski, E. A., and Dilcher, D. L. (2005). Correlations of climate and plant ecology to leaf size and shape: Potential proxies for the fossil record. *American Journal of Botany*, 92(7):1141–1151.
- Rudge, T. and Haseloff, J. (2005). A computational model of cellular morphogenesis in plants. *Lecture Notes in Computer Science (including subseries Lecture Notes in Artificial Intelligence and Lecture Notes in Bioinformatics)*, 3630 LNAI:78–87.
- Rumpunen, K. and Bartish, I. V. (2002). Comparison of differentiation estimates based on morphometric and molecular data, exemplified by various leaf shape descriptors and RAPDs in the genus Chaenomeles (Rosaceae). *Taxon*, 51(1):69–82.
- Runions, A., Tsiantis, M., and Prusinkiewicz, P. (2017). A common developmental program can produce diverse leaf shapes. *New Phytologist*, 216(2):401–418.
- Scarpella, E., Marcos, D., Friml, J., Berleth, T., Scarpella, E., Marcos, D., and Berleth, T. (2006). Control of leaf vascular patterning by polar auxin transport Control of leaf vascular patterning by polar auxin transport. pages 1015–1027.
- Selka, F., Blein, T., Burguet, J., Biot, E., Laufs, P., and Andrey, P. (2018). Towards a Spatio-Temporal Atlas of 3D Cellular Parameters During Leaf Morphogenesis. *Proceedings - 2017 IEEE International Conference on Computer Vision Workshops, ICCVW 2017*, 2018- January(October):56–63.
- Souer, E., Houwelingen, V., Kloos, D., Mol, J., and Koes, R. (1984). Polysilanes show promise as photoresists. *Chemical and Engineering News*, 62(46):6.
- Tsukaya, H. (2018). Leaf shape diversity with an emphasis on leaf contour variation, developmental background, and adaptation. *Seminars in Cell and Developmental Biology*, 79:48–57.
- Turing, A. M. (1952). The chemical basis of morphogenesis. *Bulletin of Mathematical Biology*, 52(1-2):153–197.
- Vlad, D., Kierzkowski, D., Rast, M. I., Vuolo, F., Dello Ioio, R., Galinha, C., Gan, X., Hajheidari, M., Hay, A., Smith, R. S., Huijser, P., Bailey, C. D., and Tsiantis, M. (2014). Leaf shape evolution through duplication, regulatory diversification and loss of a homeobox gene. *Science*, 343(6172):780–783.
- Weight, C., Parnham, D., and Waites, R. (2008). LeafAnalyser: A computational method for rapid and large-scale analyses of leaf shape variation. *Plant Journal*, 53(3):578–586.

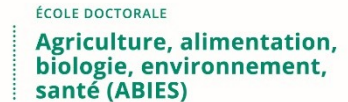

**Titre :** Quantification et modélisation de la morphogenèse foliaire **Mots clés :** Modélisation informatique, Morphogenèse, Optimisation, Quantification, Croissance de feuille

**Résumé :** Les feuilles des plantes sont des organes importants pour la production de biomasse dans la nature car elles sont le siège principal de la photosynthèse, qui permet de transformer la matière minérale en matière organique. Identifier les mécanismes responsables de la morphogenèse, i.e. la genèse de la forme pendant le développement, est donc une question d'intérêt. Pour être analysée, la morphogenèse doit être appréhendée tout au long de la croissance car la forme finale d'une feuille est le résultat de mécanismes coordonnés dans l'espace et le temps. Pour comprendre ce type de processus complexes, la modélisation est une approche de choix. L'objectif de cette thèse était donc de développer des stratégies de quantification et de modélisation de la morphogenèse pour mieux comprendre le développement des feuilles.

universite

PARIS-SACLAY

Pour quantifier la morphogenèse, ma première contribution a été de développer des méthodes pour dater précisément l'apparition des feuilles sur la plante et celle des dentelures sur la marge foliaire, ce qui permet de recaler dans le temps et comparer différentes feuilles en croissance. En calculant les trajectoires de croissance de feuilles moyennes, il est

alors possible de préciser où et quand le développement de feuilles peuvent différer, au niveau global ou des dentelures, pendant la croissance. En analysant des feuilles de formes différentes de la plante modèle Arabidopsis thaliana, j'ai ainsi pu montrer que malgré des différences importantes en taille et forme globale, il y a une similarité dans le développement des dentelures. Ces résultats suggèrent qu'il existe des processus identiques qui gouvernent l'apparition et la croissance des dentelures. J'ai ensuite proposé un modèle de développement des feuilles, à partir duquel il est possible de simuler la croissance d'une feuille.

Il est basé sur des mécanismes biologiques qui on été identifiés comme étant importants dans la mise en place de la forme. Pour paramétrer le modèle, une approche d'optimisation a été mise au point pour déterminer les paramètres optimaux du modèle.

Les résultats obtenus montrent que l'apparition séquentielle des dents ainsi que certains paramètres morphologiques peuvent être bien reproduits par le modèle.

#### **Title :** Quantification and modeling of leaf morphogenesis

**Keywords :**Computer modeling, Morphogenesis, Optimization, Quantification, leaf growth

**Abstract :** Plant leaves are important for the production of biomass in nature, because they are the main site of photosynthesis, They have various shapes and it has been shown that their morphology influences photosynthesis efficiency. Identifying the mechanisms responsible for morphogenesis, i.e. the genesis of the shape during development, is therefore a matter of interest. To be analyzed, morphogenesis must be apprehended throughout the whole growth because the leaf final form is the result of coordinated mechanisms in space and time. To understand this type of complex processes, modeling is an approach of choice. Consequently, the objective of this thesis was to develop strategies for the quantification and modeling of morphogenesis to better understand leaf development. To quantify morphogenesis, my first contribution was to develop methods to precisely date the appearance of the leaves on the plant, and of the serrations at the leaf margin, allowing to register in time and to compare different growing leaves. Besides, based on mean growth trajectories, it is possible to specify where and when the developments of different leaves differ, at global and serration scales, during growth.

By analyzing the development of leaves of the plant model Arabidopsis thaliana that have different shapes, in wild type or in mutants, it has been shown that, despite significant differences in leaf size and shape, there is a similarity in the development of all serrations. These results suggest that there are identical processes that control the appearance and growth of serrations. I proposed two leaf development models, based on biological mechanisms that have been identified, in the literature, as important for the leaf shaping, and also on the quantification of leaf morphogenesis performed in this work. The simulation module, that generates growth trajectories from the model, makes it possible to compare simulated and real developments. To parameterize the model, an optimization approach has been proposed to determine optimal parameters, which minimizes the differences between simulation and real growths. The results showed that the sequential appearance of the teeth as well as important morphological characteristics can be well reproduced by the models.